BRITAIN'S LEADING MAGAZINE DEVOTED TO THE AMSTRAD CPC 444, 444 AND 6128 No. 21 JUNE1987 £1.25

0

# MAGIGAL TYPE-INS

A Magic card trick to baffle you

- 8 more listings conjured up
- Debugging escape the confusion
- Mystery tour round Basic

G

Computer

54

De

ACTIO

### ADVANCED ART STUDIO

Improved with 16 colours and a palette of new features

RANARAMA

Monster Mastergame takes you to a magical land

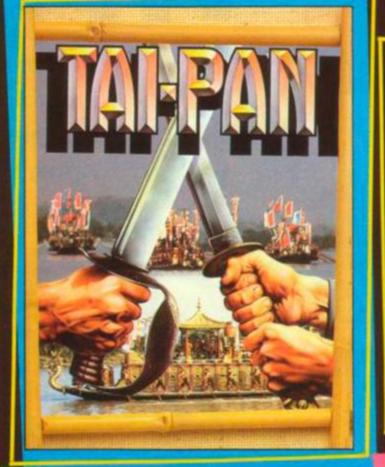

rom the author of SHOGUN James Clavell, comes TAI PAN and a terrific new e packed with action and tunning graphics. TAI PAN is the ting story of a man and nd. Become Dirk Struan

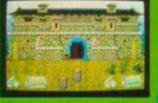

irate, a smuggler, a manipulator eyond imagination. Enter a world of blood, sin, treachery conspiracy and murder - a game of Grand entertainment!

EARIC

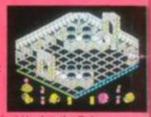

S PLAVING T

Screen shots taken from various computer formats.

Ocean Software Limited · 6 Central Street · Manchester M2 5NS · Telephone

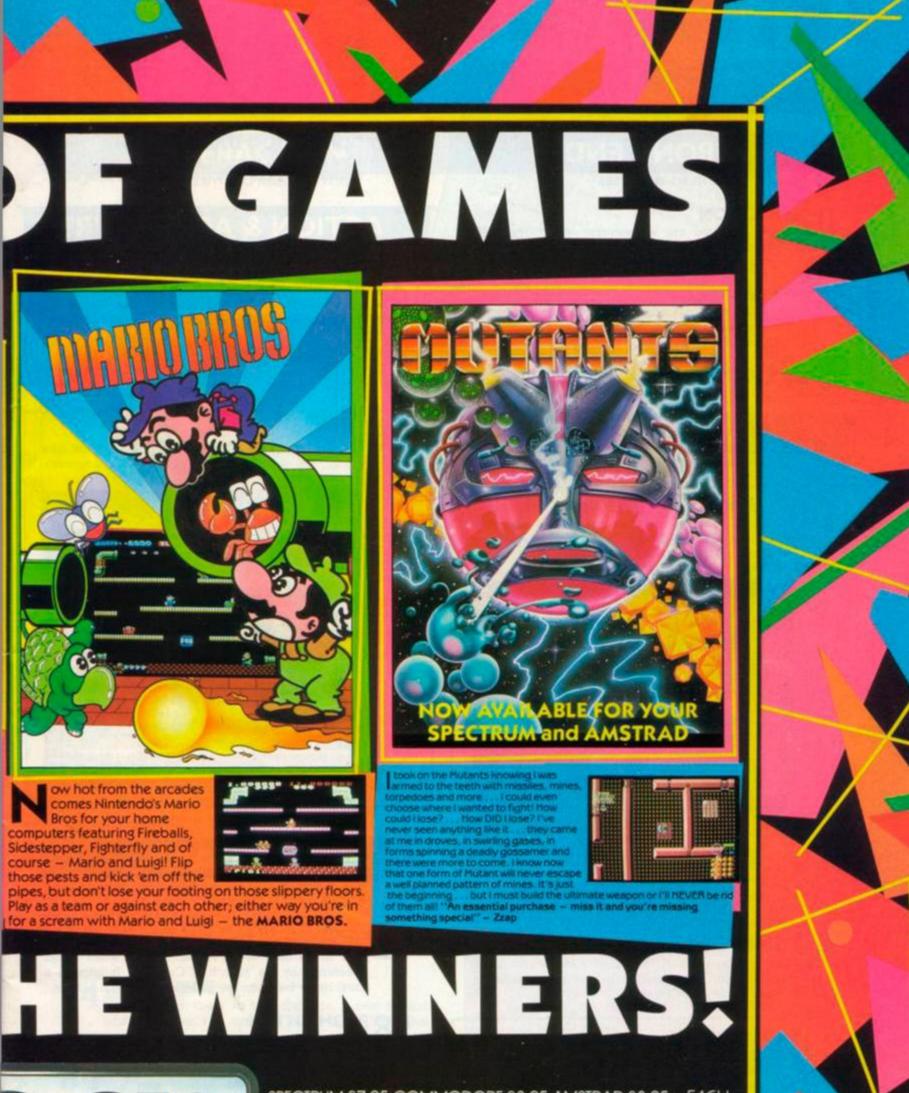

SPECTRUM £7.95 COMMODORE £8.95 AMSTRAD £8.95 - EACH

: 061 832 6633 · Telex: 669977 OCEANS G · Facsimile: 061 834 0650

### HE HINE-UP **AMSTRAD ACTION** JUNE 1987

### FRONT END

NEWS CLETTERS

07 REACTION We've received our longest-ever letter: over 8,000 pleases gets a prize for sheer dedication. The rest are a lot shorter but packed with interesting comment.

### HELPLINE

The offers of help continue unabated, and so does the big response that poor helpliners are getting. Got a problem? They can help.

2 AMSCENE Keeping you up to date with all the news on the CPCs.

### SERIOUS SIDE

SOFTWARE . HARDWARE . PROGRAMMING

### 16 Rainbird's improved art package comes equipped

with a host of new features to delight the eyes. Can it even provide a competitor to Pagemaker?

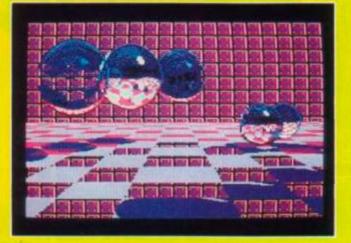

26 PROBLEM ATTIC Problems solved: How do you get sound from the stereo socket? How does the random-number seed work?

**30** Fancy getting on-line? Then have a look at the latest modem from Pace. Could it be the most intelligent modem yet for the CPCs?

### MAXAM II

After the highly successful Maxam comes Maxam II an assembler, monitor and editor that could send hackers into heavenly delight.

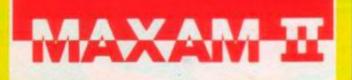

### **BONZO DOO DAH**

The silliest-ever name for a disk utility, but its format, housekeeping and copy facilities are far from silly.

### **ACTION & ADVENTURE**

GAMES . MAPS . PILGRIM

### 43 ACTION TEST STARTS HERE

You've read the rest, now read the best. Details on what's in the best game-review section for the CPCs.

### LEADERBOARD

The long-awaited golf game arrives straight down the middle and gets a hole in one.

#### **RANARAMA – Mastergame** 46

It's not a pop group but a fabulous game that will take you into the dungeons of wizardry, battle and mystery.

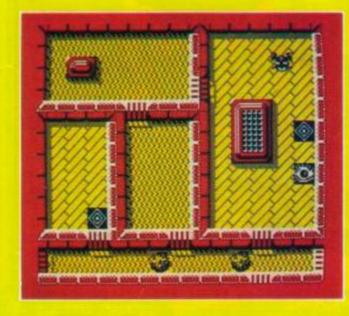

52 A simulation of the Tunisian campaign during the Second World War. Axis faces Allies in the winter of 1942 and spring of 1943 as they battle for control of North Africa.

52 Back to the days of the Roman empire, when it was threatened by the growth of Carthage. Indulge in a naval battle between the galleons of the two nations.

### 58 PROHIBITION

Journey to the streets of New York for a bloody gun battle with the underworld. Fast reactions and a sharp eye will keep you alive.

79 **THE PILGRIM** Our legendary Cowled Crusader flinches not from arduous adventure in worlds past, present and future.

### INTO THE EAGLE'S NEST - Map

Completing your mission in the castle should be no problem now.

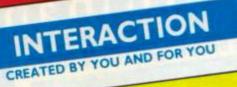

**19** A six-page special that not only give you the best little listings around but lends help on debugging. programming and enhancing them. We'll help you use your CPC to the full.

Moving on

There's a lot happening this month, so sit down and hold on tight. The first thing you'll have noticed (unless you're a subscriber) is the increase in cover price to £1.25. We're sorry we had to do it but it's the first price rise since AA was launched and in that time paper costs have risen substantially. We hope it doesn't damage your wallet too much.

Future Publishing is on the move. The editorial offices are on

their way to a new home among the Georgian crescents and spas of Bath. From the first of May we'll be at 4 Queen Street, Bath, BA1 1EJ. The move has been prompted by the rapidly expanding number of staff and titles: the Old Barn became as tight as a garden shed.

However, the mail-order and subscription departments are

staying in Somerton: same old stalls and phone numbers. So any enquiries on special offers, mail-order, subscriptions and so on should be directed to the Old Barn. The new address in Bath is for editorial matters only.

We still think you're getting value for money with AA. And to prove it this month, we've got a Type-Ins special, another bumper

bundle of cheat modes, a full review of the Advanced Art Studio, the first look at Maxam II and of course all the new games. Top of the games pile is Ranarama, but the supporting cast includes some excellent strategy games and more impressive

Future Publishing's not the only thing that's moving. I'm moving

house to Bath as well. Moving house hangs over your head like the sword of Damocles, so don't be surprised if I've had a nervous breakdown by next month. Never mind - I'll just have to become an AA Rave-ing loony.

28 HOT TIPS A new firmware routine? Thinning your characters, spinning and thickening your characters.

40 DAY IN THE LIFE Divine guidance from the Revd Paul Dawson and his miracle-working CPC.

#3

64 CHEAT MODE You won't believe how many pokes and tips you've come up with. Six pages bursting with things you're not supposed to know.

## WRAPPING UP

THINGS TO BUY . BYE

17 TIR NA NOG - offer Our exclusive offer with Gargoyle Games for a very hot property. An unbeatable price.

74 CLASSIFIEDS You asked for them, so here they are. A new section where you can sell direct to fellow users. Form this month, ads next.

84 SPECIAL OFFERS The best booklet for cheating, the Cheat Mode Collection, is still available, despite what the form has said for the last two months (ocops!)

90 REAR VIEW Sugarman continues his battle with the forces of evil, good and anyone else who disagrees with him. Plus a signature follow-up.

Editor: Bob Wade Production Editor: Jim Nagel Technical Editor: Richard Monteiro An Editor: Trevor Gilham Amintant Art Editors. Oilie Alderton, Kim Bale Publisher: Chris Anderson Production Resident: Diane Tavener Subscriptions: Carrie-Anne Porter Somethies, TALL TET The Old Barr, Brunel Presenter, Semerion, 5 Telephone (0456) 74011

Revertiserments Mike Carroll Eardiny House, IBB Campden Hill Road, London WE 7A5 Telephone 01-221 3592 Telex 895 0511 OneoneG ref 130 49001

Cover photographs: Anthony Spinks Asre, Ners, Studio Sevenny, Bow Street Langport, Somerico, Telephone (0456) 25 0807 Langpon, Somerler, Telephone, 352a Wells Road, Brintol 554 0QL Colour origination: Westers Reproductions, 352a Wells Road, Brintol 554 0QL Printing Redwood Web Offset, Yeomans Way, Trowbridge, Wills Distribution: Seymour Press, 354 Brusten Road, London 5WB TAG Distribution: Seymour Press, 354 Brusten Road, London 5WB TAG Netberianda distribution & subscriptions: Info-Data Computers, Postbus 37 Netberianda distribution & subscriptions: Info-Data Computers, Postbus 37 1800 55 American Telephone (033) 53 0187 Retail price; HD 7.90

PROPERTY PROPERTY AND ADDRESS OF ADDRESS OF ADDRESS ADDRESS ADDRES We welcome contributions from readers for unfortunately carnot priarance to return material submitted to us, not can we enter into personal correspondence. Amstrad Action is at independent publication is - Future Publication Ind - has no o We take great care to ensure that what we publish is accurate, but cannot be liable for any numation or misprum.

No part of this publication may be reproduced in any form withour out

# GREYFELL The Legend of Norman

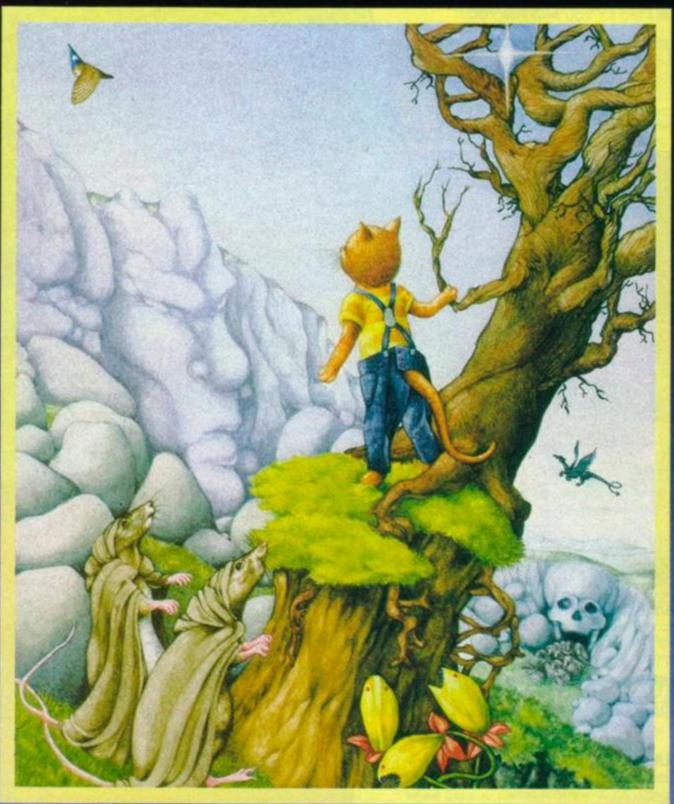

An Epic Arcade Adventure that takes you into the realms of Fantasy. Guide Norman through untold perils in the land of GREYFELL on his Quest for the Orb of Life.

"Greyfell is quite simply the cat's whiskers!"

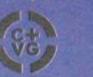

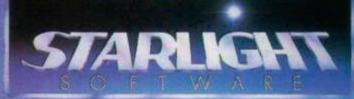

"The screens are superbly drawn, pleasing to the eye and offer one of the best views of 3D I've seen"

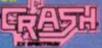

Watch out for two great new releases from STARLIGHT. DEATHSCAPE and DOGFIGHT 2187 COMING TO YOUR LOCAL RETAILER on Spectrum, CBM & Amstrad. CEAT28 cass 58.69 CEAT28 disk £12.69 AMSTRAD case 58.69 AMSTRAD disk £14.69 SPECTRUM CB.69

BELAGTION

lune is bustin' out all over, and so is the Reaction postbag: five pages of your news, views, questions and comments.

We've busted out of the Old Barn too, so you will react from now on to our new editorial address, won't you? It's 4 Queen Street, Bath, BAI IEJ. Our electronic address stays the same: 045 874 011 on Micronet, 84:txt152 on Telecom Gold. On e-mail please remember to give your name and address. A phone number may be useful too. We're already busting our keyboards to get the July issue ready, so we can't possibly answer all of your letters individually - sorry, not even if you entice us with a stamp. So you are advised not to mix items for other departments such as subscriptions or mail-order on the same piece of paper. - Jim Nagel, lettitor

### A veritable bug

Has anyone else spotted a bug in Vera Cruz? The two separate bits of info about the BMW don't give you the whole numberplate; they apparently do on other versions. So it's impossible to find out the owner from Diamond.

Paul Ansorge London NW6

### Toot suite

This sweet pea on legs gets blamed for everything. Toot should have his own page or corner instead of creeping in along the margin begging for praise. It's not fair that poor Toot gets left out when there is some gremlin causing all the trouble. Shane Kiely

Mallow, Co Cork

### Cover lover & otherwise

Please can you improve your cover designs? Compared with most other computer magazines they look very cheap and homemade. No exciting pictures or illustrations of the Mastergame. Please go back to the days of the good Starstrike II cover and the Ghostbusters cover (AA 12 and 6), not a man wearing black gloves and carrying a penknife.

#### **Barry Marks Holmes Chapel**, Cheshire

Don't jump to the conclusion that it's a man's hands! Don't you think we take our readers' opinions seriously? Remember Sarah Standring complaining (Reaction 19) about the scarcity of the fairer sex in AA?

The changes you made to AA 18, namely the logos and boxes in Action Test, give the mag a touch of class (not that it wasn't classy before).

Andrew Holmes Grimsby, S Humberside I think the new look is great! The Action Test pages have always been of the highest quality, but now they are better than ever. Why not go the whole slog and change the front-page title? (And what happened to the messages at the bottom of each page?) Simon Machell

### Wallasey, Wirral

Look below, Simon.

### Strange cocktail

I am finding great difficulty in completing the third stage of Rambo. Could you send me any information or pokes you have for this game? I'd also like advice on stock-control programs for a public house.

#### Allan Buddy Roxburghshire, Scotland

Any original Rambo tips or pokes we've had we've published for

everybody. We're posting you a neverreviewed cassette of Amsoft's Stock-aid (which sounds like a drink itself). Unfortunately it's missing its instruction booklet, but that should be no problem for Rambo. If the printout shows you have a surplus, Allan, Buddy, return the favour: send å lorry.

### Hyper-leapfrog

Have you ever reviewed the DDI1 disk-drive or the Amstrad modem? Have you reviewed the game 1942?

In February you advertised a game called Star Raiders 2. Have I missed Star Raiders 1? Surely Electric Dreams isn't advertising number 2 before 1 is launched! **Richard Strait** 

#### Woking, Surrey

The DDI1 was old before AA was born. So the auestion is why didn't it review Amstrad Action? The Amstrad modem is really the Nightingale, made by Pace but

bearing the Sugar badge. We reviewed it in issue 8 and again in the Christmas buyer's guide, issue 16.

As for Elite's 1942, "If the software house doesn't send us a copy, we can't review it," was Editor Wade's weary word. We'll get even with Elite by telling you that 1942 is coming out on a compilation - wait till then instead of paying full price.

Part 2 before part 1 really would be an escalation of the advertise-long-before-available hype. But no, Star Raiders 1 was an Atari game that was never converted to the Amstrad.

### Elite again

What have you done to AA? All of the egotism has gone! It is becoming overly technical. It has been straightened out into conformity: the Rave symbol has been changed, all of the titles have been straightened up, hi-scores and the readers' review section have gone. I wish you would put back what you have changed, but I will continue reading AA simply because it is the best one for Arnold reviews

What happened to Scooby Doo? I couldn't find any review of it in AA, and yes, it is out. I have bought it myself and a good game it is too.

Has the Pilgrim changed identities? Again?

Harry Breach Bristol

We've progressed from telling how good we are to merely being the best Amstrad magazine. There. Is that egotistical enough for you?

That said, we do miss the occasional game - like Scooby Doo (Elite again) - despite trying to cover everything. On these occasions, if we do get a game two or three months later, there's not much point in trying to review it as news.

Whatever gave you the idea the Pilgrim has changed? We're afraid he hasn't. It still requires five interplanetary trans-temporal telepath calls to Phobos to get him to send his copy.

### We're abstracted

Your magazine has given me many months of enjoyment and weeks of type-in fun. In return I offer you help in the form of a tape containing a summary of the mag: pokes, type-ins, hints from the Pilgrim pages, games reviewed Learn to touch-type!

Here's one, Simon!

and their rating. I am prepared to write such a tape every month. If readers send me a blank tape I will send it back with all in tow, so to speak, free of charge.

#### Philip Stockdale 93 West Acridge

### Barton on Humber, DN18 5AJ

Sounds like Philip is going to a lot of trouble to provide a helpful service. Anyone accepting his offer is reminded to enclose return postage, or else not to expect anything back!

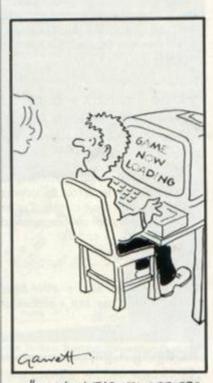

" I KNOW THE KEY LETTERS ARE FADING - BUT THIS 15 FIDICULOUS"

### Incognito alphabet

On my 6128, which I have owned for about 14 months, some of the keys have their letters fading: half the shift key has worn away, for example. Has anyone else had this problem? Is there anything I can do about it before all the letters disappear off my keyboard?

I would like a penpal. I'm interested in machine-code and hacking, as well as hackable dames.

#### **Roger Payne** 17 Riddell Close Alcester, Warwickshire **B49 60P**

My E is worn bare (proving it's the most-used letter in English) and D is not far behind. My cursor arrows no longer point, so it's a good thing I know where they are.

AMSTRAD ACTION 7

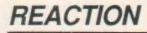

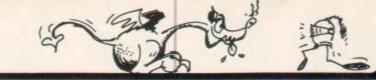

### **Evergreen nominations**

Here are my "evergreens" men-tioned in AA 18: Software Star (Addictive), Starquake (Bubble Bus) and Elite (Acornsoft and Firebird). The first two I've played on and off since they first appeared on the Spectrum and Elite from its launch on the BBC Micro. Starquake, in my view, is the zappiest arcade adventure around, even though I've completed both the Amstrad and Spectrum versions. It still brings immense satisfaction to my twitching fingers. Great graphics don't make a great game, they only add to the initial appeal.

Finally, does AA have any connection with the greatly missed Personal Computer Games? I'm sure I've heard Bob Wade's name somewhere before.

#### Mike Bennett Redcar, Cleveland

Bob says your first two wouldn't be on his all-time-greats list, and yes, he and Chris Anderson did both work on the late PCG before starting AA.

### Made a mistix - once

I am a loyal subscriber to your fab mag, but this month (February) I decided to buy Amtix as well.

Could you try to avoid the mistake of printing photographs in the magazine or on its covers as it makes it look cheap. Try to stick to the stylish covers you had for issues 10, 11 and 12.

#### S Massoudinia Cardiff

What can we say, o ever-loyal subscriber? They say a picture is worth 1,000 words.

### Bridging a gap

AA 19 page 34 (the software jungle) was really an exclusive special. I especially enjoyed reading how four old hands took off. My main interest centred on programmer David Jones, author of Mastertronic's Knight Tyme series and the way he goes about creating a new game.

This all made me wonder if an offering for bridge clubs would be worth a thought. The game is played worldwide, and every club has to score events several times each week - a time-consuming chore. The program Mitchell does this all in half an hour or so - the keying-in time basically. It also calculates and prints the appropriate English Bridge Union master points (another administrative bind).

A gap seems to exist in the serious marketing of bridge help programs for Amstrad users. Sooner or later someone is going to corner the sales and ongoing development. Already I have a circle of bridge clubs using and developing Amstrad programs.

8 AMSTRAD ACTION

Disk and printout are available from (0742) 30 7555. Bernard Brighton **30 Ranmoor View** 410 Fulwood Road Sheffield, S10 3GG

### Ammy isn't the navy

What happened to Space Harrier on the Amstrad? Why did they make it with vector graphics? Have you seen it on the Commodore? It's brilliant! Patrick Connolly

Clogherhead, Co. Louth, Ireland

"I like it the way it is," says Bob. "I don't care what it's like on the Commodore."

### Morally shocking

I today received a copy of Shockway Rider for my CPC 464. After spending five minutes discovering what the game is like. I returned it to Shekhana Computer Services with an exhortation not to sell any more copies.

I could not, in all conscience, play it. I found the game concept immoral, disgusting and barbaric and the graphics sickening in their realism. It is a bad advertisement for our culture and a very poor example to our youngsters.

I was truly shocked when I saw it, and I am deeply disturbed that FTL allowed it to be marketed. Most computer games escape the charges of immorality and barbarism because of the strong element of fantasy and lack of realism which they contain. The realism of Shockway Rider is, I fear, an invitation to imitate the violence and lack of concern for humanity which is already far too prevalent in Britain.

I have written to FTL to air my views. **CR** Wright

Wolfson College, Cambridge

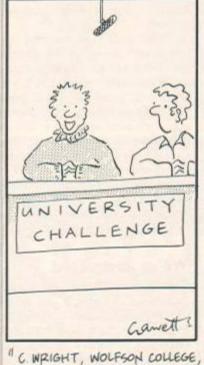

READING AMSTRAD ACTION

#### Save your stamp

In AA 19 there was a poke for Mutant Monty. My version is the original one (not the one on Computer Hits 2) and it is on disk. Please can you adapt this poke to my game?

Frank Swinton Plymouth

If someone sends in the poke, we'll print it, but we're afraid we can't produce them to order - nor answer individually all the hundreds of other questions we get about games - as well as produce next month's megamag. Not even if you bribe us with a stamp, Frank

### **Getting serious**

I am a new(ish) reader, having discovered AA only at Christmas. I was getting fed up with the other two Amstrad mags I was taking more and more business pages it seemed every month. I've not renewed my subs to either. I'm glad to see from your letters pages that I'm not the only old fogey subscribing to AA. I'm interested in what you call the serious side. I cannot for the life of me understand what anyone over the age of 12 can see in the endless succession of dodge-and-zap-em games. I enjoy the occasional text adventure. I've read quite a few articles and books on writing adventures, but none has been as enlightening as the Pilg's present series.

I know it's fashionable to sneer at DR Logo but I first fully understood recursion only after writing some recursive programs in Logo. Sadly, Amstrad's Guide to Logo is without doubt the worst computer book on which I've had the misfortune to fork out a sizeable portion of my pension. Is there any chance of you persuading one of your resident whizkids to do a series on (not turtle graphics, I beg) things like list-processing and other artificial-intelligence applications?

#### **Dennis Francis** Reading

### Slaying the dragon

I cannot stand it any more. I have just come out of a school club-type thing as the most terrible argument has taken place. It is all this petty computer rivalry - the people concerned own Spectrums, Commodores, BBCs, Plus 4s, Dragons (ha!) and of course Amstrads.

Of course, being a fourthyear, I can duff up the younger kids if they talk nasty about Arnold. But the ones that get right up my nose are the wingeing Commodore owners: they punch anyone who insults their "oh so very nice piece of plastic"

Why go on about such a petty thing? All computers have their good and bad points. (I don't know about the Dragon, though!) Kenny Moorhead Leeds

### Rift and ring

Koronis Rift is for disk only, according to the Rave in AA 19, but another, not so brilliant, mag said it was out on cassette as well. Your mag says the price for Killer Ring is £7.99 on cassette, but the other mag says it costs £8.99. You say it is produced by Ariolasoft, but the other says it comes from Reaktor although the pictures of the game looked almost the same. Have you made a big boob? Ian Cairns

#### Scotstoun, Glasgow

One boob each and one draw. Koronis Rift is definitely disk-only, but the price of Killer Ring should have been £9 (minus the customary penny). The pictures you saw, lan, were more than "almost" the same, for Reaktor is an Ariolasoft label.

### Tootball game

In your review of Footballer of the Year (AA 17), where did you get that screen from. I have the game and the picture is completely different.

#### Paul Milcheson Bognor Regis, W Sussex

The screenshot was meant for Handball Maradona. Toot is sorry about that, but thought Maradona was a football player.

Can you tell me why the Contraption poke (Cheat Mode 17) was printed twice? Also where is the end of Timothy Dowd's letter about Fourth Protocol? All I can see is "Now you have to hurry. change icons and use your wirecutters: cut the ...". I bought that cassette and got stuck, so I found his solutions very helpful. Now I'm stuck again. Help!

#### **Paul Page** Solihull, W Midlands

Sorry, Paul. Toot was peckish again, but perhaps we can forgive him because the final sentence read: "Cut the red wire ..." So he did. Did a very neat job of it too; used a scalpel.

You'll notice the Contraption listings were identical except for line numbers. Why didn't Toot munch one of these instead?

Exactly 33 characters of our OCR-B typeface will fit across our Cheat Mode column (10 ems = 13 inches). So we have the hassle of splitting long lines and then renumbering, unless the author will please write them short-andeasy-to-debug to begin with.

### Stop!

I finished all eight levels of Druid, but on level eight stops the game. You can't do anything more, while the manual says you have to de-

stroy the princess. Is there more to do than completing all eight levels?

#### M de Clerck Rotterdam

Level eight is the end of the game. But methinks you're reading a Dutch edition of the manual. Please don't destroy the princess.

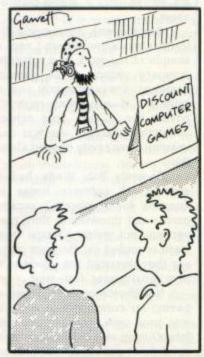

"THERE'S JUST SOMETHING ABOUT HIM I'M NOT QUITE SURE ABOUT..."

### Small ads for sale

I recently won a competition in my local paper, and the prize was a starter set of Red Boxes (as reviewed in AA 17). But unfortunately I have no need of the Red Boxes. Could you start a page where readers could advertise hardware and software which they would like to sell?

#### Robin Brown Inverness

Lucky you! We had just decided to open a small-ads page as a reader service, when your letter arrived. Here's your ad as a starter:

#### For sale

Red Boxes starter set (to control home appliances and detect movement), can be used as a burgiar alarm. Will sell for £90 ono. R Brown, 13 Forbes Place, Smithton, Inverness, IV1 2NN. 🕿 (0463) 79 1641

In future you'll have to fill in the form and forward the fee – and this will go for would-be user groups as well; Reaction is getting overloaded with them. To avoid abuses, we will not publish ads wanting to swap or sell software (other than programs you write yourself).

#### Anyone seen my Morris?

Activision's Little Computer People on the 6128 is brilliant. I made a back-up copy – which I do for all my games – then loaded and waited for about five minutes before somebody moved in. He had a good look around the house then went away and came back with his dog. He typed a letter to me and signed it "Morris."

Well, Morris and I had some good times together playing cards, and Morris would often play his piano. To cut a long story short, I corrupted the disk, so I made another copy and loaded it. Lo and behold, Morris had gone and was replaced by Bruce. I made several copies and had Marcus, Randolph and Rusty, which now proves there is more than one LCP on my 6128.

If another reader has a Morris (he looked like Jimmy Greaves – well, I thought so) please let me know, as I had grown quite fond of him.

Dave Wyatt Bristol

### Thanks from Gramps

Thank you for your prompt attention to the back issue of AA that I ordered at the January show. I find it refreshing to do business with a company whose employees are so pleasant and helpful.

I purchase your magazine every month and value it highly, the format being good and easily understood by a novice at computering like myself. Although I'm not as venerable as the Old Barn, I could probably give it a run for its money. Another reason is Adventuring with the Pilgrim, which gives me a head start with the grandchildren when it comes to the fantasy world of Robin Hood, Bugsy and Lord of the Rings providing my wife is not watching! I assume I am not alone in what my wife terms my return-to-childhood syndrome.

Would it be possible to give a few more reviews relating to hardware? GE Cole

Norwich

### Wonder-maths

I wonder whether any readers would be able to write a program to generate a graphic display of something called the Mandelbrot Set. I saw this on a BBC Micro while on a visit to the mathematics department of Glasgow University and have read about it in various magazines: it is certainly worth seeing. Apparently it is based on complex numbers (the squareroots of negative numbers), has the properties of fractals, and is one of the most complicated things in modern mathematics. I think it was discovered only in 1980. With the advent of the transputer and parallel-processing machines it can be drawn up fairly quickly, but I do not know how long it would take the humble Arnold to generate it.

Owen Cunningham

Livingston, West Lothian

### Save Toot, we plea!

How could Nicholas Hill (Reaction 19) be so cruel? How would he like his legs ripped off, or how would he like to be tortured? We have drawn up a petition to save Toot. It seems to me everyone takes it out on poor Toot. What bright spark nicked the page-bottoms? Don't blame Toot.

And can someone tell me how old Bob Wade is? 20? 21? 22? 23 even?

Have fun unrolling the till roll. You'll be surprised how much mess it can make. *Please* read the message at the end. And what do you do with all the letters you receive? Throw them away?

I agree with Sarah Standing (same issue) who said not enough females write to you. Lisa Monteiro (age 14) Southampton

#### Petition

Please please please please please please please [8,730 times on approx. 543 feet of ticker-tape] don't let Toot lose his legs and don't sack or torture him. Oh yeah, send me some signed photos of you lot. How old is Bob Wade? Excuse the writing. I'm leaning on a very thin issue of AA.

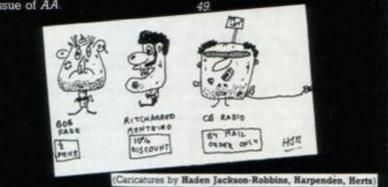

### Two moans re fab mag

Your mag is fab. But I have two complaints:

1 When my subscription ran out the only reason I knew was that I got no magazine, and I therefore had extreme difficulty getting a copy from the newsagents. I was hoping that you'd let me know with my last copy so I could have re-subscribed without all this hassle.

2 In your "new-look" mag there are only 84 pages as opposed to the usual 100. I know that expenses have to be spared, but 16 pages in one foul swoop is a bit much!

Subscription form and cheque enclosed.

#### Daryl Weaning Milton Keynes

Apologies for failing to remind you, grovelling excuses about workload etc. When you are down to two issues, the subscription system now prints a reminder on your address label.

nay, by incessant clamour

SIFT WARE

| aire Stocker          | Mandy 5            |
|-----------------------|--------------------|
| rry Lodwidge          | Mandy L            |
| messa LaLanne         | Key Cresswell      |
| ph Lane               | Dave P Harey       |
| 007                   | Cara Boyle         |
| nma Attree            | Anina Charda       |
| tah Hayward           | Barbara Simpson    |
| d Holmes              | Anjela Davie       |
| k Holmes              | Stacy Cotton       |
| t Holmes              | RP Cotton          |
| n Holmes              | Kim Fadden         |
| orge Michael lookal   | üke                |
| de Yeomans            | Tratty             |
| ki Inman              | Anna Florey        |
| air Borer             | M White            |
| ndsey Hillyear        | Lisa Kneller       |
| tie Ayres             | Lena Burton        |
| Mayley                | Mrs Cotton         |
| nette McWilliams      | <b>Becki's mum</b> |
| sa's French teacher h | fiss Amea          |
| becca Bonnett         | Claire Lawson      |
| rita Riley            | Alison Davies      |
| ki London             | Whiskey (my cat)   |
| m Simpkins            | Clair Willard      |

Bloot Toot? He's too cute. And too quick. Look what happens to those who try.

The age of Bob's body is the product of the first and fifth prime numbers. His brain is 14, going on

a lovely AA binder? You can see at a glance how many of its 12 slots are still empty.

It wasn't the new look that affected the number of pages, but the usual post-Christmas lull in the advertising world. Expect to see AA grow with the spring!

### **Title teaser**

Your Cheat Mode book title is made up of letters taken from various computer games and companies. For the people who haven't worked it out here is the solution: Super SoCcer, THey Stole a Million, DurEll, A??, GaunTlet, Magmax, KOnami's Golf, DanDy, MarblE Madness.

The A leaves me completely baffled. I spent a good hour looking through the last five issues for it. So please put me out of my misery and tell me.

#### Bernard Carrington Forres, Morayshire

Or (advt.) could we suggest FrAnkie Goes to Hollywood.

### Penpals, please

Vangelis Rokkas, 10 Kourmouli Stre Istella 18533, Pireas, Athens, Greece Kastella 18533, Pireas, Athens, Greece age 19, has done electronics for nine years A Khan, 142 Broadstone Way, Bradford, BD4 9BU - has a 6128 Simon Forrester, 15 Halcroft Rise, Wigs-ton Magna, Leics, LE8 2HS Tony Pigram, 7 Springfield Park Parade, Chelmsford, Essex, CM2 6EF - age 14 BW Ritchie, Lawant Park Farm, W Lavant Chichester, W Sussex - age 12, has 6128, wants ID card in Knight Tyme Frank McArdle, 31A Fr Murray Park, Dundalk, Co Louth, Ireland - age 9, has 6128 (and very neat handwriting)

Jundauk, Co Louin, Ireland - age 9, has 6128 (and very neat handwriting!)
 Fondas Zonia, 25 Parkthorne Rd, Streatham, London, SW12 0JN
 Kenny Moorhead, 101 Kentmere Ave, Seacroft, Leeds, LS14 1BP - age 14<sup>1-3</sup>, interested in programming and games.
 John Colbron, 7 Arthur View Cres, Danderhall, EH22 1NG - has a 464.
 Ivan Keane, Ennistymon, Co. Clare, Eire - wants to correspond with penpals "male or

wants to correspond with penpals "male or emale from France, Britain, Ireland that are iterested in adventures, sport simulations,

de games and American football." ary Shuttleworth, 4 Marine Parade, ledore, Bideford, North Devon - age 15 Gary

d keeps getting read error 8

### Tactical guestion

Every other mag has its regular war-games feature, so why does AA overlook us computer tacticians? The pitiful six-liner on the Annals of Rome (AA 17) was hardly enough to be noticed.

#### John 'The General' Reynolds Leamington Spa, Warwickshire

As I write this, Legions of Death and Vulcan (the Tunisian Campaign) have just come in. Major Bob is marshalling resources: will we deploy a mono-colour spread this month on them? Look and see.

### Check, mate

I hope to set up a computer dating agency, Compudate, which will be entirely functional through the CPC 464. I seek at least 50 AA readers (over 18) who could send me their name, address, list of hobbies and a small photograph of themselves, and they will be considered for use in the cassette free of charge. Every enquiry received will be answered, and news of when the product is finished will be sent to you. **David Shaw** 

### 21 Balfour Court **Kilmarnock**, Ayrshire

An unromantic detail to check out, David: the Data Protection Act. Ask your post office for an info pack.

### Bye-bye Bazooka Joe

I have been a reader of Amstrad Action from issue 2. Your reviews are informative and objective and your reviewers sincere, rather than egotistical. My one criticism as a proud 6128 owner relates to the lack of coverage of CPM Plus software in AA. Perhaps a "Good software file" could be adopted, as in your sister journal 8000 Plus.

Nevertheless I have overlooked this shortcoming and recently subscribed to AA. The only previous time I felt impelled to sub-

**10** AMSTRAD ACTION

scribe to anything was in 1967 when I joined the Bazooka Joe Bubble Gum Club. It has to be said that AA and the marvellous free Spindizzy disk are proving to have a greater staying power and satisfaction than the comic and free siren ring from Bazooka Joe. **Chris Whitfield** 

Wallasey, Merseyside

#### Getting it right

I do not own a Quickshot II Turbo! I do put the date at the top of letters! And I don't nick other people's pokes from your magazines and send them to others.

I don't have any bother with the Telecomsoft (Rainbird, Odin) loading system, but I do have a problem with the Speedlock system and the loader used on Gremlin's Way of the Tiger and with the good old Amsoft slow loaders. And before you say anything, my 464 cassette deck is not faulty. Realtime's 3D Starstrike has the worst tape quality of all the cassette-based software I have, but it remains the most reliable loader of the slow-loading games.

When will software producers get it right? I know that you will always get a duff cassette within a batch, but there must be a way of testing for this. I just hope the new digital cassette (featured on Tomorrow's World) holds the answer.

**JR** Gigney Cold Norton, Essex

### **Building with boulders**

J Young in AA 18 asked if there was a construction kit for Boulderdash. Well, there is, up here in Aberdeen anyway.

Two months after receiving Starstrike II (subscription game) the first side doesn't load. Side two loads okay. Will I send it back to you or just load it off side 2?

After buying The Apprentice I tried to poke in the poke from AA 15, but it doesn't work. Halfway through loading, the computer resets itself. So what do I do? **David Flett** 

#### Aberdeen

We've never seen a construction kit for Boulderdash. Anyone like to send us a review copy? / Just load SS II off side 2 - that's why tapes contain two copies. / The Apprentice poke is correct as printed. You have probably made an error typing in the data.

#### Cassette hassles again

When I buy a cassette marked simply "Amstrad" no one can tell me if it will run on a 6128. Two tapes I have bought recently have shown every sign of loading and have responded to the first keystrokes but that is all. Gauntlet, for example, lets me move forward from the first text screen to the

of those with good eyesight.

instructions for selecting a character, but no key will let me move on to do so. The only key with any effect is the spacebar, which only changes the border colour. I cannot tell whether I have corrupt tapes, incompatible tapes or if the computer itself is at fault. Can you help me with these and to pick compatible tapes in future? George Young

#### Bearsden, Glasgow

It sounds as if something's wrong with your tape or your tapedeck, George. All recent CPC game releases (in the past year) work on all models.

#### Publishing eternal life

You've got it wrong, AA! With reference to Steve Seager's letter "Eternal life" (Reaction 18) games should have an infinite-lives option. I use my 6128 every day to assist me with my job. Occasionally for light relief (when the wife isn't looking) I load Who Dares Wins II to blast away my frustrations. However, I have neither time nor skill to get past the second screen on level 2. (Cries of disbelief.) Now that's not much value for £15, is it? Please don't become the Mary Whitehouse of the computer world! You don't have to watch red-triangle films on Channel 4, and if you want the challenge you don't have to use the infinite-lives option on a game.

Do you know where I can get an infinite-lives poke for WDW II? **Nigel Shaw** 

Solihull, W Midlands

We won't mention the scoundrel who this month sent us WDW pokes he'd copied from another mag. But there was a map in issue 8 and playing tips in issue 10. They're reprinted in the Cheat Mode compendium that goes free with subscriptions - or see special-offer pages.

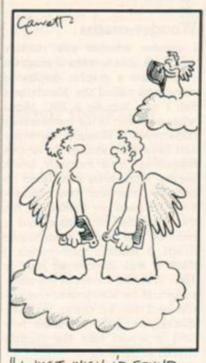

"I JUST WISH ID FOUND THAT INFINITE LIVES POKE

### The rejection game

Some time ago I had a rather novel idea for a new game. It was an arcade adventure in the mould of Heavy on the Magick and Dun Darach although the gameplay was intended to be radically different. I spent some four months drafting up storyboards, writing a small novella and converting music scores onto a sound-planner sheet.

Ecstatic with my supposedly tremendous achievement I sent a sample of my work to a software company which shall remain nameless. I was promptly sent a brief and disappointing reply: "I advise you to see your school computing teacher." As you can imagine I was pretty peeved about this.

Recently Bob Wade had a stab at the software house in question for ripping off arcade games and throwing us third-rate versions not worth the tape they were recorded on. He went on to say they thwarted the production of original games. How true.

Not 18 months ago they were paying for concepts like mine. It was small-time programmers like John Gibson and DH Lawson with small-time concepts like Molar Maul and Ah Diddums that got home computing its good name. I do feel it's fast deteriorating. Adrian McGivern

Dorchester

Lots of famous authors frame their first rejection slip and have a drawer full of others. Try another software house, Adrian.

#### Disk interrogatives

Another magazine said diskdrives are now £99 for the Amstrad 464. Is this true?

Can I get Hitch-hikers Guide and Leather Goddesses of Phobos for a 464 with disk drive but without memory expansion? Are disk-game prices going to drop following the drop in disk prices (£5 down to £3)? Are there any good disk-only or disk-improved games on the way?

#### **Martin Cleave** Ipswich, Suffolk

Second drives for the 464 can be bought for the price you quote, but first you need a first drive. And that costs more because it includes the controlling interface.

Most Infocom games now suit all Amstrad models with disk, without extra memory. See Reaction 18.

The trade price for three-inch disks is now down to around £1.60, and with the launch of his Spectrum Plus 3 in the autumn, Mr Sugar intends to get it further to £1. Meanwhile, the fiscal adepts patiently explain to us laymen that software publishers get only 40% of the retail price, so any differen-

tial will be multiplied by 2.5 as wholesalers and retailers add their margins.

Few games yet take full advantage of disk. You already know about the Infocom adventures, and we reviewed the disk-only Koronis Rift in AA 19.

When I have completed Sorcery Plus part 1, it states that practice mode is now available. How to obtain it? Is it worth spending a long time completing part 1 again and again and then dying in part 2 within one minute?

Can you advise me on choosing one from Tau Ceti, Starstrike II, Heartland, Get Dexter, Elite and Doomdark's Revenge?

Is there any game that requires both sides of a disk? How much more space does a threeinch disk have compared to a 51/4? I have seen one game which required eight sides of a 51/4-inch disk

Apart from Gauntlet and Sorcery, what else can save the highscore table or has extra features? It is not worth spending £5 more for a disk version if it is the same as the cassette.

I often praise the Americans for their disk-only games, for example Infocom. I am very surprised that no Lords or Ladies can solve one Infocom game.

And finally, thanks for your wonderful mail-order service. Derek Wong

#### Thornton Heath, Surrey

To get Sorcery's cheat mode, you must first complete section 1 of the game. Hold down C while you press Fire

We wouldn't presume to tell you which of these great games to pick. You'll have to read the reviews and choose for vourself.

Different computers store data in different formats, but in general you can't get more than 200k on one 40-track side, whether three-inch or 51/4 or even the ancient eight-inch size. Faster loading is the main joy of disk over cassette.

Unfortunately, Infocom players are comparatively rare on the CPCs - the games cost at least £20 and require disk drive. However, there are cheat books on the market for these games.

Our Sue Taylor thanks you for thanking her!

### **Praise for Electric Studio**

I would like to inform readers of my recent excellent back-up help from Electric Studio. I had bought the tape-based ESP light-pen and was very pleased with it, but following the purchase of my 464 disk-drive I found the only way to continue using the light-pen was constantly to swap the two interfaces, which would obviously soon wear out the board's edge-con-

nector. And so I wrote to Electric Studio for help.

Within a week they sent me an upgrade to a disk-based lightpen system. Unfortunately this was faulty and I returned it. By return of post I received a fully working disk-based light-pen, which I and the children are again using. I can fully recommend both this pen and the company for its excellent back-up help.

### John Wright

Solihull, W Midlands

On reading your Christmas article on light-pens I decided it was the Electric Studio one for me. However, for two months I tried to find a shop which sold it. It wasn't until yesterday that I learned the truth: Electric Studio now sells only by mail-order. I was disgusted. Why weren't we, the consumers, told about this? I have just finished writing off to Electric Studio telling what I think about this affair and ordering a light-pen.

I have a French penfriend who also has a 464. When my mum went to France everything there was behind - no computer shops. Please print this letter to show

the answer to other people who were trying to get a light-pen from Electric Studio and to give me a bit of fame.

**Stephen Parkinson** London N16

Didn't you see Electric Studio's address in the Christmas buyer's guide (AA 16)? We did say that hardware and serious software is often not so easily available in shops as games. That's why we include addresses and phone numbers.

Steve, do you think the late Andy Warhol meant Future Publishing: "In the future everybody will be famous - for 15 minutes"?

#### Sound stuff

Is there any software which contains a selection of tunes on tape which can be loaded and listened to by themselves? Any chance of doing a "best sound" article one month, relating to software game tunes and effects? Andrew Earmuff

### Tain, Ross-shire

Amstrad used to market a range of electronic ... er ... stuff designed specifically for music.

### Plug in and print

When I shell out money for my DMP 2000 printer, can I plug in and start printing as soon as I get home, or do I need an interface? I Anderson

### Addingham, Ilkley, W Yorks

All you need is a ribbon cable (supplied with the printer) and paper.

### Helpline

Yet more eager Amstrad experts are joining the AA Helpline, ready to offer help to readers having problems.

If you want to offer help, just send us your name, address, phone number (say so if you don't want it to be printed) and subject on which you want to help. Please write on a postcard or the back of a stuck-down envelope, to help us keep things sorted out. Send to: Helpline, Amstrad Action, at the address on the Line-up page.

If you are asking for help, make direct contact with the appropriate Helpliner - don't harass your ever-lovin' (but harassed) editor. By post, you must include a self-addressed stamped envelope for the reply; otherwise you won't get one. And if you telephone, stick to socially acceptable hours!

Cameron Kane of Glasgow regrets that due to work pressure he has to withdraw his offer last month to help.

tape-to-disk transfer, infinite lives, maps, adventure solutions, French games, Amstrad program guide Phil Maxfield, 40 the Brow, Brecks, Rotherham, 5 Yorks, S65 3HP 🛠 (0709) 54 5055

programming (mainly utilities but some games) r Bonshor, 4 Stoop Lane, Quorn, nr Loughborough, Leics, LE12 8BU

music, keyboards etc (retired professional organist) Mr W Dallywater, 7 Hillman Dr, Inkersoll, Chesterfield, Derbs, S43 3SW 🕿 (0246) 47 3056

Basic programming, useful calls and pokes, hacking, tape-to-disk, Melbourne Draw, supersprites, repairing joysticks, tape loading, Basic scrolling messages, sprites in border, ripping out title pages, music and effects from games Carl Harker, 38 Lyndon Ave, Blackfen, Sidcup, Kent, DA15 8RJ

Basic, Logo, Laser Basic, CPM, Fig-Forth, simple machine-code, GAC, disk or tape loading, tape-to-disk Edward Reid, 157 Ladyloan Ave, Drumchapel, Glasgow, G15 8RX

bridge clubs - scoring on Mitchells, aggregate and Howells, name and address lists, library books, master points (calculation and certificates) - all CPCs using CPM for

Masterfile and Superscript FB Brighton, 30 Ranmoor View, 410 Fulwood Rd, Sheffield, S10 3GG 12 (0742) 30 7555

Basic programming, printing problems (on DMP 2000), loads of games, pokes, maps, type-ins, machine-code Sanders, 270 Willesden Lane, London, NW2

aspect of writing a fanzine : hard Hannah, 48 James St, Helensburgh, Strathclyde, G84 8XG 🕾 (0436) 3310 ic, sound, graphics (animation and collision detection), interrupts, tape and disk ig, printer commands, Protext (will print listings for 35p + 3p/page + sac; screen

ups for 75p + sac. phone for details) - 464 rin Manning, 20 Windsor Rd, Wanstead, London, E11 3QU % 01-989 8843 C&C 747, HNC Computer Studies, serious users John Wharram, 61 Silver Crescent, Chiswick, London, W4 55F

ine-code, CPM, hacking – 6128 Hoyle, 11 Dorset Rd, St Annes, Lancs, FY8 2ED 🕾 (0253) 72 7368

, machine-code, especially graphics - 464 gginson, 194 Turton Rd, Bradshaw, Bolton, Lancs, BL2 3EE 🛭 (0204) 58907

sic, some machine-code (will print listings for 50p + 5p/page +sae) - 6128 drew Smith, 5 Station Rd, Foggathorpe, nr Selby, N Yorks, YO8 7PU 12 (0757

mple machine-code Ellis, 6 Clifton Terrace, Ilkley, W Yorks, LS29 8ED

games, assemblers, firmware in Packer, 393 Whitton Ave East, Greenford, Midx, UB6 0JU -935 6600 x4283 or 01-423 3452

bound, Eidolon, Dragon's Lair Miller, 7 Inverness St, Drumoyne, Glasgow, G51 4EW

CPM stat, DMP 2000, Cobol, Nevada Cobol, Turbo Pascal, Locomotive Basic, colours from Basic, disk to tape, disk to disk, *Tasprint*, databases – 464 Allen Reavie, 22 Mourneview St, Portadown, N. Ireland, BT62 3AW

machine-code programming Jim Tripp, 24 Orchid Close, Taunton, Somerset 32 (0823) 56492 (before Spm.) machine-code, Basic, Logo, CPM, graphics, sound, most CPC games PJ Cook, Prestel 011 110 750

research and development of games ideas, copyright, production, marketing and promotion and (on occasion) financial backing Jeven, Tigress Designs Ltd, 25 Burmester Rd, London SW17 0JL 201-946 7870

tape loading, using CPM. Minerva database, Tasword Taspeli 6128, Art Studio, Tascopy. Multiface 2, WordStar, AMX Pagemaker, Planit, Discovery Plus Mr R Cope, 171 Honiton Road, Exeter, EX1 3EP

programming (Basic, some machine-code) Jeffrey Hunt, 2 Deweys Way, Gillingham, Dorset, SP8 4BW

Batman, Druid (use map locations from AA maps) Darren Roofe, Lyndhurst, Station Road, Middle Drove, Wisbech, Cambs, PE13 8JP (1945 73) 276

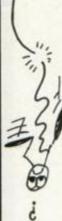

### AMSCENE

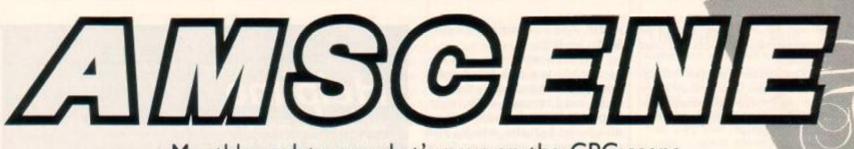

Monthly update on what's new on the CPC scene

### The way ahead

Activision has several major software titles coming out in the next few months.

Bureaucracy on the Infocom label is imminent. Written by master-of-the-trade Douglas Adams (author of Hitchhikers Guide to the Galaxy), it leaves you buried under a pile of red tape. You are off to Paris for a holiday. Your boss has kindly mailed you a moneyorder. As soon as it arrives you can leave. You're no stranger to the postal service. Unreliable. That's not all that will hinder your journey. Bureaucratic banks, annoying airports, cantankerous characters and the Zalagasan jungle will all try their utmost to stop you having a good time. What looks set to become another Infocom classic will retail at £35.

Electric Dreams, also under the Activision empire, is releasing Star Raiders II. The plot revolves around the Zylon Master. He plans to destroy the Celos IV star system along with it will go the Atarian federation - of which you are a member. If you want to stay alive then destroy Chut (he's the

\*\*\*\*

英

master). £10 on cassette and £15 on disk.

Under the Activision label comes Enduro Racer, Wonderboy and Quartet - all licenced from Sega and all costing £10 on cassette and £15 on disk.

Enduro Racer, as you can guess, brings trail bike racing to your screen. Large detailed graphics, tarmac and desert scenes, spectacular crashes and joystickwrenching gameplay are all promised.

Wonderboy is a dodge-themeanies, pick-up-the-freebies and do-some-wheelies game. You control a lad on a skateboard bombing around town. Wonderboy, as he is better known, must reach his girfriend. As he dodges the treacherous beasts on his path he can pick fruit and attain bonus points. Activision says it calls for skill and timing

Quartet stars three men and a woman, with a task: stop the aliens from destroying a space colony. The theme: caramelize the bad guys to stay alive.

### Amram II

Remember Amram? The clever gadget reviewed in AA 19 for fiddling with roms? Amram II is due in the next few weeks. Boasting 32k of battery-backed ram, four rom sockets, improved software and full expansion-port buffering, it will sell for £80. Tim Kay from Silicon Systems phoned to say existing owners of Amram will have the opportunity to upgrade at a price to be announced.

He also said, "A 31/2-inch Megadrive will be out soon. At £179.95, it looks a very exciting product. It will have the same interface and software as the current Megadrive. As for delivery date... Well, June looks the month to watch out for."

Silicon Systems has other products in the pipeline. Tim explained, "We have many ideas - it's just time. We are constantly rushed off our feet. July or August will see a eprom programmer decent around the £40 mark. We may plunge for a 3-inch Megadrive, but we are talking well into the future."

### **Enhanced** Easiart

Microdraw, producer of Easiart (reviewed in AA 20) has improved upon its art package:

An intelligent cursor is now standard.

No need for a joystick: a Wiz Card is supplied. This is a small hand-held substitute for a joystick, a bit like a cursor control pad.

In a competition published in last month's AA Microdraw offered 20% off its product. The competition is still open but you'll have to hurry because the closing date is 13 May. All you have to do is produce a picture using any medium on A4 paper. All entrants can get 20% off the Easiart package and six winners will get a copy of the program.

The revised price for Easiart £16.95 (entrants £13.56), or £22.90 (£18.32) with the Wiz Card.

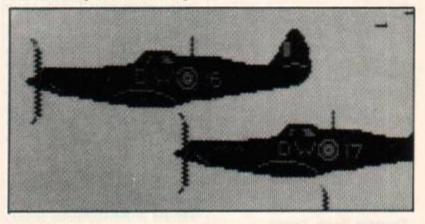

### Spanish manoeuvres

Ocean has acquired the rights to foot through swampland and the The first of those titles is Army Moves, a seven-stage military massacre involving jeeps, helicopters and soldiers.

The graphics look excellent and the gameplay varied as you drive a jeep across a broken bridge, fly a helicopter over hostile terrain and make your way on

market games produced by the enemy barracks. This looks like Spanish software house Dinamic. another excellent European offering to liven up the British CPC market

Army Moves will cost £8.95 on cassette and £14.95 on disk. Also coming soon from Dinamic are Game Over (see screenshot), Freddy Hardest, Basket Master and After the War.

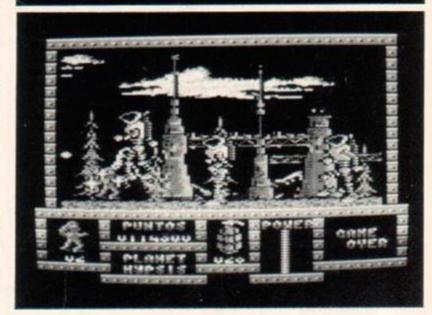

### Ever deeper Gauntlet's Deeper Dungeons have arrived, another 512 screens of

CHUMPEN

monster-mashing mayhem. You'll need the original game to load them into but the price is an affordable £4.99 on cassette or £6.99 on disk.

### Sentinel switch

Firebird has asked us to point out a couple of changes to the Sentinel instructions. The first is that to transfer from one robot shell to another you use the Q key and not T. Disk users should also note that the loading command is RUN"SEN-TINEL and not RUN"DISC as stated.

We've also got to point out a change from our review of the game. The colour scheme that appeared in our screenshots was changed and looks even better now in the final version.

### The Spanish connection

Alligata is opening its jaws to reveal Dr Livingstone. Already out in Spain under the guise of Opera Soft the game Livingstone Supongo ("Dr Livingstone, I presume," we presume) has reached the number-one slot. Our Iberian pals have totally flipped over it. We shall soon be in the position to find out what mesmerises the Meds.

You are an explorer and must find Dr Livingstone. With boomerang (wrong continent?), dagger, grenade and polevault you must battle the dangers of the jungle. £8.95 and £14.95 are the asking prices for cassette and disk versions.

### Think cheap

**Trivial** babies

Domark has released the latest

question pack for the Trivial Pur-

suit computer game. It's called the

Baby Boomer Edition and contains

questions mostly based on the

1960s and 70s, and aimed at those

born during the post-Second

tions of no vital importance what-

soever. The question pack costs

£7.95 on cassette for those who

already have the main game and

£14.95 on cassette, £19.95 on disk,

if you want to buy the whole game.

There are 3,000 more ques-

World War baby boom.

Anout

Back in issue 6 we reviewed a game from Ariolasoft called Think! It cost £8.95 then and got itself a Rave. Now it's being re-released by Firebird for just £1.99. It's a sort of advanced computer version of Connect 4. You can play against a skilful computer opponent or have battles of wits with another player.

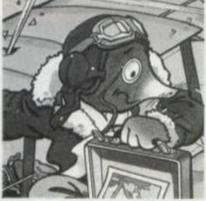

That cuddly bundle of mole is back. It may well be the last time: title is Auf Wiedersehen, Monty. Will this be Monty's finest hour or will he wish he was never born? That is left to you. Guide Monty around Europe. Don't let Intermole get him. Avoid the Monty Crushers. Wear the badge you get with the game. Gremlin's latest sounds appealing. Costs £10 and £15 on cassette and disk respectively (forget the change). Should be on the streets this month.

### Thing's back

Gremlin is introducing a new character and reviving another of its former stars.

The new one is called Nimrod. He's a member of the Biopton race - a mechanical bunch of neo-people. Nimrod's first adventure will be called Nimrod. He (?) is in charge of finding fellow Bioptons that have gone missing, or rather have been abducted by hostile Cratons. June will see the appearance of Nimrod and another £10 cassette game (£15 on disk).

Thing will make a dramatic appearance in Thing Bounces

DOING

Back. Due in May (why, that's any day now) it will cost £10 on cassette and £15 on disk (unless inflation hits an all-time high and the customary penny is not refunded.)

Thing managed to knock off the toy goblin in his last escapade. This time he must stop the factory from auto-producing toys. A tough challenge this: iron chickens chuck foul (sorry) eggs at his head, water squirts from pipes and surfaces explode under his unsuspecting feet. The music is written by composer Rob Hubbard which assures us excellence.

### Compilation crazy

Everybody's doing it - releasing compilations, that is. These provide excellent value for money, usually having four or more games for just £10. The latest batch looks very attractive and includes some titles that have never been released separately.

Now Games 4 from Virgin consists of five games: Dan Dare, Back to the Future, Hacker, Mission Omega and Jonah Barrington's Squash. Dan Dare was a rave back in issue 13 but JB's Squash has never been released before on the Amstrad. It costs £9.95 on cassette

There are two compilations from Beau-Jolly, each with five games. There's Computer Hits 5 containing 2112 AD, Wizard's Lair, Contraption, Attack of the Killer Tomatoes and Kettle at £6.95 on cassette and £11.95 on disk. The second collection is Five-Star Games II consisting of Cauldron II, Alien Highway, Dandy, Doomsday Blues and Frost Byte. This one costs £9.95 on cassette and £14.95 on disk.

Durell and Mikro-Gen have entered the compilation fray with selections of their own games. Durell has released the Big 4 -Combat Lynx, Turbo Esprit, Saboteur and the previously unreleased Critical Mass. All for £9.95 on cassette or £11.95 on a delightfully packaged disk. Four of Mikro-Gen's games make up the Classic Collection No 1 at £9.95 cassette and £13.95 disk. They are Stainless Steel, Frost Byte, Pyjamarama and Battle of the Planets.

Last but not least is Elite's Hit Pak containing six games and an unreleased bonus title. The seven games are Scooby Doo, Fighting Warrior, 1942, Sacred Armour of Antiriad, Jet Set Willy, Split Personalities and Duet. This also costs

£9.95 on cassette and £14.95 on disk

These compilations are superb value - no one denies that but they can be a source of discontent. Several readers have already contacted us to complain about the inclusion of Sacred Armour of Antiriad on a compilation. when the game was released as a separate full-price title as recently as January. They were most aggrieved at having paid £10 for a game just a couple of months ago, only to find it released on a compilation with six other games now. Frost Byte and Kettle are two other games that hit the shelves relatively recently.

This is also a bone of contention with distributors who can be left with stocks of old games that are practically worthless once they appear on a compilation. It would be nice if the industry could agree not to put games on compilations until nine months after their original release to save angering both consumers and distributors

Let's hope that the software houses won't put short-term gain in place of the long-term good of the industry. Compilations should be used to extend the life of otherwise dead software, with the profit ploughed back into the production of more original titles - of which there is always a

shortage.

and press releases AMSTRAD ACTION 13

FIVE GREA

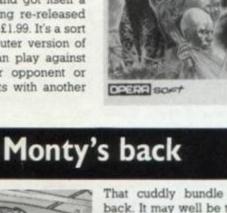

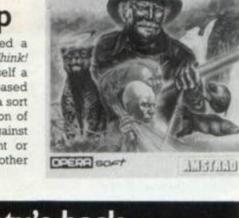

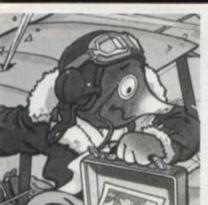

### Across the Channel

Infogrames will have two French products to compete with the best of the British. They are Passengers on the Wind and Murders on the Atlantic. French software is ever increasing in originality and qualitv.

Passengers on the Wind is an adventure-type game based on mainland Europe's largest-selling cartoon book. It is set in the 18th century. The story centres on a young maiden who attempts to regain her birthright. The game features stunning graphics and pull-down menus. Available for the 6128 or machines with expansion memory and disk drive, it will cost money.

Murders on the Atlantic is a crime thriller aboard a transatlantic cruiser. We haven't much information to go on - just that it's to be released soon and in Infocomtype packaging.

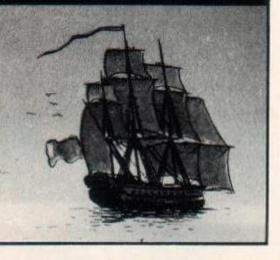

### Buffer it up

A 256k printer buffer for only £99 has been released by Watford Electronics, renowned in the BBC Micro world as producers of highquality. high-specification products. The Megabuffer can be used by most parallel-input printers. At £99 it is the cheapest of its kind: buffers of 64k capacity normally sell at this price.

Watford can be contacted on (0923) 37774 or Telecom Gold 72:MAG030.

### Z80 updated

The microprocessor chip that controls your Amstrad and many other 8-bit machines since about 1978 has been updated. Zilog, one of the major chip manufacturers in the States, has been responsible for all the "80" range - the 8080, 8082, 8086 and so on. The new chip, the Z280, is being shipped in place of its successful predecessor. It boasts an operation speed of 10 MHz, has extra register space and can handle more memory. The price for improvement is £18 compared to about £6 for the old Z80.

### Second City

A tougher challenge awaits those who purchase the disk version of Mercenary. The Compendium Edition, as it is called, contains all the elements of the original cassette version, but has the Second City and the Targ Survival Kit (maps, hints and a novella).

The Second City takes you to Targ's southern hemisphere. You have no clues, no records - vou're on your own.

A dataset of the Second City will be available early in June for owners of the original cassette at £5.95. Disk owners can expect to pay £19.95 for the Compendium.

### Wooky, meet Moty

Wooky and Moty are two new games from CRL, both priced at £8.95 on cassette. In Wooky you supposedly have to "manoeuvre rocks into holes, avoiding lurking monsters and getting stuck in the holes yourself". While in Moty (see pic) you have to "arrange balls into a line, careful not to destroy the balls or yourself." Not exactly crystal clear, is it? So watch this space

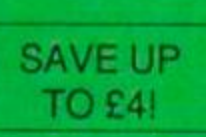

### **Processing words**

Ramasoft has recently released Junior-Wordpro, a word-processor aimed at young children and beginners. It displays large text in Mode 0 and double spacing. "Word-processing functions have been kept to a minimum," says Brian Soul of Ramasoft. Prompts are constantly on

14 AMSTRAD ACTION and plagiarized plagiarisms

screen and printing is virtually automatic, which, they say, assures a gentle introduction to wordprocessing. Junior-Wordpro costs £8.50 on cassette and £11.50 on disk. Both versions are supplied with tutorial files. More from Ramasoft on (0763) 43715.

### A touch of the Zynaps

Due out in June is Zynaps from Hewson, the producer of this month's Mastergame Ranarama. The new title is a scrolling shootem-up "with over 450 screens".

Among its other qualities are supposed to be "high-resolution multi-coloured scrolling graphics" "three-dimensional parallax starfield" (say what?), "myriads of sprites", and "rainbow colour pro-cessor". I haven't got a clue what all that will turn out like but we'll let you know and you can find out for yourself when it's released at £8.95 on cassette and £14.95 on disk.

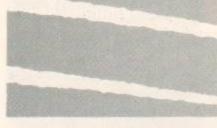

### **Fooled** again

Remember the cute robotic hero of Sweevo's World? Well he's back again in a game from FTL called Hydrofool. After making a real mess of his last mission he's been plonked down on a planet that's been converted into a gigantic aquarium. The game features "hydromation", but whatever that is will have to stay undiscovered until the game comes out in late May, at £8.95 on cassette and £13.95 on disk.

### Living dangerously

Domark has acquired the rights to another Bond movie, The Living Daylights. Let's hope it's better than the last one, A View to a Kill. The game is due out in July (this probably means August or later). Will a change of actor playing Bond - the new film stars Timothy Dalton - lead to a change in the fortunes of Bond games?

### Palace panache

Two chesty models are helping to promote Palace Software's latest game, Barbarian. The only information we have to go on is Michael Vanwigk's (the guy with the hair) 53-inch chest and Maria Whittaker's softer one. You'll be pleased to know these two delightfully moulded models will appear on the packaging and title screen of the game.

In between photo sessions

Palace is busy producing top-selling games. Stifflip & Co is next. Combining the charms and wit of the 1920s and 30s the program revolves around Sebastian Stifflip and his three jolly companions. Their business is to search for arch-villain Count Chamelion. Described as a multi-role action adventure featuring icon and bubble control, it will sell for £10.

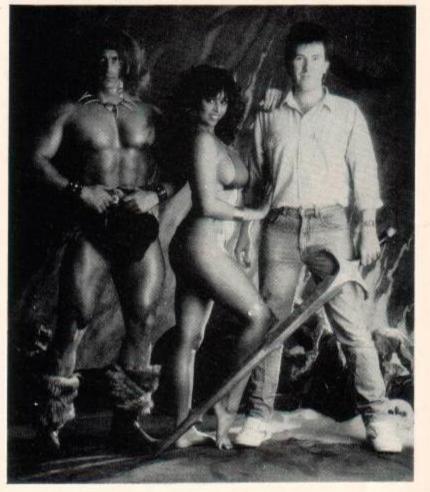

### Are you the one in a million who can think in microseconds not minutes?

/0--9--8--7--SUCCESS--6 5--9--3--2---FAILURE--

JIFFERENCE

... if you are, Metrocross is the challenge that's been designed to inspire you, if you're not then you'd better fast improve your skill and co-ordination. A chequered floor riddled with pitholes, a barrage of obstacles that hinder your progress and no go areas that bring you to a standstill make this race against time increasingly impossible. But not everything is against you. Springboards are primed to catapult you forward and a speeding skateboard waits ready to hurtle you along that desperate rush to the finish line.

C 1985

U.S. GOLD

A

If you beat the clock the first time there's no guarantee you'll not be flattened at the next level.

CBM 64/128 Casses Amstrad Cassette £9 Spectrum Cassens £8.9 £14.9 Atari ST Disk £24.

-THE

-- TIMING

U.S. Gold Limited, Units 2/3 H

olford Way, Holford, Birmingham 86 7AX

### SERIOUS SOFTWARE

Richard Monteiro drops palette and paintbrush for Rainbird's improved art package

> another set from the disk. Still not satisfied? Create your own by entering the pattern editor. Patterns can be single-, doubleor multicoloured.

load up

Life is made as simple as possible inside the editor: horizontal and vertical flip, rotate at a multitude of angles, scroll the contents of the pattern box in any direction and a useful "undo" facility.

Under the Misc. heading is a smattering of miscellaneous options. Come here to alter screen mode, view the entire screen (without the command lines), clear the screen, choose your input device (joystick, mouse etc) and you can even find out which version of *Art Studio* you own. An intriguing option is protect inks. This enables you to select or deselect (depending which way you look at it) inks. These protected inks can not be overwritten – even when you try to paint or draw over them. Excellent results can be achieved using this powerful function.

Imagine you use the fill routine. Things go horrendously wrong. Just one pixel out and everything gets obliterated. Luckily there is a command with clout: Undo. Using this will restore your picture to its former glory – and it works every time. The trick is that two screens are held in memory. One holds the current picture; the other holds the screen as it looked before you issued the command (in our example, "fill").

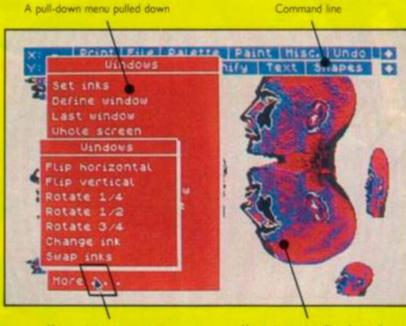

Your pointer or cursor

Your picture is still underneath

#### Windows

A few clicks from your input device is all that it takes to define a window. After that you can rotate, compress, enlarge, copy, flip, re-scale or copy it. That is the basic side of it. To complement these features you can add unbelievable merging features: you can OR-, XOR- or AND-merge, smear (which allows you to paste the window many times, giving a paintbrush effect). It is impossible to describe all the functions fully. Once you start playing around with windows there is a chance you will use nothing else. Look at the screenshots to see what can be done – even that is just skimming the surface.

The fill routine used in the Advanced Art Studio is undoubtedly the most intelligent. As long as the object or area you wish to fill has a continuous outline there's no problem. If there is a break in the outline, the fill will leak out and probably ruin your picture. Don't worry if this does happen as you can always Undo. There are several fill-types: solid, over, textured, wash. Solid- and

OCP Art Studio Rainbird, £24.95 disk only (£10 to upgrade) -6128 (or expanded 464 or 664)

The

Advanced

Slick packaging does not always contain the promised land. When it's from Rainbird this thought doesn't even enter your mind. Quality is assured. The *Advanced Art Studio* is no exception. But is it worth forking out an extra £10 to upgrade or even shell out the full £25 if you're a first-time buyer?

In November (AA issue 14) the original Art Studio met a warm reception from former technical editor Andy Wilton. His main gripes were the absence of a Mode 0 drawing facility and the presence of Lenslok. Well, Rainbird has incorporated Mode 0 drawing as well as a plethora of goodies and improvements. And as for the Lenslok system – which repelled users as well as pirates – Rainbird has replaced it with a new system: the screen flicks into view. You are requested to enter a word from a particular sentence from the manual. Well done, Rainbird: a system that won't get up anybody's nose.

The Amstrad is capable of producing 27 colours. Sixteen of these can be displayed in Mode 0, four in Mode 1 and two in Mode 2. An inkpot can have any one of the 27 colours. These colours can be changed at any time. Simple animation effects can result when using this ink-swapping or palette-switching effect. Rainbird has included a palette-switching function within the *Advanced Art Studio*. Each inkpot can have up to 12 colours associated with it. You define the speed at which the colours cycle through the inkpots. The disk includes a demo picture that uses this cycling effect – impressive. After flicking quickly through the manual I was under the impression that animation sequences were possible. Closer scrutiny revealed it was just spivved-up palette-switching – a pity.

From the Paint menu you have 16 pens of various shapes and sizes at your disposal. To use the pen as an eraser, set it to the background colour and draw over the unwanted bits. Eight spray cans are available, varying in spray density and flow rate. An art package wouldn't be an art package without a brush option. When using brush you must select, from a menu of 15, the pattern with which you wish to paint. If none of the patterns take your fancy,

### Wimps in general

Windows, icons, mice (or pull-down menus) and p. The p is subject to much controversy here at the Old Barn: pointers, programs and pigs have been some of the suggestions. The others are not printable and not all begin with p. Whatever you wish the p to stand for, Wimps are hip and here to stay. Both versions of *Art Studio* make extensive use of windows, menus and icons; the mouse is optional. The Wimp environment is friendly, fast and fun. It also avoids heavy use of the keyboard.

### SERIOUS SOFTWARE

over-fill will cover the area in the selected foreground colour. You can fill an area with a pattern using textured fill. Some very nice touches can be added to pictures using this - even more so if some of the inks on the screen are protected; the fill does not affect them, passing underneath instead. There is a selection of patterned fills which you can re-design using the pattern editor. The final fill possibility is wash texture. This versatile feature allows you to paint directly with a pattern. In short, it allows textures to be overlaid onto one another.

For close inspection choose the Magnify option. Three levels of magnification are available: ×2, ×4 and, for fine detail indeed, ×8.

Parts of Pagemaker have crept into the Advanced Art Studio. Text can be added to your designs in a variety of styles and sizes. The standard Amstrad font is present, with further fonts on the disk. You could always design your own characters or fonts with the font-editor. Fonts can be saved and then used from within Basic handy. Other effects can be added such as bold, slant and kerning (adjusting the spacing between characters), or you could print them sideways down the screen. Unlike Pagemaker, though, you can't pull text in from a file on disk.

No art package is complete without the obligatory Shape menu. This one has all the standard shapes - rectangle, circle, elipse, line and dot - plus some fancy shapes: filled circles and ellipses, elastic shapes, rays.

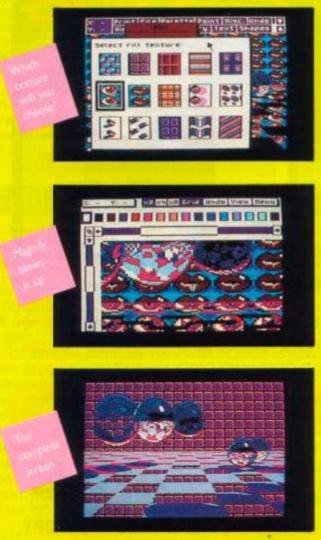

A normal CPC screen consists of 25 lines. The Art Studio takes three of these lines for its own use as status or command lines. Your screen is not limited by this (unlike Pagemaker, for example) as you can scroll the screen and bring hidden lines into view. By moving a pointer (or cursor) across the screen you can select one of the many options from the top command line and pull down its more detailed menu.

Moving from left to right across the command line, the first option is Print. From the pull-down Print menu you can produce a hard copy or dump of the whole screen or part of the screen (a window). You'll need a dot-matrix printer to use this facility: any model using standard Epson codes, such as the Amstrad DMPs. If you have a non-standard printer and get on fairly well with it, you could try to write your own printer-driver. The manual describes the procedure.

Various sizes of printout are available. Independently adjust-

### Art Studio v Pagemaker

If you delighted in Pagemaker's features, when you use the Advanced Art Studio you may notice all the improvements or additions are similar to the AMX package. The two programs have diferent functions. Pagemaker is for those trendy people who want to keep up with the latest buzz in computer software, desktop publishing. Art Studio is for those with artistic flair. However, now that it incorporates many text-handling routines, it looks as though it may steal some of Pagemaker's thunder.

able horizontal and vertical scaling factors enable you to create the perfect dump. Physical dimensions of a dot vary from printer to printer, so a certain amount of fiddling is necessary till you get it right. You can also print pictures sideways and in any position on the page. Stipples or dot-arrangement on the printer represent the different colours on the screen. Darker colours will have a denser dot-pattern. A nice effect is that as the picture data is sent to the printer it is echoed to the screen.

#### **Compressed screens**

There is nothing startlingly new in the File department. The only addition is the ability to compress screens before saving. Minimum reduction in file size is 40%. When loading back a compressed screen there is no need to inform Advanced Art Studio: it knows. As well as the screen you can save the current palette. From other menus, you have the option to save character fonts, patterns, and windows. Rudimentary disk commands - cataloguing and erasing - are also available.

Interesting effects can be achieved when using the merge facility: the current screen contents combine with the new picture resulting in bizarre effects.

### What you need

The original Art Studio was restricted to 6128 machines: 128k was needed for the program and the screen. Our review in AA 14 incorrectly stated that it would also work if you had a 64k expansion and disk drive on either a 464 or 664. This time we've got it right. The Advanced Art Studio works with any CPC machine as long as is has a disk drive and total of 128k of ram to play with. That includes 464 and 664 users with the DK'tronics expansion ram (or equivalent).

#### Conclusion

If you thought your current art package was complete, think again. The Advanced Art Studio is amazing. You'll want to use it to create pictures. Even if you're not artistic you will be surprised at what you can achieve. Its simplicity hides many complex functions. Some you may use only once. As for others, you'll wonder how you ever managed without them. Design utilities have come a long way since the days of Easyart. And it's all thanks to companies that care (although I'm a bit cynical about motives for "advanced" or "plus" packages that abound - I suspect they're planned well in advance!) The Advanced Art Studio is a powerful tool with a down-to-earth price and an easy-to-use command structure. Recommended. AA

**Rainbird Software** 22 01-240 8838 igton House, Upper St Martins Lane, Lo WC2H 9DL

- A D GOOD NEWS B No more nasty Lenslok. Disk only. Beats the competition without really trying. Undo is a lifesaver.
- Three levels of magnification.
- Works on any Mode; up to 16 colours.
- Colour cycling and colour
- priorities new to the CPC.
- Windows can be saved to disk.

Not true animation.

This is how it should have been the first time round.

Ň

E

AMSOFT AND MORE . . . DIRECT TO YOUR DOOR A THE OFFICIAL AMSTRAD USERS CLUB 10-12th LEXANDRA

Only the Official User Club can offer you such a range of approved software from AMSOFT, and no shop could ever offer prices as low as these. But the savings don't stop here. Join the club and you'll get substantial discounts that will soon recoup your membership fee...

PALACE

and much more beside.

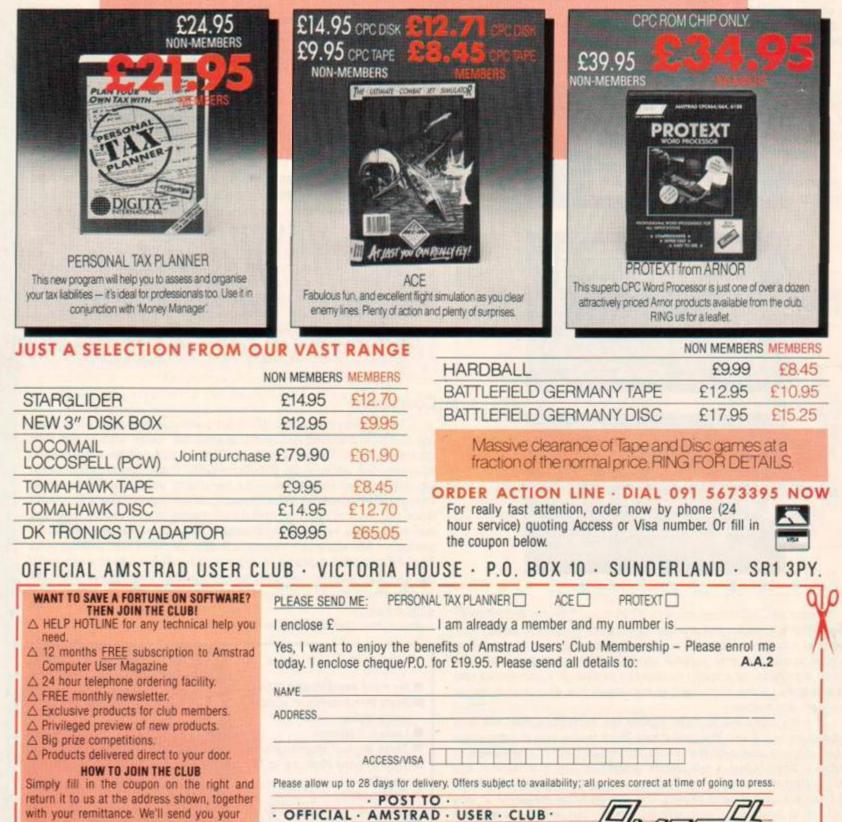

VICTORIA HOUSE . P.O. BOX 10

· SUNDERLAND · SR1 3PY ·

making savings straight away. FOR OFFICIAL USE ONLY

special membership card, and you can start

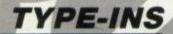

If you own a microcomputer then at one point or another you will enter a command in Basic. Basic – it's supposed to stand for Beginners' All-purpose Symbolic Instruction Code, but the acronym was obviously thought up first – is the simplest method the home user has for getting the computer to perform a task. It attempts to be straightforward English and often is easy to follow – but sometimes it's double-Dutch.

This article explains how you can start programming, clarifies a few Basic terms and puts them to good use, tries to banish the dreaded "syntax error" and takes you by the hand through a relatively large and complex listing.

You've bought it. Unpacked it. Run the demo tape. Played games. Used it as a word-processor. But what next? Try selling it! But before that final solution, why not have a go at Basic programming? There are numerous advantages and it sounds impressive when you tell Granny Smith that you can program a computer.

Programming develops the way in which your mind works. You start to think logically – you have no choice, for Basic is riddled with ANDs, IFs, NOTs and ORs. Formal logic is sadly a topic that is rushed through in mathematics classes at school. Computers can work only in logic: yes or no, right or wrong, true or false – that is *all* the computer understands. It is worth understanding this area of maths. It's not only a necessity if you wish to program confidently, but it's also easy.

Neatness, structure and economy will become second nature - that's what programming does for you: it helps you become organized. All the hassles of learning it and struggling with its complexities and difficulties are worth it for the thrill of producing a working program, even if you just typed it out from a magazine.

### **Card trick**

**Simon Capp** of Southport, Merseyside, is the man responsible for this listing. It appears in this article as it is neat, simple-to-follow and, at the end of the day, is fun to use. It's main function will be to show you how to improve and develop your programming techniques. *Card trick* is going to be pulled apart and areas of it cordoned off. Each section is going to be explained: what it does, why does it do it, why it is of particular merit, and how it can be improved.

I'm sure the first thing you'll want to know is what does it do? Simon claims it to be "a world first" on the computer. As the title suggests it is a computerized card trick – something Mr Daniels revels in doing. The initial screen shows several rows of playing cards. You must choose one, taking pains not to reveal its identity to the computer. You've now chosen the card. Tell the computer which row it's in. Your Amstrad will then proceed to shuffle the cards, displaying them in rows when finished. Again you must inform Arnold in which row your card now appears. This will happen several times, after which your CPC will delight in telling you the card you picked.

- 1 ' Card trick
- 2 ' by Simon Capp
- 3 ' Amstrad Action June 87

It's important to keep track of what the program does, when it was written and by whom. There is no better way of doing this than by putting the lot in Remark statements. Placing a REM in a Basic line will cause the computer to ignore the rest of the line. Anything can be placed after a REM except for "1" in Basic 1.0 (one of Locomotive Basic's few bugs: odd things occur). Enough! We are straying. Amstrad Basic has two ways of labelling these comment lines: REM and a simple apostrophe, "1" (which shares a key with "T"). They both do the same job. The only difference is that one takes a third the time to type in.

**Remind yourself** 

If you load a program that you typed in six months ago you likely won't remember what it does, which keys it uses, were you Richard Monteiro takes you on a guided tour of Basic: how to improve your programming, avoid pitfalls and stay sane

got it from and why you have it. REM it and you won't forget. Don't just put REMs at the start of the program. Label the beginning of subroutines too. That way, you know what's going on.

50 GOSUB 130: REM Initialize 60 GOSUB 540: REM Shuffle 70 GOSUB 620: REM Select 21 cards 80 GOSUB 690: REM Ask for row and deal 90 GOSUB 1110: REM Select magic card 100 MODE 1: PAPER 0: PEN 1 110 END

A structured program will make extensive use of GOSUBS. A GOSUB tells the computer to execute a subroutine (or another part of the program if you like) before performing the instructions following it. When it encounters the command RETURN it will go back to where it left off. Why bother using a GOSUB when a GOTO would work and is shorter to type in? True, a GOTO would work. However, if you jumped to this subroutine several times throughout the program and from different line numbers then how would you know which line to return to? You wouldn't! The only thing you could do is to write the routine several times. Wasteful!

Follow Simon's layout when using GOSUBS. Place a REM statement after each one to describe the routine's function. Believe me, it saves a lot of headaches in the long run.

130 REM initialize

120

- 140 '
- 150 MODE 0 160 SYMBOL AFTER 239
- de stilber affer est
- 170 SYMBOL 239,76,82,82,82,82,82,76,0 180 INK 0,0: INK 1,14: INK 2,6: INK 3,26: INK 4,15
- 190 PAPER D: PEN 1: BORDER D
- 200 GOSUB 350: REM Double-height code
- 210 RANDOMIZE TIME
- 220 DEFINT a-z
- 230 DIM pack\$(51), h\$(20), temp\$(20)
- 240 FOR s=1 TO 4

Watch it, Type-in' I might type you in

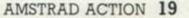

```
250 suit$=CHR$(225+s)

260 RESTORE 330

270 FOR c=0 TO 12

280 READ card

290 pack$(c+((s-1)*13)) = CHR$(card) + suit$

300 NEXT c

310 NEXT s

320 RETURN

330 DATA 65,50,51,52,53,54,55,56,57,239,74,81,75
```

Try to keep the number of commands per line down to a minimum. The listing will look neat and prevent you making mistakes. Most of the lines in Simon's program consist of four or fewer commands.

Computers are incapable of generating a random number. What they produce is pseudo-random. And the way in which they get this pseudo-random number is by working on another number. The number following RANDOMIZE is the seed or number that the computer uses to produce the pseudo-random number. TIME holds the elapsed time since the computer was switched on or reset. Therefore, using RANDOMIZE TIME will ensure a reasonably random number.

DEFINI a-z sets all the variables to integer-type. In other words everything following the decimal point will be discarded.

### **Hooray for arrays**

To allocate memory for numbers or strings you must dimension an array. An array is a collection of data under one name whose members are individually identified by subscripts. When you hear the words "dimesion array" it means the amount of space the array will allocate for itself. The command follows this format: DIM name(size or amount of space to reserve). In line 230, Simon has dimensioned pack\$(51), which is an array capable of holding 52

When things don't work, it is frustrating. Here are some tips that might help.

The best thing to do is split up long lines: one line for one command. You can do this at any colon, ":", except those following an 14 command - lines 400, 1040 and 1160. True, the listing may be double the original length, but you'll get a much better picture of what's going on. If an error message now appears, you'll be able to pinpoint it with much more ease.

Some other common pitfalls:

Confusing the letters 0 or 0 with the number 0, or the small letter 1 or capital 1 with the number 1. We do ask authors to avoid using these letters as variables.

Confusing a colon (:) with a semicolon ()).

DATA statements are particular traps for the unwary, because a blunder in one of these will cause an error message when the computer attempts to execute some other line. Watch these points:

Data entries must be separated by commas (,) - have you typed a fullstop (.) by mistake?

■ Have you typed anything other than the numbers 0 to 9 and 4 to F? (Lower-case a to 1 are also permitted on the Amstrad.) These are the sixteen digits of the hexadecimal system. Data statements should contain nothing else when they are used to define characters or poke machine-code; you can tell their purpose from the READ statement that uses the data.

Don't spend hours and hours on a listing that won't work. Go onto something else. Perhaps later, or even the next day, you can return to it. Chances are the mistake will stick out like a sore thumb.

If all else fails, wait till next month, when we shall look further into debugging. Indeed, there's a self-debugging program in the RpM works, but first he has to debug it!

elements: arrays start from zero. Array h\$ will hold the 21 cards that are finally printed on screen. I can't prove it yet. Just believe me.

Lines 240 to 310 are responsible for filling up packs. The command RESTORE 330 tells the computer that the data it should READ starts at line 330. Indeed, if you look at line 330 there is a DATA statement. This holds the values 65, 50, .... If you look at the back of your User Guide you will see a table that converts these numbers into their Ascii equivalents. You'll find these numbers represent A, 1, 2, 3, ..., J, Q, K: the cards found in a suit of playing cards. We have now discovered the function of packs. It holds the values of all the cards in a pack.

```
348 1
350 REM Double-height routine
360 1
370 RESTORE 420; FOR a=$8000 TO $8060; READ aS
380 b=b+VAL("&"+a$)
398 POKE a, VAL("&"+a$): NEXT
400 IF b<>83670 THEN PRINT "Error in data!": STOP
410 RETURN
420 DATA DD,66,01,DD,6E,00,7E,F5,C1,E5
430 DATA DD, E1, DD, 23, DD, 66, 01, DD, 6E, 00
440 DATA 28, C5, 23, E5, 7E, 47, CD, 06, 89, F5
450 DATA 78, CD, A5, BB, DD, 21, 68, 80, 06, 08
460 DATA 7E,00,77,00,00,23,00,77,00,00
470 DATA 23,23,10,F2,F1,C0,0C,B9,3E,FE
480 DATA 21,68,80,CD,A8,BB,3E,FF,21,70
490 DATA 80, CD, A8, BB, 3E, FE, CD, 5A, BB, 3E
500 DATA 0A, CD, 5A, 88, 3E, 08, CD, 5A, 88, 3E
510 DATA FF, CD, 5A, 88, 3E, 08, CD, 5A, 88, E1
520 DATA C1,10,AE,C9,00,00,00,00,00,00
```

This routine pokes machine-code numerals into specified memory locations. The command follows this format: POKE address, value. The address can be between 0 and 65535 (in hexadecimal, &FFFF). This amounts to 64k (65536  $\pm$  1024)  $\pm$  the total amount of space or memory your computer can handle at one go. The value must be between 0 and 255, which is the largest an eight-bit computer can hold:  $255 = 2^8-1 = &FF$  hex = 1111 1111 binary.

Basic itself is a large machine-code program. Compared to raw machine-code it is slow: every line must be interpreted and then the relevant action must be taken. Machine-code does not suffer from this. This is what the computer works and thinks in: numbers. Often it is necessary to revert to machine-code to perform a function many times faster than the equivalent Basic routine. Simon's routine prints characters at double their normal height. Starting at 32768 (&8000), it finishes at 32877 (&806D). You can incorporate this into your own programs. Use lines 340 to 520. To get a character printed in double height follow this procedure: a\$ = "This will be printed in double height": CALL &8000, aa\$. Simple! Don't worry if you don't understand how or why this works. Master Basic before leaping into code.

```
530 '
540 REM Shuffle cards
550 '
560 FOR f=0 TO 51
570 rn=RND*51
580 t$=pack$(f): pack$(f)=pack$(rn): pack$(rn)=t$
590 NEXT f
600 RETURN
```

As you might gather, this short subroutine shuffles the cards. A loop f is set up to be done 52 times (from 0 to 51) - the number of cards in a pack. A variable rn holds a random value between 0 and 51. This is determined by RND: rn=RND\*51 - let rn equal any value between 0 and 51. The card value held in array f is then swapped with the value held in array rn.

```
610 '
620 REM Select hand of 21 cards
630 '
640 FOR f=0 TO 20
650 h$(f)=pack$(f)
660 NEXT f
670 RETURN
```

### Pick a card, any card

We have a shuffled pack of cards. We must now select 21 cards. These will, later, be printed on screen. And from there you will have to select one of them. Simon has taken the first 21 values from array packs and placed them in hs. You can now see why hs was dimensioned.

```
680 '
690 REM Ask for row & deal
700 1
710 FOR deal=1 TO 3
720 GOSUB 980: REM Deal 21 cards
730 LOCATE 6,16: PEN 4: PAPER 0
740 ds="Which row ": CALL 32768, ads
750 LOCATE 2,19
760 d$="is your card in ?": CALL 32768, ads
770 LOCATE 8,23: PEN 2: PRINT "1=Top"
780 LOCATE 1,25: PEN 2: PRINT "2=Middle
                                             3=Bottom"
790 CALL &88803
800 is=INKEYS: IF is="" THEN 800
810 IF ASC(1$)<49 OR ASC(1$)>51 THEN 800
820 row=VAL(is)
830 IF row=1 THEN row=4
840 st=row-2
850 count=0
868 FOR f=1 TO 3
870 FOR c=st TO 20 STEP 3
880 temp$(count)=h$(c)
898 count=count+1
900 NEXT c
918 st=st+1: IF st=3 THEN st=0
920 NEXT F
930 ERASE hS: DIM hS(20)
940 FOR f=0 TO 20: h$(f)=temp$(f): NEXT f
950 NEXT deal
960 RETURN
```

From now on you'll see some Amstrad action - things will appear on screen. Line 710 sets up a three-pass loop. This loop (labelled deal) jumps to a subroutine that prints the 21 cards that were chosen (at random) by the computer.

After that, the computer will ask you in which row your card is held: 1=Top, 2=Middle, 3=Bottom. To print things in certain positions on the screen, you must use the commands LOCATE and PRINT. Every screen mode has a maximum of 25 lines from top to bottom of the screen. Mode 0 has 20 characters across, Mode 1 has twice this and Mode 2 twice this amount again. Therefore, if you wished the word "position" to appear on row two, line five use: LOCATE 2,5: PRINT "position". The command PRINT will do just that. It will print whatever is held within the quotes, print numerals directly or the value of a variable.

The cards are printed. The computer has now reached line 790: CALL &BB03. This jumps to one of Arnold's native machine-code routines held high in memory. Its function is to clear the input-buffer.

| 3.  | 10.1 | KG.  | 53      | E   | 70       | A.   |
|-----|------|------|---------|-----|----------|------|
| 66  | 24   | 11   | 3D      |     | QŲ       | 20   |
| KG. | 84   | 90   | KW      | 163 | 4.0      | 1200 |
|     | ŀ    | lhid | ch      | rou | J        |      |
| is  | s ye | our  | Ca      | ard | in       | ?    |
|     |      | :    | = T con | >   |          |      |
|     |      |      |         |     | tt. t. e |      |

In other words if you pressed a key before the computer reached line 790 it would forget it. 664 and 6128 users have a basic command to simulate this call: CLEAR INPUT.

Line 800 is waiting for a keypress. INKEYS is the command that tests for this: IF INKEYS="a" THEN .... Using INKEYS, you can wait until a certain key has been pressed and then carry out an action accordingly. For example in a game it could test if you wanted to move left or right. Going back to line 800: assuming you haven't hit the keyboard, the computer will keep jumping to line 800 until you do. Once you've pressed a key, your Amstrad checks that it's between 1 and 3. If not, then back to 800 you go.

### The secret revealed

After telling the computer in which row your card lies, they will be re-drawn. Once again inform the computer in which row your card appears. This happens three times in all. Each time the computer draws up the cards, in a seemingly random order. Lines 830 to 920 hold the secret to the trick:

There are three rows of cards. You tell the computer which row the cards is in. Suppose it lies in row one. The computer then starts "picking up" the cards two rows down (row three). It then goes to the next row down (four). However, as row four does not exist it jumps to the first row (row one), picks up those, moves to the next row (two) and picks up those. When it lays the cards out the next time, they are placed down in columns not rows. Every time you choose a row. The computer whizzes through this cycle (which happens three times). Assuming you haven't cheated - or more kindly, been inconsistent with your card choice - the computer will be able to reveal the chosen card.

```
978 .
980 REM Deal 21 cards
998 .
1000 CLS
1010 p=0
1020 FOR across=1 TO 20 STEP 3
1030 FOR down=1 TO 9 STEP 4
1040 IF RIGHTS(hS(p),1) = CHRS(227) OR RIGHTS(hS(p),1) =
     CHR$(228) THEN PAPER 3: PEN 2 ELSE PAPER 3:PEN 8
1050 LOCATE across, down: CALL 32768, Bh$(p)
1060 p=p+1
1070 NEXT down
1080 NEXT across
1090 RETURN
1100 .
```

```
1110 REM Select magic card
1120 1
1130 CLS
```

```
1140 LOCATE 4,2:PAPER 0:PEN 2
1150 dS="Your card was": CALL 32768, abs
```

```
1160 IF RIGHTS(hS(10),1) = CHR$(227) OR RIGHTS(hS(10),1)=
```

```
CHR$(228) THEN PAPER 3: PEN 2 ELSE PAPER 3: PEN Ø
```

```
1170 LOCATE 10,7: CALL 32768, 345(10)
```

```
1180 PEN 4: PAPER 0: LOCATE 2,18: PRINT "Another go? (Y/N)"
```

```
1190 (S=INKEYS: IF (S="" THEN 1190
```

```
1200 IF UPPERS(is)="Y" THEN 60
```

```
1218 IF UPPERS(15)="N" THEN RETURN
```

```
1220 GOTO 1190
```

It is here that the computer tells you the card you selected. After "picking up" the cards for the fourth time it is guaranteed that the card you chose will be sitting in position eleven of the h\$ array. If you don't believe me, do the trick with a real pack of cards. It works every time.

Finally you are asked whether you want another go. Yes and you jump to line 60 where it begins all over again. No and you'll get the Ready sign.

The AA offices are overflowing with type-ins. There are more listings than pages at the moment. In fact we've had to move to a bigger building to cope with them all. If you haven't heard anything about your program, don't worry. We'll soon get around to yours.

## Textdump

If you want to dump whatever is on your screen to printer, this handy listing from **Nigel Magowan** of Hillsborough, County Down, is just what you need. Type in the program and run it. If everything goes according to plan then the message New Command: ITDUMP will appear. Then you can save Textdump as a binary file:

SAVE "TEXTDUMP.BIN", B, 41000, 100 To load it again, type the following commands:

> MEMORY 40999 LOAD"TEXTDUMP.BIN",41000 CALL 41000

Alternatively you can save this as a Basic file: SAVE "TEXTDUMP". When you have a screen of text, issue the command ITDUMP to send its contents to the printer. If your printer has a dipswitch allowing you to toggle between carriage return (CR) and carriage return and linefeed (CR & LF) set it for CR & LF. On the Amstrad DMP-2000 printer, this is dipswitch 4; move it to the *on* position.

```
10 ' TEXTOUMP
20 ' by Nigel Magowan
30 ' Amstrad Action June 87
50 MODE 1
60 MEMORY &A027
70 checksum=0
80 PRINT "Please wait -- POKEing in progress."
90 LOCATE 1,3:PRINT "New Command: "
100 LOCATE 1,5:PRINT "ITDUMP"
110 FOR a=41000 TO 41099
120 READ XS
130 checksum=checksum+VAL("&"+x$)
140 POKE a, VAL("&"+x5)
150 NEXT a
160 IF checksum<>11470 THEN CLS:PRINT "ERROR in DATA":STOP
170 CALL 41000
180 LOCATE 1,7:PRINT "RSX set up."
190 DATA 01,36,a0,21,32,a0,cd,d1
200 DATA bc,c9,00,00,00,00,3b,a0
210 DATA c3,42,a0,54,44,55,4d,d0
220 DATA 00,00,cd,11,bc,fe,00,28
230 DATA 36, fe, 01, 28, 36, fe, 02, 28
240 DATA 36,cd,06,b9,2e,ff,26,ff
250 DATA 3e,0d,cd,74,a0,2c,7d,fe
260 DATA 19,28,28,24,7c,b8,28,ee
270 DATA e5,c5,cd,d6,bd,c1,e1,cd
280 DATA 74,a0,18,ef,cd,2b,bd,d8
290 DATA cd, 2e, bd, 30, f7, 18, f9, 06
300 DATA 14,18,ce,06,28,18,ca,06
310 DATA 50,18,c6,c9
```

### Guidelines for Type-in authors

Anything from £10 to £100 could be yours if your type-in is selected to appear in these pages. Remember it must be your own original work and not previously published elsewhere. The address: **Type-ins editor**, *Amstrad Action*, **4 Queen Street**, **Bath**, **BA1 1EJ**. Please submit your work on paper as well as on disk or cassette.

If you plan to send a Type-in listing to be considered for publication, here are a few pointers:

Use lower-case rather than capitals for variable names. Keep them short but meaningful.

Do not use letters that look like numbers as variable names: lower-case L (1), capital I or either O. Even B can look like 8 on some printers.

Structure your programs – divide them into sensible procedures.

■ REM statements make the program easier to understand – especially when you rediscover it on tape six months later. Put program name, source and date at the top. REM every subroutine to outline its purpose. (Starting a line with an apostrophe (') is the same as REM.)

Avoid long multi-statement lines. Short = easy to debug.
 Try to keep lines short enough to fit our columns without confusing wrap-arounds.

And *please* make sure your name and address (in humanreadable form!) is on every single piece, especially the label of the cassette or disk. Keep a copy.

## Fuzzy

Here is an interesting routine from **David Hudson** of Monmouth, Gwent. It simulates the fuzzy picture seen when your television set goes haywire.

```
1 ' Fuzzy

2 ' by David Hudson

3 ' Amstrad Action June 87

10 ON BREAK GOSUB 60

20 MODE 1:BORDER 0:INK 0,0:INK 1,26

30 INK 2,13:INK 3,0:FOR p=&c000 TO &FFFF

40 Poke p,INT(RND*256):NEXT p

50 OUT &BD00,INT(RND*256):GOTO 50

60 MODE 2:END
```

# Triangles

1 ! Triangles

ISO IAK

by Dale Clinton

40 DEG: MODE 1:q=1:CALL &BC02

50 FOR numb=1 TO 440 STEP 5 60 FOR count=1 TO 4:p=count+120

70 c=c+1:16 c>3 THEN c=1 80 x=SIN(numb+z)\*numb+320 90 y=COS(numb+b)\*numb+320

120 INK 0,0:BORDER 0:0=0

100 IF count=1 THEN PLOT x,y

110 DRAW x, y, c:NEXT countynumb

3 ' Amstrad Action

A short and interesting listing from **Dale Clinton** of Motherwell, Strathclyde. The program draws a series of triangles in a spiral form - typical of something produced using Logo. Once drawn, you are treated to a tunnel-like effect.

June 87

130 FOR numbel 10 300 1+0 peu+graf p>3 THEN pel ELSE IF p<1 THEN p=3

0 INK 0.0:NEXT numbig=-g:GOTO 130

5,26:FOR count=1 TO 50:NEXT count

**T Magee** of Harlow, Bucks, has written a routine that moves several lines around the screen simultaneously. The listing works only on 664 and 6128 machines. However, if you have a 464, you can remove the last two commas and the 1 from line 60 – you won't get the same effect but it's better than a syntax error.

```
1 ' Serpent
2 ' by T Magee
3 ' Amstrad Action June 87
10 MoDE 1
20 ORIGIN 320,200
30 GOSUB 60:a=a-2
40 IF a>-0.1 THEN GOSUB 60
50 a=a+2.1:GOTO 30
60 MOVE 220*SIN(a/2),98*COS(a),,1
70 DRAW 200*COS(a/2),198*SIN(a)
80 RETURN
```

Serpent

My kingdom for a type-in

## Filecopy

Martin Schroeder of Hildesheim in West Germany has sent in a very useful utility: a file-copying routine. Have you used CPM 2.2's Filecopy, or even PIP under CPM Plus? Then you'll know what a drag they are. Martin's program is faster, easier to use and not that long. You can transfer files between drive A and B, which was impossible with the CPM Filecopy.

The listing adds a new command to Basic, ICOPY. The way to use this command is:

ICOPY, afilenames, source drive, destination drive Drive A has a value 0 and drive B a value 1. To copy a file from drive B to drive A, this is the procedure:

a\$ = "File.bin" : : COPY, @a\$ ,1 ,0

Loading starts as soon as you have entered the line. Wait, then insert the destination disk and press a key.

Running the listing causes a binary file to be saved to your disk. This is the filecopy routine. When you need this utility load it by typing:

LOAD "filecopy.bin" : CALL &AF00

```
1 ' Filecopy
2 ' by Martin Schroeder
3 ' Amstrad Action June 87
10 DEFINT a-z
20 CALL &BC02:MODE 1:CLG 0:BORDER 1
30 PRINT SPC(14); "Please wait !
40 FOR x=&AF00 TO &AFE5
50 READ as:a=VAL("&"+as)
60 POKE x,a:check=check+a:NEXT
70 MODE 2
80 IF check<>27275 THEN PRINT"Data Error !"CHR$(7):END
90 PRINT"RSX-FILECOPY START: &AF00 END: &AFE5"
100 PRINT"After saving type in CALL &AF00"
110 SAVE"filecopy", b,&AF00,&100,&AF00
120 DATA 21,17, AF, 01, 00, AF, CD, D1, BC, CD
130 DATA AC, AF, C9, 12, AF, C3, 18, AF, 43, 4F
140 DATA 50,09,00,00,00,00,00,FE,03,C0
150 DATA DD,7E,00,32,E7,AF,DD,7E,02,32
160 DATA E6, AF, DD, 56, 05, DD, 5E, 04, 1A, 32
170 DATA E5, AF, 13, 14, 6F, 13, 14, 67, 22, F2
180 DATA AF, 11, F6, AF, 3A, E5, AF, 4F, 06,00
190 DATA ED, B0, 34, E6, AF, 32, 02, A7, 21, F6
200 DATA AF, 3A, E5, AF, 47, CD, 77, BC, 22, FØ
210 DATA AF, ED, 53, EA, AF, ED, 43, EC, AF, E5
220 DATA 11,14,00,19,7E,5F,23,7E,57,ED
230 DATA 53, EE, AF, E1, 11, 12, 00, 19, 7E, 32
240 DATA F4, AF, 2A, EA, AF, CD, 83, BC, CD, 7A
250 DATA BC, CD, 18, BB, 3A, E7, AF, 32, 02, A7
260 DATA 3A, E5, AF, 47, AF, 21, F6, AF, CD, 8C
270 DATA BC, 2A, EA, AF, ED, 5B, EC, AF, ED, 4B
280 DATA EE, AF, 3A, F4, AF, CD, 98, BC, CD, 8F
290 DATA BC, C9, 21, B9, AF, 06, 2C, 7E, CD, 5A
300 DATA BB,23,10,F9,C9,00,0A,46,49,4C
310 DATA 45,43,4F,50,59,20,49,6E,73,74
320 DATA 61,60,60,65,64,20,20,28,63,29
330 DATA 20,31,39,38,37,20,40,2E,53,63
340 DATA 68,72,6F,65,64,65,72,0D,0A,00
```

## Controlling patterns

Here is a gem by Alex Gough of Hastings, East Sussex. It draws multi-coloured lines whose direction you control with the cursor cluster. There are five different line patterns to choose from - even a mirror effect, done by pressing the spacebar.

Palette switching (or ink swirling, as Alex puts it) is put into

# Random symmetrical

### patterns

There have been many pattern generators, but not many of this calibre. Derick Braithwaite of Potters Gate in Sheffield certainly knows how to create impressive graphical displays.

An unlimited number of patterns can be produced using this generator. All are kept within a square graphics window to keep horizontal and vertical distances identical. Once a design is complete you have two options: R to form a new pattern, C to cycle through colours (which can give kaleidoscope effects).

| 1 ' RSPG                                                                                                 |
|----------------------------------------------------------------------------------------------------|
| 2 ' by Derick Braithwaite                                                                                |
| 3 * Amstrad Action June 87                                                                               |
| 18 MODE 1:BORDER 8:INK 8,8                                                                               |
| 20 ORIGIN 0,0,128,512,392,8                                                                              |
| 30 PRINT CHR\$(23)+CHR\$(1)                                                                              |
| 48 DATA -1,-1,1,1,1,-1,-1,1                                                                              |
| 58 INK 1, INT(1+RN0*26)                                                                                  |
| 6B 1NK 2, INT(1+RND*26)                                                                                  |
| 78 INK 3, INT(1+RND*26)                                                                                  |
| 80 DIM a(32), b(32)                                                                                      |
| 98 FOR 1=1 TO 16                                                                                         |
| 100 m=INT(2+RND*6)*8                                                                                     |
| 110 a=(INT(RND*3)-1)*m                                                                                   |
| 120 a(z)=a:b(z+16)=a                                                                                     |
| 130 b=(INT(RND*3)-1)*m                                                                                   |
| 148 b(z)=b:a(z+16)=b                                                                                     |
| 120 a(z)=a:b(z+16)=a<br>130 b=(INT(RND+3)-1)*m<br>140 b(z)=b:a(z+16)=b<br>150 NEXT z<br>160 FOR c=1 TO 6 |
| 160 FOR c=1 TO 4                                                                                         |
| 170 READ aa,bb                                                                                           |
| 180 FOR z=1 TO 24                                                                                        |
| 198 x=48*COS(r):y=48*SIN(r)                                                                              |
| 200 r=r+15/57.29578                                                                                      |
| 218 FOR d=1 TO 32                                                                                        |
| 220 col=col+1:1F col=4 THEN col=1                                                                        |
| 230 IF d=1 OR d=17 THEN col=0                                                                            |
| 240 IF d=1 OR d=17 THEN MOVE 320+x,200+y                                                                 |
| 250 DRAWR a(d)*aa,b(d)*bb,col                                                                            |
| 260 NEXT 0,2,0                                                                                           |
| 270 as=inkeys                                                                                            |
| 280 IF as="r"THEN RUN 10                                                                                 |
| 290 1F aS="c"GOTO 300 ELSE GOTO 270                                                                      |
| 300 INK 1, INT(RND+26)                                                                                   |
| 318 INK 2, INT(RND+26)                                                                                   |
| 320 INK 3, INT(RND+26)                                                                                   |
| 338 6010 278                                                                                             |
|                                                                                                    |

effect by pressing R. You can get some very impressive and spectacular designs with this listing.

```
Controlling patterns
2 ' by Alex Gough
3 ' Amstrad Action
                      June 87
10 BORDER 0: DEG: DIM b(16): MODE 0: INK 0,0
20 REM set ink colours
30 FOR a=1 TO 15: READ b(a): NEXT
40 FOR a=1 TO 15: INK a,b(a): NEXT
50 DATA 1,3,6,9,13,17,21,24,26,2,4,15,22,11,19
60 x=150: y=100: i=1: m=0
70 ORIGIN 320,200: pp=1: REM pattern type
```

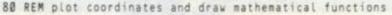

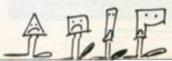

90 IF pp=1 THEN PLOT x+50\*SIN(y),y+50\*COS(x),i: DRAW x,y 100 IF pp=2 THEN PLOT x+1/2\*y,y+1/2\*x,i: DRAW x,y 110 IF pp=3 THEN PLOT x+50\*SIN(y),y+50\*SIN(x),i: DRAW x,y: PLOT x+50\*COS(y),y+50\*SIN(x),i: DRAW x,y 120 IF pp=4 THEN PLOT x+50\*SIN(y),y+S0\*COS(x),i: DRAW x,y: PLOT -x-50\*SIN(y),-y-50\*COS(x): DRAW-x,-y 130 IF pp=4 THEN PLOT -x-50\*SIN(y),y+50\*COS(x),i: DRAW -x,y: PLOT x+50\*SIN(y),-y-50\*COS(x),i: DRAW x,-y 140 IF pp=5 THEN PLOT -x-50\*SIN(y),y+50\*COS(x),i: PLOT x+50\*SIN(y),-y-50\*COS(x) 150 IF pp=5 THEN PLOT x+50\*SIN(y),y+50\*COS(x),i: PLOT -x-50\*SIN(y),-y-50\*COS(x) 160 IF INKEY(0) AND y>-200 THEN y=y-4 170 IF INKEY(1) AND x>-300 THEN x=x-4 180 IF INKEY(2) AND y<200 THEN y=y+4 190 IF INKEY(8) AND x<300 THEN x=x+4 200 a\$=LOWER\$(INKEY\$) 210 IF a\$=" " THEN pp=pp+1: IF pp=6 THEN pp=1 220 IF a\$="c" THEN CLS 230 IF a\$="r" THEN 280 240 IF a\$="m" THEN m=m+1: GOSUB 350 250 i=i+1: IF i>13 THEN i=1 260 GOTO 90 270 REM rotate inks 280 FOR g=1 TO 15 290 FOR h=1 TO 15 300 IF INKEYS=" " THEN GOTO 90 310 INK h,b((g+h)MOD 15) 320 NEXT: NEXT 330 GOTO 280 340 REM change graphical drawing mode 350 IF m=2 THEN m=3 360 IF m=4 THEN m=0: SOUND 1,100,50,5 370 PRINT CHR\$(23); CHR\$(m) 380 RETURN

## Star-dodging

A one-liner game. Yes, it's true. **Rajiv Gatha** of Ascot has managed to squeeze all the elements of a hot arcade game onto one line (not including the Rem statements). Type in the listings and dodge those stars.

```
1 ' Star-dodging
2 ' by Rajiv Gatha
3 ' Amstrad Action June 87
10 MODE 0:s=306:WHILE(TEST(s+8,18))=0:TAG:MOVE s,14:
    PRINT CHR$(239);:MOVE RND(1)*620,399:PRINT CHR$(46);:
    TAGOFF:LOCATE 1,1:PRINT CHR$(11);CHR$(11);:
    s=s-((INKEY(71)+1) AND s>=0)*4:s=s+((INKEY(63)+1) AND
    s<=612)*4:WEND:PRINT"WHOOPS":FOR t=0 TO 1000:NEXT:RUN</pre>
```

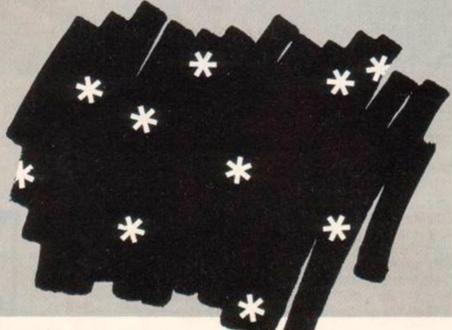

## Rally Rallv

### Rally

The **Akinlawon** brothers of Neasden in London have clubbed together to produce this simple but addictive racing-car game. Straight from the horse's mouth: "You are on the home straight. All you have to do is stay on the road, but it's not easy. The road twists and turns: negotiate the bends or crash!"

Use the left and right arrow keys to control the car. At the start of the program you are given a start-on-which-track option.

- 1 ' Rally 2 ' by Frederick & Jensen Akinlawon 3 ' Amstrad Action June 87 50 SYMBOL 255,24,219,219,24,60,165,231,189 60 ' \*\*COLOUR\*\* 70 MODE 1 80 INK 1,9:INK 2,12:INK 3,18:BORDER 18:PAPER 3:CLS: INK Ø,6:roadx=10:carx=12 90 ' \* ARROW POINTING UPWARDS=CTRL+K\* 100 AS=CHR\$(240)+CHR\$(240) 110 REM \*\*MILEAGE\*\* 120 PEN 1:PRINT "You Drove ";miles;" Miles" 130 PRINT: PEN 0: PRINT"On Track"; track 140 miles=0 150 ' \* MAIN PROGRAM \* 160 LOCATE 1,10:PEN 2:INPUT"TRACK 1 OR 2";track 170 IF track=1 THEN CLS:choice=1:SYMBOL 254,28,62,127,62, 255,127,154,255:ELSE 180 180 1F track=2 THEN CLS:choice=2:SYMBOL 254,255,129,191, 191,191,191,191,255:ELSE 190 190 IF track>2 OR track<1 THEN GOTO 160 200 IF choice=1 THEN INK 2,12:INK 1,9:INK 3,18:BORDER 18: INK 0,6:SYMBOL 254,28,62,127,62,255,127,154,255 210 FOR n=1 TO 40:PEN 1:LOCATE n,1:PRINT CHR\$(254);:NEXT 220 IF choice=2 THEN INK 2,10:INK 1,3:INK 3,15:INK 0,0: BORDER 15:SYMBOL 254,255,129,191,191,191,191,191,255 230 IF choice=1 THEN LOCATE roadx, 1: PEN 1: PRINT CHR\$(254)+CHR\$(254);:PEN 2:PRINT CHR\$(143)+ CHR\$(143)+CHR\$(143);:PEN 1:PRINT CHR\$(254)+CHR\$(254) 240 IF choice=2 THEN LOCATE roadx, 1: PEN 1: PRINT CHR\$(254)+CHR\$(254);:PEN 2:PRINT CHR\$(143)+CHR\$(143)+ CHR\$(143)+CHR\$(143);:PEN 1:PRINT CHR\$(254)+CHR\$(254) 250 LOCATE 1,2:PRINT A\$:LOCATE carx-1,25:PEN 2:PRINT CHR\$(143)+CHR\$(143)+CHR\$(143) 260 d=INT(RND\*3)+1 270 IF d=1 THEN roadx=roadx 280 IF d=2 THEN roadx=roadx-1 290 IF d=3 THEN roadx=roadx+1 300 LOCATE carx,24:PEN 0:PRINT CHR\$(255) 310 IF roadx=1 THEN roadx=2 320 IF roadx=25 THEN roadx=24 330 IF INKEY(1)=0 THEN carx=carx+1 340 1F INKEY(8)=0 THEN carx=carx-1 350 miles=miles+1 360 \*\*\*COLLISION DETECTION\*\* 370 IF miles=1000 THEN GOTO 460 380 aa=carx\*16-8:bb=400-(24\*16-17) 390 IF choice=2 AND miles=500 THEN choice=1:GOTO 200 400 t=TEST(aa,bb) 410 IF t=1 THEN 440 420 SOUND 129,3000,200,5:SOUND 132,3000+20,200,5 430 GOTO 230 440 '\*\* CRASH \*\* 450 SOUND 129, so, 35, 5: SOUND 132, so+20, 35, 5: SOUND 130,3,50,7,0,0,7:FOR N=1 TO 100:NEXT: CLS:GOTO 110 460 CLS:LOCATE 1,1:PEN 1:PRINT"congratulations" 470 LOCATE 1,5:PEN 2:PRINT"You have one the race"
  - 480 FOR n=1 TO 100:LOCATE 1,20:PEN 3:PRINT n;:NEXT:GOTO 10

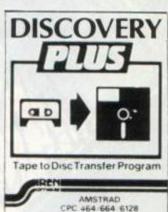

"Without a doubt Siren Software have produced some of the best disc utilities ever seen on the Amstrad range of computers." Amtix! January 1987

### \* NEW \* DISCOVERY PLUS \* NEW \*

The ultimate tape to disc transfer program

"Discovery Plus must be the most advanced and probably most efficient tape to tape disc transfer utility to date" Amstrad Action December 1986

This program will transfer more games to disc than any other transfer program. The first person who can prove otherwise will receive twice his momey back!!

Discovery Plus consists of 4 easy to use programs that together will transfer an extremely high proportion of your software onto dsic

Also included is details on how to transfer over 100 games. Silver Screwdriver Award Amtix! January 1987

Discovery Plus only £14.99 on disc for the 464/664/6128

Updates

If you have our old Discovery program send it back to us and we will send you the New Discovery Plus for only £5.99 (or £8.99 if you have Discovery on tape)

Transmat owners, send us your Transmat to receive a £2.50 discount if you have the disc version of Transmat or £1.00 if you have the tape version of Transmat.

### MASTER DISC

THE DISC USERS UTILITY

Master Disc contains a disc copier, directory editor, fast formatter, sector editor, deprotector, disc and tape head readers, trans disc, trans tape, disc map, typefile, dumpfile and zipdisc.

"The package seems to work very well on the full range of machines Amtix! June 86

"Each section is fully documented with clear and precise instructions" Amtix! June 86

"This Siren package really does offer you quite a lot for your money" Amstrad Action June 86

"So far we have yet to find a disc that it cannot copy from, it even copies unformatted discs" Amtix! June 1986

Master disc available on disc only £12.99 for the 464/664/6128

PRINT MASTER

The printer utility and enhancement package. No printer owner should be without this.

This unique suite of programs will allow you to make the most of your DMP2000 or any Epson compatible printer

- \* Superb large 16 shade printer dump of any mode 0 screen
- Large black and white dump of any screen in any mode \*
- Fast character dump of screen
- Creates headlines and banners etc.
- Print out files from most wordprocessors (Protext, Tasword etc) in a variety of fonts, sizes and styles. Include screen dumps as illustrations
- 20 great fonts included A terrific font designer allows you to create your own fonts
  - This spectacular package is available on disc only for your Amstrad 464/664/6128. Only £14.99 on disc

### Siren Software, 2-4 Oxford Road, Manchester M1 5QA Tel: 061-228 1831

### **NEW!! FOR CPC**

### EASIART

For Tracker Ball, Mouse, Joystick.

POWERFUL Art & Design program. 100% MACHINE CODE. Special features include: Colour selective eraser - Cut & Paste Real time zoom - Switching between drawing program, Icon & Pattern generators without destroying the picture being drawn Super fast fil- Four shaded printer dump. PLUS MANY MORE!!!! Use in office or home for Circuit diagrams, Charts, Art, diagrams, Drawing etc.

CASSETTE £14.95 DISC £16.95

### EASIART WITH WIZCARD

Program as above, but with HAND HELD CURSOR CONTROLLER. CASSETTE £20.90 DISC £22.90

### GRAFPAD 2 ART+

FAST POWERFUL Art & Design package for the Amstrad CPC grafpad.

CASSETTE £14.95 DISC £16.95

### FOR PCW8256/8512

### LABEL PRINTER

Easy to use versatile program. Includes own Database -Prints One or Two across the web - Variable sized labels - Search facility - Multiple Text styles, ETC.

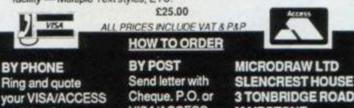

your VISA/ACCESS card details. **VISA/ACCESS** Card details. TEL. (0622) 685481

### **3 TONBRIDGE ROAD** MAIDSTONE KENT ME16 8RL

Trade enquiries welcome . Available from all good computer stores

### K & M COMPUTERS DISCOUNT SOFTWARE

| <b>*ADVENTURE</b> * CASS DISC                             | *ARCADE *                                            | CAS5     | DISC    | *BUS/UTIL*                                        | DISC     |
|-----------------------------------------------------------|------------------------------------------------------|----------|---------|---------------------------------------------------|----------|
| Doomdark's Revenge _ (8.50 -                              | Little Comp. People                                  |          | 611.95  | Art Studio 6128 only                              | _ (15.95 |
| The Pawn 6128 Only £15.95                                 | Ace of Aces                                          |          | £11.95  | Mini Office II                                    | _ (15.95 |
| Fourmost Adventures . (6.95 -                             | Space Harrier                                        |          | 611.95  | Plan-It                                           | _ £15.95 |
| Vera Cruz Affair                                          | Uchi Mata                                            |          | £11.95  | Music System                                      | £15.95   |
| The Hobbit (8.50 -                                        | Nemesis                                              | 67.50    | \$11.95 | Adv. Husic System                                 | 624.95   |
| Lord of the Rings £12.95 £15.95                           | Into the Eagles Nest                                 |          | 611.95  | Protext                                           | 621.95   |
| Silicon Dreams £11.95 £15.95                              | Sigma 7                                              |          | 610.95  | Masterfile III                                    | - (34.95 |
| Jewels of Darkness £11.95 £15.95                          | Top Gun                                              |          |         | Tasprint<br>Tascopy                               | £10.95   |
| Mandragore £12.95 £15.95                                  | Short Circuit                                        | 67.50    |         | Тамору                                            | _ (10.95 |
|                                                           | Elite                                                | £12.50   | 615.95  | Graphic Adv. Creator                              | _ 621.95 |
| *COMPILATIONS*                                            | Starglider                                           | . £11.95 | 615.95  | Pagemaker                                         | _ 642.95 |
| Comp. Hits & Vol. 5 £10.95                                | 10th Frame                                           |          | \$11.95 |                                                   |          |
| Comp. Hits 6 Vol. II £11.95                               | Impossabali                                          |          | \$11.95 | *PCW GAMES*                                       |          |
| Comp. Hits 6 Vol. III £11.95                              | Hive                                                 |          |         | *PCW GAMES*<br>Bounder<br>Fairlight               | 612.95   |
| Elice Six Pack 68.50 £11.95                               | Dankey Kong                                          | 67.50    | - 10    | Eniclight                                         | 612.95   |
| 5 Star Vol 2 68.50 £11.95                                 | Rana Rama                                            |          |         | Batman                                            | 412.95   |
| Comp. Hits 10 Vol. III 68.50 £11.95                       | Saboteur II                                          |          |         | Cyrus II Chess                                    | (13.95   |
| Sold a Million 1                                          | Mercenary                                            |          |         | Tau Ceti                                          | 29.413   |
| Sold a Million II                                         | T.T. Racer                                           | CB.50    |         | Tomahawk                                          | 28.413   |
| Sold a Million III                                        | Ikari Warriers                                       |          |         | Strike Force Harrier                              | 614.95   |
| Amtix Acolades                                            | S00cc Grand Prix                                     | £8.50    | \$11.95 |                                                   |          |
| Hit Pack 68.50 £11.95                                     | Paperboy                                             | P        | HONE    | Silicon Dreams                                    | (14.95   |
| Konami Coin Op Hits (8.50 (11.95                          | Trap                                                 |          | HONE    | Gr. Gooch Test Cricket                            | 616.95   |
| 5 Star Games                                              | Arkanoid                                             | 67.50    | 611.95  | Scrabble                                          |          |
| Amstrad Academy 68.50 -                                   | Paperboy<br>Trap<br>Arkanoid<br>Big Tr. Little China |          | £11.95  | Trivial Pursuit                                   |          |
| Durell Big 4                                              | Bomb Jack II                                         | (7.50    | 611.95  | The Pawn                                          | 122.95   |
|                                                           | Balibreaker                                          | 6.95     | £11.95  |                                                   |          |
| *STRATEGY/SIMULATION*                                     | Legend of Kage                                       |          |         | 100000000000000000000000000000000000000           |          |
| Footballer of the Year . £7.50 -                          | Dragons Lair<br>Auf Wied. Monty                      |          | 611.95  | *PCI512 GAMES*                                    |          |
| Leaderboard 68.50 £11.95                                  | Auf Wied. Monty                                      |          | 611.95  | Cyrus II Chess                                    | £15.95   |
| Hardball                                                  | *ACCESSORIES                                         |          |         | Winter Games                                      | _ £15.95 |
| Silent Service                                            | Amote 1" Disco and                                   | 200      | 17.99   | Summer Games                                      | 615.95   |
| Ace                                                       | Ribbon DMB3000 or                                    |          |         | Jewels of Darkness                                |          |
| Acrojet 68.50 £11.95<br>Strike Force Harrier £8.50 £11.95 | Ribbons DMP2000 or<br>PCW each                       |          | 15.75   | Pitstop II                                        | 415.95   |
| Strike Force Harrier £8.50 £11.95                         | Funda San BCW                                        |          | 111.95  | Silent Service                                    | _ £15.95 |
| President (7.50 -                                         | Cover Set PCW                                        |          | (4.50   | Mena III Golf                                     |          |
| TTRacer                                                   | MP2 Modulator                                        |          | 138.95  |                                                   | - 615.95 |
| Annals of Rome £10.95 £14.95                              |                                                      |          |         |                                                   | _ 613.95 |
| Battlefield Germany . £10.95 £14.95                       | *JOYSTICKS*                                          |          |         | Solo Flight<br>Dambusters<br>Alex Higgins Snooker | £15.95   |
| Trivial Pursuit                                           | Cheetah 125+                                         |          | 67.95   | Dambusters                                        | LIS.95   |
| Brian Clough F.F 611.95 614.95                            | Konix Speedking                                      | 11111111 | 611.95  | Alex Higgins Snooker                              | £15.95   |
|                                                           |                                                      | 1        |         |                                                   | 8        |
| *All prices include post                                  |                                                      |          |         |                                                   | S        |
| *All budge                                                | t titles stocked                                     | at nor   | mal p   | rice *                                            |          |
| *We also have an ex                                       |                                                      |          |         |                                                   |          |
|                                                           | mbership - Sen                                       |          |         |                                                   |          |
|                                                           |                                                      |          |         |                                                   |          |
| *Cash with order or send                                  |                                                      |          |         |                                                   |          |
| *Other overseas add £2 to                                 | order * British                                      | postal   | order   | s or sterling chequ                               | es*      |
|                                                           |                                                      |          |         |                                                   |          |

\*24hrs phone 0695 29046 \* All new releases on day of release \* \*\* NEW \*\* DIGITISING SERVICE \*\* PHONE FOR DETAILS \*\* NEW \*\*

K & M COMPUTERS, 40 FAIRSTEAD, BIRCH GREEN, SKELMERSDALE, LANCS. WN8 6RD

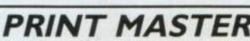

### PROGRAMMING

# **ROBLEM ATTIC**

### Your enigmas with Arnold will never

### Tape to disk

I have recently bought an Amstrad 6128. Having many games on cassette I wondered if there was a command I could type in to transfer the lot to disk. If there isn't could you recommend a utility that would do the job? And how much it costs and from where I can purchase it?

Graeme Cole

#### Liberton, Edinburgh

Unfortunately there is no simple method of transferring tapes to disk - certainly not from Basic. Goldmark Systems indulges in this service: you post a cassette game - the original, mind - and get a disk back. Both Goldmark and Siren also sell utilities to transfer software. Another alternative is the Multiface II from Romantic Robot. This device sits at the back of your computer: when the cassette game has loaded press a button and it's on disk - nice and easy. It has a higher success rate than either software utility, but at three or four times the price. Check their ads for how much and where.

Please note that neither Siren nor Goldmark nor Romantic Robot nor Future Publishing condone piracy. We realise there are users who would benefit from having their games or utilites on disk. Don't use these devices to blatantly copy and distribute software. It is an offence!

### **Binary that's really Basic**

Could you please explain how you managed to get your Fast Formatter (cassette with AA 16) to produce a file (BICK.BIN) which appears to be binary, but after a closer look turns out to be Basic? I have tried this many times. Miserably, I might add, and have to resort to using IREN. I noticed you have done this from machinecode. How?

**Edward Reid** 

### Drumchapel, Glasgow

The first thing you must do is (obviously) write your Basic program. Save it as a Binary file. Suppose that on average each line of Basic is 127 characters long, enter SAVE "filename.bin", b, \$170, x, where x is 127 times the number of Basic lines. Once you have done that, for argument's sake, type MEMORY &3FFF: LOAD "filename.bin", \$4999. You have now got your Basic program high up in memory. The code to save it as a Basic file with a .BIN extension can follow this. Once assembled, save the whole lot as a binary file and call it whenever you wish to produce the file.

| 0            | 6 12 |    | LD B,12                        |
|--------------|------|----|--------------------------------|
| 2            | 1 17 | 40 | LD HL,name                     |
| ; c          | D 80 | BC | CALL &BC8C                     |
| 2            | 1 00 | 40 | LD HL,84000                    |
| 1            | 1 ?? | 22 | LD DE, 127*(no of basic lines) |
| 3            | E Ø1 |    | LD A,1                         |
| i c          | D 98 | BC | CALL &BC98                     |
| C 0          | D 8F | BC | CALL &BC8F                     |
| <b>P</b> , c | 9    |    | RET                            |
|              |      |    | NAME                           |
|              |      |    | TEXT "filename.BIN"            |

### A rhyme for Amfile

I'm having some trouble with Amfile, Which is really beginning to rile: Saving data to disk Is becoming a risk And is making me quite vile.

The problem, you see, is like this: Every time that I save a list, It rubs off for sure What I saved before; There really is something amiss.

I know before very long This trouble will send me ding-dong, So please help me please, I beg on my knees: Show me where I'm going wrong. Wayne Gardner

**Kilmington**, Wilts

Amfile was designed to work from a tape-based system. However, here are the necessary amendments to let disk systems take advantage of it:

Delete lines 1800 to 1830, 1890 to 1910, 1960 to 1990, 2130 to 2160, 2180 to 2200, 2330 to 2370, 2460 to 2470, 2500 to 2540 Alter the following:

```
1870 CLS:INPUT"File name (8 characters max): ";extra$
1880 OPENOUT extra$
```

- 1930 OPENOUT extra\$+".1"
- 1950 OPENOUT extra\$+".2": FOR g=1 TO rec: FOR h=1 TO field: PRINT#9, rec\$(g, h): NEXT: NEXT: CLOSEOUT
- 2000 GOTO 60
- 2070 CLS

```
2080 INPUT"File name (8 characters max): ";extra$
```

```
2090 OPENOUT extra$
```

2110 OPENOUT extra\$+".1"

```
2170 GOTO 60
```

2320 INPUT"File name (8 characters max): ";extra\$

```
2380 OPENIN extra$: INPUT #9, title$
2400 CLOSEIN: OPENIN extra$+".1"
```

```
2420 OPENIN extra$+".2"
```

2450 CLS: GOTO 100

```
2490 INPUT"File name (8 characters max): ";extra$
```

```
2550 OPENIN extra$: INPUT #9,title$
2570 CLOSEIN: OPENIN extra$+".1"
```

```
2640 CLS: GOTO 100
```

### Searching for an RSX

When trying to dissassemble the Gauntlet poke for the disk version (AA 18) by RpM (is that Richard Monteiro?) I became puzzled. Am I right in thinking that the machine-code searches for an RSX and uses this RSX to load the relevant bit from the disk? If so, how does it do it?

```
R Carlyon
Reading, Berks
```

The answer to your first question is yes. Your theories are partly correct: the CALL &BCD4 searches all RSXs and background roms for a given command name. The HL contains the address of the command name or RSX that you wish to search for. Note that the command name must be capital letters with the last character having bit 7 set:

**26** AMSTRAD ACTION

### PROGRAMMING

PROBLEM ATTIC

### (well, hardly ever) stump our expert RpM

### ORG 89000

| LD HL, command_name       |
|---------------------------|
| CALL &BCD4                |
| JR NC,error               |
| LD (routine_address),HL   |
| LD A,C                    |
| LD (rom_select_address),A |
| error                     |
| RET                       |
|                           |
| command_name              |
| AFCA 17101 151.000        |

DEFB 'TAP','E'+&80

routine\_address DEFW Ø

rom\_select\_address DEFB Ø

If the command that you searched for wasn't encountered, the carry flag is returned false. However, if all went according to plan then the HL register pair contains the start address of the routine. The rom number or select address is contained in the C register.

The disk rom contains several RSX commands (ITAPE, IA and IERA are a few). There are nine other extra commands; these have single control-character names (Control-A to Control-I) and therfore cannot be accessed from Basic. However, using the method described returns the routine's start address and the rom in which it lies. With this information, performing a RST 3 instruction will allow access to these extra commands. Examples detailing the use of the disk rom routines appeared in issues 16 and 17.

### What's Stat?

In issue 11 I read under Booting Up CPM that ye ancient 2.2 users can now benefit from STAT at the A> prompt – fine, we now know how much space we have left on the disk if we overlooked the Basic command CAT before booting.

Not so fine, however, is typing in at the A> prompt STAT\*.\* which gives "STAT\*.\*?". Nearrghh! What's going on? Bernard Brighton

### Sheffield

STAT \*.\* may prove to be more productive. Most CPM commands need spaces (or some other delimiter) between different parts of the command – true to CPM's unfriendly nature.

### **Read only**

Regarding the unerase trick in Hot Tips 18. When I enter POKE &A701, &E5 and then IERA, "\*.\*" something strange happens. The computer prints on the screen: "eeeeeeeeeeee" is read-only. Can you tell me what "eee etc" is and why when I catalogue my disk it doesn't appear? Mark Bydder

### Ealing, London

You are trying to trick the computer. The poor thing is getting terribly confused. Your poke puts you into user area 229. When you catalogue the disk from there, you see a list of erased files because the value &E5 or 229 is the byte that is placed in the catalogue track to signify an erased file – the content of the file is still somewhere on the disk, unaffected unless you've since overwritten it with something new.

&E5 is also a filler byte: when you format the disk, this value is written into every location, including of course the directory track.

Furthermore, if the first byte of the extension has bit 7 set – in other words, if the byte is 128 or higher – then it is a R/O file (read-only – can't be erased). If the second byte in the extension has bit 7 set then the file is SYS (system – it can't be catalogued). The system thinks all the &E5s in the directory are files and tries to erase them. When printing the filename it ignores bit 7 of each character: 229 - 128 = 101, which is the Ascii code for e. Hence the odd message you saw.

### Saving under interrupt

Please help! I have written a simple machine-code routine to save the contents of memory onto disk.

Objective: incorporate it into a fast ticker interrupt routine which is called when the Control key is pressed.

Reality (groan): when the key is pressed the disk drive starts going round ... and round ... and round – no data is saved. The only way to stop the drive from whirring is to reset.

A similar program written in Basic worked fine, but when compiled using Ocean's *Laser Compiler* developed the same problem. Is there any way round this?

#### E Donald Redland, Bristol

I came up with a similar problem when trying to do as you had suggested. For some reason rom 7 (the disk rom) must be initialised before jumping to the save routine. It is a good idea if you remove any other roms you may have connected, as the routine below initialises all roms – they all reserve a little memory space and thus corrupt the top of memory. The example saves the screen memory when the control key is pressed:

| 1 |                      |                      |
|---|----------------------|----------------------|
| T | ORG &9000            | CALL switch_off_even |
|   | LD HL, event_block   | LD C,&FF             |
|   | LD 8,881             | LD HL, run_prog      |
|   | LD C,0               | CALL &BD13           |
|   | LD DE, event_routine | run_prog             |
|   | CALL &BCEØ           | CALL &BCCB           |
| 1 | RET                  | ld b, 12             |
|   |                      | LD HL,filename       |
|   | switch_off_event     | LD DE,2000           |
|   | LD HL, event_block   | CALL &BCSC           |
|   | CALL &BCE6           | LD HL,80000          |
| 1 | RET                  | LD DE,84000          |
|   |                      | LD A,2               |
|   | event_block          | CALL &BC98           |
|   | DEFS 9               | CALL &BC8F           |
| 1 |                      | RST B                |
| 1 | event_routine        | filename             |
|   | LD A,23              | DEFB 'filename.bin'  |
|   | call &bb1e           |                      |
|   | RET Z                |                      |

### PROGRAMMING

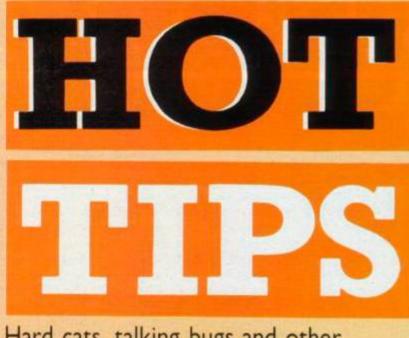

Hard cats, talking bugs and other distorted characters revealed (or hidden) by you, the Amstrad experts

### **Reset no more**

I have worked out several pokes that I hope will be of use to some readers:

| POKE | &BDEE, &C9 1       | turns reset function off     |
|------|--------------------|------------------------------|
| POKE | &BDEE, &C3 1       | turns reset function on      |
| POKE | &B4E7,0 1          | turns shiftlock off          |
| POKE | &84E7, &FF         | turns shiftlock on           |
| POKE | &B4E8,0            | turns capslock off           |
| POKE | &84E8, &FF         | turns capslock on            |
| Note | that the shiftlock | and capslock pokes are for 4 |

Note that the shiftlock and capslock pokes are for 464 users only. Mark Swinson

Thatch End, Midx

### **Printing with Artist**

Did you see the Artist program in AA 16? If you haven't typed it in, I suggest you do so. Alter line 350 to read:

350 IF 25="0" THEN GOSUB 10000:RETURN

Now a couple more *ifs*. If you have a DMP 2000 printer, then jump to appendix 2, pages 6 and 7, where there is a program for a graphics screen dump. But enter it after the *Artist* listing, starting at line 10000. Save the whole program.

Whenever you have completed a picture press Q, and the screen will dump to the printer. Look at the picture I created using *Artist* and the DMP 2000 print routine. Not bad, huh? **Rikard Parting** 

Hammersmith, London

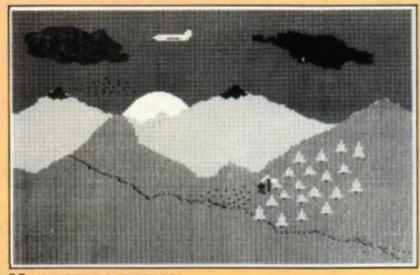

**28** AMSTRAD ACTION

Newton's mum made rotten apple pie

### A bugs story

Did you know that *Mini Office II* (disk version) contains a secret story within the word-processor? Press the keys  $B \cup G S$  simultaneously while loading the word-processor from the main menu. I include a poke to send the story to your screen or printer.

But that is not all. There is another hidden story on the disk. To access this hidden story you must alter a few lines of the poke listing:

| 1. ' Message finder       | 200 | PRINT#j, CHR\$(a);                  |
|---------------------------|-----|-------------------------------------|
| 10 INPUT"Screen or        | 210 | d=d+1: GOTO 160                     |
| Printer (S/P): ";a\$      | 220 | WHILE INKEYS="": WEND               |
| 20 IF aS="P" OR aS="p"    | 230 | RETURN                              |
| THEN 1=8                  | 240 | WHILE p\$<>"end"                    |
| 30 MEMORY \$4000          | 258 | READ pS                             |
| 40 GOSUB 240              | 260 | p=VAL("&"+p\$)                      |
| 50 INK 1,26:MODE 2        | 270 | POKE &A000+a,p                      |
| 68 INK 0,0:BORDER 0       | 280 | y=y+p                               |
| 70 b=&4188                | 290 | a=a+1:WEND                          |
| 80 d=0                    | 300 | IF y<>81E29 THEN PRINT              |
| 90 FOR t=2 TO 5           |     | "DATA ERROR": END                   |
| 100 FOR s=&B TO &13       | 310 | RETURN                              |
| 110 er%=0                 | 320 | DATA fe,05,c0,dd,4e,02,dd,56        |
| 120 CALL &A000,b,d,t,s,   |     | DATA 84,dd,Se,86,dd,6e,88,dd        |
| Bert                      |     | DATA 66,09,dd,e5,d5,e5,c5,21        |
| 130 b=b+&200:NEXT s       |     | DATA 3c,a0,cd,d4,bc,22,3d,a0        |
| 148 NEXT t                |     | DATA 79,32,31,a0,c1,e1,d1,df        |
| 150 d=&4200               |     | DATA 3d, a0, 30, 03, 21, 00, 00, dd |
| 160 a=PEEK(d)             |     | DATA e1,dd,56,01,dd,5e,00,eb        |
| 170 IF d=84A90 THEN END   |     | DATA 73,23,72,09,84,00,00,00        |
| 180 IF a>127 THEN 210     |     | DATA end                            |
| 190 IF a=4 THEN GOSUB 220 |     |                                     |

The above, as it stands, will find and print the message you get when holding down the bugs keys. Alter the lines below to get the other hidden story from the disk:

90 FOR t=38 to 39 100 FOR s=&C1 TO &C9 150 d=&5300 170 IF d=&6600 THEN END

#### Richard Hodges Barnet, Herts

Well, Richard, you get the prize for most exciting discovery of the month. And for those who don't own Mini Office II on disk, here's a snippet from the bugs story:

"Hi! I am your Bug. I shall be your guide for a sightseeing tour around the word-processor. Before you load Mini Office II, it is advisable to lift the top of the Amstrad and spray liberally with a good insecticide, making sure all available memory is covered." It gets worse!

### Hard cat

While searching for an earlier edition of AA in order to find the CAT #8 program, it suddenly occurred to me that there was a much easier way to obtain the same result.

First boot up CPM. Insert the disk you want to catalogue. Press Control-P followed by Return. Type DIR, again followed by Return. When the printer has finished its business press Control-P. Et voila, you have your hard-copy cat.

Andrew Sharp

Farmoor, Oxford

### **Tasword** revisited

I enjoyed the tip on *Tasword 6128* and did some more digging with my disassembler. Other useful locations I found:

POKE 6632, page number header space POKE 6633, header text space POKE 6634, footer text space POKE 6635, page number footer space

Graham Bennett Hereford

### **Smoothly scrolling**

The other day I was playing about with some of the Amstrad's Out commands and discovered some interesting reults. Reset the computer before typing in each of the following:

- 1 OUT &BC00,4: OUT &BD00,255 2 OUT &BC00,4: OUT &BD00,1 3 OUT &BC00,5: OUT &BD00,120 4 OUT &BC00,9: OUT &BD00,1
- 5 OUT &BC00,9: OUT &BD00,0
- Enter this listing and watch that screen fly:

```
10 MODE 1:PAPER 3:CLS:BORDER 16
20 PEN 1:LOCATE 4,13
30 PRINT"SCROLLING THE SCREEN ";:PEN 0
40 PRINT" (literally). ":t=45:PEN 2
50 PRINT SPACES(S2)"By David Hall"
60 OUT &BC00,2:OUT &BD00,t:FOR d=1 TO 3
70 NEXT:m=t*9:t=t-1:IF t=0 THEN t=63
80 SOUND 1,m,1:IF t=45 THEN 90 ELSE 60
90 FOR t=0 TO 2000:NEXT:GOTO 20
```

Continuing the subject of minus signs (see "More minus signs' last issue) try this:

PRINT -- (114 minuses) - (return)
David Hall

Stretford, Manchester

# HACKERS ONLY

The section that brings the CPC's darkest secrets to light. If you don't understand what's written here, bad luck. You'll get no explanation, for this is where the hackers hang out.

### A new firmware routine?

I think I have found some previously undocumented entries in the jumpblock (I use a 6128). They are all used by the Basic rom but reside in the Kernel.

The only useful one I have found so far is located at &BD5E (see box). It is the routine used by Basic to read lines of input from the keyboard.

The other entries from &BD61 onwards seem to be associated with floating-point arithmetic. For example, the entry at &BD64 converts a number in HL with a sign in A to a 5-byte floating-point number.

Are these entries documented anywhere? They are definitely not in *Soft 968*.

#### **Tony Hoyle**

#### St Annes, Lancs

The routine you're describing can be considered as a Basic vector rather than a firmware routine – its actual name is EDIT. You can be assured that firmware routines will always be in the same place in the 464, 664 and 6128. This isn't true with Basic vectors, which are located in different areas of the three machines – unfortunate.

EDIT, as you correctly stated, is located at &BD5E in the 6128, 664 owners can find it at &BD5B and 464 users at &BD3A. You have documented the routine impeccably. The only reference I could find is in The Anatomy of the CPCs (ISBN 0948015 462). The book tells only the routine's whereabouts, not what it does or how you can use it. **Cavorting with characters** 

Three tiny listings capable of transforming your character set. Roll up, roll up: italic, thin and bold are here for the taking.

```
10 ' Italic characters
20 CLS:SYMBOL AFTER 32
30 FOR A=HIMEM TO HIMEM+767 STEP 8
40 FOR B=1 TO 4
50 AS=BINS(PEEK(A+B),8)
60 BS=RIGHTS(AS,1)+LEFTS(AS,7)
70 POKE A+B,VAL("&X"+BS)
80 NEXT B,A
10 ' Thin characters
20 CLS:SYMBOL AFTER 32
30 FOR A=HIMEM TO HIMEM+767
40 B=PEEK(A):POKE A,B OR B\2
50 NEXT A
```

10 ' Bold characters 20 CLS:SYMBOL AFTER 32 30 FOR A=HIMEM TO HIMEM+767 40 B=PEEK8A):POKE A,B AND B\2 50 NEXT A

To turn off these new fonts you must enter: SYMBOL AFTER 256. Alastair Scott Grangemouth, Stirlingshire

LIMIT REDDO

Using this vector can open up some intriguing possibilites. For example, you could redirect the vector to your own routine which checked for certain commands. If it found this command then it could branch off and do its bit, otherwise it could pass the contents of the buffer to the Basic system. The perfect way of adding Basic commands: no need for the ".".

#### Notes:

-The line is input using all the normal editing keys.

-The buffer is a string terminated by CHR\$(0). If it has characters in it when the routine is called then the cursor is placed at the start of the line and the current line is echoed to the screen. -All control codes are echoed to the screen as graphics characters. -The line is a maximum of 255 characters. When the routine exits the last character will be followed by CHR\$(0), ready to call the routine again. Tony Hoyle

#### St Annes, Lancs

```
202: KL INPUT ??? BD5E
Get a string from the keyboard.
Action: Read the keyboard into a buffer
until Return or Esc is pressed.
Entry conditions: HL contains the ad-
dress of the buffer (must be above
=4000).
Exit conditions:
 If the line was terminated by Return:
       A contains =D
       Carry true
If the line was terminated by Esc:
       A contains =FC
       Carry False
Always
       Other flags corrupt
       All other registers preserved
```

```
ORG &BE80
     LD HL, BACBA
                   ;buff used by Basic
                   ;clear first word
     10 (HL).0
                   ;every time called
     CALL &BDSE
     LD A. (BACBA)
                     ;checks for
     CP "6"
                      ;new command
     JR NI, send to pasic
     LD A. (84088)
     CP.
     JR NZ, send to basic
     LD HL, #1
     CALL DET
     RET
               pass buffer to interpreter
send to Basic
     RST 3, jund to Basic
     RET
junp to basic
     DEFN BCOAA
     58 8
prt
     LD A, (HL)
     CP 8
     RET Z
     CALL &BB5A
     INC HL
     JR prt
=1
     DEFB 13,10,"Hi to you too",13,10,0
The assembly listing does just that. It adds a
```

The assembly listing does just that. It adds a new command to Basic. To initialize the routine Call &BE80. Try entering 11, or a Basic command. The way it is set up means it will look for the words 11 only once. If you patch &BD5E directly it should be possible to add new commands without having to call the start routine. This works on the 6128. It shouldn't be difficult to alter the listing for 464 or 664 machines.

RpM's avenue

AMSTRAD ACTION 29

### SERIOUS SOFTWARE

# A mate for Buzby

Jim Nagel files this copy using electronic mail and a new smart modem

### Linnet modem Pace, £159.85

A linnet, in case you're as ignorant as I was, is a songbird – a finch that eats flaxseed, in fact. And the worst thing I have to say today about the new intelligent modem from Pace, the maker of our old standby Nightingale, is that its reset button is a fiddle to find. In six months or a year I might also be moaning that it doesn't offer 1200/1200 transmission or even faster – because by then the UK might have more high-speed services (while the Excited States, ever a leap ahead, will no doubt be up to at least 9600).

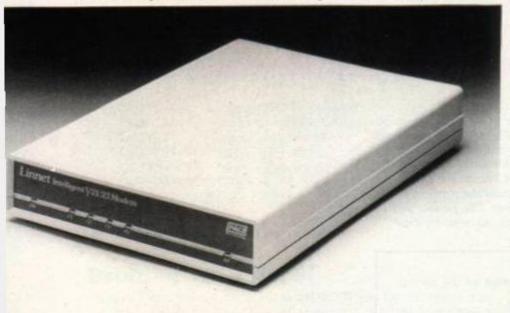

All in all, Linnet is a pretty nifty bit of kit. It belongs to a new generation of "smart" modems, controlled completely by software commands. The front panel has a half-dozen glowing lights but no knobs or switches. It uses the Hayes codes, which are becoming to modems what Epson is for printers. Type AT? for a handy help screen showing them all, plus a few.

And of course the modem can send signals to the software, reporting dialtone or engaged signal, for instance. This opens possibilities for clever programmers. The system can easily enough dial the appropriate number (if need be, several times) when someone's name is typed, and can hand over for an old-fashioned voice conversation as easily as transmit a word-processor file. With suitable software, setting up your own electronic bulletin board would be straightforward using Linnet's ability to answer a ringing telephone.

Up to 32 telephone numbers and descriptive tags can be stored

in Linnet's own memory, which is backed up by mains-charged batteries.

The front-panel lights indicate mains power, connection to the telephone line, detection of a carrier signal, transmitting and receiving data. The sixth glows as a reminder if the modem is on phone-answering duty. For human ears also to monitor what's happening when Linnet tries to connect a call, there is a tiny loudspeaker connected in parallel to the telephone. It's too faint amid the daytime babel of the AA office but adequate at home.

A reset stud hidden on the back of the modem is the only other control. According to the very thorough manual from Pace, this is a panic button that should hardly ever be needed. I found, however, that it was often difficult to get the modem's attention again when I needed to be rescued from one of Telecom Gold's exasperating little loops. Typing +++with a one-second pause before and after is supposed to hold the line while you have a private local word with Linnet. ATh should then tell Linnet to hang up. But Telecom Gold insists on replying "Illegal command" or NUI? after each +. Meanwhile Hayes (an American firm) is trying to claim European patents on this escape code – extraordinary!

A minor annoyance when using Pace's own *Commstar* software for viewdata is that the Return key is set to send Prestel's # and isn't recognized by Linnet at the end of commands: you have to resort to Control-M.

Linnet can handle the V21 and V23 transmission standards, and automatically sense the rate of the distant terminal. Most amateur bulletin boards use V21, which is 300 baud (bits per second) in both directions. Viewdata systems such as Prestel use V23: you receive at 1200 but send at 75. Linnet can swap roles in either standard, to originate instead of answer.

The Linnet's pricetag compares well against its competitors with similar features: the WS4000 from Miracle Technology at about £170, the Tandata TM500 at £230. (Pace gets points for choosing a name and not yet another number.) Look inside the case of any of them, though, and I wonder what should cost so much, having heard that knowhow and the right bits could build a decent modem for £40 – and fit it on board the computer instead of in yet another box to clutter the desk, requiring yet another power supply. (Linnet's sits in the mains socket like a pregnant plug.) The hardest part has always been getting British Telecom approval to plug new gadgets into the phone network. I think we can expect modem prices to come down, for BT has declared its intention to reduce some of the red tape.

If you haven't already got a serial (RS232) interface for your Amstrad and software such as *Commstar*, remember you need these as well: could set you back another £50.

GOOD BAD NEWS NEWS No 1200/1200 speed. Trouble-free operation. Reset button awkward to reach. Control by software – no fiddly You need software and serial switches. Senses operating speed of distant interface as well. computer. Auto-answer facility. Auto-dial; can also be used to dial voice calls. Stores 32 numbers, with battery backup. Comprehensive manual.

### **On-liners**

Electronic mail: a guide for humans is a new booklet from Telecom Gold. It says Gold now has over 61,000 subscribers and is doubling annually. The older Telex system has 100,000 in the UK; Gold should soon overtake. With an electronic mailbox you can send telexes as well, so it makes you wonder why anybody nowadays bothers with clumsy old telex.

You can now go to the Prestel page you want in a user-friendlier fashion: type a keyword such as \*swap# or \*news# instead of having to remember a nine-digit number. When will they do the same for mailboxes?

You can get free registration on Microlink if an existing subscriber introduces you. Your friend also gets £5 off his bill for each introductee. The scheme is proving popular as far away as Denmark, Holland, Spain and Iceland.

### The 7th official AMSTRAD COMPUTER SHOW

Organised by Database Exhibitions

Friday July 10 10am-6pm Saturday July 11 10am-6pm Sunday July 12 10am-4pm Alexandra Pavilion

### If you've an Amstrad computer – or thinking of getting one – you just HAVE to visit this mega event in the computing world.

Imstrad event ever

The move to Alexandra Pavilion – one of London's largest and most prestigious venues – means there is 50% more space – with many more stands and many more exhibitors than ever before. It's the fastest growing computer show of them all!

### FREE THEATRE PRESENTATIONS

To meet the exceptional demand, we've DOUBLED the number of seats in the Amstrad Theatre. In continual sessions every day of the show, Britain's top experts will be there to answer your questions – and help you make the correct choice from the multitude of new products you'll see on display at the show.

| HO |  |  |   |
|----|--|--|---|
| _  |  |  |   |
|    |  |  | _ |
|    |  |  |   |

It's so easy to get to the show - by car, rail, underground or bus. Alexandra Palace has its own British Rail station, whisking visitors to and from King's Cross in just nine minutes. And there's a free bus service shuttling between station and show every 10 minutes. If you're travelling by road the show is only 15 minutes away from Junction 25 on the M25 - and all car parking is free.

| This | adva | ance  | ticket |
|------|------|-------|--------|
| save | s£1  | a hea | nd -   |

and cuts the queues

|       |                                                                                                    | Alexandra Pavilion                                                                                                    |
|-------|----------------------------------------------------------------------------------------------------|----------------------------------------------------------------------------------------------------|
| Pieas | THE REPORT OF A DESCRIPTION OF A DESCRIPTION OF A DESCRIP | Alexandra Palace, Alexandra Park<br>Wood Green, London                                                                                                    |
|       | Adult tickets at £2 (save £1)                                                                                                    | July 10-12, 1987                                                                                                    |
|       | Under-16s tickets at £1 (save £1)£<br>Total £                                                                                                    | Post to: Amstrad Show Tickets,<br>Europa House, 68 Chester Road,                                                                                                    |
|       | Cheque enclosed made payable to<br>Database Publications Ltd.                                                                                                    | Hazel Grove, Stockport SK7 5NY.<br>Name                                                                                                    |
|       | Please debit my credit card account                                                                                                    | Address                                                                                                    |
| Acces | s/Visa                                                                                                    | Signed                                                                                                    |
|       | ssion at door:<br>hults), £2 (under 16s)                                                                                                    | PHONE ORDERS: Ring Show Hotline: 061-480 0171<br>PRESTEL ORDERS: KEY *89, THEN 614568383<br>MICROLINK ORDERS: MAILBOX 72:MAG001<br>Please quote credit card number and full address + Ref AA6 |

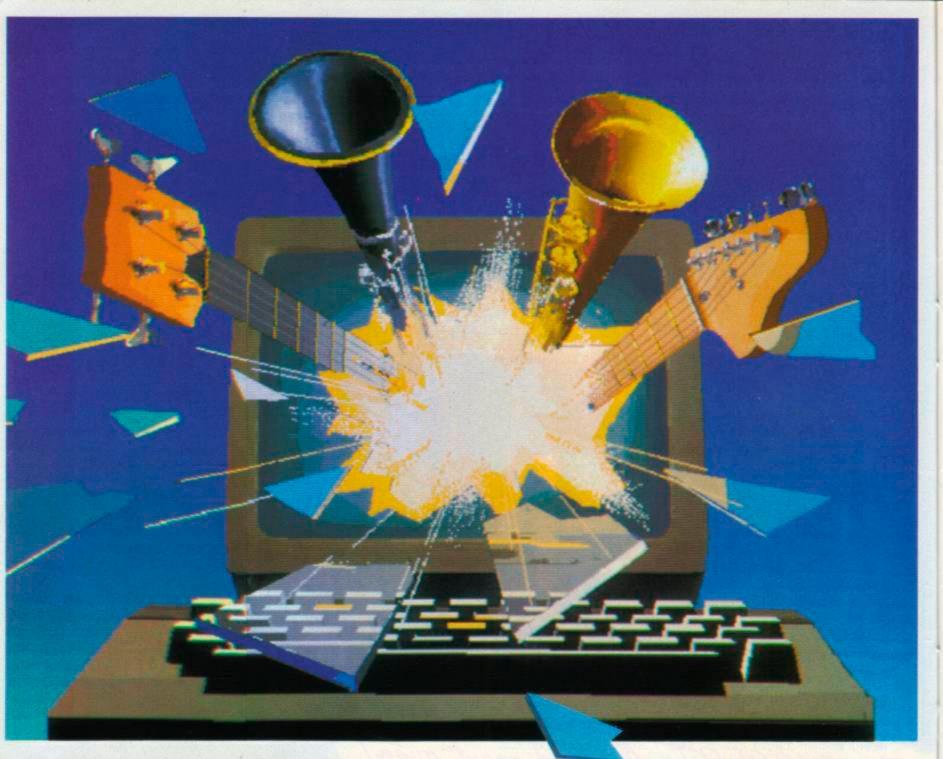

Music Machine transforms the Amstrad into a powerful music computer.

> It brings together all the features you'd normally buy separately. Sampling, editing,

step sequencing, composition, MIDI, digital echo effect and much more. Or as Amstrad Action put it, "virtually everything you require for music composition."

Sound sampling, the latest buzzword, lets you record natural sounds with the microphone

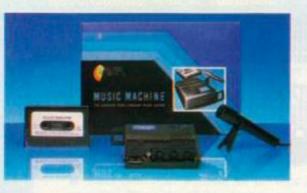

supplied, then edit them and play them back at different pitches.

Or you can choose from eight internal 'voices' including drums and synthesiser; edit them, create new ones and play them from the

## An Amstrad like you've never heard it before.

Amstrad or a MIDI keyboard. The sampled drum sounds "have to be heard to be believed" (Amstrad Action) and come with a Rhythm Editor.

For budding composers there's note, bar and tune editing. And for enthusiasts, a full MIDI specification that includes In/Out/Thru ports to connect with MIDI instruments.

Yet despite its power, the menu driven graphics and excellent manual allow sounds to be created and songs composed in minutes.

The price of all this magic? Just £49.95\* complete with manual, microphone and demonstration recording.

As Amstrad User's reviewer summed it up, "a worthwhile hunk of technology for the price of four or five good games...Fun fun fun!" To which we can only add, clip the coupon or pop into your nearest store and see it for yourself!

Ram Electronics (Fleet) Ltd, Unit 16, Redfields Industrial Park, Redfield Lane, Church Crookham, Aldershot, Hants GU15 ORE. Telephone: (0252) 850085.

| a Part | A    | - 4          |       | 1000 | 10.00 |
|--------|------|--------------|-------|------|-------|
| *Bis   | 8.15 | <b>T</b> 511 | 015-1 | Eag  | 460   |

When used with a CPC464 and disk drive, on adaptor is required Music Machine is a trademark of Bam Electronics (Fleet) Ltd.

|     |        |    | T     | cess/\ | T     |                      | 1 |   |
|-----|--------|----|-------|--------|-------|----------------------|---|---|
| -   |        | _  | -     |        | -     |                      |   |   |
|     |        |    |       | Expiry | Date  | 1                    | 1 |   |
| NA  | ME     | _  | <br>_ |        |       |                      |   |   |
| AD  | DRES   | 5  |       | _      |       | _                    | _ | - |
|     |        |    |       |        |       |                      |   |   |
|     |        |    | -     | POST   | rcobi | E                    |   |   |
| TEL | EPHO   | NE |       |        |       |                      |   |   |
|     | sie Ma |    |       |        |       | t carifs (<br>Amstra |   |   |
|     |        |    |       |        |       |                      |   |   |

### Maxam II Arnor Ltd,£79.95 disk only - CPC 6128 only (and PCWs)

When Maxam came out two years ago a reviewer said it "should be held up as an example of what can be done by programmers who care" - the best thing since sliced 464. The words have appeared on its ads ever since. Arnor's answer to pleas from software houses and programming enthusiasts set the standard. In its heyday Maxam certainly held its own, losing out only to complete programming packages such as Pyradev and Laser Genius (the latter being bugged in places). The follow-up, Maxam II, makes previous attempts at Amstrad assemblers, editors and monitors look puny - even pathetic.

Seeing Arnor's thick red plastic case tells you you're in for a treat. A nicely presented looseleaf instruction manual presenting itself as Maxam II - Macro Assembler slides from the sleeve. Contained is enough information to shove the disk in the drive and start programming. Separate chapters deal with the editor, assembler and monitor and there are useful appendices and a glossary of terms - it even tells you where "Arnor" was derived (see bottom of page). Unfortunately the information is sketchy in places, below Arnor's usual standards for documentation.

Maxam II works under the CPM Plus operating system. This means you can run it only on the CPC 6128 or PCW computers unless your 464 or 664 has the DK'tronics expansion ram (or similar) plugged in the back and you can lay your hands on a CPM Plus system disk. It also means goodbye to the old Maxam's ability to mix Basic and assembler and the handiness of a rom version: not possible under CPM.

### **Read** on

If this review leaves you floundering and you want an introduction to the subject of assembler and machine-code, try this book: Master Machine-code on your Amstrad CPC 464 and 664 by Jeff Naylor and Diane Rogers. It's a paperback published by Sunshine Books at £6.95 (or see AA Special Offers). ISBN 0 946408 80 7. There's also Introducing Amstrad CPC 464 Machine-code by Ian Sinclair for £9; ISBN 0 00 383079 9

There are several stages in creating a machine-code program. First enter the Editor and write the program using Z80 mnemonics. Then the Assembler takes over and checks for correct syntax. If everything is fine it produces the machine-code; otherwise it's back to the Editor to correct any mistakes. Creating a bug-free machinecode program is almost impossible or at least rare - especially if it's something as complex as a spreadsheet or even one of the many commercially available games. This is where the Monitor comes in handy. It helps find those elusive bugs.

### Word-processor simplicity

Have you used Protext? If you have then you'll swear you are using it when you enter the editor. You can use this editor as a word-processor - it is that good.

To enter text you must be in Edit mode. You can move the cursor rapidly from top to bottom of the text, move from one end of a line to the other and scroll the page up or down a screenful at a time - handy features standard on any decent word-processor, but rarely found on machine-code editors. Maxam had the most advanced editor; Maxam II's is better. Being able to move the cursor

### The editor side of things

Programmers trying to communicate often mumble the word editor (absolutely nothing to do with Bob). What they mean is a program that is used to create assembly files. An editor is a simple-word processor, and in fact you could probably use your favourite word-processor instead. You type in symbols and numbers - Z80 mnemonics or opcodes.

anywhere on screen makes altering or correcting text a positive joy. The frills don't stop there: using Control-key sequences you can perform all sorts of wonderful tricks. The more useful: change

# Mad about

Richard Monteiro jumps into a product from Middle Earth

case, insert or overwrite, swap two characters, un-delete, goto line, mark a place, concatenate lines. Play around with the editor and you'll discover many undocumented Control-key commands. For example, Control-S will show all hard spaces and Control-T lets you see tabs and hard returns. There are many more, with varying degrees of worth. If you own Protext take a peek at its manual.

As with all high-standard word-processors, the editor includes block commands to define sections of text to copy, move, delete or even un-delete. The search-and-replace system is sophisticated and comprehensive: wildcards, global, case-specific, complete word, or automatic.

Pressing Escape (while using the editor) toggles between Edit and Command mode. In Command mode you can use all the CPM commands such as REN and ERA, change the currently logged disk, catalogue, save and load files or blocks, merge files, print files or define printer options, call other CPM (or . COM) programs, assemble the file, enter the monitor ....

| APED<br>Ch 19 | Program comman<br>IS Line 98 Col      | nd 14K<br>13  | ESC for command mode<br>No markers set | CIRL-H for Help<br>Insert |
|---------------|---------------------------------------|---------------|----------------------------------------|---------------------------|
|               | LD A.1<br>CALL start_stop_            | drive_motor   |                                        |                           |
|               | LD BC,&FB7E                           | ;status regi  | ster                                   |                           |
| try_ond       | e_nore                                |               |                                        |                           |
|               | LD DE,data_block<br>CALL_send_bytes   | ;data for da  | ta-register                            |                           |
|               | LD A,(HL)<br>OR A<br>JR NZ,try_once_m | are           |                                        |                           |
| ASO           | Program Editor w                      | 2.05 (c) 1987 |                                        | Printer: SIMPLE           |
| Abandor       | n unsaved file (9/1                   | n)? 🛿         |                                        |                           |
|               |                                       |               |                                        | Drive is A:               |

This is where you type it - the editor

### Unlimited file size

File size is governed by free space on the disk - so extremely large files are possible. One problem when editing files of this size is disk accessing: as the whole file will not fit into memory, temporary files are set up and loaded or saved when necessary this can slow things down. It is best, therefore, to have several shorter files and link them together when necessary. There is a facility to work on two files simultaneously. They are loaded and saved separately, so any action you perform on one won't affect the other. This is a very powerful function which will, among other things, enable you to copy blocks between one file and another.

Arrest: "The land of the long," in the Third Age of Middle Earth. Arror was known as the "top realm of the North" AMSTRAD ACTION 33 The knopdom was re-established by Elesser after the War of the Rog

### **Monitor marvels**

When you make a mistake in Basic a friendly message appears (well, 90% friendly) telling you where and why the error occured. No such luck with machine-code programs. A monitor is a machinecode debugger. It cannot tell you exactly where the error is, but it does help - you will have to pinpoint it yourself and correct it. (More detail in last month's AA, page 36.)

| 0000                                                         | 09 C3                                     | 4B 09                                                                                                    | C3 0F                                                                                                    | BB C3                                                                 | .CK.C.;C                                                                        | AF 0                 | 0000                 | (,) -                                                       |       |                  |               |                                       |     |
|--------------------------------------------------------------|-------------------------------------------|----------------------------------------------------------------------------------------------------|----------------------------------------------------------------------------------------------------|-----------------------------------------------------------------------|---------------------------------------------------------------------------------|----------------------|----------------------|-------------------------------------------------------------|-------|------------------|---------------|---------------------------------------|-----|
| 0000<br>0008<br>00E8<br>00F8<br>00F8<br>0100<br>0108<br>0108 | 05 C3 C3 C3 C3 C3 C3 C3 C3 C3 C3 C3 C3 C3 | 4B 93 4631 2F3 35 2B3 56 2B3 56 2B3 5 | C3 0F<br>02 03<br>70 01<br>02 02<br>02 05<br>01 05<br>01 FB<br>01 FB<br>01 FB<br>01 FB<br>01 FB<br>01 FB<br>01 FB<br>01 FB<br>01 FB<br>01 FB<br>01 FB<br>01 FB<br>01 FB<br>02 01<br>02 02<br>02 02<br>02 0<br>02 0<br>02 0<br>02 0<br>02 0<br>02 0<br>02 0<br>02 0<br>02 0<br>02 0<br>02 0<br>02 0<br>02 0<br>02 0<br>00 0<br>000 0<br>000 0<br>000000 | BB 022<br>022<br>022<br>022<br>022<br>022<br>022<br>022<br>022<br>022 | CH.C.;C<br>C.C<br>CH.C.C.C<br>CC<br>CC<br>CC                                    | HL C                 | 0000                 | 01 89<br>01 89<br>01 89<br>01 89<br>01 89<br>01 89<br>FF FF |       | 0 49 49 49 49 49 | CCCCCCCE      | 1                                     | IC. |
| 100                                                          | 02 C3<br>BE D5                            | 72 05<br>21 5E                                                                                                    | ES D5                                                                                                    | 11 4F                                                                 | .Cr.eU.O                                                                        | IX 0<br>IY 0<br>SP F | 0000<br>0000<br>723F | 01 89<br>FF FF                                              | 7F FF | 49<br>FF         | C3 9<br>FF FI | · · · · · · · · · · · · · · · · · · · | ÎČ. |
| 0118<br>0120<br>0128                                         | B0 E1<br>FF 80<br>01 32                   | 22 F5<br>21 48<br>00 50                                                                                                    | BD FB I<br>BE CD I<br>59 21                                                                                                    | DI OI<br>DF BC                                                        | .CC.C.<br>.CCB.Cg<br>.Cr.eU.D<br>)U!t<br>M0!t=m<br>0a"u={R.<br>H)Mo(<br>2.PY!B) | PC 0                 | 100<br>101<br>104    | 02<br>C37205<br>E5                                          | 5 Ċi  | r. J             | D<br>P<br>USH | (BC),A<br>80572<br>HL                 |     |
| 2                                                            | -                                         |                                                                                                    |                                                                                                    |                                                                       |                                                                                 |                      |                      |                                                             |       |                  |               | -                                     |     |

You can see what's happening - the monitor

Assemblers normally accept commands in this form:

| hobbit_status | LD HL, (8200)<br>ADD HL, DE | ;where is Frodo?         |
|---------------|-----------------------------|--------------------------|
|               | BIT 4,H                     | ;test bit 4              |
|               | RETZ                        | ;return if set           |
| lose_life     | DECA                        | ;else Frodo loses a life |
| label         | instruction                 | comment                  |

Maxam II's assembler will accept all three fields or a selection of them. It caters for all the 700-odd documented Z80 instructions but not the 98 or so hidden or undocumented ones. This is not of great importance, for the manufacturer, Zilog, may one day alter the Z80 chip and remove all trace of these instructions - it is occasionally useful to have this option, though.

### Assembler always knocks twice

An assembler creates machine-code - numbers that the microprocessor understands and can act upon. The assembler loads the source file you created with the editor and scans it; it checks syntax and legality as it goes along. If it finds no errors it will produce the machine-code object file, but if it detects an error the assembler will point out your mistake and return you to the editor.

Assembler directives are instructions to the assembler that affect the object-code in some manner. Simple ones such as LIST, NOLIST, DUMP and PAUSE are godsends if you've never had the pleasure of using them. Several high-powered ones are incorporated into Max II's assembler.

■ ₩8080: You can write code for the Zilog 8080 chip using Z80 mnemonics. If the assembler encounters Z80 instructions that don't have 8080 equivalents it will beep loudy and point out the error. You can then return to the editor and sort out the problem. 8080 code is directly convertible to 8086 and 8088 code (which runs on the PC 1512).

Conditional assembly: This is a must if several versions of a program are required (say for CPM 2.2, CPM Plus and Amsdos). Using IF, ELSE and ENDIF, complex conditions or logic can be programmed; even more so when used with AND, OR and NOT.

LINK: Assembly files can be linked or joined together. Even programs created using Arnor C can be coupled. Libraries of subroutines can be set up in this manner - once assembled there is no need for re-assembly which will, in time, save time.

It's a macro assembler

The original Maxam didn't support Macros - one of its major setbacks. I'm thankful this has been rectified in Max II. Macros are in effect commands you define yourself - a sequence of instructions represented by a single name. They are perfect for reducing the size of your source-code. They make it more legible and assemble according to the parameters you give it.

If you've never experienced an expression evaluator then you've been missing out on a lot. Arithmetic expressions can be used by both assembler and monitor. You can have nested parentheses, indirections, logical operators and operator precedence. Numerals can be entered in binary, decimal or hex. Expressions are evaluated to 16 bits. Great, but what use is all this? Say you wished to determine the contents of the DE register plus seven, and print the result as the source-code was assembled. You would enter something to the effect of PRINT (DE+7)

Another feature that let the original Maxam down was lack of a decent monitor. True, there was a simple memory monitor or editor, but nothing as hard-hitting as the one included in Max II.

If you wish to examine memory, your program, or other people's programs then visit the monitor. It is a flexible system for debugging and tracing machine-code programs. Included in its bag of tricks is a disassembler, one-pass assembler, single-stepping function, conditional-breakpoint option, memory editor and a relocater.

### Full features

When editing memory you just place the cursor over the memory location you wish to alter and enter the new value in Hex or Ascii - the same simple approach as found in Maxam. One major difference, though: you can enter data in assembly form - one line at a time. The Z80 registers also fall within the power of Maxam II's monitor: they can be altered. Individual flags can be set or reset.

Disassembling is just as easy: press the Copy key and watch those mnemonics appear. Two forms of disassembly exist: intelligent and simple. The intelligent diassebler inspects the code and places you on the first legal instruction it finds. The simple version churns out mnemonics regardless of what they are or whether they are meaningful.

Single-stepping is undoubtedly one of the most powerful functions within a monitor. Three types are supported: "Step quickly" runs a program or subroutine at full speed in memory. The monitor retains control, allowing you to exit by pressing a key. "Step slowly" runs the code as usual, but displays register contents after each instruction has been executed. "Single-step" is similar to step slowly, but you have even more control.

Breakpoints are another method of debugging programs. Insert a hard breakpoint within the code you wish to test and when the program gets there it will stop immediately and return control to the monitor. Of more use: Conditional breakpoints. These cause a stay of execution when certain conditions fall true.

The editor alone is enough to sell Maxam II. Adding an excellent assembler and superb monitor leave little doubt in my mind: this is one product that will never need up-grading.

Thank you, Arnor: Maxam II is stunning. Numerous features, previously unheard-of on an Amstrad computer, make this the most complete and competent programming package around. Simple, speedy and sophisticated - three words that sum up a tremendously powerful tool.

C 01-684 8009 Arnor Ltd 118 Whitehorse Rd, Croydon, CR0 2JF

- GOOD NEWS BAD Unbelievable editor. So simple it's childs-play.
- Link option means enormous files can be assembled.
- Can program in 8080 using Z80 mnemonics.
- Macros and conditional assembly. Breakpoints, slow-running and
- symbolic debugging.
- The ultimate tool: has everything a programmer could ask for.
- 6128 only unless you have extra 64k, disk drive and CPM Plus.

NEWS

- Expensive if you don't own a software house.
- Cannot cope with undocumented Z80 instructions.
- Parts of manual could be more informative.

34 AMSTRAD ACTION Q: How many JR p instructions can you fit in a word? A: One!

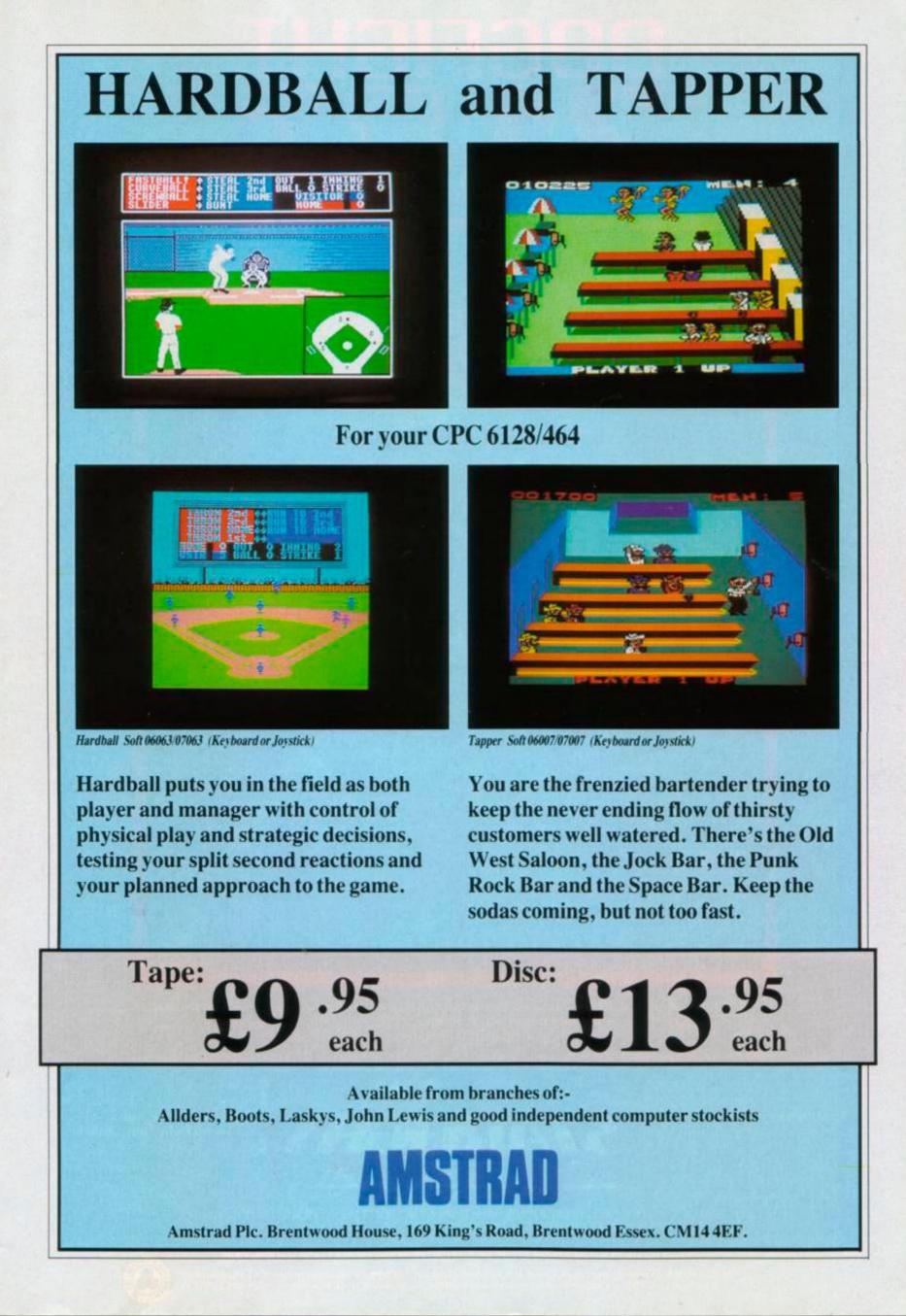

# DOGFIGHT 2187

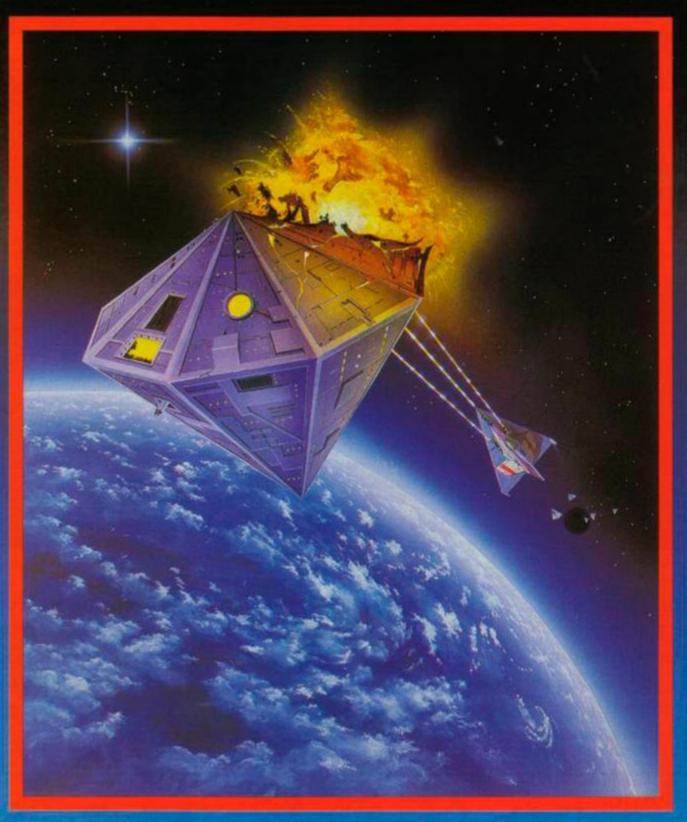

In the 22nd. Century, Mankind's greatest threat will come from another dimension. A breach in the Space/Time continuum has allowed invading forces entry into our Universe. Only the Chevron Spatial Generator can seal the breach.

The Ultimate in fast-moving 3-D Vector Graphics Combat

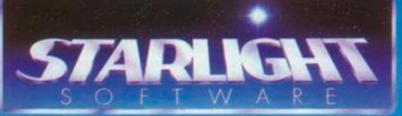

Music by W.E. Music Sound FX by Tony Crowther

Watch out for two great new releases from STARLIGHT, Greyfell and Deathscape COMING TO YOUR LOCAL RETAILER on Spectrum, CBM and Amstrad.

C64/128 cass. £9.99 C64/128 disk £12.99 Amstrad cass. £8.99 Amstrad disk £14.99 Spectrum £8.99 MAIL ORDER: If your dealer is miles away you can order from us – send your crossed cheque/P.O. made out to Ariolasoft U.K. Ltd., including your own name and address, to Ariolasoft, P.O. Box 461, London NW1 2ND

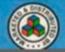

### SERIOUS SOFTWARE

# Doo Dah disk shuffle

### Nemesis is meddling with disks again – Pat McDonald tries its new utilities

### Bonzo Doo Dah

Nemesis, £11.50 disk only, all CPCs

"Roll up, ladies and gentlemen! For your entertainment, *Bonzo Doo Dah* will balance a stick of rhubarb on his nose while juggling with burning tabloids!"

I'm sorry about that, but this program has tickled my funnybone. Bonzo Doo Dah is a disk utility. Its primary purpose is to give you more room on each disk – 203k, no less, which is a sizeable chunk over the standard 178k. It will also allow you to discover (sorry!) just what is on it, and change it to what you want, such as highscore tables and programmers' credits. This is known as hacking disks.

When run, the program presents a menu. Every word from now on is true. If it sounds rather strange, it is because it is strange.

#### Big K

**Bigbonzy** is the first option on the menu. From it, you can format disks in any standard format – IBM, Data, System and Vendor – and also in the new, larger format, called Bigbonzo. Once this has been set up, a file of the same name is written to the disk. To use the disk, just run this file first, and all should be well. However, I am not sure that it caters for CPM; the manual has nothing to say. So if want to use CPM as well, be wary of trying to use Bigbonzo format.

(In fact Bigbonzy is the same, plus a few frills, as Richard Monteiro's program *Fastform* and its "BigK" format published on *AA*'s Christmas cassette.)

There is also a rather effective disk clone option. I have little to say, since Nemesis claims this is a byproduct and not a design intent – the idea was to be able to copy the Bigbonzo format only. The fact that it can also copy various commercial games is a twist of fate. Personally I think people will have a field day ripping off disk software, then get bored of having 250 different games to play.

**Bonzedit** is the second choice on the main menu. From here you can interrogate standard, Bigbonzo and various (though not all) types of commercially protected disks. As a rule of thumb, the older the disk, the more chance *Bonzo Doo Dah* has of coping with it.

#### Good editing tools

The editing functions are really very good. First off you can get a map of the disk, showing which tracks and sectors are in use. This and many of the functions can be put out to a printer.

Next you can get a file-location map. This is a list of the files on the disk, and each filename has after it a series of double numbers, like this: 03/41. The first is a track number, and refers to which of the 40 tracks or concentric rings the data is stored on. The second is the sector number, and this indicates where on the track the data block is stored. So even if a program has been split into many pieces and scattered all over the disk – you would be very confused if you just studied sectors in sequence – you can use this feature and know just where the different blocks of the program have been placed.

There is also a function to alter the contents of the directory of the disk. This may sound very dangerous, but it need not be with a little care. If you have accidentally erased a file, you can recover it again with this program *if you have not written anything else on top of it.* You can also set your programs to "System"; they will be invisible to anyone doing a standard "cat" or "dir" of a disk. These functions are well implemented and the approach is that you can make any correction or deletion you want to on the screen: the program will not change anything on the disk until you tell it to.

When you want to edit the data on the disk, *Bonzo Doo Dah* again provides you with a safety net. You can select the track you want to edit, and the program remembers as much of that track as you want to change. This means that you can quickly restore a track to its original state. It's a good feature, but if you find you have made a mistake after you have switched to another track, that's too bad, because the program remembers only one track at a time. The moral: be careful despite the safety net.

#### Search warrant

The last editing option is to search the disk. You type in the string you want to search for – up to 128 bytes long, in Ascii or Hex. If the machine finds that particular sequence on the disk, it gives you the option of going to it under the Track and Sector editor, or to ignore it and search on. You can also jump to Bigbonzy or to the copying routine.

**Bonzcopy** is a copying program, rather like Filecopy on CPM 2.2. From a list of files you select the ones you want to copy, up to ten at one time. It can handle the maximum standard size of file under Amsdos. It will copy programs onto the Bigbonzo format.

On the rear of the disk is an example of a Bigbonzo-format disk, including some very pretty pictures and a free adventure game. Some of the wit in the graphics is pretty sharp – I especially liked the Amiga lookalike! (Hasn't someone done that before?) Alluding to earlier Nemesis titles, these are labelled "Meddler diversions", and needless to say, they are.

The program's presentation is flawed only by the manual: one piece of paper typed on both sides. It contains everything relevant to the program, and if you know what you are about I doubt if you'll look at it much. Most of the program is self-explanatory – to the informed.

If you want to explore deeper into disk software, you will need a good piece of kit to help you. As commercial disk editors go, this is the best I've seen in a long while. It can't do everything, and will no doubt be superseded someday, but for its user-friendly approach, its sensible price, and its humour, I recommend it.

Nemesis 77 (0933) 62 3967 10 Carlow Road, Ringstead, Kettering, Northants, NN14 4DW

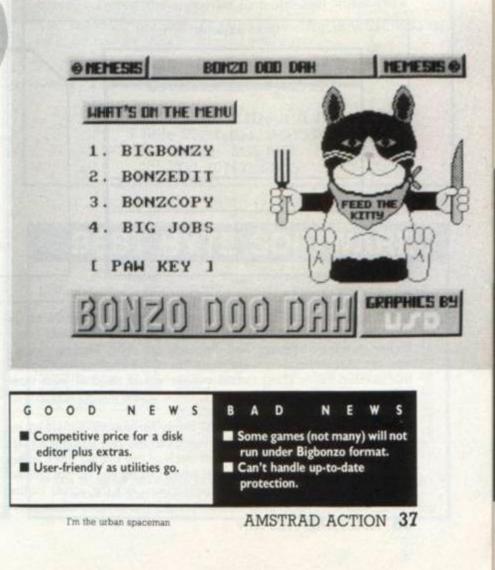

## Build a desk Give Arnold a custom-designed home of his own

Amstrads are rather too attached to their monitors, as Trevor Atkin of Kexby, Lincs, wrote to Reaction 15. Most computer desks on the market don't allow for the short leads. A number of readers have come to the rescue with plans for do-it-yourself desks.

#### Two tops for the table

An easy and inexpensive solution that just sits atop your existing table came from **Dick Newton** of Tighnabruaich, Argyll. Just buy a six-foot length of Contiplas board from the local do-it-yourself emporium (the width depending on colour or mono monitor), cut it into four pieces and screw them together.

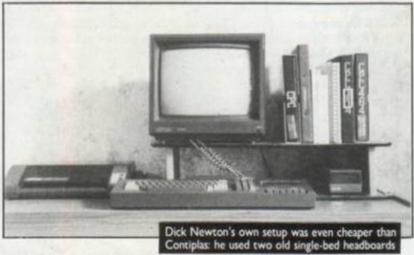

"The length of the short pieces will depend on what you want to accommodate in the shelf, but the leads supplied are okay for a spacing which will take two disk drives," Dick writes. The assembled unit can be used on any flat desk or table.

#### Build your own for under £20

Somewhat more ambitious plans came from **George Farnham** of Dunstable, Beds, who bought his 464 "to help keep the old brainbox active" on retiring from work as occupational-therapy instructor in a psychiatric hospital.

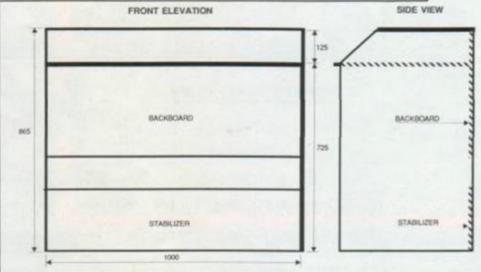

His design took in several considerations: the centre of the monitor should be at eye level; his teletext adaptor stands 60mm higher than the keyboard; and the leads are short. Materials cost a total of £16 from his d-i-y warehouse. He chose imitation-oak boards that needed no finishing (wood veneer would need at least three coats of varnish) and also bought screws, screw covers and iron-on edging. How-to in his own words:

"First I marked out the panels ready for cutting. I marked out from each end of the boards, as this gave me one straight square edge on each panel. I then scored each of the cutting lines with a sharp knife, which makes sure that when cutting you do not splinter the veneer, leaving a nasty-looking surface. For the actual cutting I used a jigsaw with a medium blade, and I clamped a straight piece of wood across the board at a distance that would let me butt the sole-plate of the jigsaw against the straightedge while the blade was in the position of the actual cut. This gives a straight cut, which is essential for nice-butting joints.

"I also cut a slot in the plinth top to allow the printer's cable and socket to pass through, but I have not put this on the drawing as some might like the cable to pass through the rear of the desk.

"The next step was drilling the screw holes – I used 1<sup>3</sup>h64-inch number-8 chipboard screws with brown cover caps.

"Now for assembly. To ensure a good fit, I clamped a piece of wood along the back edge of the side panels at a distance in from the edge equal to the thickness of the material. The side panels were then laid on their sides, and the back panel laid onto the two pieces of clamped wood. I then used a bradawl to make pilot holes (through the holes in the side panel) into the edge of the back panel, then put in the screws and tighten. The stabilising panel was fitted by the same method. Stand the unit right way up and again clamp two pieces of wood across the side panels for fitting the table top, and screw it into place. The plinth lies on top of the unit and can be screwed into place, making a nice rigid desk. All that remains is for some edging to be ironed on in the appropriate places.

"Another method of construction, perhaps easier than drilling and screwing the panels, is with rigid corner-joints, available from any d-i-y.

"A number of extras can be added to the desk if you wish, such as a cupboard to store the printer paper and a feed route to front or back of the printer. Electric sockets can be fitted on the table top at the rear, but you would have to drill extra holes for the mains leads. A pull-out table is also a useful item.

"But that is another story. I am willing to give advice. Ring me on (0582) 63768."

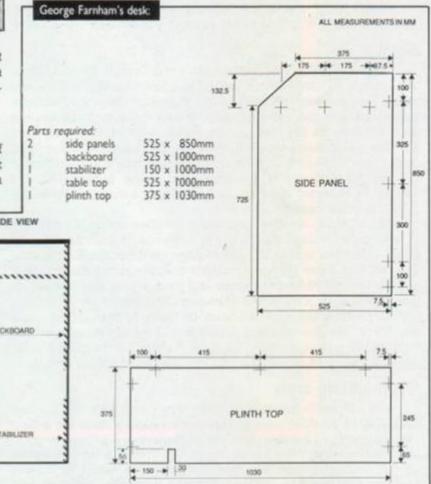

#### Or stash it in a drawer

AA's production editor, Jim Nagel, keeps his home computer in a wide, shallow drawer under the desktop. To type, just pull the drawer partway out. Having keys lower is ideal for touch-typing. The desk can stay as cluttered as it usually is – or be clear for spreading out papers. Furthermore, all dongles and cables are out of sight, and the closed drawer deters dust and maybe even thieves.

Extension cables are needed, of course, to stretch out the back of the drawer to the monitor, which sits on a shelf above the desk. Jim salvaged his drawer from an old wardrobe. It slides on a simple wooden framework screwed to the bottom of the table, with enough clearance to allow ventilation.

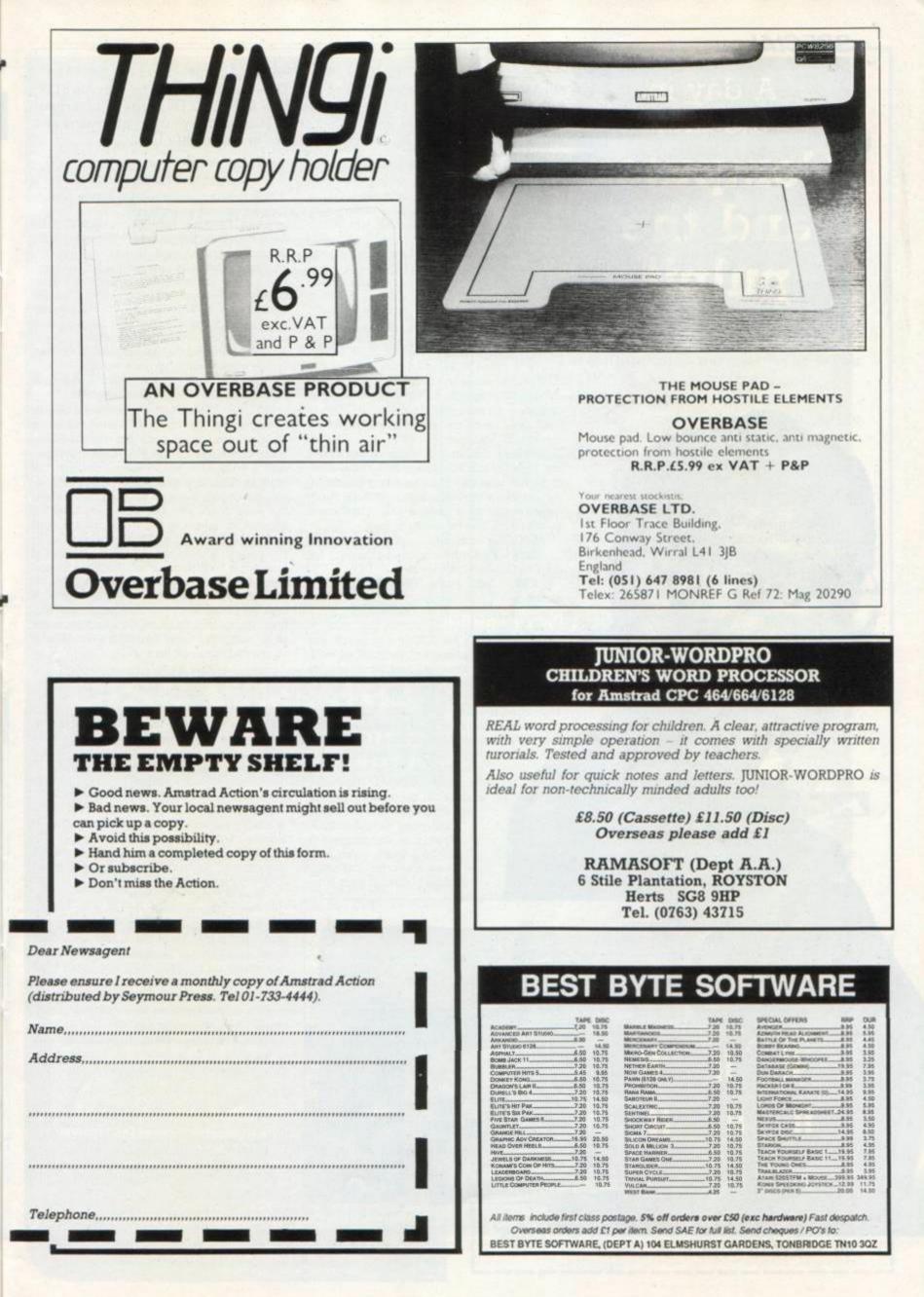

### SPECIAL

## A day in the life: Computer and the pulpit

Whitsun is a good season for Revd Paul Dawson to tell how he uses his 6128: he's curate at Church of the Holy Spirit, in Dovecot. This area of Liverpool is a 1930s council estate with 12,500 population and high unemployment and crime figures. Paul is 26, married and lives in a draughty flat.

In writing an account of a day in my life there are a couple of things I should make clear. First, there is no such thing as a typical day in the life of a clergyman Second. I originally bought my 6128 because I didn't know anything about computers and I wanted to learn. But I must admit that while a computer isn't absolutely essential for my job, my Big Idiot has become a faithful ally in work, rest and pray (sorry - play).

On clergy pay I compute on a fairly tight budget. Aside from my 6128 and green screen I have a mains filter, a joystick and a DMP 2000 printer (or is it a 3000? I have just read AA 20). To expand my hardware I hope to acquire a wide-carriage daisy-wheel printer because a lot of my written work has to be converted into stencils. (And my idea of heaven is a modem.) In terms of software 1 use *Tasword* and *Mini Office II*. Between them these two relatively cheap systems handle all my professional needs, although *AMX Pagemaker* would be a boon if only I had some means of printing its results in bulk.

So, a day in my life:

**Tam** Open the church and prepare for the 7:30 Communion service.

8:10 Back home. Feed the cat, feed myself.

#### Daily mini-office

8:30 Office hour. A time of peace and quiet before the phone and doorbell go mad. I use the time to record yesterday's events and plan today's. I use Tasword to write up my notes of last night's meeting. We were discussing a new leaflet to help couples planning their wedding and also a new order of service. Both need amending. Using a word-processor means I can revise the fees in the marriage pack and correct my mistakes in the service without needing to retype the whole draft copy all over again. That done they are ready to be printed. I also print my notes for this morning's management-committee meeting of our local resource agency for unemployed youngsters.

Exit Tasword, enter Mini Office II. I use the database facility to keep track of my visits around the parish, and also to organize my monthly communion round to the housebound. Since these lists are always changing, a database saves me hours of pen-pushing. I use the spreadsheet to keep track of my expenses. At the end of the financial year that will save me a lot of time, worry and (hopefully) money. 9:30 Attend the management committee

for the unemployed resource agency. 10:45 Return home Place notes from

meeting on desk-to be recorded later.

11:00 Out visiting. I have several people to visit today. Obviously the details of those visits do not appear here. But that confidentiality raises a point: the 1984 Data Protection Act, a copy of which resides alongside my monitor. The only information about individuals which may be kept on computer without the need to register are data maintained for accounting purposes only and names and addresses held for mailing purposes only. Fortunately, due to the unique position of a clergyman in relation to his diocesan bishop most clergy are covered. (Under the Church of England's canon C14 a bishop has authority over his clergy in all pastoral matters and can therefore make a block registration.) But many other computer-using individuals could end up playing Jailbreak for real!

#### t stands writte

2:30pm Sermon-writing time. I always write my sermons out in full. One, it makes them shorter; two, it makes me think more; and three, when I upset people they can read what I actually said and not what they think I said. I use *Tasword* again. It does nearly all that I want, though I find its menu commands a bit clumsy, and I can't stand the *Mini Office* II word-processor. I always turn off the rightjustify for sermons; it makes the text easier to follow.

5:00 I store the first part of this week's masterpiece (?) on disk while I say Evening Prayer. That chapel is freezing!

5:30 Finish off sermon.

6:30 Dinner. Feed cat again.

7:45 Another meeting. This time it is a study group looking at the history of ancient Israel. I prepared all the handouts and information sheets on my 6128. How else could I get two thousand years onto a sheet of A4?

10:00 Home. Time to blast a few Thargoids – even clergymen get aggressive sometimes. I'm up to Deadly, I'm filthy rich, I've got a clean licence, and naturally I've been made a member of the Angels of Mercy. From Archangel Dawson – good night!

train set or run your humans (the Big Bang! the army?) or play in a rock'n'roll band or anything else you might like to tell us about, write to "Day in the Life", Amstrad Action, 4 Queen St, Bath, BAT IEJ. We pay good rates for good copy.

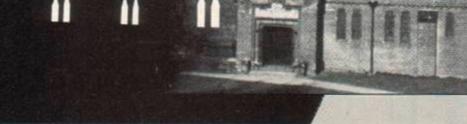

### THE DATABASE MANAGER (AtLast)

The Database manager offers a unique combination of powerful flexibility, huge data capacity (subject to disc size) and simplicity of use. Clubs, schools, businesses, charities and individuals can all find applications for the Database Manager which would be difficult or impossible with other database programs.

### WHAT THE REVIEWS SAY

AtLast's manual will be a major selling point, since it is rare for a "budget" package to have such a large and well produced one as this...superb value for money and hard to pick holes in. 8000 Plus

Powerful features...quite easy to use...as clever as the user makes it Amstrad Professional Computing

For £30 you won't find a more powerful database... If you're new to the world of files, fields and records then AtLast is the ideal way to be introduced. The manual is light reading for the beginner. Amstrad Action

For CPC6128, PCW8256 & PCW8512. Only £29.95 inc.

FREE: 1 year's telephone support from the author if ordered direct from

PROSENIII Road, London SW18 2NY. Tel. 01-874 6244.

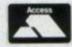

All trade enquiries to: Advance Software Promotions Ltd. Tel. 0279 412441

VISA

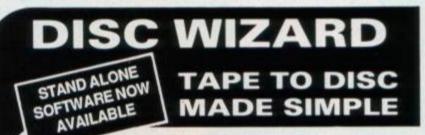

If you are planning to purchase a hardware based tape to disc utility then look no further. **Disc Wizard** is the only product of it's type that will allow software to be reloaded independently of the hardware. Tests conducted by ourselves and independent users have convinced us that **Disc Wizard** offers all these advantages over all other similar products...

- EASE OF USE, very simple to operate and using Disc Adjuster to make screen corrections, etc. is far easier than other methods.
- SUCCESS RATE, at least as good, probably better than other products in normal mode. PLUS 80-85% can be converted to stand alone. i.e., reload independent of hardware.
- PRICE, a substantial saving over comparable products.
- QUALITY, new injection moulded case.

FITS 464/6128 PROPERLY, no linking leads or obscured ports.

#### WHY PAY MORE FOR LESS?

|             | HOW TO ORDER                            |             |
|-------------|-----------------------------------------|-------------|
|             | Software on 3" disc for existing owners | Only £4.95  |
| Software    | on 3" disc                              | Only £34.95 |
| DISC WIZARD | D c/w Disc Adjuster and Stand Alone     |             |
| DISC WIZARD | D c/w Disc Adjuster on cassette         | Only £29.95 |

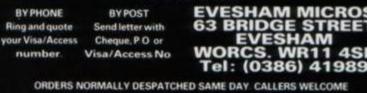

Also at 1756 Pershore Road, Cotteridge, Birmingham In Australia contact: MICRO ACC of S.A. (08) 297-0191 A NEW LABEL ...

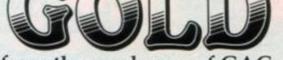

from the producers of GAC

BLACK FOUNTAIN. This massive two part adventure by Linda Wright takes you onto the planet of Areth. The Black Fountain, created by an evil eccentric, is polluting your world, your 3 brothers have disappeared and now it is up to you. SHARPES DEEDS. An inheritance, a strange village, a newspaper cutting . . .

SHARPES DEEDS. A real mystery of an adventure.

TOP SECRET. CLASSIFIED

MOUNTAINS OF KET. The classic Ket adventure now with graphics! The many features include:-Combat, money system & interactive characters, in the Kingdom of Vran and his followers.

DOUBLE GOLD A new label from Incentive – The best Gold Medallion Graphic Adventures packed with atmosphere & puzzles. And . . . TWO for the price of one!

Double Gold & Gold Medallion adventures are available from all leading retailers and direct from Incentive by our fast mail order service.

#### PRIORITY ORDER FORM

Please send me for my Amstrad CPC Computer:-

Double Gold. BLACK FOUNTAIN & SHARPES DEED £7.95

VISA

Gold Medallion. THE LEGEND OF APACHE GOLD by Pete Torrance £7.95 £7.95 🗆 WINTER WONDERLAND Also available: The award winning GRAPHIC ADVENTURE CREATOR Cassette £22.95 £27.95 🗆 Disc Adventure Writers accessories The GAC Adventure Writers Handbook packed with information (48 pages) £1.25 🗆 £7.95 🗆 The GAC Designer Pad (200 pages double sided) I enclose a cheque/Postal Order for £. or please debit my Credit Card. No. Name Address. ALDERMASTON, BERKS. RG7 4QW. TELEPHONE (07356) 77288. incentive SOFTWARE

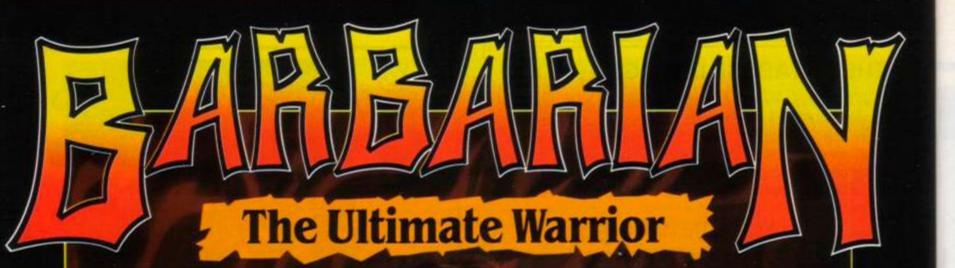

## THE ULTIMATE WARRIOR THE ULTIMATE GAME

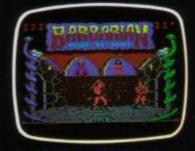

COMMODORE VERSION Available from all good computer game stockists, or by mail order from: Palace Software, 275 Pentonville Road, London N1 9NL.

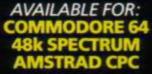

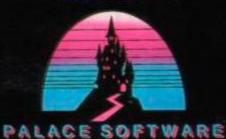

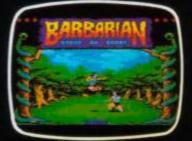

AMSTRAD VERSION Send cheque or postal order for £9.99 (Cassette), or £12.99 (Commodore or Amstrad Disk) plus 80p P&P. Access and Barclaycard holders telephone 01-278 0751.

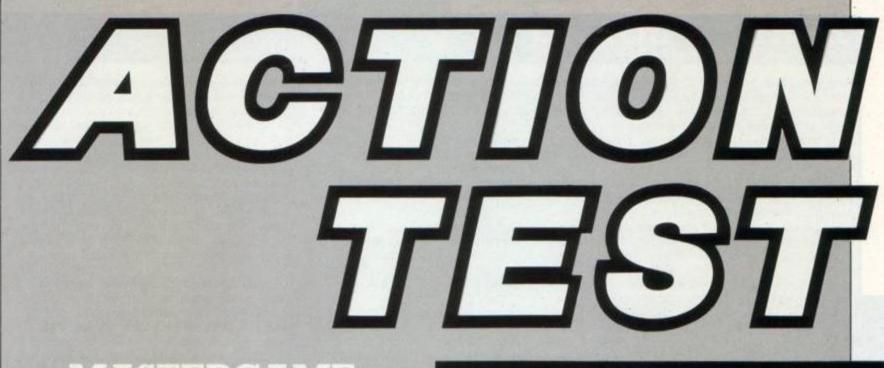

### MASTERGAME

Ranarama

Hewson

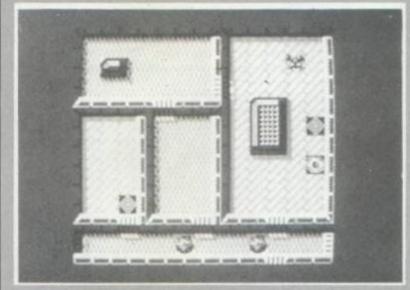

### RAVES

Leaderboard Legions of Death Vulcan Prohibition Rasterscan Nether Earth Asphalt

| 050010       |  |
|--------------|--|
| Lothlorien   |  |
| CCS          |  |
| Infogrames   |  |
| Mastertronic |  |
| Argus Press  |  |
| UBIsoft      |  |

44

52

52

58

58

62

62

### GAMES TESTED

| Ace of Aces                        |
|------------------------------------|
| <b>Big Trouble in Little China</b> |
| Express Raider                     |
| Kinetik                            |
| Ballblazer                         |
| Martianoids                        |
| Solar Coaster                      |
| Curse of Sherwood                  |
| Shao Lin's Road                    |
| Grand Prix Simulator               |
| BMX Simulator                      |
| Ghost Hunters                      |
| Thunderzone                        |
| Sailing                            |
|                                    |

| US Gold         |
|-----------------|
| Electric Dreams |
| US Gold         |
| Firebird        |
| Activision      |
| Ultimate        |
| Optyx           |
| Mastertronic    |
| The Edge        |
| Code Masters    |
| Code Masters    |
| Code Masters    |
| Firebird        |
| Activision      |

A Rana-way winner

Ranarama from Hewson is the Mastergame, a deserved accolade for the author Steve Turner. It's a fantasy romp through the seven levels of a castle in a *Gauntlet* derivative that's packed with great ideas and exciting gameplay.

It will probably be the first time you've ever played a frog. He's trying to return to his normal human shape and has to do battle with hordes of enemies and the powerful sorcerers. This one's got lots of depth to discover; it takes this game format to new heights.

The rest of Action Test is dominated by a rash of excellent strategy games and foreign imports. The strategy games range from the distant past in Legions of Death, where the Romans do battle on the seas with the Carthaginians, through the recent past in Vulcan, the Tunisian campaign from the Second World War, to the future and Nether Earth where robot war machines clash in a mighty struggle.

The foreign imports are *Prohibition* and *Asphalt*, which will exercise your joystick instead. *Prohibition* really lives up to the term shoot-em-up as you battle gangsters in the streets of the USA. Still in the US *Asphalt* is a road war where you take on all the worst types of roadhogs in your armoured, well-armed lorry.

Originality is hign in *Rasterscan*, an animated adventure. There's even something for sports fans with the long-awaited arrival of *Leaderboard*. It's been well worth the wait. So let's tee off and read straight down the middle of the section that always drives the fans wild.

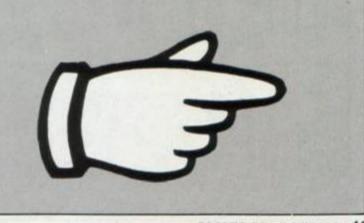

Elmer Fudd sings Springsteen

AMSTRAD ACTION 43

#### LEADER BOARD Access, £9.99 cass, £14.99 disk, keyboard or joystick

There must have been a lot of development problems to delay this title by so much. It was heralded as a classic on other machines, so now that it's here how does it measure up to those high standards and the other golf simulations on the market?

Leader Board allows one to four players to play – at novice, amateur or professional standard. Once you have chosen how many players, entered their names and chosen which standard, you must select one to four rounds, or 18 to 72 holes. For each round, you must choose which of the four courses you wish to play. The instructions show the layout of each course in detail, with a scale.

#### SECOND OPINION

A few years back I tried playing golf a few times and never broke the 100 mark. This game rekindled my interest and had me at the keyboard for hours. Its most realistic feature is the rhythm required to get the timing of power and snap. It's very difficult at first, but as you pick up the rhythm it becomes totally absorbing. It's a shame there are no bunkers, rough, trees etc, but it's still a superb game. **BW** 

GREEN SCREEN VIEW Green grass, green water, playable.

A good example of the variety and difficulty of the game is the second hole on the third course. As with the majority of holes, the pin is directly in front of you. The hole consists of islands surrounded by water water everywhere – imagine a golfcourse in Venice.

There are no worrisome bunkers to dodge on this or any other hole. Obviously the designers thought bunkers an unnecessary addition to this already complex and difficult simulation. (Or there wasn't enough memory - Ed)

Anyway, back to our example hole. There

are four islands. The first is the one with the tee. The second and third islands are equally spaced apart; the fourth island is the one with the green on it.

The island with the green is 350 yards away from the tee and 50 yards long. However, from your array of clubs – a driver, a 3 wood, a 5 wood, irons 1 to 9 and a pitching wedge – the maximum distance you could possibly get is 271 yards. Whoops! However, the second island is 100 yards away and 100 yards long. A 4 iron at full power will land you approximately 190 yards up the fairway, a mere 6 iron from the green. The longest and shortest distances for each club are shown in the instructions.

The process of hitting a ball can be split into three sections. First choose the club. Decide the direction by moving a spot, a few feet in front of the golfer, horizontally left or right. Second, decide your power. At the bottom right of the screen is an indicator for power and snap. Pressing the Fire button will start the golfer swinging; the power level will keep increasing until you release Fire. It is recommended that you release the button when the indicator reaches the top of the indicator panel. When playing at amateur or professional standard, the power will start to decrease if you release Fire too late. Once the golfer has reached the top of his backswing, the snap indicator comes into effect. This is the third section. For the shot to go straight, you must press Fire as the club head hits the ball. This is represented on the snap indicator by a horizontal mark in the middle of it. Pressing Fire before will cause your shot to hook, and after will cause it to slice. However, as a novice you will not need to worry about this.

Once you have hit the ball, it will go shooting off in the direction you set. If you are playing at amateur or professional level the snap will take effect, and if playing professional, the wind also comes into play. The wind direction and strength is shown on a wind indicator to the right of the golfer.

If your shot lands within 64 feet of the hole, you must putt. The wind indicator is replaced with one showing the slope of the green – whether the ground slopes up or down from the pin. This indicates which side a putt will break. When putting you must first choose the direction, as with all other shots. Then choose the strength of the putt, in the same manner as an ordinary shot but on a much bigger power indicator. There is no snap when putting.

This simulation game could have been made a lot better by the use of sensible sound-effects and sensible programming. If your shot lands in the water, you will hear a pathetic kuchh sound. I'm sure a gentle plop or sploosh would not have been too difficult. When you sink a putt, if you strain your ears, you might just hear another quiet little kuchh. Still, who expects good sound from a golf simulation? Me! Another thing: after every successful shot the screen clears and the course is redrawn. This is slow, and in some cases seems unnecessary. This is done because, as the inlay says, "This is the only golf game where every shot is shown in true perspective."

After all is said, however, the game is the best golf simulation I have seen so far. This is due mainly to the smooth and realistic swing of the golfer and the other small but necessary touches, such as the impressive way the ball can be seen to bounce off the pin on an accurate shot or flip away from the hole if you putt too hard.

One little bug that I found: when I scored a hole-in-one (*He hasn't bought us all a drink* yet either – Ed), as a novice I might add, the program hung up and I was forced to reset. Afterthought: We found we could access

... Afterthought: We found we could access the driving range by pressing the R key when

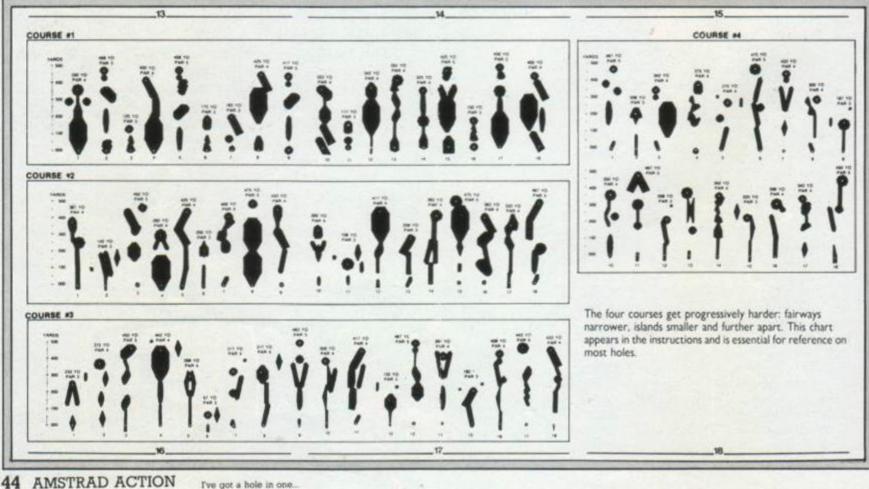

the program asks for the number of players. To exit, hold down the letters R and O and the number 9 simultaneously (sorry – it's the easiest way we could find). CB FIRST-DAY TARGET SCORE

#### Get under par as amateur.

#### **The Verdict**

GRAPHICS 72%
Good animation and perspective.
Slow redrawing of the course.

SONICS 9% Hardly any effects, and poor ones at that.

GRAB FACTOR 829 Variations of skill factor and course. Slow – a lot of waiting.

STAYING POWER 86% Variables in each shot add realism and variety.

Four difficult courses to master.

#### AA RATING

Comprehensive, helpful instructions. Best golf game yet.

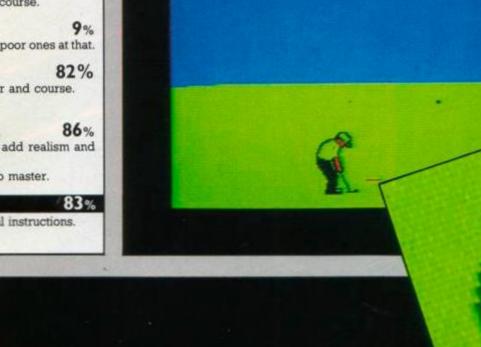

R

Golfer ready at the tee

AV

E

Carron Con Cong

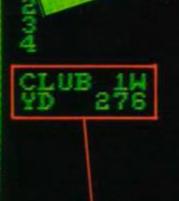

POWER

SNAP

**ACTION TEST** 

1

4

HOLE

PAR

Bob4

ž

COURSE 4

and club details

### RANARAMA

Hewson, £8.95 cass, £14.95 disk, joystick or keys

#### Spelling test

There are four general types of spell: power, offence, defence and effect. The latter three are always present in some form, but power can run out and is essential for survival.

three types of spell so it's important you always have the strongest power spell possible.

comes in eight increasingly powerful varieties. Particular weapons are effective against particular creatures. As you go through the levels the creatures litorease in defence capability as well.

chementale: eight varieties again, this time of types of shield. You'll need better protection as you go through the levels and the creatures get more powerful.

The spells allow you to do lots of different things like reveal hidden doors, show warlocks on the map, make you invisible and so on.

You can use runes only once, so be careful which spells you cast first. It's no use having an eighth-level offensive spell if it's draining a second-level power spell. Steve Turner is a real stalwart of the games industry. His first game on the Amstrad was *Dragontorc*, a Rave in AA issue 2. Although he's been more active on other computer formats, this new release exhibits his experience and imagination for games to the full. It's most conveniently described as a *Gauntlet* derivative that takes the format to new heights of gameplay and originality.

The hero is one Mervyn, a sorceror's apprentice who, while trying to improve his looks, has turned himself into a frog. You control the unfortunate amphibian and have to hop him through the dungeons of a castle, trying to turn him back into his old, ugly self. The dungeons have eight levels, each populated by all manner of nasty creatures and a smattering of wizards and necromancers.

The object of the game is to destroy all the warlocks on each level by taking them on in ritual combat. More of that

later. The

dungeons are made up of rooms and corridors, which occupy only small areas of the display. You're placed at random in a room on the first level; from there on it's a real mystery tour. You view the dungeons from overhead and initially can only see the start room. As you move through the doorways other rooms miraculously appear on the display, revealing their contents.

You can see only the creatures in the room you're in. Those in adjacent rooms become visible only when you go through the door. This element of exploration and the unexpected adds a lot to the enjoyment of the game. You might go straight past a crucial room without knowing it, or run headlong into a hornet's nest of danger.

#### SECOND OPINION

Superb is the only word to describe Rananrama. Shoot-em-up, hop-along, cast-a-spell and turn-me-back-to-aprince are elements of this magical game. There are interesting musical ditties and a marvelous show-what's-in-the-roomwhen-you-enter-it feature. Although a Gauntlet clone, it is a worthy contender for the number-one spot. I only wish I could get to level eight. **RpM** 

GREEN SCREEN VIEW

Some features very tough to spot when the lights go out.

When you find a warlock you just have to collide with him and ritual combat ensues. It takes the form of a puzzle that has to be solved against the clock. The letters of the word *Ranarama* are scrambled and you have to get them back into place before the time runs out. This usually isn't too difficult, but trying to think fast and cope with a short deadline puts you under a lot of pressure.

Success in combat results in several runes being scattered about the room. Collect these up before they disappear: they are extremely important to prolonging survival. Once you've destroyed all the wizards on a level the lights go out. In the inky darkness of the dungeons you have to find the exit – could be a big problem for greenscreeners.

The monsters come in a wide variety: living, dead and magical. They have varying

strengths. All inflict power loss when they touch you. Some are created by generators in the rooms, which can also be destroyed. Others just wander around popping their heads round the door to see if they fancy a

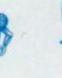

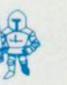

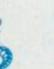

)

Ghoul

46 AMSTRAD ACTION Robert De Niro's...

Generator

The evil horde

Dwarf\_warrior Fire gollum

Bisect

sect

Guardian D

Death serpent

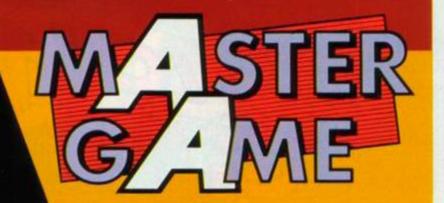

Creatures, moving and casting spells costs you power. When you're low, froggy starts to flicker and makes a squeaking noise you're about to croak. You need to find an energy crystal quickly. And since they're fairly random that could be a problem. You effectively get two lives. The first is a power spell, and when that runs out you're mortal until you cast another one.

By now people are probably starting to moan about the number of Gauntlet derivatives on the market. Doubtless this will take some flak on that front, but I think it's unjustified because the format is a wide one with plenty of room for development - which is exactly what Steve Turner has done. The revealing rooms, warlock combat and casting spells with runes makes this a much more absorbing game and less of a shootem-up. It's a game that's very hard to stop playing. You can hang on to life, recasting power spells and exploring gradually further, but it's never BW easy.

FIRST-DAY TARGET SCORE Clear first level

bit of battle with you. You can shoot most of them frog-gob, I suppose.

Most rooms contain symbols on the floor called Glyphs. They come in four types: glyphs of seeing, power, travel and sorcery. The seeing glyph shows you a map of all the rooms you've visited on that level and revealing all exits as well. Power will kill any living creatures in the room with you. Travel operates a lift between levels. There are three lifts on every level, each one connecting to a different level

The sorcery glyph is where you can use the runes you've collected. It allows you to cast different spells if you have the runes to do it. There are dozens of different spells, mostly of the same nature but with different power requirements and effects (see panel for details)

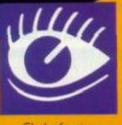

Different graphics on each of the eight levels

Glyph of seeing

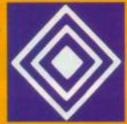

Glyph of travel

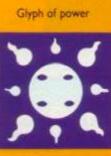

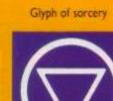

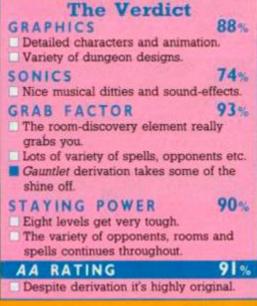

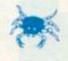

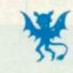

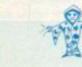

Wizard

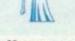

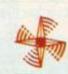

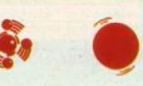

Arachnae

Gargoyle

Necromancer

Munching mouth

Spinning knives Orbiter

Energy ball playing Ranarama AMSTRAD ACTION 47

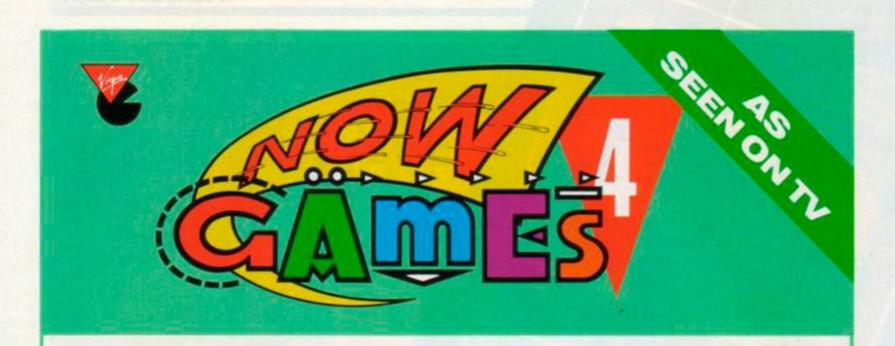

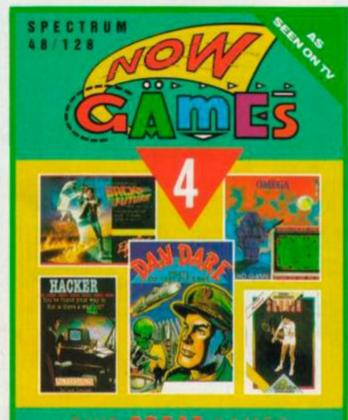

ドリヤモ 経営を発す 指令別を

VIRGIN GAMES proudly presents NOW GAMES 4! No dedicated games player can afford to miss this bumper pack. There are 5 full priced hits on one cassette, each chart-topping game works out at a budget game price.

Leading the way is the incredible "DAN DARE – PILOT OF THE FUTURE" from Virgin. There's the hit game of everyone's favourite film "BACK TO THE FUTURE" and a chance to crack systems with "HACKER", both from Activision. "MISSION OMEGA" from Mind Games requires strategic thinking against the clock and Jonah Barrington says "JONAH BARRINGTON'S SQUASH" is so realistic it may even help improve your game. This is a first for Amstrad owners as this has never been released before!

AVAILABLE FROM COMMODORE 64/128, SPEC-TRUM 48/128 AND AMSTRAD CPC computers, on cassette for £9.95.

Now Games 4 is available from all good software retailers or directly from Virgin Games with this coupon.

You can get exceptional prices on other NOWS in this great series and the more you buy, the more you save!

NOW GAMES Spectrum 48/128 and Commodore 64/128 • Featuring: Lords of Midnight (Beyond), Strangeloop and Falcon Patrol II (Virgin Games), Pyjamorama (Mikro-Gen), Arabian Nights (Interceptor), Brian Bloodaxe (The Edge). NOW GAMES 2 Spectrum 48/128 and Commodore 64/128 • Featuring: Airwolf (Eille), Chuckle Egg 2 (A'n'F), Tir Na Nog (Gargoyle), Cauldron (Palace Software), World Cup (Artic)

C

NOW GAMES 3 Spectrum 48/128, Commodore 64/128 and Amstrad CPC • Featuring: Nick Faldo Plays the Open (Mind Games), Sorcery (Virgin Games), Codename Mat II and View to a Kill (Domark), Everyone's a Wally (Mikro-Gen).

Please circle the software you require. Send this coupon to VIRGIN GAMES LTD, 24 VERNON YARD, PORTOBELLO ROAD, LONDON W11 20X. Please make cheques and postal orders payable to VIRGIN GAMES LTD. Please do not post coins or money.

NAME\_\_\_\_\_

\_\_\_\_\_

AMOUNT ENCLOSED\_\_\_

|                                                                 | SPECTRUM | COMMODORE | AMSTRAD |
|-----------------------------------------------------------------|----------|-----------|---------|
| NOW GAMES 4 ONLY                                                | £9.95    | £9.95     | £9.95   |
| NOW GAMES                                                       | £3.95    | £3.95     |         |
| NOW GAMES 2                                                     | £5.95    | £5.95     |         |
| NOW GAMES 3                                                     | £7.95    | £7.95     | £7.95   |
| SET WHICH INCLUDES<br>NOW GAMES, NOW GAMES 2<br>and NOW GAMES 3 | £16.00   | £16.00    |         |

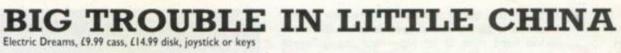

The film got a less than ecstatic reception, so can the game manage to better its poor performance? I'm afraid it's yet another martial-arts bore-us-up, but fans of the genre never seem able to get enough of them. What it does have going for it is multi-character control - not simultaneous, mind.

| The Verdict                                                              |                  |
|--------------------------------------------------------------------------|------------------|
| GRAPHICS  Large, well-animated characte Backgrounds are dingy and law    |                  |
| SONICS<br>Good title tunes.<br>Few in-game effects.                      | 57%              |
| GRAB FACTOR<br>Three characters to switch be<br>Rapidly gets repetitive. | 60%<br>tween.    |
| STAYING POWER<br>Long, hard battle through long<br>streets.              | 66%<br>scrolling |
| AA RATING                                                                | 64%              |
| <ul> <li>Martial-arts beat-em-ups are g<br/>boring.</li> </ul>           | retting          |

The plot is that you have to ... ahhhh ... zzzzzzzz. You control three characters, each with different abilities. You can swap control between them, depending on which is best suited to deal with a situation. Their pictures, strength and objects carried are shown at the

#### SECOND OPINION

Even though the film was not a top-biller I enioved it. The game of the film will be received less favourably. Too many beatem-up games in too short a space of time. It has the marks of Electric Dreams' stunning graphics. Even the multicharacter option is unique (relatively). But it's not one I shall be dying to play every RpM night.

**GREEN SCREEN VIEW** Trouble is it's all visible.

bottom of the screen. They line up on the right of the display, the character currently under control leading the way.

You have to make your way right to left along an endless (well nearly) scrolling street, where a constant stream of fanatical guards leap out to try to stop you. The characters don't start with their full capabilities, but one can pick up a gun, the second a knife and the third floats around on a cloud and fires magic bolts.

The guards you meet will mostly somersault, kick and punch. Some appear with knives; others even have guns. This will drain your character's energy - which can be replaced if you can find food along the way. It's a real war of attrition. Later on, monsters pop out of the walls and the deeper you go the nastier the dangers await.

I found the action tedious: just a constant stream of warriors to bump off. The character switching is nice but they could have made more of it. The graphics and animation are 17 4 1231123112311231123 10

ACTION TEST

The three pals face a troublesome guard

good, but just wandering along a street and having the occasional fight can't be considered RW a great game.

FIRST-DAY TARGET SCORE Get through the sewers

### ACE OF ACES

US Gold, £9.99 cass, £14.99 disk, joystick or keys

The attempts to modify flight simulators into arcade games with popular appeal continue. This one isn't a million miles away from Dambusters in concept and implementation. The question is, is it any better than that disappointing re-enaction?

You pilot a Mosquito fighter-bomber on a number of dangerous missions into enemy territory. The four missions are aimed at VIs, trains, U-boats and bombers. You can take them on individually or in any combination. The more you attempt, the harder it's going to be.

You begin each mission over the Channel; fortunately you never have to worry about take-offs and landings. You can access five screens while flying around. The forward view is where you battle with enemy fighters, bombers and V1s. There are also instruments indicating height, speed, direction, radar and damage. These are generally the first instruments to get shot up by the enemy and aren't crucial to survival.

Side views of the wings are the engineer's screens, where you control the engines, gear, flaps, trim and fuel. If you see one of the wing engines on fire you're in big trouble, but even on one engine you can get home.

The bomb-bay view is where you choose between two weapon types: cannon or rockets. When you open the bomb doors you can bomb the train and U-boats. You are constantly menaced by fighters which have to be disposed of quickly. Having hit your target you return home just by flying there - no fiddly landings to worry about.

#### SECOND OPINION

The harder (or is that the more boring) elements of flight simulators have been gradually phased out. For example, in Ace of Aces you no longer have to take off or land. As for the rest of the game: well, it's not too hot either. A lot of rasping and unidentifiable blobs are the sum total of this Ace game. RpM

**GREEN SCREEN VIEW** Not much to see, but all visible.

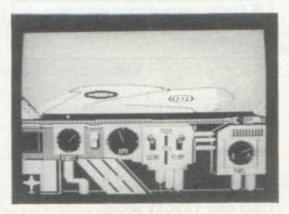

Engineer's view of the wing and instruments

The graphics are crude again. Although the clouds and engines look good, the enemy planes are just featureless blobs. It's not a bad game but is lacklustre in terms of the action. It presents a good challenge in terms of finishing missions and hi-scoring. The most annoying feature is multi-loading from tape, which takes ages if you want to change BW missions.

FIRST-DAY TARGET SCORE Complete one mission

GRAPHICS Detailed instrument screens. Featureless, boring enemy. 37% SONICS Engine noise and cannon; what else do you expect? 52% GRAB FACTOR Not much action to get excited about. Horrible loading for tape users. 64% STAYING POWER

**The Verdict** 

46%

60%

Missions are quite tough to complete. Train and U-boat attacks add variety.

#### AA RATING

Another game a little the worse for wear after conversion.

Angels one-five, skipper, tally-ho

**AMSTRAD ACTION 49** 

#### KINETIK Firebird, £7.95 cass, £12.95 disk, joystick or keys

We haven't seen many games, or any other software for that matter, coming out of Ger-

many. Firebird looks to have found one that shows a lot of promise. It was written by Jasdan Joerges and "adapted" (presumably this means converted) by S Lohberg. At first it appears to be a straightforward arcade game, but the control mechanism soon reveals itself to be out of the ordinary.

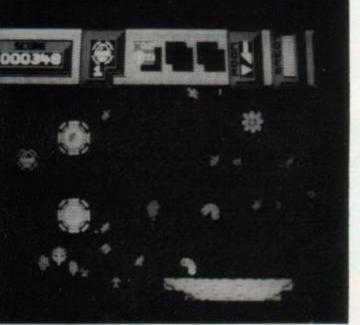

finish the game. Granted, there are a few aliens to be be shot or avoided, but that's not too hard now, is it? No - but the different gravitational and physical effects on each screen are.

Every time you appear on a new screen you'll find yourself battling a new effect. They range from altering centres of gravity to magnetic points attracting and repelling you. These effects make control very difficult: you'll spend most of the time trying to wrench the joystick out of its socket. The sphere will sometimes shoot off uncontrollably and at others be practically impossible to move in the direction you want it to.

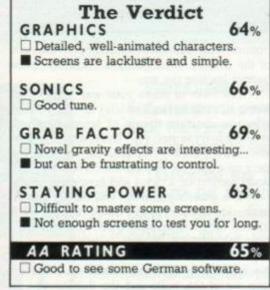

#### SECOND OPINION

I quite enjoyed the different gravitational effects in each room. Bland graphics and a merry tune balance out to a fairly average game, but it pulls weight in the originality department. If you want to wreck your joystick, then try this. **RpM** 

GREEN SCREEN VIEW Kvick, Klar, Kinetik

There are various energy-draining monsters and some that steal objects you carry. Objects you can pick up include a shield against the enemy, teleport to move large distances, anti-grav unit, anti-physics unit and

The game consists of 44 screens connected horizontally (except for one underground section). You control a rolling ball which can fly, bounce and generally have a good time. All you have to do is whiz through the screens, pick up three objects in the right order and a powder sprayer for shooting aliens. These all help your task but are easily lost.

The movement effects are novel but can be frustrating. On the whole, it's too small a playing area to really provide a big challenge but it should prove enjoyable. **BW** 

FIRST-DAY TARGET SCORE 5.000

### **EXPRESS RAIDER**

US Gold, £9.99 cass, £14.99 disk, joystick or keys

This is a conversion of one of the lesser-known arcade machines that takes you back to the bad ol' days of the wild west. For once, you get to play the bad guy – an ugly, mean, gun-totin' villain who's out to rob the fastest express train in the west.

The game has three sections. There's a quick preliminary screen where you fight a banker and some blob dogs (coyotes, I hear you cry). Then it's into the real action, which alternates between battling your way along the train roof and riding on horseback alongside the train.

On the train roof you have to fight your way to the front, overcoming the obstacles that face you on each carriage. The simplest opponent is another cowboy: you just have to kick and punch him off the train. In all fights a strength meter shows you who's doing better. The opponents become much harder; they start to throw and shoot things at you which have to be ducked or jumped in order to get close enough to pulp them. Two more-unusual adversaries are a Big Daddy lookalike who pushes crates at you and a guy who tries to pull you down from below.

When you complete this train you start another one, this time riding alongside on a horse. People pop out from behind objects and windows on the carriages and try to shoot you. You have to shoot a certain quota to move onto the next carriage.

One nice touch is the practice mode and being able to restart where you last died, making it possible to get much further. The 50 AMSTRAD ACTION 

 The Verdict

 GRAPHICS
 52%

 Trains look good and scroll past well.

 Chunky character graphics.

 SONICS
 47%

 Dodgy tune and a few train noises.

 GRAB FACTOR
 58%

 Initially addictive trying to fight along the train.

Three modes of play.

STAYING POWER 50% Both stages get rapidly repetitive and lose appeal.

#### AA RATING

Another conversion that don't get nowhere near the original in graphics or playability.

53%

graphics are chunky, which takes some of the shine off the game. It's a reasonable game, but I get the feelin' that somewhere in the conversion process the playability got lost. It tends to be repetitive and doesn't get the adrenalin pumpin'. **BW** 

#### FIRST-DAY TARGET SCORE

Complete two trains (advanced mode)

Hi-yo Silver, get down Shep

#### SECOND OPINION

Having played the arcade version, I didn't expect much when I heard that an Amstrad version was available. However, the graphics are amusing and detailed; unfortunately, the animation has a little to be desired: it suffers from the twitches. It's a great game to while away the hours. The fighting stages are hilarious: the characters look as though they are doing the Highland fling. It's not too tough and it will bring a smile. **RpM** 

GREEN SCREEN VIEW Good in green.

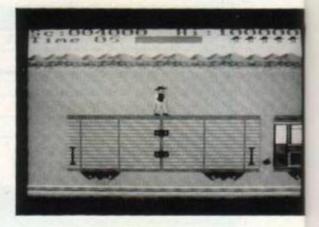

Martial arts on a train roof

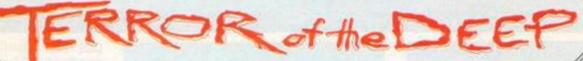

An adventure simulation in the depths of Loch Ness.

Will you be the one to save Nessie's reputation — and the lives of the Loch Ness locals?

£9.95 tape, £14.95 disk

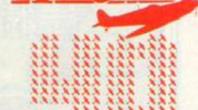

Full flight and battle simulation, designed in co-operation with British Aerospace to give you the ultimate in air combat on your Amstrad.

"A very impressive combination of simulator and fighting" — Amstrad Action

"Highly recommended" — Amstrad Computer User

£9.95 tape, £14.95 disk

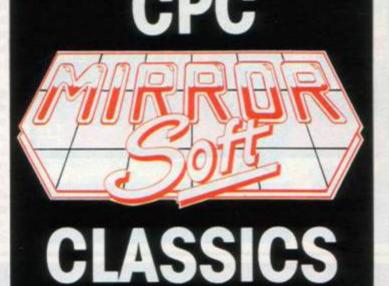

Your're a trainee Spitfire pilot in the summer of 1940, and the Battle of Britain is just around the corner.

Rise through the ranks of the RAF towards the coveted title of Group Captain, DSO, DFC, VC.

"A good balance, particularly if you're looking for something that'll be a challenge without being too difficult. — Amstrad Computer User

- Amshuu Compulei osel

£9.95 tape, £14.95 disk

## SAI COMBAT

Wield your Sai weapon against an increasingly skilled series of opponents,

"Excellent graphics, animation and a gameplan with a touch of originality make it a very desirable fighting game." — Amstrad Computer User

£8.95 tape, £13.95 disk

## ICONJON

Find your way out of Arnold's insides before the power goes down and the lights go out on Icon Jon for good.

"Plenty of objects, puzzles, and humour that will keep you bashing away for many an hour. — Amstrad Action

£8.95 tape, £13.95 disk

### Available from your local software retailer or direct from us.

| RRORSOFT LTD, FREEPOST (\$54382), Paulton, Bristol BS18                          | DRK.            | Telephone enquiries to 01-377 4645/4644 |
|----------------------------------------------------------------------------------|-----------------|-----------------------------------------|
| Please send me the following:<br>Free colour catalogue Free selection of posters | There is no cho | arge for postage and packing.           |
| I would like to buy the following game(s)                                        | Signed          | Date                                    |
|                                                                                  | Name            |                                         |
| I enclose cheque/PO for £payable to Mirrorsoft Ltd                               | Address         |                                         |
| OR Please charge my Access/VISA/American Express<br>account no.                  |                 |                                         |
|                                                                                  |                 | Post code                               |

### LCAN: THE TUNISIAN CAMPAIGN CCS, £9.95 cass, joystick or keys

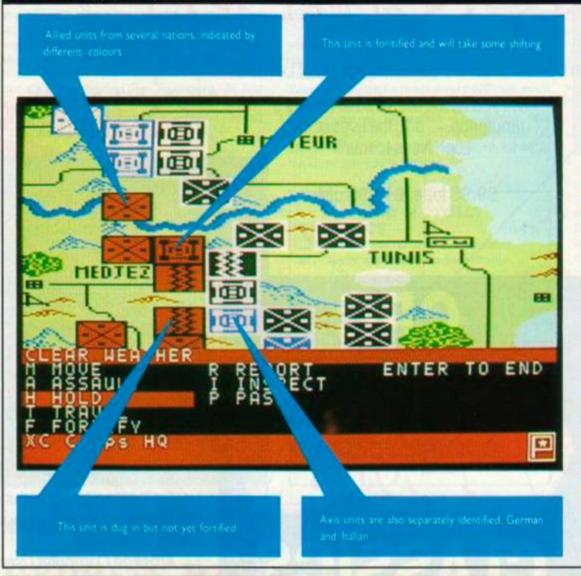

## **OF DEATH**

Lothlorien has come a long way with its war and strategy games. This is its best to date. Past games have re-enacted small-scale military struggles with limited depth, but now we have a conflict on a grand scale geographically, historically and in gameplay.

The game is set in the Mediterranean of ancient Rome between 264 and 146 BC, when the Romans and Carthaginians waged the Punic wars. The game recreates the naval part of the conflict where the aims are threefold: to collect gold, to capture ports and to sink enemy ships - togas and all. The action takes place off the west coast of Italy, the north coast of Africa and around the islands of Sicily, Corsica and Sardinia.

One or two players can take part. You control Carthage in the one-player game. You start with 1000 gold pieces with which to construct a fleet. There are five basic types of ship, but several have two versions. They differ in cargo capacity, hull strength, speed, crew numbers, soldier numbers and, of course, cost. You have to spend your money wisely and try to balance the desires for speed, good fighting ability and large cargo capacity against your budget.

Initially you should find between five and ten ships feasible. In a one-player game the computer will start with a slight advantage. It's not because Hannibal put elephants on his ships, though The ships have to make their way between ports collecting gold and return-

CCS has an excellent reputation for war games. with past successes like Arnhem and Desert Rats. The author of all three is RT Smith, who seems to produce

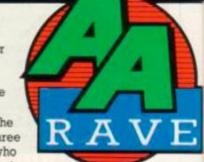

better and better

games. The campaign more or less follows on from Desert Rats. It revolves around the battle for Tunis and the eventual elimination of the Axis in North Africa.

If you've got Desert Rats the presentation, controls and action will all be familiar to you. The game takes place on a large scrolling map of Tunisia, stretching from Tunis and Bizerta in the north to Mareth and Medenine in the south and Tebessa in the west. The terrain is often mountainous and criss-crossed by a network of roads. Both features play important roles in the control of your units.

As with past RT Smith games the "front end" of the game is impressive. You can play with one or two players, the computer controlling Allied or Axis forces with equal skill. The game can be saved or options changed while in the middle of a game, like switching from two players to one against the computer. There are five scenarios that you can play; the shortest will take 25 to 45 minutes and the longest 8 to 16 hours.

The scenarios take you from the first clashes near Tunis in early November 1942 to

R

SLAUES

15345

70

ERS IB OARSMEN

CT

SELECT

HEPTARES

CREH TYPE

Ā

the final battle, Operation Vulcan, in April and May 1943. Each scenario has different victory conditions relating to the capture of towns and airfields in that region of conflict. The option that covers the whole campaign is just a straight fight for control of Bizerta and Tunis – winner takes all.

The computer controls the appearance of units on the map. Once they're there you can give them a number of orders. *Move* allows you to do just that. *Assault* is the same but more aggressive. *Hold* instructs the unit to dig in. *Travel* allows rapid movement by road. *Fortify* digs the unit in more strongly. *Report* gives information on the strength, movement capability, supply, morale, attack modifier, efficiency and fortification of a unit.

Much of the strategy and tactics required can be gleaned from the excellent instruction booklet that includes historical notes on the campaign. Experience is the best guide, helped by the fact that getting into the action is surprisingly easy. Among the new features in the game are hidden movement and air attacks.

Hidden movement is optional for a twoplayer game but always exists against the computer. This adds a realistic edge as you can't be sure about the enemy's movements unless in contact with them or after recconaissance by air. The air section is very simple, allowing attacks and recce but is a welcome addition.

The combat rules are detailed, all handled by the computer of course – you just have to decide the units orders. That requires plenty of thought and planning. Considerations of supply are most important to keep your units at their most effective; so are reinforcements, withdrawals, terrain and unit types. For a succesful campaign you'll have to consider all of these when controlling units, although a more simplified approach can be taken if you don't have the patience.

I enjoy this type of game because it allows you to get straight into the action without any trouble at all, but can satisfy the need for

#### SECOND OPINION

Another high-quality strategy game. It has many options nicely presented, including some for short games that let you get the feel of things. It may be a little confusing to start with, but stick it out. It gives hours of battle which I, for one, thoroughly enjoyed. **RpM** 

### GREEN SCREEN VIEW Fine.

depth, strategy and detail as you progress and tackle longer scenarios. The graphics are functional – a good scrolling map and clearly identified units.

This is the best yet from CCS and RT Smith. I'd like to see them move on from the Second World War and tackle other projects, maybe delving further into the past or even into the future. **BW** 

FIRST-DAY TARGET SCORE Win first scenario

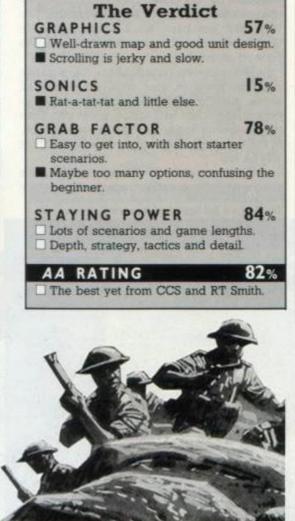

the war effort and build more ships. Ports gradually build up their gold reserves but you must be careful not to overuse one.

The game is controlled using a series of icon menus. These allow you to give orders to each of your ships. You can determine their course and speed, remembering that they take time to change speed and course. These ancient dreadnoughts lumber the oceans powered by oarsmen with more muscles than Arnold Schwarzenegger and, if they're lucky and the wind's blowing in the right direction, sails.

When these dinosaurs of the sea collide they can do each other's hulls a lot of damage. If either party was able to afford a "corvus" then the ships can "grapple" and a much bloodier battle takes place. Archers use a tower (again only if you bought one), marines board each other's ships and poor oarsmen get generally sliced up. Unfortunately – or fortunately, depending on your stomach – you don't see any of this but just get the grim statistics of death.

If a ship receives too much hull damage it sinks without trace. Grappled ships will be scuttled if they lose all hands, the cargo being transferred to the victor. Just try not to sink a ship that's grappled to another of your own: it may stay attached and you can't move it. This situation will eventually right itself if you grapple long enough but it's annoying.

Ships that survive these encounters will

feel as if they've been in for ten rounds with Mike Tyson. If they can avoid more trouble and get back to port you can repair the damage at some little expense.

#### SECOND OPINION

A decent strategy game. Good use of colour, standard graphics and iconcontrol thrown in. But strategy games are not meant to look pretty: they are supposed to tax your brain and keep you up till the early hours of the morning – Legions of Death guarantees that. **RpM** 

GREEN SCREEN VIEW Roman ships are hard to see, but still playable.

The victory conditions can be set at many levels. The computer always plays tough and will take an awful lot of beating. For once it's a strategically skilled opponent who balances gold collection and scrapping well. Which is just as well because games can take days to play – not always ideal for two players. There's a save-game option.

The graphics are limited. Even the enlarged ship crashes lack oomph. The icons and map windows are well handled and easy to use. I thoroughly enjoyed it, making a nice change from the usual strategy or war games. It's very nicely presented and, despite inaccuracies in the instructions, easy to play. You'll find it a real challenge to overcome the computer, but then after all it took the Romans 120 years to beat Carthage – can you hold out as long? **BW** 

FIRST-DAY TARGET SCORE Destroy 10 Roman ships

| The Verdic                                                                          | t         |
|-------------------------------------------------------------------------------------|-----------|
| GRAPHICS                                                                            | 48%       |
| <ul> <li>Well presented icons, n<br/>windows.</li> </ul>                            | nenus and |
| Ships and movement rather                                                           | basic.    |
| SONICS                                                                              | 12%       |
| Try whistling over the beeps                                                        | S.        |
| GRAB FACTOR                                                                         | 77%       |
| <ul> <li>Easy to get started and lots</li> <li>Slow going in all stages.</li> </ul> | to do.    |
| STAYING POWER                                                                       | 87%       |
| Good computer opponent.<br>Tactical skill and planning re                           | equired.  |
| AA RATING                                                                           | 82%       |
| Original idea for a strategy (                                                      | name.     |

### MARTIANOIDS

Ultimate, £9.99 cass, £14.99 disk, joystick or keys

Ultimate has been very quiet since it was acquired by US Gold. This is its first new release since Gunfright nearly a year ago. The long wait has been for a futuristic arcade adventure where a maintenance robot has to fight off aliens that are invading his ship.

The aforementioned aliens have taken over the brain of your ship, destroying all active parts in their path. It is your job to control the robot and guide programs from the transmitter to the receiver in each section. If the program runs into a disposal chute it will be lost

Walking into walls or aliens will deplete your energy level rather rapidly. Fortunately

The program lies near to your robot

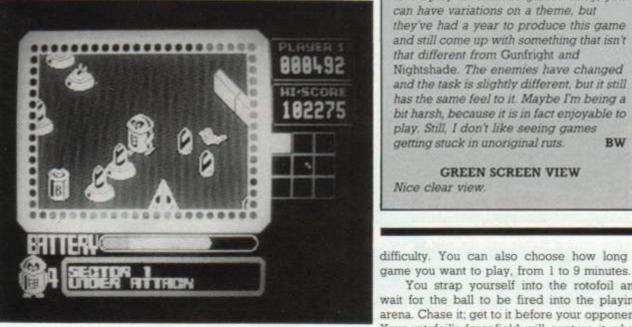

BALLBLAZER Activision/Lucasfilm, £9.99 cass, £14.99 disk, joystick

or keys

Ballblazer is a futuristic ball game, much like Xeno but played in 3D. At first glance the game looks very complicated. However, the overzealous instruction sheet does answer most queries.

The screen is split into two halves, one above the other. The game options include playing against a friend or a computer opponent. The computer option has nine levels of

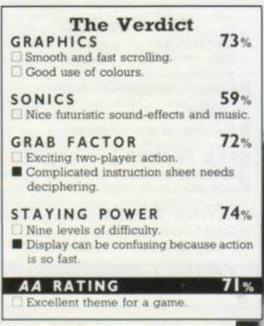

54 AMSTRAD ACTION

for you, replacement battery packs are dotted around the brain.

The playing area is a large 3D maze which scrolls as you go around it. It's split into nine sectors, colour-coded to warn about alien activity. Some walls within the brain you can shoot. These and the active cells around the maze can only be shot by your blaster rather than your normal laser.

Much of the skill of the game lies in picking up and dropping cones to guide the program along a path to the receiver. These

#### SECOND OPINION

Why do I get this feeling of deja-vu every time I play an Ultimate game? Okay, you can have variations on a theme, but they've had a year to produce this game and still come up with something that isn't that different from Gunfright and Nightshade. The enemies have changed and the task is slightly different, but it still has the same feel to it. Maybe I'm being a bit harsh, because it is in fact enjoyable to play. Still, I don't like seeing games getting stuck in unoriginal ruts. RW

**GREEN SCREEN VIEW** Nice clear view.

difficulty. You can also choose how long a

wait for the ball to be fired into the playing

arena. Chase it; get to it before your opponent.

Your rotofoil's forcefield will capture it when

it is within ten yards of you. It will then snap

around, so that you are facing the goal. Move

forward until the goal is within your sights,

and then fire. Your forcefield will ping the ball in the direction you face. You get points

depending how far from the goal you are: the

way to get it back is to move alongside him,

attack him from that side, and press Fire to

shoot the ball out of his forcefield's grasp. You

must then beat your opponent to the ball. Of

course, (s)he can do the same to you while

In my opinion the instructions for this

game went way over the

descriptive top. Do

If your opponent gets the ball, the only

further away, the greater the score.

the ball is in your possession.

You strap yourself into the rotofoil and

#### The Verdict GRAPHICS 63% Good 3D scrolling. Single-colour characters.

38%

#### SONICS Good shooting effects.

Sound never was Ultimate's strong point.

#### GRAB FACTOR 60%

Difficult but absorbing task guiding the program.

Controls are awkward, could have been simplified.

#### STAYING POWER 68% Large, detailed playing area.

Difficult task to achieve.

#### AA RATING 63%

- Ultimate is still skilled at doing 3D. graphics
- A year's break and they're still producing the same sort of games.

can be destroyed, so you have to constantly be on your toes.

The scrolling is smooth, the depiction of the characters is clear, the explosions are good, though with little sound to back them CB up FIRST-DAY TARGET SCORE

20,000

#### SECOND OPINION

Games like Xeno and Room 10 never quite caught my imagination, although they were competent two-player games. This one is better with really speedy action and exciting gameplay. It still comes down to knocking a ball around and trying to put it in a goal, but in that context it's a good effort. Excellent for those who like two-player games, but don't bank on the computer for a fair RW fight

**GREEN SCREEN VIEW** Clear choice of colours

you really need to know the dimensions of your rotofoil or the measurements of the pitch?

Altogether, though, a good game with lots of speed and bags of appeal. The aspect that appeals most to me is that you can get quite skilled at the capture and goalscoring. CB

### FIRST-DAY TARGET SCORE

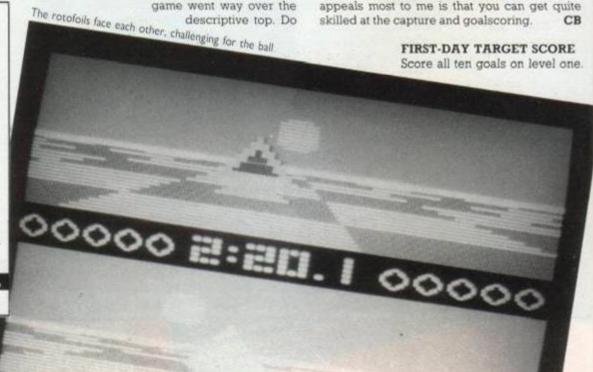

## CURSE OF SHERWOOD

Mastertronic, £1.99 cass, joystick or keys

Sherwood Forest has been taken over by the evil cult of Sagalia. You play the part of Friar Tuck, who must decipher the blood-stained parchment found on the body of the Bishop of Derby.

The first part of the rhyme on the parchment requests you to gain fire protection by finding werewolves' fangs and a scrying glass. Then you must trek through the misty wood until you find the abode of the Witch of Good. Give them to her, and she will give you fire protection in return.

The second verse tells you that if you find the "man of solitary means" he will give you a map. However, this map is hard to decipher, but is meant to help you get safely through the forest.

Tucky makes his way around the forest, encountering all manner of nasty creatures. They shoot at him and he can fight back by throwing swords and, if he finds them, other weapons.

I like this game very much. It has given me many hours of pleasure. It is easy to get into, yet difficult to get out of. I still don't know how the scoring works. I think it works on "tasks done" like the first part of *Short Circuit*. Graphics, although simple and single-coloured, are still ample for the game and do not detract from the overall appeal. Sound is just the standard bang-bang. **CB** 

### SOLAR COASTER

Solar Coaster is a fast and furious space shoot-em-up, alien annihilation at its most basic level. Your mission is to shoot each wave of aliens defending their mothership and then to blow that up again.

There are four levels. The first, second and third are pure and simple alien-bashing. They differ in shape and colour from one level to another. They also think up new ways of diving and bombing you. In the first level, the aliens swoop down randomly with varying speed and accuracy. They drop bomb after bomb in their never-ceasing mission to blow you off the face of the universe.

Movement left and right causes your ship to tilt quite realistically. You'll be thankful for

#### SECOND OPINION

It's a passable shoot-em-up for a couple of quid, but it's not exactly breaking the barriers of originality, now is it? This is the major danger of budget software – it can stifle more original games. The fullprice labels are failing to exploit this at the moment, producing many shoddy conversions themselves, but if full-price titles are to survive, particularly on the Amstrad, they'll have to buck their ideas up. And I mean ideas.

Back to the game. Ship movement is too sluggish. Result: frequent infuriating deaths when I reacted and it didn't respond fast enough. BW

GREEN SCREEN VIEW Some waves are awkward to spot

#### SECOND OPINION

The graphics are reminiscent of Firelord and superficially so is the gameplay. However, it doesn't have the same depth, consisting just of running around shooting and grabbing objects. It's by the same author as Con-quest, Derek Brewster, and apart from the graphics doesn't show much improvement on its gameplay. BW

GREEN SCREEN VIEW Clear screens.

ere eres

#### FIRST-DAY TARGET SCORE 5,000

Friar Tuck in the depths of Sherwood Forest

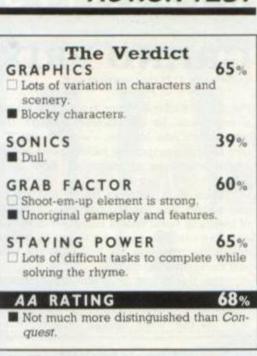

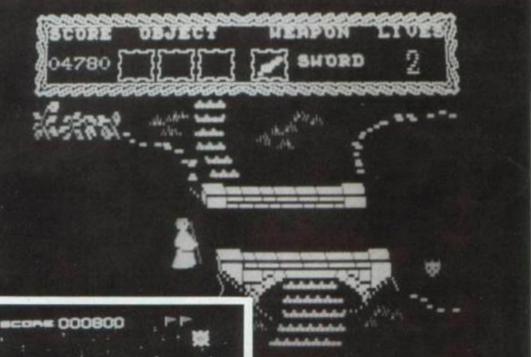

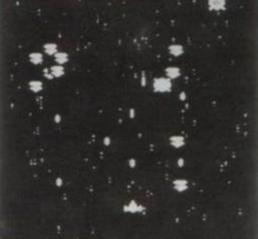

Peepoowwww! Peepoowwww! Yawn

the option to thrust it higher up the screen. This can make the difference between life and death.

The aliens on the third level are the hardest to shoot. They form a line of defence and then swoop down at you like holidaymakers doing the can-can at the end of an evening's drinking. The fourth and final level is a mothership almost identical to that in the arcade game *Phoenix*, in that you must shoot through the bottom shield of the ship, despite being bombed by it and pestered by yet more aliens trying to hold on to the last bastion of their civilization. Through that, you must shoot the centre of the ship. If only you could tell them that they will reappear next time round, they might not be so annoying. Solar Coaster is a very simple game with easy controls. Personally, I get bored with monotonous shooting. But this game is one of the few shoot-em-ups which really tax me. Although after a few games I blew up the mothership, I still found it quite addictive. The most annoying feature is the poor collision detection. I don't like to be blown up when, in theory, I am half a lightyear from the nearest alien. **CB** 

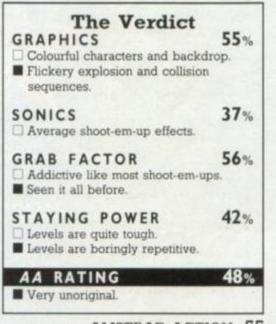

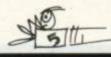

### GRAND PRIX SIMULATOR

Code Masters, £1.99 cass, joystick or keys

Philip and Andrew Oliver are rapidly making a reputation for themselves through their games for Code Masters - a good one. This isn't another perspective racing game but one where you have an overhead view of the action

Each of 14 different tracks fits into just one screen. You have to complete three laps of the track faster than a computer-controlled car. You can then move on to the next track, where the computer car will have got faster and the course harder.

The tracks are very attractively drawn, with lots of interesting features. Most of the tracks have bridges where the road crosses itself, so that when driving underneath you

**The Verdict** 74% GRAPHICS Detailed, colourful courses. Cars are just squares. 63% SONICS Speech synthesis and some music. The speech is indistinct. **GRAB FACTOR** 76% Sensitive response to controls is great to use. It's addictive; you always want one more CO. STAYING POWER 73% 14 tracks is plenty, and tough too. A long hard drive can be ruined by one mistake - back to track one. AA RATING 78% Reminiscent of Street Machine and just

#### SECOND OPINION

Fun but so frustrating! Especially when playing with two players. Even more so when your opponent happens to be Sir Bob. Realistic skids, marvelous graphics and speech. All for £2 Excuse me while I try to beat that Wade chappie ... RpM

**GREEN SCREEN VIEW** Even the oil patches show in green.

can't see what's happening. There's also an oil patch which causes wild skidding. Many corners have barriers that actually help you stay on the track, but going off the tarmac will lose you a lot of time.

The cars are just little boxes which are sensitive to the controls. They power-slide beautifully around corners but can often end up headbutting a wall if you stray off line. You've got to follow the correct course - no cross-country short cuts allowed. The computer opponent can balk you and make the task difficult. This is a little unfair when it doesn't seem to trouble him at all.

It's a frustratingly addictive game where races can be over very fast. You always come back for more, and although it's hard to believe at first, you do get the hang of the controls and gradually learn how to master the tracks. It's also got a two-player option where both players have to beat the computer car to qualify. BW

FIRST-DAY TARGET SCORE 2500

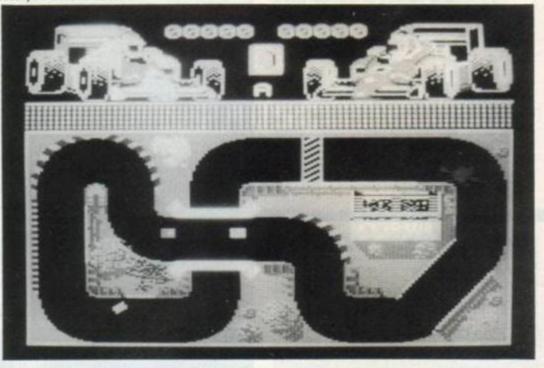

## SHAO-LIN'S ROAD The Edge, £8.95 cass, £14.95 disk, joystick or keys

as enjoyable.

This is the follow-up to Yie-Ar Kung Fu. Yie-Ar Kung Fu II wasn't because it wasn't the "official" Konami version - I think. So if it wasn't a follow-up, what was it? Confused? I am. There's more martial-art action in this one, which is a cross between Kung Fu Master and Green Beret.

The playing area is a couple of screens wide and made up of several floors. You have to defeat a number of opponents on this level before moving on to another tougher level. Every couple of levels the background and floor layout changes, but this doesn't have much effect on the gameplay.

You can jump between floors at any point, and so can your adversaries. A swift kick will dispose of them but if they bump into you, it's you that incurs the damage. You've got five lives and lose one every four times you get thumped.

When you kill some men they release a blue sphere. Catching it will give you special powers for a while. These include a spiked throwing ball, fireballs and a protective star. When used properly these can dispatch large numbers of the enemy.

On every alternate level a special opponent will appear who is harder to kill than the others and may have a special skill. Since the

56 AMSTRAD ACTION

#### SECOND OPINION

I think martial-arts programs are a tired subject. It certainly takes much effort to enthuse over Shaolin's Road. Two screens of action, podgy characters and a sore hand are not the ideal ingredients. The gameplay is tough. Sixty kicks in the head is not enough to damp the opponents' spirit. Mine was positively RpM drenched.

**GREEN SCREEN VIEW** Green enough to play.

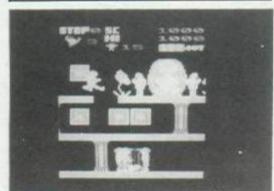

Here we go kicking in heads in May

Bob Wade's cui-de-sac

level always has to be cleared, you'll have to find a way of dealing with them.

The gameplay is quite demanding from the "run around kicking people" point of view but lacks variety. The weapons bring some interest to the action. A well-worn theme with reasonable graphics and sound but little special about it. BW

#### FIRST-DAY TARGET SCORE

Reach new background scene.

| The Verdict<br>GRAPHICS<br>Pleasant backgrounds.                                                    | 67% |
|----------------------------------------------------------------------------------------------------|-----|
| <ul> <li>Large, animated characters.</li> <li>SONICS</li> <li>Good tune throughout play.</li> </ul> | 68% |
| GRAB FACTOR<br>Straight into kicking away.<br>Small playing area on each level                      | 64% |
| STAYING POWER<br>Overwhelming odds to fight.<br>Little variety to the fighting.                     | 60% |
| AA RATING<br>Lacks originality and sparkle.                                                         | 62% |

## Five Great Games For The Price Of One

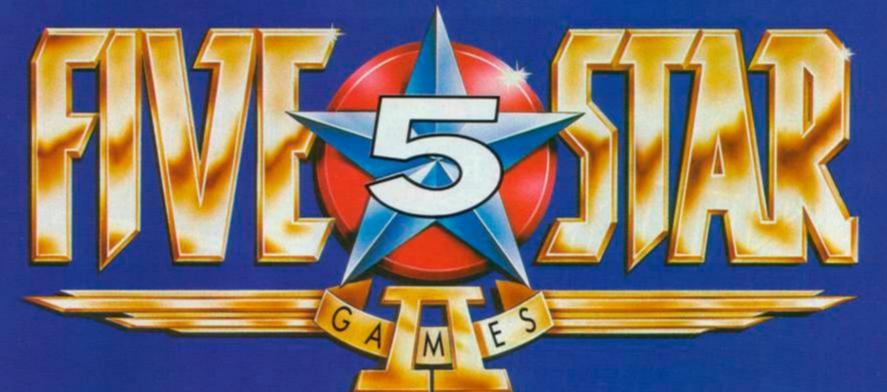

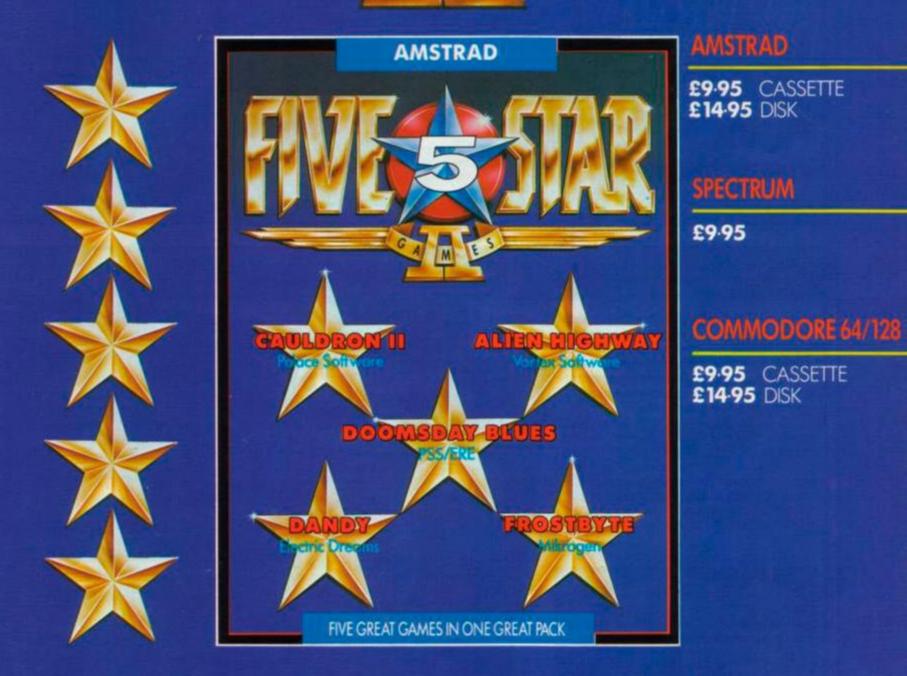

Also available for **BBC, ELECTRON AND C16/PLUS 4** Computers (Titles may vary by System)

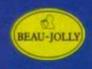

The name behind the great games Beau Jolly Ltd, 29A Bell Street Reigate, Surrey RH2 7AD. (07372) 22003

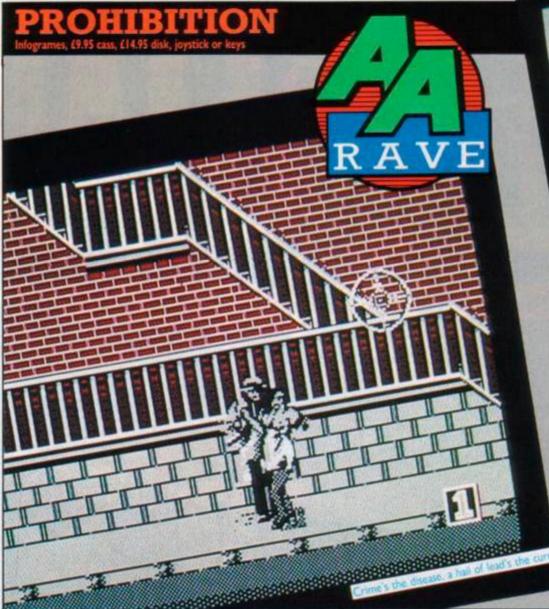

#### RASTERSCAN Mastertronic, £1.99 cass, joystick or keys

Originality is one of the most precious qualities a game can have, so it's pleasing to see that Mastertronic is not only producing excellent budget games, but packing them with originality too. Among this little gem's features are digitized pictures, a strange method of control and some mind-boggling tasks.

The ship Rasterscan has been badly damaged. You must tidy up the mess and stop it plunging into the nearest star. "You", incidentally, are a spherical droid whose only known program is for repairing toasters. That leaves you with an awful lot of work to do if the ship is to be repaired.

A small map of the ship shows your

#### SECOND OPINION

An odd game to start with. You are left pretty much in the dark as to what your task is. After a few minutes bashing your head against the wall you'll get the gist of things. The spinning ball is extremely well animated. It's nice to see some digitized pictures incorporated into the game. But above all, the game is original and cheap. RpM

GREEN SCREEN VIEW Clear.

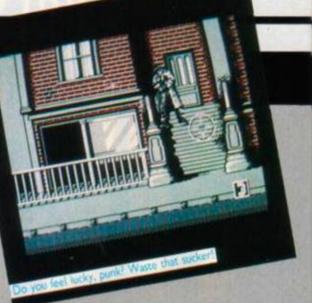

At last for all the 6128 owners screaming for enhanced versions of games comes a diskbased special from across the Channel. It also works on a 464 with disk drive (=664) and memory upgrade. A tape version should also be available in a more limited form, but we haven't seen that yet. We've reviewed the completed game but with French instructions - the English version should be on the streets before the end of May.

The action takes place in a rundown area of New York, where you take on the might of the underworld, all on your lonesome. To do something that suicidal would require a hefty financial reward. Every villain gunned down gets you a reward, with big bounties for gang leaders.

The setting is a very detailed and atmospheric city street. It's a slummy area with derelict buildings, building sites and grotty tenements. They're about three screens high

à -----

TT

----

and many more wide and, as you can see from the screenshot, tremendously detailed – from the sidewalk with manholes, trashcans and dark alleys to the chimney-stacked rooftops, overhead walkways and windows.

By moving your gunsight you can scroll around this scene, but you won't have long for sightseeing. From behind a vantage point a villain will appear, ready to take your head off with a blast from his gun. To prevent that you have to get the gunsight over the gangster before he can fire and knit a crochet pattern of lead into his body – stitch that, punk.

If the assailant isn't in sight he will be above or below you. However if an arrow

#### SECOND OPINION

Phenomenal graphics, smooth scrolling, addictive gameplay, jolly tunes: it's a winner. The French certainly know how to create highly original games and make the most of the CPC's features. This is one game I found very hard to leave alone. In fact you are lucky this second opinion got here at all. **RpM** 

GREEN SCREEN VIEW It's mean in green and perfectly playable.

appears on the side of the screen it means he's in that direction and you'll have to scroll that way to find him. In either case you need to move fast to find him because a countdown will start; if it gets to the end - you're dead. At first homing in on them seems difficult, but as you get used to the game patterns and hiding places it becomes easier but never easy.

The gangsters come in many different poses, all deadly. When shot they recoil or collapse, marking another victory for civilized society and your wallet. The poses are excellent and slip neatly into the scenes to look very natural indeed. The hiding places range from small basement windows and a tiny figure on distant scaffolding, to full figures crouched or standing in the street. Many pop their heads out of windows or peep over the rooftops. One nasty character even uses an innocent hostage as a shield and has to be picked off very carefully.

Eventually you get to have a go at one of the big guys whose minions you've been happily wasting. They've got several guards to protect them and you need both speed and bullet economy to put them where they belong - in a retirement home six foot under. This gets you a well-deserved bonus before returning to the fray. As you progress you have to cover more and more screeens, better hidden mobsters and you even have to get more bullets on target to put them away.

There is one saving grace if you can't find your man in time or he refuses to go down. All you do is hit the "hide" key and you'll get a few seconds extra to turn the target into a garden sprinkler. You can use this whenever you like and stay hidden for some time, but there is a limit to the time you can spend hidden. When that runs out you're wide open to attack. The game is fast, demanding and addictive. It may seem a little too graphic for some people's liking but basically it's just like one of those old wild-west shootouts. The graphics are superb and so is the music, for which the French obviously have a real flair. A marvellously slick arcade challenge where the good guys may not always get to win, but the bad guys always have massive losses. **BW** 

### FIRST-DAY TARGET SCORE

| The Verdict<br>GRAPHICS<br>Detailed, atmospheric setting.<br>Delightfully drawn characters.                  | 92%            |
|----------------------------------------------------------------------------------------------------|----------------|
| SONICS<br>Great tune throughout game.                                                                        | 80%            |
| GRAB FACTOR<br>Easy to start – just blast away at<br>guys.<br>You need speed, accuracy and<br>concentration. | 87%<br>the bad |
| STAYING POWER  Large playing area which you h cover gradually more of.  Not much depth, just blasting.       | 83%<br>lave to |
| AA RATING                                                                                                    | 86%            |

position and some parts of the internal structure. It doesn't show the maze of pipes that runs through the interior but always does show your position. You can move your spherical self around, spinning on your axis and bouncing off walls and pipes. The sphere suffers from quite a bit of inertia but there's nothing that can harm you by being bumped into.

In order to repair the ship you have to perform three main tasks: repair the generator, repair the engines, and steer the ship out of danger. This isn't easy and requires a lot of puzzling and discovery on your part to unravel the game's mysteries.

As well as the pipes the screens have fancy design backgrounds and digitized pictures of various instruments. There are "switches" which look like the heads of spanners, engine terminals, a generator and some oildrums. There is even a tapedeck flanked by two switches which can be used for saving and loading the game – brilliant way of doing it.

The switches are used in a delightful way. You just settle the sphere down into the spanner head and press Fire. They control several features within the game and learning which-controls-what is important, because using the wrong switch can end the game.

The first task is to repair a leak in the generator's fuel pipe. To do that you've got to find some replacement pipe and get outside the ship. Getting outside won't be a problem; getting back in will. Once that's done you have to repair the engines, and that involves more pipe repair. What you've got to work out is how to get hold of the repair tools.

The engines are turned on and off with switches; so is the scanner which shows the ship's position. You'll have a good deal of frustration finding out which ones to use – but once learnt, never forgotten.

Some switches control the locks for doors so that when you settle into them and activate you're presented with a colour-coded puzzle that has to be solved. You have to activate the eight sections of a hexagon to the same colour, complicated by the fact that the sections cycle through several colours and alter in sequences. Some locks are harder than others, depending on the alteration pattern. It's a bit like trying to solve Rubik's cube, only not as tough.

There are three indicators on the display: fuel, power and danger. The one that will cause the most immediate problem is the power gauge running down. However, in the long term the danger gauge sets the effective time limit for completing tasks.

The graphics are excellent, abstract and attractive. The gameplay is superb, combining the best elements of puzzling with an enjoyable control method. The weird environment and the original features like switches make game special. It's quite stunning for a budget game and is worth £2 of anyone's money to experience it. **BW** 

FIRST-DAY TARGET SCORE Repair generator pipe

| The Verdict<br>GRAPHICS<br>Good use of digitized pictures<br>Interesting abstract ship desig                                   |                                         |
|----------------------------------------------------------------------------------------------------|-----------------------------------------|
| SONICS<br>Good title tune.<br>Few in-game effects.                                                                             | 48%                                     |
| GRAB FACTOR<br>Fascinating to explore.<br>Puzzles are very intriguing.                                                         | 86%                                     |
| <ul> <li>STAYING POWER</li> <li>Complicated tasks and lots of mapping.</li> <li>Can leave you confused and c times.</li> </ul> | 10 - 10 - 10 - 10 - 10 - 10 - 10 - 10 - |
| AA RATING                                                                                                    | 88%                                     |
| Great save/load facility.<br>Originality and price unbeatab                                                                    | de.                                     |

### SUMMARY SECTION

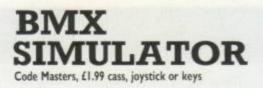

A one- or two-player game over seven different courses viewed from above. Similar action to *Grand Prix Simulator* but more frustrating. Colourful and varied courses with tough qualifying times.

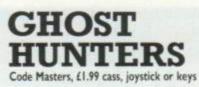

By the same authors as *Super Robin Hood* this arcade adventure is similar in many respects. It has an interesting two-player feature, player two controlling a gun to help player one. Not as playable as *SRH* but still good value.

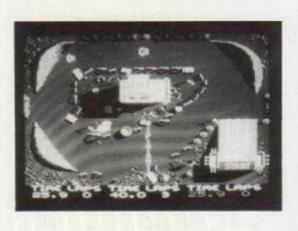

| The Verdict                                                                   | 72%              |
|-------------------------------------------------------------------------------|------------------|
| Colourful, detailed courses.<br>Nice crashes where the rid<br>flying.         |                  |
| SONICS                                                                        | 62%              |
| Just pedalling noises and crash<br>game.                                      | hes in the       |
| GRAB FACTOR                                                                   | 70%              |
| □ Varied courses with many feat                                               | tures.           |
| STAYING POWER<br>Seven difficult courses.<br>Time limits are frustratingly sh | <b>59</b> %      |
|                                                                               | Salve III        |
| AA RATING<br>Original idea as far as racing g<br>concerned.                   | 68%<br>rames are |

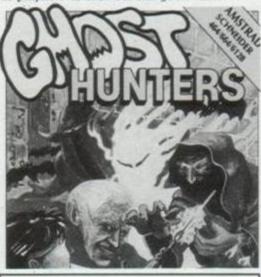

| GRAPHICS                             | e Verd       | lict    | 68%              |
|--------------------------------------|--------------|---------|------------------|
| Attractively screens.                |              | and     |                  |
| Characters a                         | re well anir | nated.  |                  |
| SONICS<br>Good tunes<br>well.        | and speed    | :h syn  | 75%<br>thesis as |
| GRAB FAC                             | oting curso  | r is no | 60%<br>vel.      |
| STAYING<br>Mansion is<br>explore and | complicate   | d with  | 71%<br>lots to   |

AA RATING 68% A good follow-up to SRH but not as playable.

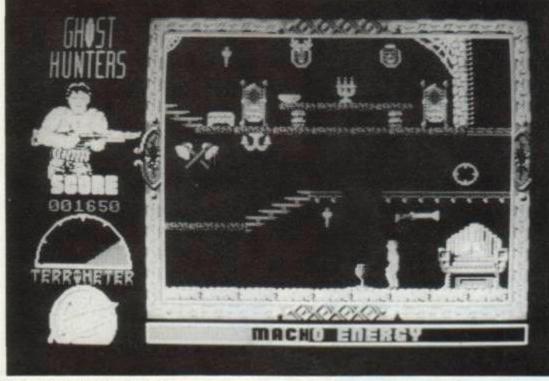

60 AMSTRAD ACTION

Captain, the engines canna take it

### THUNDER ZONE Firebird, £1.99 cass, joystick or keys

A shoot-em-up which has plenty of aliens whizzing across the screen but it suffers because they're difficult to hit. Shoot-em-up fans will find it frustrating and awkward controls don't help.

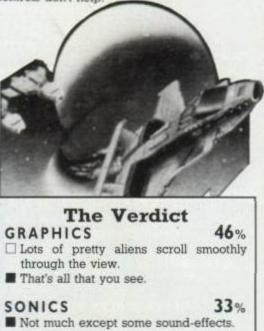

| GRAB F                                                                                                    | ACTOR                                     | 30% |
|----------------------------------------------------------------------------------------------------|-------------------------------------------|-----|
| The second second second second second second second second second second second second second second second s | different icons and<br>on't give the game |     |
| STAYIN                                                                                                    | IG POWER                                  | 34% |

If there is something more interesting to find, it eluded me.

AA RATING 35%

Cheap doesn't always mean good value.

### SAILING Activision, £9.99 cass, £14.99 disk, joystick or keys

Sailing is a new and brave attempt at a yacht-racing simulation. You control a yacht for the country of your choice, against another country's yacht, in a series of races around a set of three bouys. Your country starts at the bottom of the league table, and you must beat each team to get to the top. Slow, uninteresting action means it doesn't have very wide appeal.

| The Verdict<br>GRAPHICS<br>Convincing sea movement and lo<br>Colourful ships.          | <b>60</b> %<br>oks. |
|----------------------------------------------------------------------------------------|---------------------|
| SONICS<br>Optional tune or soothing sound<br>waves.                                    | 67% of the          |
| GRAB FACTOR<br>Difficult control makes life tough.<br>Hours at the helm take much pati |                     |
| STAYING POWER<br>Interesting ship-design feature.<br>Tough battle to top of the table. | 51%                 |
| AA RATING                                                                              | 42%                 |

Comprehensive instruction sheet.
 You'll need to be keen on sailing.

"...Worth shelling out for..." The Woolwich Arsenal Times

0

6

"...A game for the hard of herring..." "Hearsay" Magazine

"...Whale Kipper Whelk home in the Eel-side..." Cardiff Choir News "...Gave me a bad Haddock and made me a nervous wreck..." Mrs. Lighthouse

0

۲

"...Very fishy..." Society for the Preservation of the Obvious.

"...Could have filled the Halibut Hall..." André Prawn

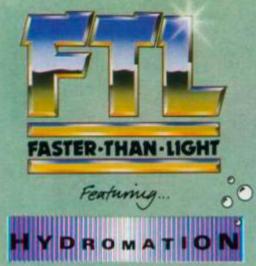

### SPECTRUM £7.95 AMSTRAD £8.95

AVAILABLE MID-MAY

Fresh from his dismal triumph on Knutz Folly, Sweevo is thrust onto the watery world of **DEATHBOWL**, a planet which, for no good reason, has been converted into a gigantic aquarium.

Will Sweevo succeed in his mysterious mission - or will the Great Bowl-Keeper pull the plug on him?

HYDROFOOL is a fast, 3-D, seek, chase, puzzle and laugh game, featuring the fabulous but irrelevant HYDROMATION.

FTL FASTER THAN LIGHT, CARTER FOLLIS GROUP OF COMPANIES, SEDGLEY ROAD EAST, TIPTON, WEST MIDLANDS DY4 7UJ. Tel: 021-557 2981 (4 lines)

#### NETHER EARTH Argus Press, £9.95 cass, joystick or keys

Games requiring mental dexterity are definitely flavour of the month, and about time too. I've always enjoyed the type of game where a long, hard struggle always occurs and a well-considered battle plan is required. This continues the run of much-improved Argus Press games, perhaps a result of a more considered battle plan on the part of Argus.

The game takes place on a long, scrolling, narrow strip of land. You start at the western edge and it runs upwards and off to the east, to where the enemy are positioned many screens away. You control an anti-grav unit which can fly freely along the map. You may think you've stumbled into a *Zaxxon* rip-off at this stage. Such is not the case. A quick trip to the top of your headquarters building will reveal that fact.

#### SECOND OPINION

Although the game is slow-moving – or rather, the graphics (in particular your robot) take an age to get from one place to another – there is an enjoyable element of puzzling. It is along similar lines to Mission Omega, but thankfully does not put you to sleep. **RpM** 

GREEN SCREEN VIEW
No problems

The HQ is your warbase and the nearest building at the start. Scattered all along the strip of land are other buildings and features including factories, walls, hills and crevasses. Everything except the factories serve just as obstacles to your later activities. Further up

### ASPHALT UBIsoft, £9.95 cass, £14.95 disk, joystick or keys

French software houses are really starting to prove their worth with some excellent original software. UBIsoft, who had previously released *Zombi*, still hasn't made much impression but now has a distribution deal with Elite. This is another game where we've seen only the French version and don't know when it will hit the streets over here.

The game is set in the future, in the USA, where anarchy has descended on the roadways. (The French should talk!) Some areas are absolutely lethal, with any passing vehicle coming under heavy attack. You drive a large lorry trying to get a cargo through the waves of murderous traffic. The lorry sits in the middle of the screen

#### SECOND OPINION

Another fantastic French jeu. Good use of colour and original. This is a particular favourite: the pace may be a little sluggish, but the tension is always there. It gets harder the further you progress and more addictive. It's hard to stop rolling... RpM

#### GREEN SCREEN VIEW

Those red and blue and green and orange and purple and white and pink and yellow vehicles are all green and visible too.

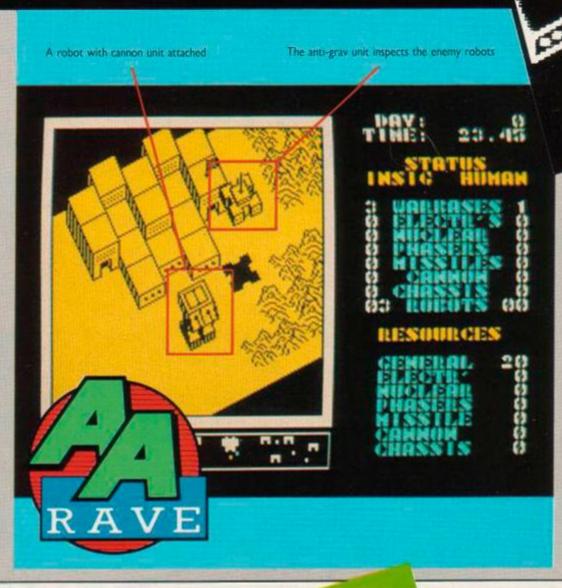

1110

C.C.C.T

Your long is pursued by two deadly motorbikes

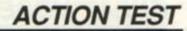

strip are three enemy warbases. Your aim is to capture or

destroy all of these.

Landing on the HQ takes you to a screen where you can build robot war-machines. These can be made up of various modules. First are the three types of chassis unit, then four types of weapon and an electronic module. The chassis types are bipod, tracked and anti-grav, which have different capabilities for coping with the terrain and of course different costs.

To produce the units you have to allocate limited resources. This applies to the other modules as well, so you have to balance the cost of the unit against its effectiveness and task. To start you'll have very little to play with, so very basic robots of a chassis and one weapon will probably suffice.

The weapons are cannon, missiles, phasers and nuclear. They have different ranges and power, the nuclear bomb being very expensive and used for blowing up factories or warbases. Once a robot is built you can despatch it into play.

Outside the warbase the robot will halt until you fly on to the top of it and give it some orders. You can either have the robot under direct control or, as will nearly always be the case, give it orders to carry out on its own. You can tell it to stop and defend a spot, advance or retreat a specified distance, destroy robots, factories or warbases, or capture factories and warbases.

The factories are the most important feature: once they are under your control they can produce more resources with which you can build robots. However, the enemy will also be acquiring factories to build up their own army of robots. At the outset, the factories near you will be neutral and you'll have no enemy interference. You need to capture these quickly and try to build a force that can fight back against the now invading enemy robots.

Just holding the enemy off will be tough enough. Attacking their factories and warbases requires real forward planning, good marshalling of resources and a smidge of luck. The fact that you play general and leave the robots to do most of the work on their own is what really forces you to think through what they've got to do. You can directly control one robot at a time for both moving and combat, which is useful for some situations where a specific task is required.

The robots exhibit just enough intelligence to perform their tasks without actually making your decisions for you. If left entirely to their own devices after leaving the warbase you'll lose. You can only play against the computer but it's a formidable enemy.

When robots clash one will be destroyed, depending on who has the better weaponry and location, leaving a pile of junk where used to be a hi-tech battle machine. Controlling these encounters is the most important task. The computer's built-in warbase advantage means you have to destroy its robots while maintaining yours - there is a way. The robots and landscape are drawn in some detail but - and I'm getting tired of saying it - the use of colour is awful again. Just yellow and black for the playing area and robots. It isn't particularly hard to produce good colour on the CPCs so why can't Argus Press? Apart from that it's an excellent game, a nice piece of future strategy that will provide many hours of fun. **BW** 

#### FIRST-DAY TARGET SCORE Capture nine factories

ouprine inte incidites

| The Verdict<br>GRAPHICS<br>Detailed playing area and rob<br>Why the lack of colour?                                 | <b>72</b> %   |
|----------------------------------------------------------------------------------------------------|---------------|
| SONICS<br>Good title tune.<br>Few in-game effects.                                                                  | 53%           |
| GRAB FACTOR<br>You take decisions while the<br>the boring bits.<br>Lack of colour and awkward in<br>confuse things. |               |
| STAYING POWER<br>Tough computer opponent.<br>Large, well designed play are                                          | 82%           |
| AA RATING<br>Good to see a future-based st<br>game.                                                                 | 80%<br>rategy |

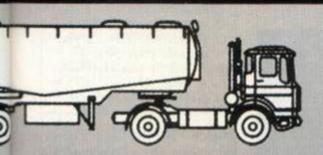

and the road scrolls right to left under it. You have a bird's-eye view of the action. You can move the lorry up and down the screen but not from side to side.

To combat the marauding motorists your lorry is customized with some special features. For a start it's got armour-plating all over, and even reinforced tyres, to protect it from attack. Naturally you'll want to fight back. There are three ways of doing it. On the top of the lorry is a turret containing a machine-gun and a limitless supply of bullets. The gun can be swivelled to any direction and is the best all-purpose weapon.

You're armed with a limited supply of mines and flamethrowers as well. The mines are dropped from the back of the lorry and take out anything behind you. The flamethrowers spurt from the side of the driver's cab and roast anything alongside you. You'll need all this weaponry to deal with lunatics who attack you.

The enemy comes in all shapes and sizes of vehicles, from all directions and with different weapons. At first motorbikes will cruise up behind you and fire machine-guns. Then bikes with sidecars try to come alongside and blast you.

Further along you'll start running into cars of different varieties. Some of these will shoot from behind, others from the side. They also carry flamethrowers and will try to barbecue you. There's even one nasty piece of work that appears from the right of the screen and tries to fry the front of the lorry. One bike drops

| <b>The Verdict</b><br>GRAPHICS<br>Big, beautiful vehicles.<br>Good use of colour. | 86%       |
|-----------------------------------------------------------------------------------|-----------|
| SONICS<br>Unassuming effects.                                                     | 44%       |
| GRAB FACTOR                                                                       | 84%       |
| Lots of variety in attackers and p                                                |           |
|                                                                                   | patterns. |

tacks in your path; another lands men on the side of the lorry.

You can take out all vehicles with the machine-gun, but it will take a prolonged burst of fire and you'll have to pause to reload occasionally. When one does bite the dust, it explodes in a ball of flame and disappears off screen. You must be careful not to bump into the burning wreck and damage the lorry.

Damage to the lorry is indicated by coloured panels on an outline of it at the top of the screen. Yellow and green aren't too bad, but red means you're near to exploding. You've got only five lorries and you'll frequently see them going up in flames.

If you can destroy enough vehicles you progress to the next stage with reduced damage and renewed ammunition. You can also collect objects off the road, which will reduce the damage level. Naturally things get tougher. On the first stage the enemy appeared only in twos; they'll now start to appear in threes and later in even greater numbers.

The action is comparatively sedate but is difficult nonetheless. You've got to recognise and remember attack patterns so as to minimise damage to yourself and dispose of the enemy as quickly as possible. The graphics are superb with big, colourful sprites for all the vehicles and explosions. **BW** 

FIRST-DAY TARGET SCORE 10,000

Dick'n'Bob check out your tips, pokes and game-busting ploys. The best ones could win an entire issue's Amstrad Action Raves! So why not send your latest gem for the AA team to test? Send to: Cheat Mode, Amstrad Action, Somerton, Somerset, TAII 7PY.

2/

### BATTLEFIELD GERMANY

Jaranpat Khaejornbut from Belfast has sent tips for the PSS war game. Among them he has spotted an omission from the instructions and a bug.

 Something unusual happens with the cursor. If you leave it over a hex occupied by a unit at the end of your turn, it will have disappeared after the computer's turn. So before you press X to finish your turn make sure that the cursor hasn't been left over any of your units. You could place the cursor over the enemy's units and make your task that much easier.
 The R key has been omitted from the instructions but is very useful. It centres the cursor on the screen.

3 Don't rush into combat with enemies that have a higher efficiency rating. Try to cut their supplies first. When they're out of supplies, fatigue increases and affects efficiency. The efficiency display stays the same but its effect on the combat calculations will have altered and has considerable influence on the result.

To cut the enemy supply route find the weakest point in the line and attack it. Once you've made a gap, units can move through it with less movement points. Use the air mobile units and drop paratroopers behind enemy lines to help the attack. These units may have to be sacrificed but it's worth it.

## TEMPEST

TC Spanner has a quick tip for the Electric Dreams shoot-em-up. Hold down the delete key and type in the following in uppercase: bess, tony, credits, dates, capri, ferrari. Each one gets a different response. Dan, Dan the Mirrorsoft man has been given a good poking by **Paul Robson** of Middlesbrough. Entered using Method 1, the poke supplies Dan with infinite energy.

| 1.1 | Dy  | na  | ní  | te  | .0 | an | 1  | t   |    |    |    |    |      |     |
|-----|-----|-----|-----|-----|----|----|----|-----|----|----|----|----|------|-----|
| 2.1 | by  | P   | aù  | 1   | Ro | bs | 01 | 6   |    |    |    |    |      |     |
| 3 1 | An  | 155 | rə  | d   | Ac | ti | 07 |     |    | k  | in | e  | 87   | 1   |
| 18  | MEN | OR  | Ť.  | 83  | FF | Ŧ  |    |     |    |    |    |    |      |     |
| 20  | MOD | E   | 1:  | 10  | AD | 1  | *  |     |    |    |    |    |      |     |
| 30  | FOR | ÷ŧ  | = ĝ | A7  | F8 | 1  | 0  | 8/  | 18 | 8  | 6. |    |      |     |
| 40  | REA | 0   | 85  | :P  | 0K | £  | 1, | NI. | 11 | e  | 1  | ** | - 23 | 10  |
| :NE | XT  |     |     |     |    |    |    |     |    |    |    |    |      |     |
| 58  | DAT | A   | 21  | , 0 | 8, | 81 | ,2 | 2,  | ,d | 5, | 4  | 6, | .03  | 5,0 |
| 55  | DAT | A   | 48  | 1   | 5, | cd | ,1 | 9,  | ,b | á, | 3  | e, | .00  | 1,3 |
| 68  | DAT | A   | c.S | ,1  | 5, | 32 | 1  | f,  | ,Ì | 5, | f  | 1, | . 25 | ¥   |
| 70  | CAL | 1   | 8A  | 77  | 8  |    |    |     |    |    |    |    |      |     |

#### Equinox

L Bonnet and G Wilson of Twickenham know how to get infinite lives on the Mikro-Gen game. All you do is get the Pete object and return to the start screen. Go to the top left corner and press the letters RNC and you have infinite lives. However, the time limit still runs out so it's not all plain sailing.

#### **Get Dexter**

A correction to Andrew Mansell's pause for the PSS game. The keys should be the D and X keys.

#### Mr Freeze

**Paul Taylor** of Frome has sent in the tip that de-icing number six twice in the Firebird game will give you infinite lives.

### Poke methods for tape

Here is how to input the majority of Cheat Mode tape pokes. The instructions for each poke tell you which of the two different methods to use. If you have a 664 or 6128, first type Itape.

#### Method I

Rewind the game tape to the beginning. Now type in the poke listing. Then type RUN and press the Enter key. (Don't use the key marked CTRL or Control; that would stop the poke from working.) Press the Play key on the cassette deck, then any key on the main keyboard – the spacebar will do nicely. The tape should now start to play through in the normal way.

#### Method 2

For this method you have to skip the first bit of the game program. To do that, start by rewinding the game tape to the beginning. Now type in the listing. Then type CAT and press Enter. Start the tape by pressing Play and then any key. Then watch the screen.

Soon you'll get the message Found something block 1. It doesn't matter what the something actually is; this will vary from one game to another. If the Cheat Mode instructions just tell you to skip the first block, you should stop the tape here.

If the instructions tell you to skip several things, stop the tape when the Found message comes up for the last thing you're trying to skip.

Once you've stopped the tape, press Escape, type RUN and press Enter. Now press Play on the tapedeck and any key on the keyboard to start the tape running.

# THRUST

Colin Ward of New Milton has supplied you with an excellent poke for Firebird's cheapie. Entered via Method 1, it gives 9999 fuel points and infinite lives – what more could you want?

```
10 DATA 28,00,91,22,38,bd,cd,37
20 DATA bd, 3e, f7, 32, c1, 3c, 3e, c3
40 DATA 21,11,90,32,30,00,22,31
60 DATA 00,cd,00,41,c3,00,3c,3e
80 DATA 99,32,66,71,21,3e,84,22
90 DATA 31,43,c3,00,70,c9,2a,38
110 DATA bd,22,00,91,21,ee,99,22
120 DATA 38,bd,3e,c3,21,00,9e,32
140 DATA 19,60,22,18,60,c3,00,36
150 DATA c3,00,9e
160 MEMORY $2000:BORDER 0:MODE 1
180 n=0:FOR x=89E08 TO 89E44
200 READ a$:POKE x,VAL("&"+a$)
218 n=n+VAL("&"+aS):NEXT x
230 IF n<>6737 THEN PRINT"error
    in data":END
```

248 LOAD"thrust1":CALL &9E2E

#### Super Pipeline II

Yet another of the Computer Hits 2 games poked. Again it's **Richard Hodges'** doing. Richard has found a routine incorporated in the Pipeline code, and a couple of his pokes re-enables it. The 5 key starts again, ¥ or L proceed to the next pipe and ¥ increments your high score (going into slow-motion as it does). Use Method 1 to run the poke. Then load the game and press the required key. An infinite-lives poke is included.

| 5. |   | э | 9  | p,e | 1  | 10  | 84 | 63 | 1.0 | (E.) | * | £. |    |    |     |    |  |
|----|---|---|----|-----|----|-----|----|----|-----|------|---|----|----|----|-----|----|--|
| 2  | 1 | b | Ý  | 9   | ţε | ha  | TO | Ê) | Ho  | dg   | e | ŝ  |    |    |     |    |  |
| 3  | 1 | A |    | 1   | 14 | d   | A: | à  | 10  | n    |   |    | lu | ne | 8   | 7. |  |
| 10 | 0 | P | Ē  | NO  | 11 | 1   | 1  | R  | EM  | OR   | Y | 9  | 23 | ŦF |     |    |  |
| 20 | 1 | 0 | A  | 5"  | 14 | up  | -1 | 1  | 1   |      |   |    |    |    |     |    |  |
| 30 | 4 |   | ė  | na  | bl | ŧ   | s, | A  | 14  | 4    | 3 | k, | ŧy | \$ |     |    |  |
| 40 | P | 0 | ĸ  | E . | 27 | 73  | 1  | 1: | PO  | KE   | 2 | £, | 79 | 8, | & F | F. |  |
| 50 | 0 |   | Ť. | nf  | 11 | 1.1 | е. | 1  | 14  | 65   |   |    |    |    |     |    |  |
| 60 | P | 9 | ĸ  | E   | 86 | 00  | ,1 | 52 | PO  | ΚĒ   | 8 | 8  | 59 | ٥, | 0   |    |  |
| 78 | ç | Â | Ŀ  | Ļ   | 84 | 88  |    |    |     |      |   |    |    |    |     |    |  |
| 80 | 6 | 0 | T  | 0   | 70 |     |    |    |     |      |   |    |    |    |     |    |  |

KEY

LOCKED

DOORS

DOORS

Н

11:13

R 11 7 8 14 13

15

14

R

-

18

TELEPORT ENTRANCE

TELEPORT TWO-WAY

RANDOM TELEPORT

TELEPORT EXIT

-

¥ 1

.

R

H

R 13

н

81:35

-

H

....

12

R

25

R 6

5

23

H 09:06

20 21

11

16

33

201

52

13

R 10

16

н

09 - 05

22

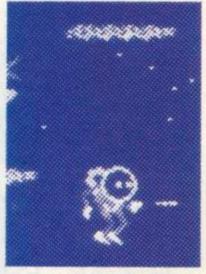

# Another Mastertronic game bites

the dust thanks to Richard Hodges of Barnet. Endless (makes a change from infinite) lives, number-of-platforms choice and removal of droids are the capabilities of this Method 1 poke.

- 1 1 205
- 2 ' by Richard Hodges
- 3 ' Amstrad Action June 87 10 MODE 1: FOR D=&BEED TO &BE11
- 20 READ DS:POKE D,VAL("&"+DS)
- 30 NEXT: INPUT"Endless lives "; is
- 40 IF UPPERS(15)="Y" THEN POKE &8E01,0
- 50 INPUT"Remove droids ";15
- 68 IF UPPERS(+S)="Y" THEN POKE \$BE06.809
- 70 INPUTTEnter number of platforms per planet
- (normally 18) ";s. 80 1F s<1 OR s>18 THEN 78
- 90 POKE &BE08, (19-5)
- 118 POKE \$2842,\$28:POKE
- \$2858,809 128 MODE 8:CALL 82840
- 130 POKE \$4025, \$85: CALL \$4000
- 140 DATA 3e,3c,32,a2,43,3e,3e,32
- 150 DATA 75,45,3e,01,32,af,44,c3
- 160 DATA 88,90

Kevin Wallbank of Charnock Richard has produced a handy map for the underground complexes with all the objects labelled. Exploration should now be a lot easier. I. Sink

- 2 Anti-timebomb
- 4 Pass
- 7.
- Interstellar craft Data bank 8
- Cheese 9
- Armament 11. Gold
- 12
- Winchester

MERCENARY

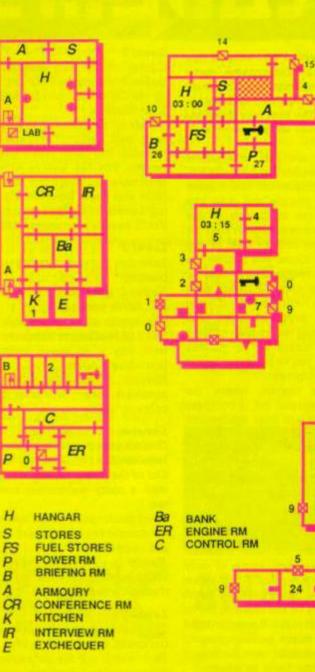

12

17

16

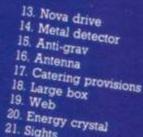

- 21. Sights
- 22. Power amp
- 23. Medical supplies 24. Photon
- 25. Neutron fuel
- 26. Mechanoid
- 27. Essential supply

#### Feud

Mastertronic's cheapie has been given a good going-over by **Robert Brooks** of Yeovil. He has kindly provided you with a choice of infinite spells and the possibility of skipping the herb-collecting stage. Enter the poke using Method 1.

- 1 ' Feud
- 2 ' by Robert Brooks
- 3 ' Amstrad Action June 87
- 18 addr=85408
- 20 PRINT"No need to collect herbs (Y/N) ?"
- 30 GOSUB 140: IF a THEN RESTORE 100:FOR n=0 TO 3:READ a\$:POKE n+addr,VAL("&"+a\$):NEXT: addr=addr+n
- 48 PRINT"ALL spells infinite (Y/N) ?"
- 50 GOSUB 140:IF a THEN RESTORE 110:FOR n=0 TO 12:READ a\$: POKE n+addr,VAL("\$"+a\$):NEXT: addr=addr+n
- 60 PRINT"All corners act as cauldrons (Y/N) ?"
- 70 GOSUB 140:IF a THEN RESTORE 120:FOR n=0 TO 3:READ a\$:POKE n+addr,VAL("&"+a\$):NEXT: addr=addr+n
- 80 FOR n=0 TO 2:READ a\$:POKE n+addr,VAL("\$"+a\$):NEXT
- 90 MEMORY &4FFF:LOAD"FEUD":POKE &5008,&54:MODE 1:CALL &5000
- 100 DATA af, 32, 84, 09
- 110 DATA 21,c5,15,11,c6,15,36, ff,01,0b,00,ed,b0
- 120 DATA a1,32,7a,09
- 130 DATA c3,00,04
- 140 aS="":a=0:WHILE aS<>"n" AND aS<>"y":aS=LOWERS(INKEYS): WEND
- 150 IF a\$="y" THEN a=1
- 160 RETURN

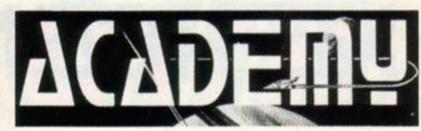

We've received two sets of tips for the CRL Mastergame, some general ones from Guy Blackburn of Hemel Hempstead and detailed ones on the first four missions from S Reeves of Harlow.

Lasers are the most useful weapon. Missiles are best used to keep the pressure off. The mission information section will give you a guide to the conditions on the planet. A skimmer is provided for each mission and it's best to use that at first. Once you realise the equipment required it's best to design your own. Missions can't always be completed if you choose the wrong skimmer, and there's nothing worse than battling a horde of aliens for 20 minutes only to find you've forgotten a vital piece of equipment.

In any mission where the robots are spread out, a compass and scanner are vital equipment. It's also a good idea to go for the most powerful lasers and shields. The high-power steering unit can be oversensitive so go for a medium-power one instead. Don't waste space on flares and an infrared unit unless they're essential.

Each set of four missions needs an average score of only 90%. This means that if you score 100% in the first three you need only get 60% on the fourth to move onto the next level. If you can't get 90% in one of the earlier missions

skip it and come back to it if you have to after tackling the other three. Level 2

Cipher: collect and assemble the codes from nearby reactors. At the OK Corral: one for budding John Waynes.

Where to, guv?: launch to a solitary jump pad. Unfortunately the jump network has been taken over by pirates. You can always jump out of trouble but watch the fuel. Hide and seek: Involves eliminating several solar-disk complexes. You'll need a suppressor droid.

#### Level 3

Laserium: more straight-ahead blasting.

Hades II: Very poorly lit - infrared and flares needed.

The sands of time: a whole network of reactors to eliminate. The best way is to sneak missile at point-blank range.

Mission improbable: collect and assemble codes. Supressor droids come in handy here.

#### Level 4

Ceti revisited: a bit of nostalgia here on Tau Ceti III.

Out of the frying pan: shoot-em-up with a nasty welcoming committee.

Don't panic: solar disks and reactor complexes mean delay bombs are needed.

Needle in a haystack: navigational skills needed, plus finding a path through a minefield.

#### Level 5

The coalmine: planet in permanent darkness, so infrared is vital. Paz!: watch out for indestructible supermissiles. Average survival

time 35 seconds. *Protector:* chase the tracker units. You need a fast skimmer, but this mission is quite easy once you get

the hang of it. *The shepherd:* find and bring back, intact, watch towers.

#### Level 1

If it moves: your base is surrounded by four sets of beacons in twos. Don't destroy them as they are necessary for navigation. Design your ship with good lasers, scanner, 4 bombs, 8 missiles, anti-missile missiles (amms), compass and good main drive. First clear anything from around the GalCorp Lander (GLV) that isn't a beacon.

Return to the GLV and reequip. Fly out along the line of one of the sets of beacons. When you find a ship steer towards it but very slowly. There are waves of ships which thrash you in close combat, so stop and blast them one by one. If they don't approach you at first edge a bit nearer. Use all missiles, turn and head for the GLV. Change to rear view, shooting dropping bombs the whole time. Be careful not to crash into the GLV.

Repeat this for each set of beacon directions and you should easily get a pass. If it gets dark, return to the GLV and wait five minutes. Red dawn: use the same ship as in mission one but with a jump unit, infrared or flares, and 8 amms. Destroy enemy near the GLV, then re-equip and use the jump pad.

Beacons play an important part so don't blast them straight away.

A line of becaons will point you in the direction of something interesting – blast them on the way back. If a mission involves jump pads check each destination for fuel centres because the pads are in a one-way network and it may be a long way back to the lander.

If the mission involves docking with reactors be very careful not to shoot at them. One shot and the door will close. Fortresses will often be tucked in next to a reactor so circle it until you can get a clean shot at the fortress.

Locate the robot factories and keep well away from them until the last minute or else they'll slaughter you. Blast everything else, then fly between the factories and bomb them. Use amms against the missiles that the factories lob at you. If you run out of bombs or amms head for home – you should have enough fuel. Refuel, re-equip and head back for the other factories.

Meltdown: this is probably the hardest of the first four missions. Get a ship with high shield, high lasers, 8 amms, 4 bombs, scanner, compass and missiles. Destroy the mines shown as four dots close together. Every so often slow down and check the scanner for anything moving – blast it. Avoid or bomb the fortresses. The volcances are indestructible and *not* the reactor. Time is the most important thing, so you can't wait for the sun to come up but must persevere.

Softly, softly: this is dead easy. Use a ship with good lasers, good main drive, high shield, scanner and compass. Follow the corridor of mines and repeat the process of stopping and checking the scanner for anything moving - kill it. Use missiles on ships attacking you, for speed.

Scoring is on time but dock carefully at the end or you'll

100 IF n<1 OR n>255 THEN 50

130 DATA 0,26,1,8,11,10,14,5

140 DATA 20,15,21,25,6,3,12,24

110 POKE 6744, n

28 MODE 8:CALL &1778

MONTY **ON THE** RUN

Richard Hodges is responsible for poking Gremlin's furry character around. Entered using Method l, it works only on 664 and 6128 machines. There is a comprehen-

28 DATA 21,88,00,11,09,82,81,28 30 data 00,ed,b0,00,00,00,00,00 40 data 21,40,20,11,40,00,01,17 58 data 81,ed,b8,21,48,08,e5,21 68 data 89,03,e5,21,17,01,e5,21 70 data 11,01,e5,21,00,02,e5,f1 75 data 21,e4,b1,11,17,01,13,c9 88 MEMORY \$2000:LOAD "": CALL \$42F3 90 LOAD"1",62040:POKE 82236,5 100 FOR x=&BE00 TO &BE37:READ as 110 POKE x, VAL("&"+a\$):NEXT 128 RESTORE 240:p=&88880 130 WHILE b\$<>"end":READ b\$ 140 POKE p,VAL("&"+b\$):p=p+1:WEND 150 RETURN 200 ' infinite Lives 240 DATA 30,00,32,bc,9c 250 ' stop crushers 260 DATA 3e, c9, 32, e3, 9b

1 \* Monty on the Run -- 664/6128

2 ' by Richard Hodges 3 ' Amstrad Action June 87 10 GOSUB 20:CALL &BEDD

80 INPUT"Infinite lives (Y/N) "; kS:IF kS="y"OR kS="t" THEN POKE 6741,0:6010 128 ELSE 98 PO INPUT How many lives ";n

Elite's follow-up to Bombjack has resulted in a flood of pokes. First out of the bag was Declan Kennedy's. Use Method 1. You can choose the number of lives and moving or stationary reptiles.

| Bompjack II                     |
|---------------------------------|
| by Decian Kennedy               |
| Amstrad Action June 87          |
| MEMORY &16A7                    |
| BORDER B:MODE @                 |
| FOR x=0 TO 15:READ y            |
| INK x,y:NEXT                    |
| LOAD" D2screen.bin",&C000       |
| LOAD"!b2code.bin",&1750         |
| MODE 2:1NK 1,26:1NPUT"Moving    |
| reptiles (Y/N) ";k\$:1F k\$="y" |
| OR KS="?" THEN 80 ELSE POKE     |
| 6505,25:6010 80                 |
|                                 |

#### **Grand Prix Rally II**

Hall of Leicester has some advice on surviving this old game. Just drive as far as possible on the but go full-tilt on the left bends.

## ANDROID

The Computer Hits 2 compilation tape has been given some rough treatment by Richard Hodges of Barnet. The first to fall is Android 2. By either typing in or discarding the data after the ren statements you can select immunity to aliens, infinite time or both. Method 1.

1 ' Android 2 2 ' by Richard Hodges 3 \* Amstrad Action June 87 10 OPENOUT"d":MEMORY &500 20 LOAD"and2mc",&A8C 30 \* immunity to aliens 40 POKE \$2806,809 50 ' infinite time 60 POKE \$3070, \$09:CALL \$480

right of the road and you'll miss

the other cars. You can't do this

on the water circuits. Slow down

for right turns to avoid drifting out

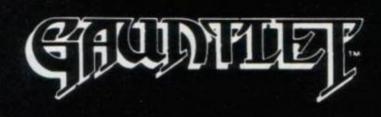

In our March and April issues (18 and 19), we printed two Gauntlet disk pokes. Both of the pokes write to the disk and work okay, but unfortunately we've now discovered that there appear to be two different versions of the game. At the moment we don't know how to tell them apart, other than by trying them against particular pokes

So to be on the safe side DON'T use the poke in the April issue (19). DO use the one in March issue (18), which is reversible if it doesn't work. This means that if the poke causes a problem you just run it again and cancel any effects you poked. You still need to be very careful when typing the poke in because it does alter the game disk.

sive list of cheats you can supply: infinite lives, crusher-stopper, remove collision detection. Delete the data you don't require and get playing.

270 ' remove collision detection

290 ' Leave the following lines

280 DATA 3e, c9, 32, a6, b6

300 DATA c3,e9,82,end

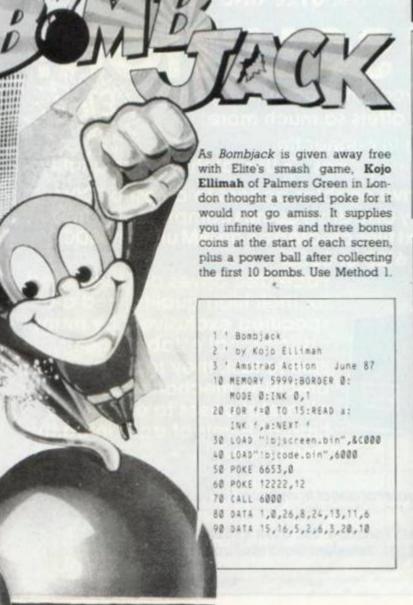

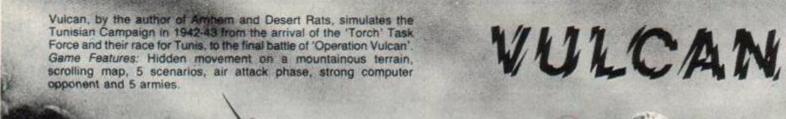

SPECTRUM 48K & 128K vailable Mail (

### 800K DISC CAPACITY FOR THE 6128 and 8256

# HEBIGB

If you are thinking of another 31/2" drive for your Amstrad think again! Because the 51/4" second drive from Pace offers so much more: Massive 800K capacity\*
 Simple plug in connection

mstrat

464/612

• Free utilities disc • Uses cheaper 51/4" floppy discs • Unmatched Pace quality

The addition of a Pace large capacity drive enables access to a host of CPM software available on the 51/4" format. Every disc drive comes complete with free utilities on disc, one of which will enable text files created on an IBM under MSDOS to be read and written to on the Amstrad 6128 or 8256.

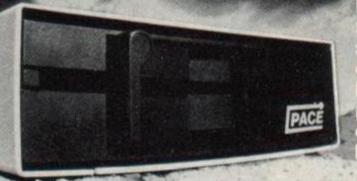

drives are renowned ace di or their high quality, and are pecified exclusively by many ducational establishments. illt to last, they feature precision mechanisms and all-metal cases to ensure the highest levels of data integrity

Available from your local dealer or direct from Pace. For more information contact: PACE Micro Technology Allerton Road, Bradford, West Yorkshire. Tel. 0274 488211. Telex No. 51338 Prestel Mailbox No. 274 729306. Telecom Gold Mailbox No. 79: PCE 001 Int. Tel. No. +44 274 488211

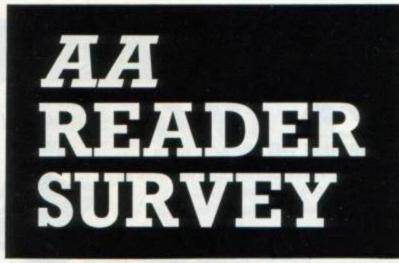

From time to time we like to find out just who you are, what you get up to with your CPC and what plans you have for your machine. This questionnaire will help us build up a more accurate picture of our readers and, more importantly, tell us what you want from YOUR magazine. Once you've filled in the form just send it to: AA Questionnaire, Future Publishing Ltd, 4 Queen Street, Bath, BAI IEJ.

#### 1 What hardware do you own?

| CPC 464     | CPC 664          | CPC 612      | 8 🗍 disk drive for 464 |
|-------------|------------------|--------------|------------------------|
| Colour mo   | nitor 🗌 gre      | en-screen mo | nitor 🗌 TV modulator   |
| 🗌 printer   | modem [          | ] romboard   | memory upgrade         |
| tape-to-dis | sk transfer util | ity 🗌 other  | (please specify)       |

#### 2 How old are you?

under 12 12-16 17-25 25-40 40-50 50-60 over 60

#### 3 What do you plan to buy in the next 12 months?

printer modem romboard memory upgrade
 tape-to-disk utility disk drive word-processor
 database spreadsheet programming language

#### 4 What do you use your computer for?

Basic programming programming in other languages

accounts data storage graphics music

5 How much do you spend monthly on software?

6 In what form do you buy your software?

on tape on disk mixture of both

7 When buying games, which do you usually get?

8 Why mainly do you buy Amstrad Action? Tick up to 3: Reaction Helpline Amscene Type-ins

 Serious Software
 Problem Attic
 Hot Tips
 Hackers

 Day in the Life
 Action Test
 Cheat Mode
 Maps

 Pilgrim
 Special Offers
 Rear View
 Adverts

Hardware reviews

9 How could Amstrad Action be improved?

## Introducing... AA SMALL ADS!

This new section of the magazine offers you the chance to speak directly to the huge waiting world of CPC owners.

You can place an ad of up to 30 words for just £5.00. So you could use it to sell a printer or launch a user group or publicise a piece of software you've written.

One thing you CAN'T advertise is the sale or swap of software you've purchased. Such ads can be misused by software pirates. To place an ad, just fill in this application form and send it to us together with payment. We'll then place the ad in the next available issue (published 2-7 weeks after we receive your order).

Send this form to: AA Small Ads, Future Publishing Ltd, 4 Queen St, Bath, Avon BA1 1EJ

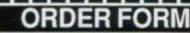

Please place the following advertisement in the next available issue of Amstrad Action

Name \_\_\_\_\_

Credit card number

Credit card expiry date

Telephone

Please make cheques and POs payable to Future Publishing Ltd

I enclose payment of £5.00 by Cheque / P.O. / Access / Visa.

Write your advertisement here, one word per box. Include your name and phone no. if you want them printed

|                                                                                                    |              | and the lot of the second | R-NEW M    |
|----------------------------------------------------------------------------------------------------|--------------|---------------------------|------------|
| inter a second to a second<br>for the contract of the second second s |              | Children Ind              | A constant |
|                                                                                                    |              |                           | The P      |
|                                                                                                    | 80150V3-10-1 | and farmings              |            |
| 20 0 6 99                                                                                                    | bill ma      | ninosanihi - ang          |            |

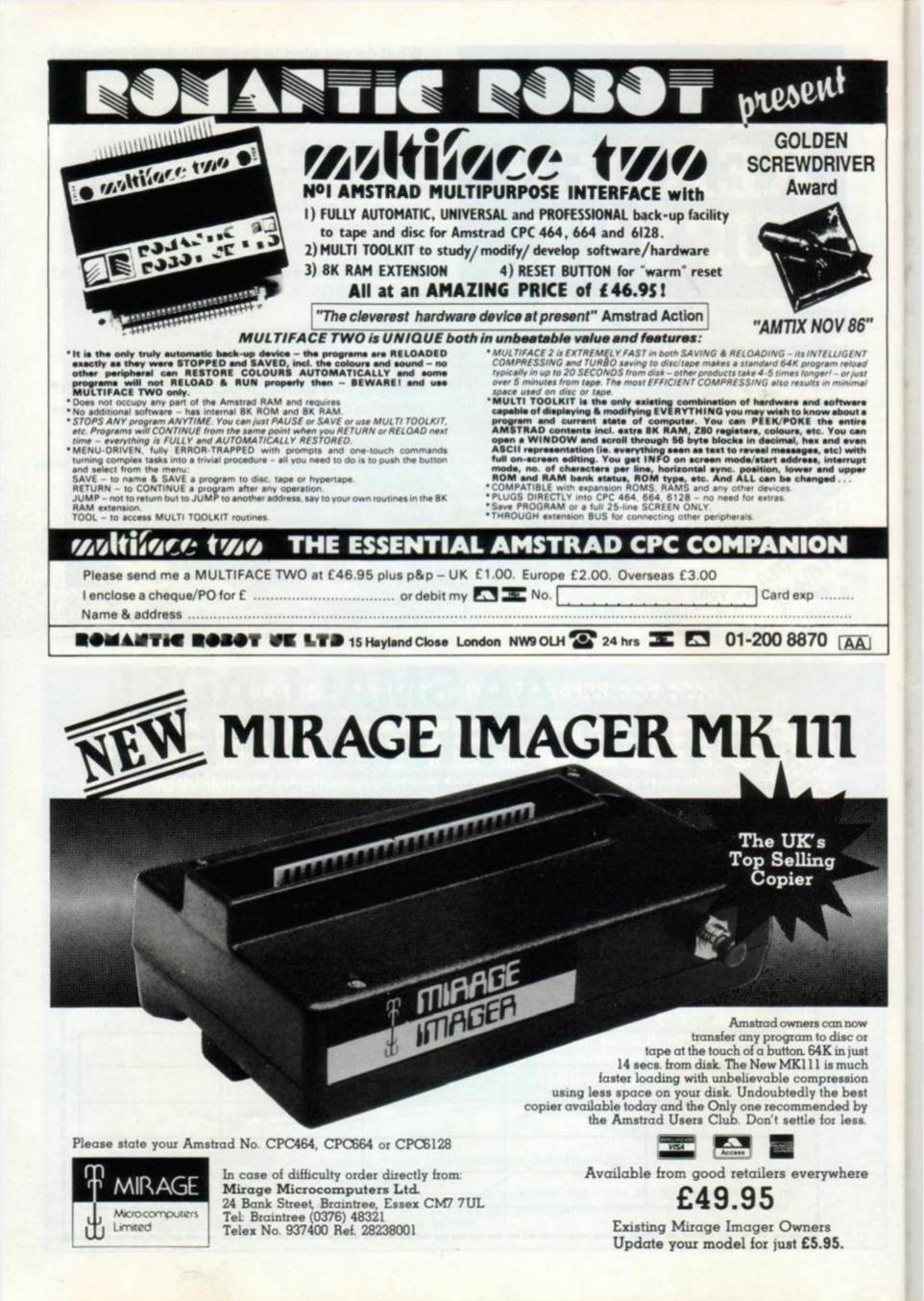

Another Computer Hits 2 game, Mutant Monty, has been attacked by Richard Hodges. Enter the poke using Method 1 to get infinite lives, invulnerability and a startat- any-room option. During the game press 4 to alter the level.

1 ' Mutant Monty 2 ' by Richard Hodges 3 ' Amstrad Action June 87 10 MODE 1: MEMORY &1500 20 INPUT"Start screen (1-40) ";b 30 IF b<1 OR b>40 THEN 20 40 LOAD"!code":CALL \$107C 50 ' press 4 to alter screen

line of Basic: 10 MEMORY &3FFF: LOAD

"IMPOSPOK.BIN": CALL \$4000 and

save it as impospok.bas. Run this

file when you want to cheat - it

saves a lot of waiting, for the

original listing has to read the data

60 POKE \$9498,8CD 65 POKE \$9499,\$66:POKE \$949A,\$9E 70 ' start room' 80 POKE &A1C6, (b-1) 90 ' invulnarability 100 ' poke \$91a6,0 118 MODE 8:BORDER 8:CALL \$A79E

in every time you run it.

10 ' Impossaball -- disk 20 ' by RpM

..

30 \* Amstrad Action June 87 40 MODE 2:PRINT"WAIT ... " 58 PRINT"POKING

Here is a lengthy poke from RpM for the the disk version of Hewson's bouncing game. "A nasty protection scheme is the cause for such a long listing," he says. Still, the result is infinite lives and time. Type in the poke exactly as printed and save it to a disk other than the game disk. Insert Hewson's disk and run. The poke does not write to the disk so don't fret. Incorporated in the listing is some pretty hefty error-checking: it's virtually impossaball (sorry) for an error to go undetected. However, you must type in exactly what you see - that includes line numbers, the reason being that the check routine works on line numbers. If you alter them the system will become confused. Once you've got the poke to work, you can alter line 870 to read: SAVE "IMPOSPOK", B, \$4000, \$210: END. Run the poke again. This will save a file impospok.bin onto 340 DATA 7C, A7, E3, 63, 63, 55, 22 350 DATA CD, 48, 7E, 32, 44, 86, 31 your disk. Now enter the following

68 DATA 24,42,85,86,19,47,77 70 DATA 23,10,FC,11,00,90,C0 80 DATA 98,80,32,01,00,02,80 90 DATA 21,00,20,CD,E7,41,CD 100 DATA CA,41,7C,FE,3E,20,F2 110 DATA 70, FE, 74, 20, ED, 21,00 120 DATA 20,11,40,40,CD,8E,41 130 DATA CD,72,88,40,48,41,44 148 DATA 45,52,88,A4,88,52,58 150 DATA 40,18,6F,04,58,4E,E8 160 DATA 59,68,60,84,00,82,76 170 DATA C0,00,05,F9,C2,20,A2 180 DATA D3, 45, 93, E0, 52, 80, 10 198 DATA 66, FD, 5A, A5, C1, 58, 40 200 DATA 64,84,DE,52,4C,EB,34 218 DATA 07,20,20,88,20,20,04 220 DATA 48,88,02,39,FD,43,4F 230 DATA 60,16,1E,0F,22,46,38 240 DATA 3F, 3E, 3F, 5F, 46, 50, 2E 250 DATA 41,48,50,02,FA,00,72 260 DATA 84, 14, 40, 85, 68, FE, EF 270 DATA 67,53,51,2E,D1,40,3B 280 DATA C0,3F,08,39,E4,AE,24 290 DATA 1E, 16, 67, 92, 00, 30, 0F 300 DATA 00,F8,72,50,64,08,00 310 DATA AC,87,4E,37,C5,5F,03 320 DATA 0F, 2F, A3, AC, 22, 22, 14 330 DATA 60,80,07,76,83,74,45

360 DATA 15,28,4E,9F,16,2C,FF

370 DATA 19,80,40,38,80,41,15

380 DATA E6,92,98,02,10,C4,58

390 DATA 88,13,44,80,DC,EA,40

400 DATA ED, 11, 96, E4, 58, 11, C7

410 DATA 79,13,F1,8F,E9,5F,41

Durell's noisy shoot-em-up/eatem-up/puzzle-bit has been given numerous lives and a start-at-anylevel option. All thanks to Mark Bennett of Spondon. This is a Method 1 poke.

- 1 ' Sigma 7
- 2 ' by Mark Bennett 3 ' Amstrad Action June 87 18 MODE 1 28 INPUT"Start Level (1-7) ";st
- 38 IF st<1 OR st>7 THEN 18 48 INPUT"How many Lives (1-255) ";x
- 50 IF x<1 OR x>255 THEN CLS:
  - GOTO 40 68 INPUT"How many Bonus Lives (1-30) ";y 70 IF y<1 OR y>30 THEN CLS: GOTO 68 88 MODE 8:BORDER 8 FOR a=0 TO 15:READ i:INK a,i: a NEXT

100 b=&BC00:c=&B000

#### **Ikari Warriors**

An interesting tip for Elite's shootdon of Ayrshire.

When the prompts come up on screen for you to choose the controls, player one - should joystick controls. Player two firepower.

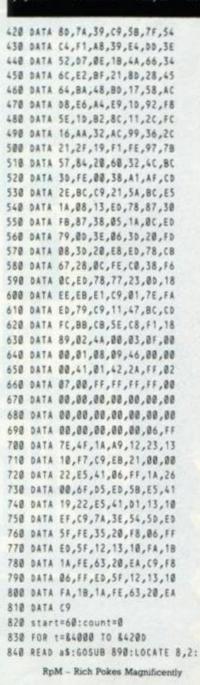

| 110 | FOR a=1 TO 3:READ d:    |
|-----|-------------------------|
|     | OUT (b),d               |
| 120 | READ d:OUT (c),d:NEXT   |
| 138 | OPENOUT"d":MEMORY &BFF  |
| 140 | LOAD"!sigscn",&C000     |
| 150 | LOAD"Imain"             |
| 168 | MODE 1:INK 1,18:INK 3,6 |
| 170 | POKE &8670,0            |
| 180 | POKE \$8670,0           |
| 190 | POKE &867E,0            |
| 200 | POKE &2171,st-1         |
| 210 | POKE \$8680,x           |
| 220 | POKE \$8718,y           |
| 230 | CALL \$8236             |
| 240 | DATA 0,6,1,26,24,3      |
| 250 | DATA 2,13,25,14,26      |
| 260 | DATA 11,3,18,3,6        |
| 270 | DATA 1,32,2,43,6,24     |
|     |                         |

should choose joystick one. Now choose a two-player game. The em-up comes from David Swin- two players will be controlled by the same joystick.

Move them to the edge of the screen until they've closed up into close formation. You can now choose keyboard and enter the move about blasting with twice the

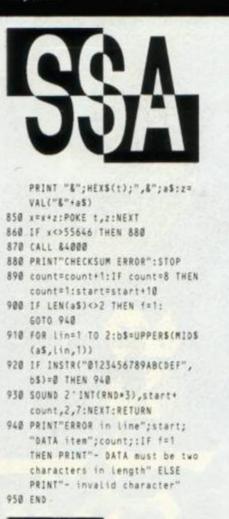

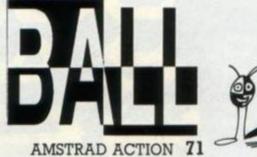

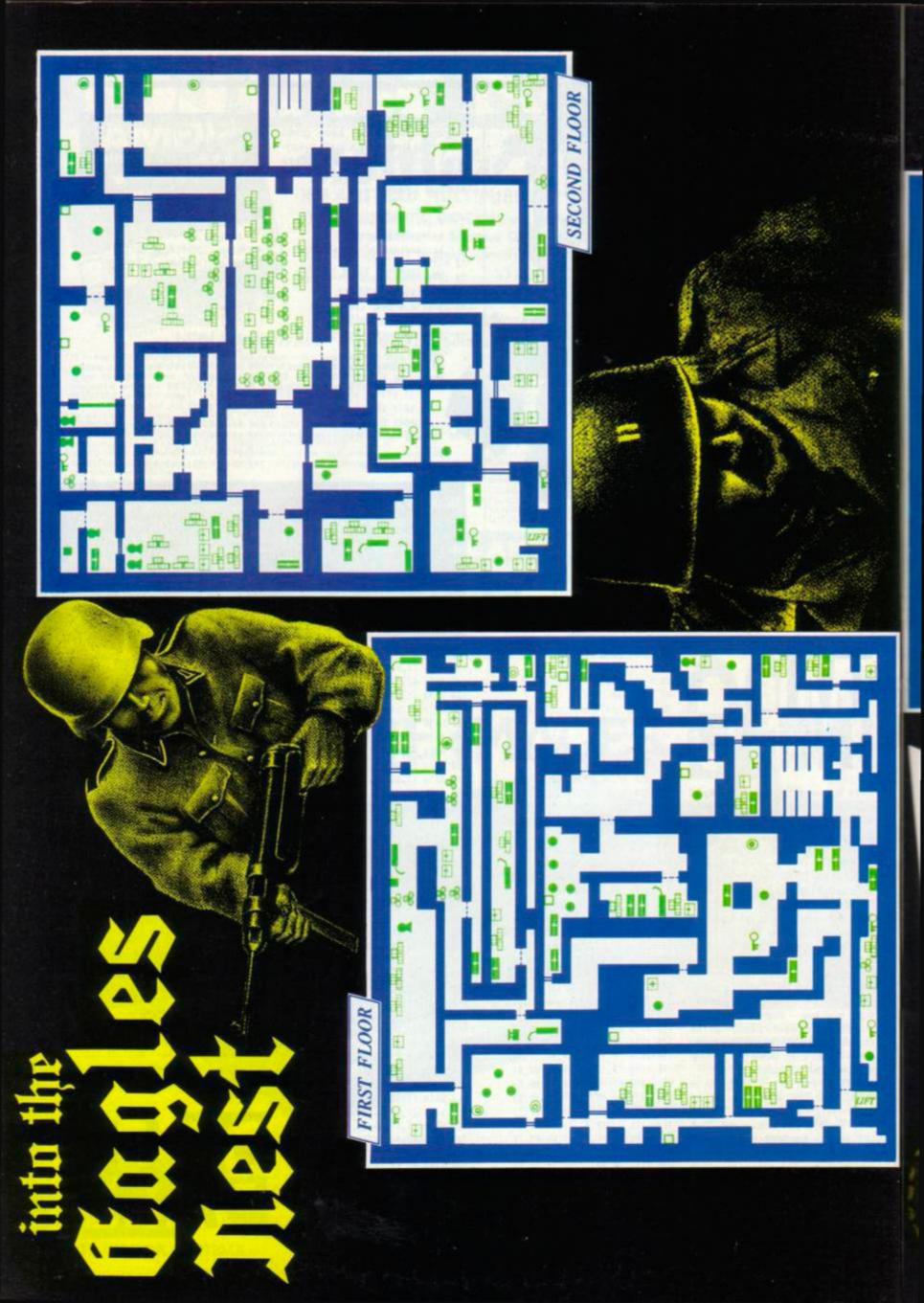

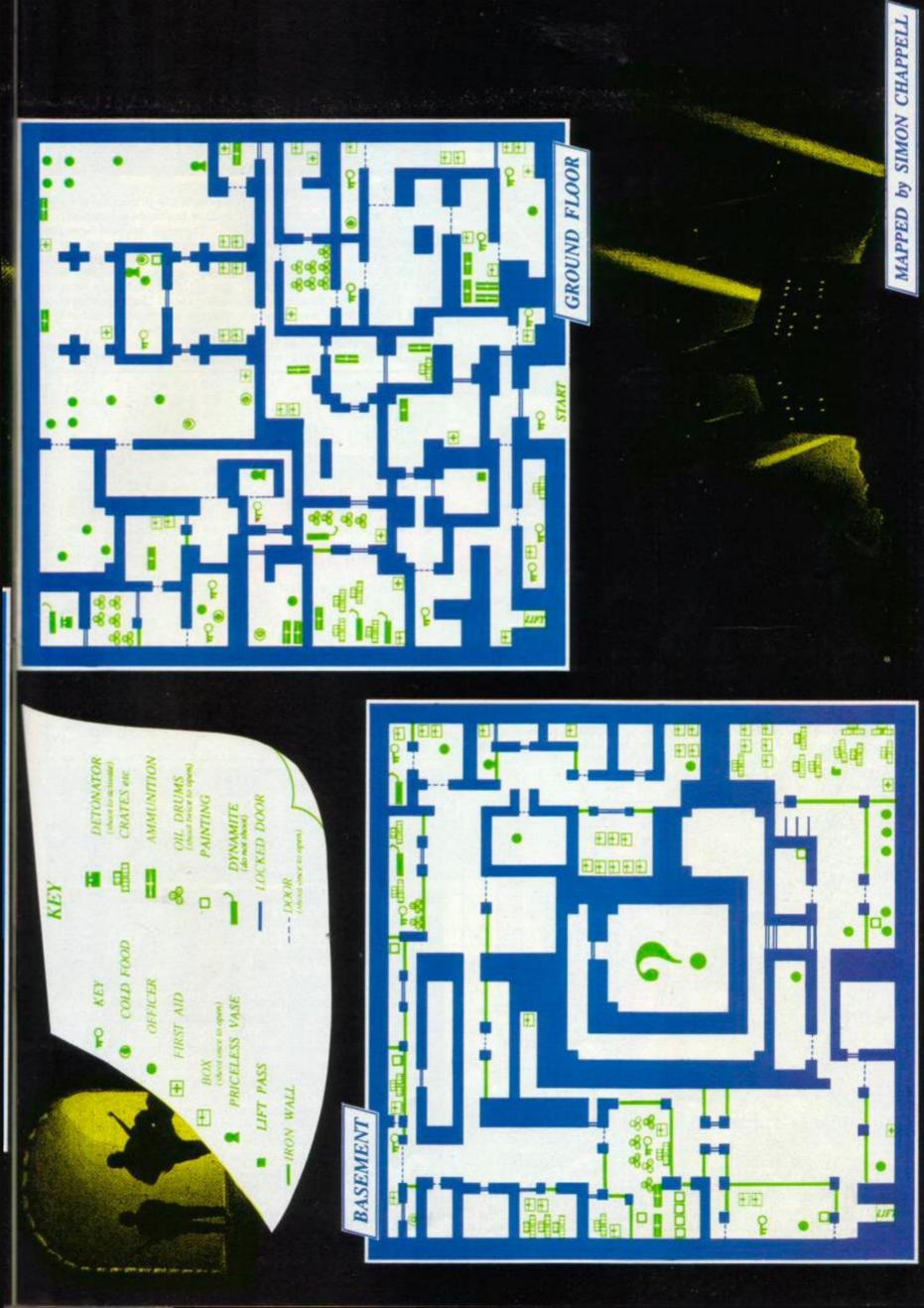

## CHEAT MODE

Colin Ward enjoys hacking into Firebird loaders. To prove it, he has sent in infinite shields, infinite fuel and a poke to prevent your laser from over-heating, all this for Startstrike II - and it's even entered using Method 1

| 1  | 1   |    | s   | t  | à | e   | 5   | t    | ŕ | ŝ        | k    | e    | 8    | ł) | 6  | 2    | 2 | 2  | Ŋ | r. |    |    |    |     |    |   |   |
|----|-----|----|-----|----|---|-----|-----|------|---|----------|------|------|------|----|----|------|---|----|---|----|----|----|----|-----|----|---|---|
| 2  | ٨   |    | 6   | ý. |   | ¢   | 0   | i    | ŝ | n,       | 1    | R    | iii) | 6  | ĉ  | 2    | 9 | ę  | ٢ |    |    |    |    |     |    |   |   |
| 3  | ۲   |    | h   | n  | 5 | ŧ   | ŕ   | a    | d | Å        | ę,   | ē    |      | b  | 27 | į.   | 8 | T. | 3 |    |    | 6  | 8  | 7   |    |   |   |
| 10 |     | D  | A   | T  | A |     | 2   | 4    | ŝ | 1        | ł,   |      | Ì    | 1  |    | 1    | ļ | 3  | 8 | ,  | 1  | ί, |    | đ   | ,  | 3 | 7 |
| 20 |     |    |     |    |   |     |     | - 20 |   |          |      |      |      |    |    |      |   |    |   |    |    |    |    |     |    |   |   |
| 30 |     |    |     |    |   |     |     |      |   |          |      |      |      | -  | ω. |      |   |    |   |    |    |    |    |     |    |   |   |
| 40 |     |    |     |    |   | 1.1 |     |      |   |          | PC - | - 15 |      | 8. |    |      |   |    |   |    |    |    |    |     | 25 |   |   |
| 58 |     | 3  | A,  | 1  | ĥ |     | -   |      |   | è        | ź    |      | ŝ    | 2  | -  | 10   |   | 8  | 8 |    | 22 |    | .3 | 1   |    | 8 | 8 |
| 60 |     |    | - 4 |    |   | ×   | - 1 |      |   |          |      | 26   |      |    |    |      |   |    |   |    |    |    |    |     |    |   |   |
| 70 |     |    |     |    |   |     |     |      |   |          |      |      |      |    |    |      | í |    |   |    |    | ĺ  | 1  | Ĩ   | ĺ  |   |   |
| 82 | - 4 | 6. |     |    |   |     |     |      |   | <b>7</b> |      |      |      |    | -  | 1    | 8 | F  | F |    | 91 | i  | 10 | 140 | 8  |   | ø |
| 98 |     | ĥ  | ė   | 8  |   | F   | 0   | Ŕ    |   | x        | 2    | 8    | 1    | 21 | 1  | 1    | 1 | 0  |   | Ł  | 11 | 13 | 12 |     |    |   |   |
| 17 | 6   |    | R   | Ē  | 2 | 8   | ł.  | 8    | s | 2        | P    | 0    | ĸ    | 5  | 1  |      | V | A  | L | (  | 1  | ŀ  | 4  |     | \$ | 3 |   |
| ĥ  | - 4 |    |     | ۰. |   |     |     |      |   |          |      |      |      |    |    | - 10 |   |    |   |    |    |    |    |     |    |   |   |
| 12 | 8   |    | ŝ   | 5  | ł | n   | e   | >    | 4 | 2        | ł.   | 4    |      | 1  | 15 | -    |   | P  | R | :  | 1  |    | ε  |     | •  | 0 | r |
|    | 1   | ŝ  | ļ   | ĥ  |   | 0   | 8   | ť    | a | 1        | +    | *    | =    | N  | 5  |      |   |    |   |    |    |    |    |     |    |   |   |
| 13 | 8   | 1  | L   | 0  | A | D   | -   | 5    | t |          | è    | 5    |      | -  | 1  |      |   | -  | c | A  | 1  | -  | 8  | 1   | D  | ÷ | 1 |

#### Singe's Castle

1 ' Singe's castle -- disk

3 ' Amstrad Action June 87

90 POKE \$7088,0:POKE \$7089,0

10 MODE 1: OPENOUT"d": MEMORY &2FF

38 INPUT"Enter start level (1-8) ";s

60 INPUT"number of lives (1-255) ";n

70 IF n<1 OR n>255 THEN CLS:GOTO 60 80 POKE \$7088, n: POKE \$7087,0

into shooting each other and the

as quickly as possible and then

6 If one player dies always

check the spot where it happened.

There will be either a generator

or keys. Shoot the generator or

pick up the keys; there may be

7 Always let the stronger player

go first, ensuring prolonged sur-

8 In the three diagrams you can

see how the two players (A and

B) can cover each other in certain

deal with the Sorcerers.

more than one there.

vival of both.

situations

Destroy a Sorcerer generator

48 IF s<1 OR s>8 THEN CLS:GOTO 38

2 ' by Mark Bennett

20 LOAD"d12",8300

50 POKE &780C,s-1

100 CALL &1843

generators.

The disk version of Escape from Singe's Castle (or Dragon's Lair II ) has been poked by Mark Bennet of Spondon. Just type in and run. You can start on any level and select the number of Dirks you'll need for the journey.

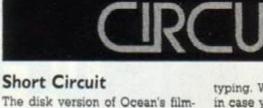

licensed game has been given the treatment. Nicholas "I'm studying for my exams so won't be poking for a while" Pavis of Rugby is the man to blame. Type in the poke. Save it. Run it. If you are presented with a blank screen then inspect the listing, taking particular note of the data statements: there is no checksum, so take care when

\* Short Circuit -- disk 2 ' by Nicholas Pavis 3 ' Amstrad Action June 18 MODE 1: PRINT"INSERT SH CIRCUIT DISK & PRESS A 20 WHILE INKEYS="":WEND 40 MENORY \$2FFF:LOAD "dis 68 FOR a=8 TO 9:READ aS 70 POKE a+&3F13, VAL("&"+a 98 DATA 3e,71,32,76,80 100 DATA 3e,96,32,64,00 110 FOR a=0 TO 48:read a\$ 128 POKE a+88000, VAL("&"+ 138 NEXT 140 DATA 21,86,81,36,86,2 158 DATA 36,bd,c3,73,e1,2 160 DATA 81,02,36,80,23,3 170 DATA 05,21,21,60,11,8 180 DATA 05,01,11,00,ed,b 198 DATA c3,08,02,21,48,0 200 DATA 36,00,23,36,00,2 210 DATA cf,0d,36,c9,c3,0 220 DATA De 230 FOR a=0 TO 127:read a 240 POKE a+85000, VAL("8"+ 250 NEXT

typing. Write-protect the disk just in case you made a boo-boo.

The poke removes those nasty trouser-dropping men and allows you to walk through sleeping sheep (don't jump on them, though). You don't know what I'm taking about? That's because these features are found in part two of the game which, incidentally, is reached by pressing the keys o-c-e-a-n simultaneously.

| C. Carlon and D. | and the second |      | ACATELON CONTRACTOR CONTRACTOR                                                                                  |
|------------------|----------------|------|----------------------------------------------------------------------------------------------------|
|                  | 260            | POKE | \$30,803                                                                                                    |
|                  | 270            | POKE | \$31,0                                                                                                    |
| 87               | 280            | POKE | \$32,880                                                                                                    |
| ORT              | 298            | CALL | &3EDA                                                                                                    |
| KEY"             | 300            | DATA | 42,55,47,78,44,46                                                                                               |
|                  | 318            | ATAG | 46,3b,3b,fd,26,80                                                                                               |
| c.bin"           |                |      | fd,2e,2e,fd,e3,01                                                                                               |
|                  |                |      | 2e,00,1d,09,1d,5d                                                                                               |
| S):NEXT          |                |      | fd,54,66,62,01,7a                                                                                               |
|                  |                |      | 04,ed,57,e4,00,bf                                                                                               |
|                  |                |      | ed,5f,ae,77,ed,a0                                                                                               |
|                  |                |      | e0,3b,3b,e8,ed,4b                                                                                               |
| a\$)             | 380            | DATA | a7,a4,06,80,11,00                                                                                               |
|                  |                |      | a0,c5,1a,d5,11,28                                                                                               |
| 3                |                |      | 85,91,21,80,a0,ae                                                                                               |
| 1                |                |      | 77,23,10,02,41,80                                                                                               |
| 6                |                |      | 15, c2, 41, a0, d1, 13                                                                                          |
| 0                |                |      | c1,4f,05,c2,37,a0                                                                                               |
| 0                | 440            | DATA | 21,00,00,11,73,a1                                                                                               |
| d                | 450            | DATA | 06,1a,c5,1a,13,06                                                                                               |
| 1                |                |      | 00,41,09,01,05,02                                                                                               |
| 3                |                |      | 50,00,11,78,08,07                                                                                               |
| -                |                |      | ed,52,08,21,2e,a0                                                                                               |
| \$               |                |      | 06,3d,36,c9,23,10                                                                                               |
| 35)              |                |      | fb,08,ca,98,a0,c3                                                                                               |
|                  |                |      | 9e,a1                                                                                                    |
|                  |                |      | Contraction of the second second second second second second second second second second second second second s |

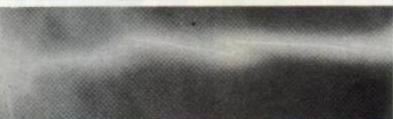

## How to win an **ENTIRE ISSUE's** Rave software

All you have to do is produce an excellent map, poke or playing tips. The best solution will win a copy of every Rave and the Mastergame from the issue in which the solution is printed. The number of games will vary of course, but you can expect at least £50 worth of software and some months over £100. We also give out five runners-up prizes every month - the Mastergame or one of the Raves in that issue.

Another excellent batch of pokes, maps and tips this month but somebody had to win and it's Simon Chappell for his Into the Eagles Nest map. Runners-up are Guy Blackburn for Academy tips, Kevin Wallbank for Mercenary map and tips, Richard Hodges for Android 2, Mutant Monty, Monty on the Run, Zub and Pipeline II pokes, Mark Bennett for Sigma 7 and Singe's Castle pokes, and Colin Ward for Thrust and Starstrike II pokes.

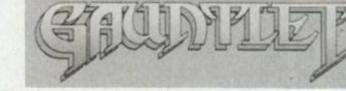

Paul Langton has some more tips for the US Gold game that apply more to two players than one.

1 Always work as a team - that way you'll have more chance of surviving.

2 Choose Thor and Merlin because this gives you the best balance of strength and magical power. Always let Merlin take the potions as he has the better magic power of the two.

3 There are three ways of dealing with Death: run away, use a potion to kill him, or shoot him while he attacks you since you get points for each shot.

4 When fighting demons try to avoid the fireballs and trick them

FIG 2 FIG 1 KEY FIG GENERATOR WALL SHOT AND DIRECTION CHARACTER MONSTERS

**74** AMSTRAD ACTION

RpM - Reads Programmers' Minds

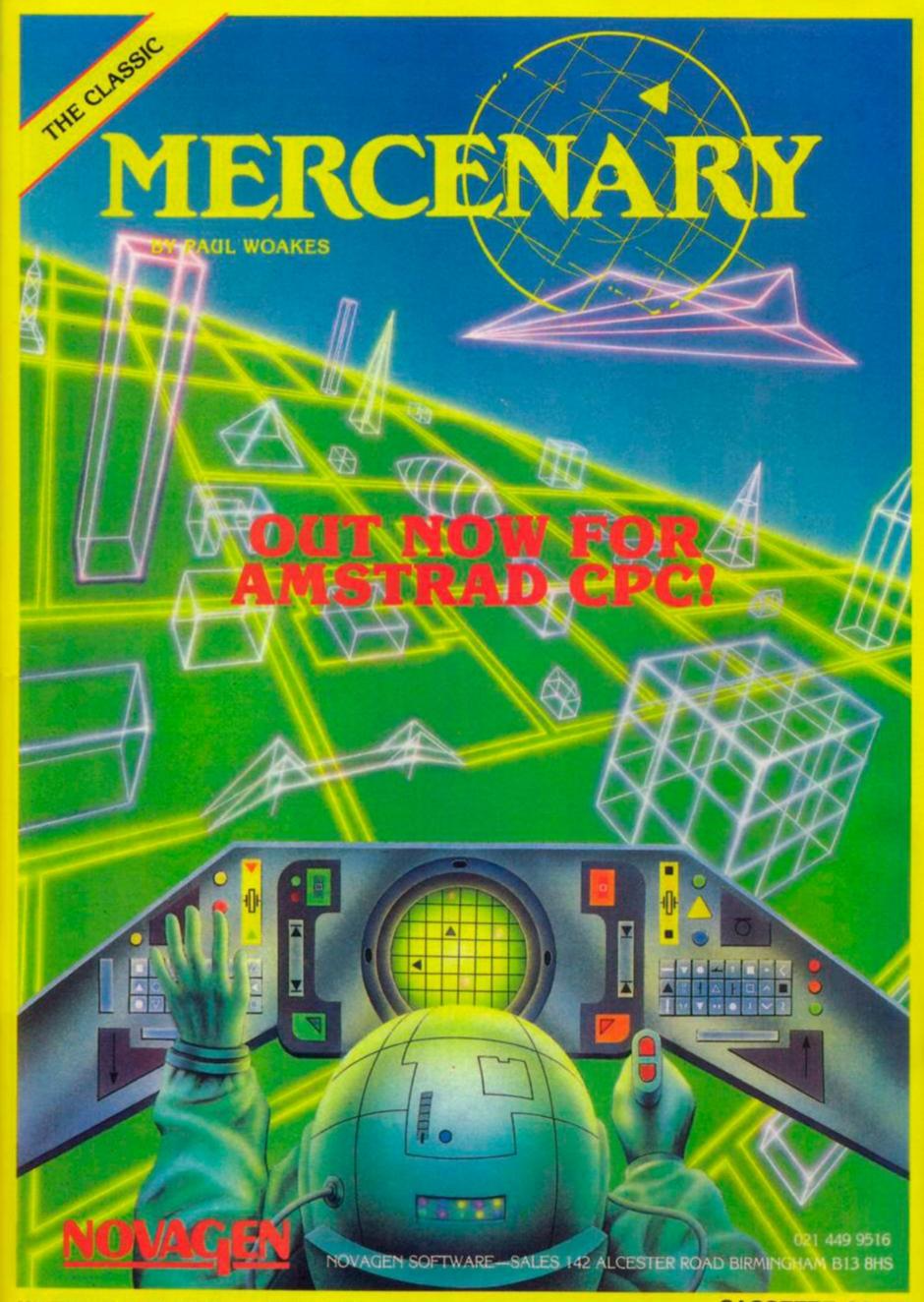

### CASSETTE £9.95

# Statems

## DO A MILLION WITH THE MEGADRIVE!!!!! 1 MEGABYTE FOR LESS THAN A POUND

'The MEGADRIVE is a different breed of drive' 'MEGADRIVE is most certainly a well thought-out product: it delivers!!' – Amstrad Action May 1987

The MEGADRIVE is now available in two formats-

| 51/4" cased and power supplied at | £199.95 |
|-----------------------------------|---------|
| 31/2" cased and power supplied at | £179.95 |

The **MEGADRIVE** gives you a **TRUE 1 MEGABYTE** of unformatted capacity on the disc, and when formatted has a capacity of 706K under **AMSDOS**, **CP/M** + and **CP/M 2.2** Others may make vague promises but **WE DELIVER**.

The MEGADRIVE plugs into the second drive port on the CPC range of computers and after running the software on power-up is totally transparent to the user, acting just like Drive A except that you have a MASSIVE 706K to store YOUR files. You can run most programmes from it just like a normal 3" second drive, it also gives you intelligent SILICON DISC support from CP/M. The MEGADRIVE is fully guaranteed for 12 months.

Both the 5¼" and the 3½" version feature a **TOP QUALITY** mechanism made by NEC and are fully power supplied and beautifully cased.

The **MEGADRIVE** is available from stock **NOW**. Suitable discs are available from us at £7.90 per 10 plus £1.00 p+p.

## AMRAM

The AMRAM offers a host of features – 16K of sideways RAM, configured as a ROM. Throw away your ROM boards! Load ROM's to and from DISC. Edit and modify ROM's anyway that you like. Customise ROM's the way you want them. Take less power from the computer. Reset switch.

Comes COMPLETE with ALL software, ready to PLUG IN AND GO!!!! Fully compatible with the 464/664/6128 £39.95 including postage and packing.

## AMDRIVE

Still the best selling 3" Second disc drive for the 464/664/6128. Feature a superb 3" disc mechanism, housed in our own hi-tech case, complete with separate hide-away power supply. Supplied with ALL leads, COMPLETE, ready to PLUG IN AND GO!!!!

ALL SILICON SYSTEMS products carry a full 12 months guarantee.

Please state which computer you have when ordering the AMDRIVE or MEGADRIVE.

#### TRAFFORD TECHNOLOGY CENTRE 43 ELSINORE ROAD, MANCHESTER M16 0WG. TEL: 061-848 8959

## SHEKHANA COMPUTER SERVICES

ORDER BY ACCESS + VISA CREDIT HOTLINE 01-348-2907 (24 HRS)

|                       | OUR       |                                        | OUR       |                                            | OUR   |
|-----------------------|-----------|----------------------------------------|-----------|--------------------------------------------|-------|
| - AMSTRAD             | PRICE     | *** AMSTRAD ***                        | PRCE      | ***AMETRAD* **                             | PRIC  |
| Sauntiat D2           | .7.95     | Inpossabal 02                          | 2.05      | Hartball 02                                | 7.54  |
| Sauntiel Dungeons     | 4 10      | Super Secorr - D2                      | 6.95      | Vulcan                                     | 7.60  |
| Nether Earth          |           | Lazer Gertus - D4                      |           | Trap 00                                    | 6.55  |
|                       | 12.95     | Rana Rama - 02                         |           | Alete D2                                   |       |
| Beby Boomer T.P - D4  | 12.05     | Duriet Big 4 - 01                      |           | Star Raider II D2                          |       |
|                       | 7.95      | Marbie Madress Kit                     |           | Settinel - D2                              |       |
| Silicon Dreams - D4   | 12.95     | Koname Golf D0                         |           | Double Take 02                             |       |
| Nomania - D2          | 6.95      | Annals Of Rome - DS                    |           | Sold A million 3 - D2                      |       |
| Battelield Germany D3 | 10.95     | Footballer of Year - 02                |           | Signa 7 - D1                               |       |
| Star Games One - DD   |           | Enduro Racer - 02                      |           | Sectional - D2                             |       |
| Paper Boy - DD        | 6.05      | Spitlite 40 D2.                        | 7.50      | Histolikers Guide                          |       |
| Eller + D4            |           | Lightlands D2                          |           | Ace Of Aces D2                             |       |
| Writer Games D2       |           | Dragona Lair 3 - 00                    | 7.50      | Scote Grand Pris - D2                      |       |
| 5 Star Gomet 8 - DD   |           | Leader Board - 52                      |           | Finalord D2                                | 6.95  |
| Kinetik D1            |           | Grange Hill                            |           | 10th Figure                                |       |
| Variarcide .          |           | Auf Widenahen D2                       |           | Head Over Heels D2                         |       |
| + Plan E D4           |           | Ran Wanky - Cl2                        | 6.95      | Acroset D2                                 |       |
| Stratitive - D2       |           | Elle Hit Patk - D2                     |           | Barran - D2                                |       |
| Mini Office 1 D4      | 12.95     | Howard The Duck - 02                   |           | Wartick - D2                               |       |
| Larw Basic - 04       |           | * The Last Nitia                       |           | Super Cycle D2                             |       |
| Astanoid              |           | Napoleon At War                        |           | The Eagles Nest - D2                       |       |
| Ace - 02              | 7.95      | Gallool                                |           | Kevipus 02                                 |       |
| Academy D2            |           | Jal Break CQ                           | 6.95      | Tobmin DQ                                  |       |
| Scalestric - D2       |           | Top Gut - 50                           |           | G. Gooch Cricket - D2                      |       |
| Shao Lins Road DJ     |           | The Music System D4                    |           | Gilder Rider - 02                          |       |
| Trouble in China - D2 |           | Advance Music System                   |           | Saing - D2                                 |       |
| Azimuth (Head Align)  |           | Cobra — 02                             |           | Detart Fox - DZ                            |       |
| Shockway Raider - DZ  |           | War-02                                 | 6.95      | Labarynin - 02                             |       |
| Theatre Europe - D2   |           |                                        |           | Cash beau - No                             |       |
| Nick Fakton Coll      |           | Advance Art Studio<br>The Art Studio   |           | *** PC 1512 **                             |       |
| Space Harrier D2      |           | + Masteria II                          |           | + Supercale 3                              |       |
| Sabalour # D1         | 5.55      | Koroniss Rit Dak                       |           | Starglider                                 |       |
| T.T Racer D2          |           |                                        |           | Flight Simulator                           | 10.00 |
| The Great Escape - D2 |           | World Clemes - D2                      |           | Trivial Pursuit                            |       |
| Mercenary - 03        |           |                                        |           |                                            |       |
| Elte 6 Pack - D2      |           | *** ACCESSORES                         |           | + Wordstar 1512                            |       |
| Edolen - 02           |           | <ul> <li>Action Replay Mk 3</li> </ul> |           | + Payrol (Sapr)                            |       |
| Indian Sports D2      | 7.55      | ESP Light Part (464)                   | 17.50     | PCW                                        |       |
| Monopoly - D2         |           | Missele Imager                         | 13.05     |                                            | 17.50 |
| L C. Petcle - Disk    |           | Discovery Plus                         |           | Tale Ceti                                  |       |
| Fairight - 02         |           | Master disc                            |           | Trivial Pursuit<br>Head Over Heelt         |       |
| Tomahawk - D2         |           | Multiace II                            |           |                                            |       |
| Legione Or Death      |           | Euronax Non-Autoline                   |           | Torshawk                                   |       |
| Bomb Jack II 02       |           | Disc Weard                             |           | Star Glider                                |       |
| Starglider D4         | 12.65     | Comp Pre 5000                          |           | Hachhikers Guide                           |       |
| Slent Service - C2    | 7.95      | Cheelah Mach 1                         |           | The Paen                                   |       |
| DIRE DEVER - Cd.      | 1.00      | Konix Joyitick                         |           | Frank Brunss Boving<br>ATC - Southern Bele | 16.95 |
|                       |           | Pivet Master                           | .12.99    |                                            |       |
|                       |           |                                        |           | + Plan-R                                   | 21.9  |
|                       |           |                                        |           |                                            |       |
| D=DISK VERSIO         | N AVAILAB | LE D1=AT £11.95, D2=                   | TC12.95.0 | 3# AT £14.95 D4#AT £17.                    | 50.   |

FOR MAIL ORDER: CHOP: O PAYABLE TO S C S (A.A) 655, GREEN LANES LONDON NB 00Y. TEL 01-3408565 P+P INCLUDED IN U.K. EUROPE ADD I'I PERITEM. ELSEWHERE ADD 52. SAE FOR FULL LIST. + DENOTES ITEMS ONLY AVAILABLE FROM 655 GREEN LANES NB 00Y. Porsonal callers please produce This advert at our shop for above discounts at: S.C.S. UNIT 5, 221 TOTTENHAM COURT ROAD, LONDON W1R BAF. (NEAR GOODGE ST TUBE STN.) OPEN 6 DAYS A WEEK 10.00 AM - 18:00 PM ACCESS AND VISA HOT LINE PLEASE RING 01-348-2007 / 01-340 8455/ 01-631 4627 CREDIT CARD ORDERS DESPATCHED SAME DAY. SUBJECT TO AVAILABILITY. NEW RELEASE SUBJECT TO RELEASE FROM SOFTWARE HOUSE PLEASE RING TO CONFIRM AVAILABILITY.

#### DMP-2000/3000 BUFFER UPGRADE KIT

The printer buffer presently in the DMP2000-3000 is a 2K RAM. Most of this RAM is used by the printer's operating system leaving, on average, 1/2K as bufer space. Our upgrade kit contains a new static RAM which will increase the printer buffer by 6K (about 4 pages of text). This upgrade will also allow all of the Download Character Set to be re-defined thereby allowing the user to design his own special characters for use in scientific and other purposes. The kit is supplied with full pictorial instructions to allow the amateur to carry out his own modification.

#### Prices:- £5.50 (UK) EUROPE £6.75 REST OF THE WORLD £7.50

#### NEW SPEEDTRANS (VI.43) NEW

This is an enhanced version of the original SPEEDTRANS which will now transfer many more games AUTOMATICALLY all transfers are now made DIRECTLY TO DISC.

- SPEEDTRANS is specifically designed to transfer those programs that have been written using the SPEEDLOCK protection method.
- SPEEDTRANS will transfer both normal length (43K) games and also long (47K) games automatically.
- SPEEDTRANS SPEEDTRANS transfers the main program and, in most cases, the opening screen also offers the possibility of saving the screen of the longer games (RAID for example).
- SPEEDTRANS contains a unique INKS program which will automatically find the MODE, BORDER and INK colours used in the opening screen. SPEEDTRANS will ask you for a filename under which it will save the transfer.
- SPEEDTRANS SPEEDTRANS SPEEDTRANS will transfer the following SPEEDLOCK programs to disc. Barry McGuigans Boxing, Batman, Bounty Bob Strikes Back, Bruce Lee, Hacker, Daly Thompsons Decathlon, Kong Strikes back, Jet Set Willy, Nomad, Ping Pong, Rambo First Blood II, Way of the Exploding Fist, Yie Ar Kung Fu, Gyroscope, Frankie goes to Hollywood, Winter Games, Dambusters, Scrabble, Kung Fu Master, Samantha Fox, Raid, Impossible Mission, World Series Baseball, Green Beret, Rescue on Fractalus, Monopoly (includes playing screen), Cludeo, Matchday, "V", Hunchback II, 1 Spy.

Prices:- (5.50 (UK) EUROPE (6.75 REST OF THE WORLD (7.50

(UPGRADE YOUR EARLY SPEEDTRANS - £2.50 (UK) EUROPE £3.75 - REST OF THE WORLD £4.50) VIEWTEXT Reduced to £2.00

(ON TAPE) Reduced to £2.00 While stocks last.

Viewtext will allow you to get more pleasure from games and adventures etc. You can find the word tables in binary files which help you get more enjoyment from your programs.

LOOK

GOLDMARK SYSTEMS 51 Comet Road, Hatfield, Hertfordshire, AL10 0SY Please telephone for further info (07072) 71529

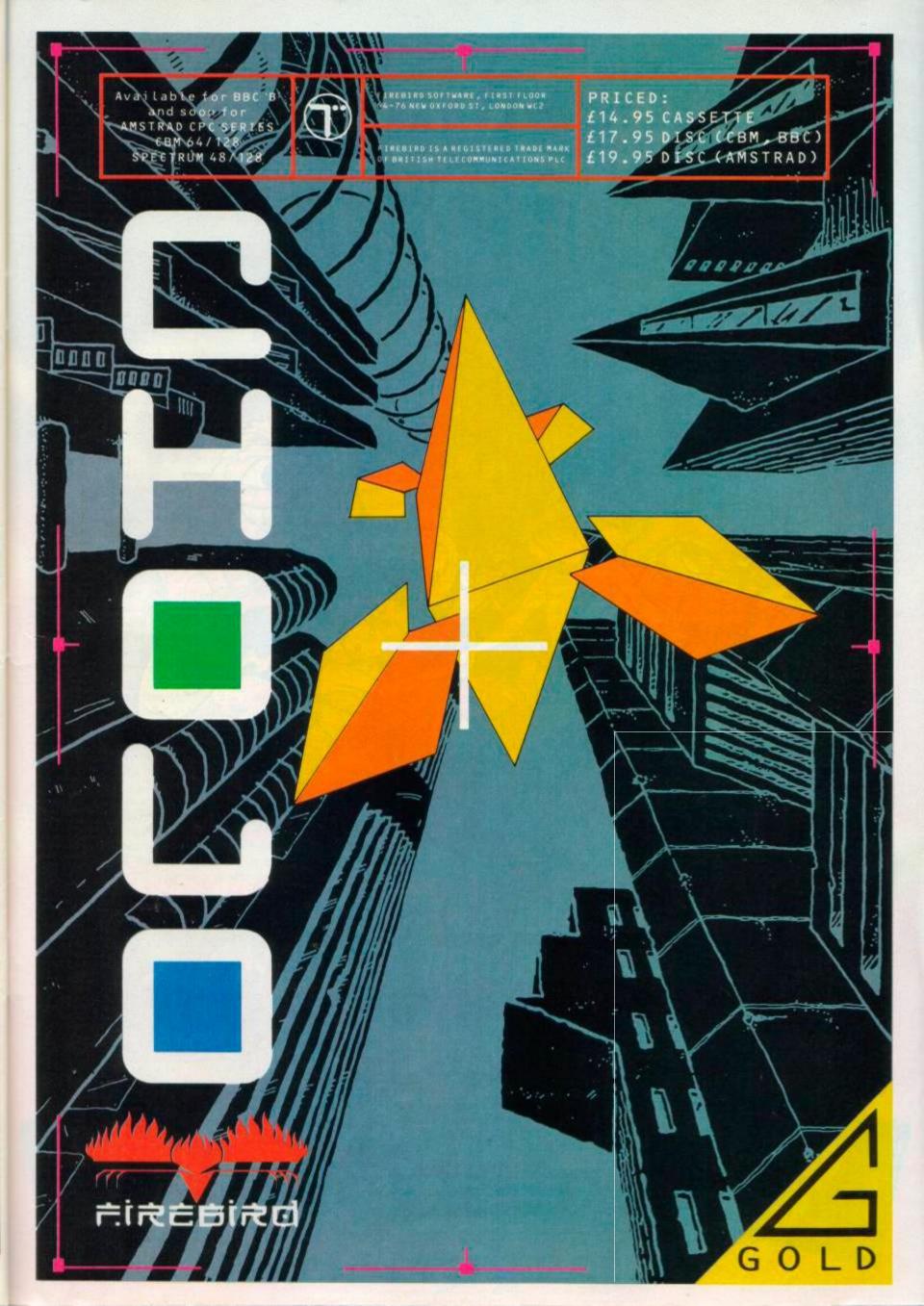

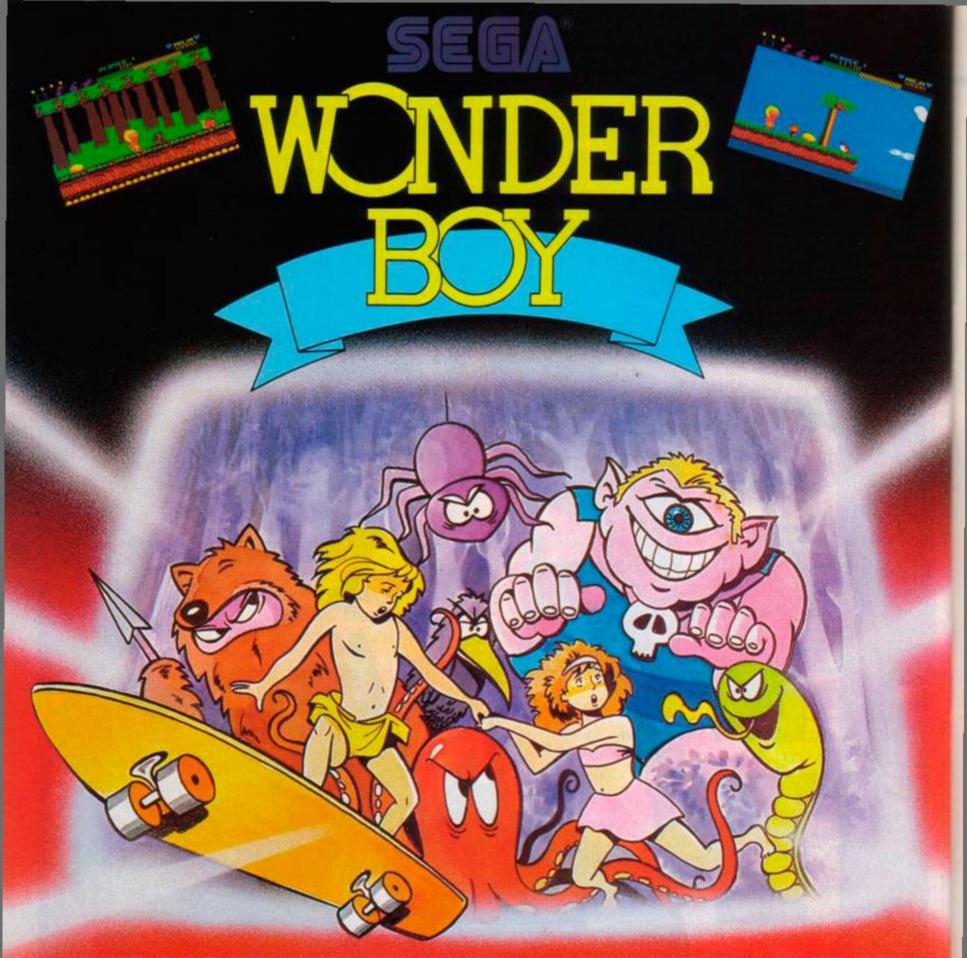

## THE MOST FUN-PACKED COMPUTER GAME SINCE THE DAWN OF TIME

Wonderboy is here for your home computer! From the arcade original by Sega.

Wonderboy is a kid with a quest to reach his girlfriend across treacherous landscapes and rescue her from the evil King. Burning bonfires, tumbling boulders, poisonous snakes, killer frogs and murderous blue midgets can all make for a short trip – but our hero can break open giant eggs to collect a stone axe, a guardian angel and other valuables to help him on his mission. A skateboard speeds up his progress and picking fruit provides bonus points—if you're carefull

A fast, fun-packed game of skill and timing.

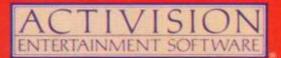

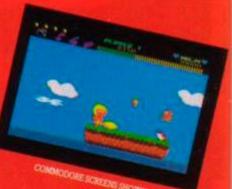

AMSTRAD CPC CASSETTE £9.99 AMSTRAD CPC DISK £14.99 COMMODORE 64/128 CASSETTE £9.99. COMMODORE 64/128 DISK £14.99. ZX SPECTRUM 48K/128K/+ £9.99.

> TM 6 (2) SECA 1986 AD Rights Reserved. Activision. Inc. Authorated User. der Activision (ID) Int. 22 Party Street, Harrowskal, London WWI 29M, Tel: 91 431-3

Shadows of Mordor Melbourne House, £8.95 (cassette only at present)

"From the team," shrieks the blurb for this game, "who brought you the hugely successful Hobbit and Lord of the Rings ...

At which point, fellow Pilgs, a good number of punters will immediately look for something else to play. Melbourne House may have a hard time of it, but if those people had received half the mail I have about Lord of the Rings, I rather think they'd hesitate before using it to advertise their latest release. It was slow, bug-ridden, and made a lot of enemies (although I personally garnered a modicum of enjoyment from it) and to call it "hugely successful" invokes. I would suggest, the old bar-of-soap-in-the-mouth routine.

So it was with some reservation I loaded up a preview copy of Shadows of Mordor. The game was not guite complete - there should be a few (very few) graphics in the final program, and perhaps one or two small textual changes, but otherwise this is what you'll get for your £8.95. Is it worth it?

The first feeling, if you've played Lord of the Rings, is one of deja-vu. You can choose whether to control Sam, or Frodo, or both. The 40-column screen is tidily laid out, with your inputs in a small box at the bottom and the story-line above. The game is interruptdriven, to allow other characters to move about and so on, as evidence of which the input prompt disappears at regular intervals for a couple of seconds - disconcerting if you were just about to enter a command. Unfortunately there does not appear to be an input buffer, so any commands typed when the prompt is absent are lost.

The location descriptions are not as detailed as LOR, and the feeling is definitely of a smaller-scale, but more perfectly formed, game. As a result, gameplay is quicker and the program doesn't wait hours before reacting to your commands. Although the game claims to use the same system as Lord of the Rings, the improvement in speed seems to hint at lesser scale rather than increased efficiency.

Perhaps I'm wrong, but throughout the game I never had the feeling I was playing an "epic" adventure. This seems to be borne out by the documentation - the blurb claims a vocabulary of 800 words, but rather spoils this effect by then listing "all the verbs that the player will need to play the game ... ". Apart from direction commands, the list runs to a massive 55 verbs, some of which, it

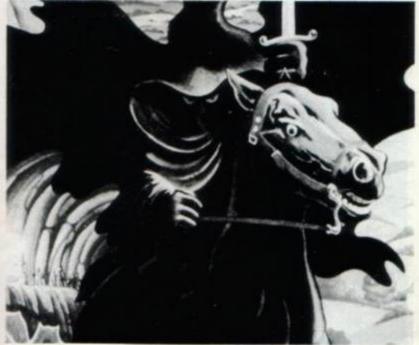

This month the Cowled Crusader sends luckless hobbits to their doom in Shadows of Mordor - the second part of Melbourne House's Lord of the Rings trilogy. He then manages to Escape from Khoshima with change from £2 in his pocket, amuses himself with Bestiary, and encounters a petite gamette all the way from jolie France. Abandon thy rod and staff awhiles, fellow Pilgrim, for if thou must give thyself over to the temptation of the Impetuous

Software Purchase, thou hadst better read this column

PILGERIC

first!

must be said, can be used in different ways. But still ... only 55? Perhaps that means there are 750 nouns!

Still, some of the verb forms are quite unusual and rarely seen in adventure games. I doubt whether you've often "jumped over" things, or "sprinkled on" things in a game before. Indeed, where sprinkling is concerned, I should hope not!

The plot of the game follows the storyline of the second book in the Lord of the Rings trilogy fairly closely. At the start of the game Sam and Frodo are alone with the Ring and a few possessions. They befriend Smeagol (the reformed Gollum) who aids them in their journey towards Mount Doom, which presumably we will encounter in part three if it ever comes out.

There is a considerable degree of character interaction in the game, invoked by the old say to command, though just using the character's name followed by a message in quotes seems to work as well. You can now give characters sequences of instructions rather than tell them what to do one at a time, and again the speed of response is a great improvement over LOR.

Veteran Hobbit players, however, will recall that Thorin had a habit of saying the most inappropriate things at the wrong moment, and was wont to sit down and sing about gold while all hell was breaking loose. In Shadows you get interchanges like this:

SAM "GIVE THE ROPE TO ME" SAM SAYS "DEARIE ME, MAS'R FRODO, I DO HOPE THINGS ARE ALRIGHT AT HOME."

and sometimes rather alarmingly illogical responses like this:

THREATEN SMEAGOL WITH SWORD .... FRODO DOESN'T SEE ANY THREAD SMEAGOL TO ATTACK WITH.

Yes, well... I'm sure it all seems perfectly logical to the computer, but I think I must be missing out on something there ....

Still, persistence in communication usually pays off, and provided a character is friendly he will do as you ask. Don't, however, trust Smeagol to carry your possessions - you may have a hard time getting them back.

So back to the price. Is it worth £8.95? Good question. With some excellent software around at £2, and some excellent software around at £25, what does price mean these days? All the Pilg can say is that he's glad to see that Melbourne House hasn't gone downhill after LOR. Perhaps it's worth £9 to hold the evidence in your hands ...

Atmosphere 80% Interaction 84% Challenge 78% AA rating 81%

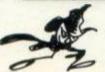

#### **Escape from Khoshima** Atlantis, £1.99

Well, here's a nice little, tight little game. Written using GAC, it throws you into the midst of a Japanese prison-of-war camp, where the guards have all fallen asleep. Now's your chance!

Unfortunately, all around the compound lies impenetrable jungle. You must first scavenge the compound for useful items and then try your luck with the uncharted territory in your bid for freedom

There really isn't much to say about this game. It's quite harmless, has some rather too obvious puzzles, and will give you as much value for your £2 as any other loose-change purchase I've played to date. It's not as original as Imagination (see AA 19) but it's got more atmosphere than Spy Trek (AA 11). Doubtless it will join many budget collections. 'Nuff said.

Atmosphere 68% Interaction 58% Challenge 65% AA rating 75%

#### Bestiary

Perry Williams (12 Godesdone Road, Cambridge, CB5 8HR), £2.50

Here's a rather charming home-brewed fantasy, created using GAC and not a little imagination by the author. There are, however, no graphics, but don't let that bother you because the text is colourful and the locations picturesque, so who needs more?

In true fairy-tale style a Blight has fallen upon the Land and you, as the youngest child of the King, must sally forth and find out the whys, wherefores and what-to-dos of the situation. Since you have spent most of your childhood reading books about the birds and the bees, your family reckon you are a bit of a no-hoper, so there's plenty of motivation to prove them wrong.

> And of course it's the animals that come to your aid during the game - and in some most ingenious ways. You'll encounter snakes, owls and unicorns before you've got very far - not to mention the various witches and wizards who also render assistance. This game has a ring of innocence and originality about it that the Pilg very much enjoyed. I didn't miss the pictures for a moment, and would advise nature-lovers to risk their £2.50 on this rather than on some other more visually attractive offerings I could mention ... but won't.

Atmosphere 68% Interaction 58% Challenge 62% AA rating 75%

#### Harry and Harry – La Boîte de Rajmahal Ere Informatique/Infogrames, £9.95, £14.95

Ooh la la! I'm not sure comment this petit gamette got into the Pilg's postbag, but it is most interessant.

Coming from the French company Ere Informatique, the prog is to be available in both English and French, though the Pilgy one received only a French version. Naturellement, however, the Pilg is fluent in this tongue and was soon PRENDSing and FRAPPEing all over the place.

Some geezer named Harry, it seems, has found out a way of opening Rajmahal's Box, a neat little package that, once opened, offers limitless possibilities. You, a complete and utter dirtwad (with apologies to DR and Quinch), are promenading along the rue when

80 AMSTRAD ACTION Comme ci, comme ca.

suddenly two heavies bounce out and duff you one. They have, it appears, mistaken you for the box geezer and obviously think you're a good investment.

You awake some hours later in a damp cellar and must escape to save the real prof and put the world to rights etc.

£1.99 This disk-based game makes a lot of use of the detailed graphics already familiar to most readers from other French imports - especially those from Infogrames. The pics are occasionally windowed and overlaid, and are very nicely drawn. Occasional sound-effects (pistol shots, footsteps etc) also add to the atmosphere.

Where the game falls down is in the limited vocabulary (and I can't see how the English version could be any better), but this is to a great extent made up for by the pics and the occasional sense of humour. At one time, after I'd entered a particularly bad bit of French, the program announced That's enough -- I'm going to short-circuit and promptly reset the computer. At least that's how it appeared - I pressed a key and all was restored.

ATLANTI

In fact the French seem to like playing little technical tricks in their games. For example, if you CAT the disk, you get a copyright message rather than a catalogue listing. While you play, graphics are constantly being loaded and displayed in different areas of the screen, the sound chip fizzes away, titles flash on and off the screen, witty responses come and go - all rather different to the staid British type:it-in-watch-the-screen-scroll-up-read-the-message format. More's the pity, says moi.

However, you do pay for the technical wizardry in terms of limited gameplay. I can't imagine this game will keep you busy for as long as - for example - Silicon Dreams. But if you're keen to show off your latest piece of sexy software to the nextdoor neighbours it will probably create more of an impression. I think a definitive opinion on this product will have to wait until I can play the English version and find out where, and for how much, this game is available. In the meantime, if it confronts you, take a close look.

(The London office of Infogrames tells us release date is future indéfini - problems being overcome on English translation. Price as above. -Ed)

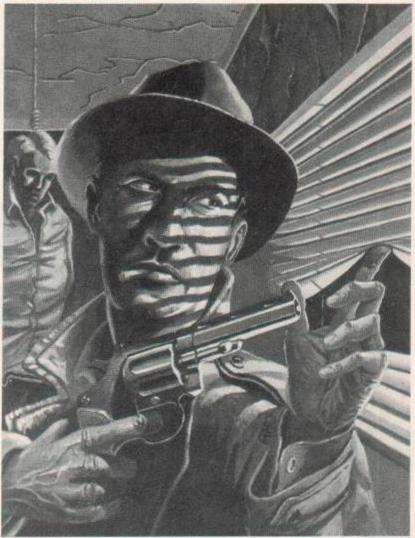

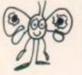

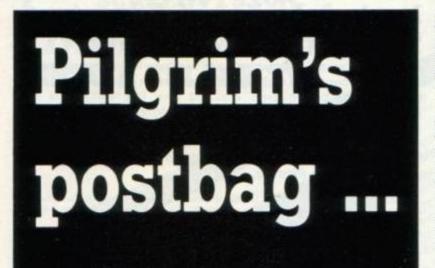

#### **Pilg retrospective...**

"Some of us lesser mortals," writes **TJ Avery** of Wool in Dorset, "are either still working on some of the earlier adventures or games that have not previously been covered in your pages, or simply can't afford to keep up with all the new stuff. So how about an occasional 'blast from the past'?"

And **Perry Williams** of Cambridge is all in support, arguing that "If the Infocom games really represent the best of what's attainable with the classic format, could you do a retrospective on them – giving a few notes on the setting, style and difficulty of each of them? You promised such a review when they were due to appear in December 1985, but when Softsel failed to deliver on time, it got postponed. Such a review would help those of us who are deterred from spending £25 on a game which we know little about except the title and its prestigious brand name."

These are just two of the many letters requesting the same sort of information, so now all you lucky lads and ladies out there can sit back and relax – the Pilg Primer of Pertinent Purchases will appear on these hallowed pages next month. (Promises, promises! –Ed) 'Twon't be just a list of games, but a comprehensive rundown of the Pilg's favourite (and not-so-favourite) adventure software, including a look at some of Infocom's lesser-known titles – in particular Suspect, the Pilg's favourite adventure, as well as some older curiosities that you may have missed out on if you're a recent Arnold owner.

#### Breaking the mould...

Back in February **Perry Williams**, who sent in *Bestiary* (reviewed in this issue), had this to say about the state of the art...

"I had to write after seeing your snorter on the state of adventuring in the February 1987 Amstrad Action.

"Damn right, I say! Maybe I'm getting old and jaded, but having seen a few adventures, I find a game has to offer something a bit special before I'm prepared to pay nearly £10 for it... There's too much of the same old business of moving objects around between locations. Certainly one of the things we need is more interaction with characters, preferably at a level beyond saying "hello" or trading objects.

"But dare I suggest that since parsing and vocabulary are such a problem, authors should also be looking for alternatives to the text command? Think of *KnightTyme*, which is completely driven by menus. Some people refuse to regard it as a 'real' adventure because it's graphical, but I reckon its puzzles and witty text make it a better adventure than many of the traditional variety.

"Then there are the Gargoyle games, and Wintersoft's *Ring of Darkness*, which use graphics to generate a vast playing area, placing a large emphasis on exploration. While arcade games have gone from *Ping-Pong* through *Space Invaders* to *Elite, Batman, and Spindizzy*, adventures have still barely gone beyond variations on the format laid down by Crowther and Woods [the authors of the original adventure].

"Somebody, somewhere, should be working on the large disk-based game that will break the mould. (Mandragore wasn't it!)"

No indeed, Perry, Mandragore was NOT it! But perhaps it's worth thinking why this situation has arisen. The thing about adventures is that - up to a point - they are very easy to program. The same goes (to a lesser extent) for graphics-based games. However, as soon as you attempt to do something really clever, the amount of time involved rises quite disproportionately to the results obtained. Hence most commercial organisations are unlikely to take the experimental road.

I rather suspect that if a world-beating, revolutionary piece of adventure-style software does emerge, it will be from the hands of one or perhaps two dedicated and highly imaginative individuals working in their attics for love rather than immediate profit. And that means that it probably won't happen until 16-bit machines dominate the home market – you can do more with them, quicker. And if you're up in the attic, that means you become more ambitious and are more likely to achieve a result. The days of 8-bit wonders on 48 or 64 or 128k machines are over, I'm afraid. But if you – or anyone else – can prove me wrong, I'd be delighted!

#### Hello, sailor!

"Your game reviews are getting better every issue..." grovels **Dave Brown** from the Portsmouth naval base. "Do you issue any free adventures for people completing a game in the fastest time? I loaded up *Imagination* and within two hours had completed it!".

Well, no free games, I'm afraid, Dave. The Pilg owns nothing but his rod and staff – and you can't ram those into a disk drive! I would, however, be interested to hear from fellow pilgs about their best completion times. My own, as I think I've reported before, is just under an hour for an Interceptor game.

#### Aaaaaghghghgh!!!

"I wish your magazine came out more than once a month. Can't we have a weekly one?" -Irene Allen, Reading.

No! -Pilg.

| MONTH         MONTH           (1)         (1)         Mini Office 2         / / (2.00)         (14.45)           (2)         (2)         Konumi Coin Op         / (2.00)         (14.45)           (3)         (1)         Hit 6         / (2.00)         (14.95)           (4)         (12)         Fire Star 2         / (2.00)         (14.95)           (5)         (-)         Silent Service         / (2.00)         (14.95)           (6)         (-)         Big 4         / (2.00)         (14.95)           (6)         (-)         Big 4         / (2.00)         (10.95)         (11.95)           (7)         (7)         Gauntlet         / (2.00)         (10.95)         (15.95)           (8)         (18)         Trivial Pursuit         / (2.00)         (2.00)         (15.95)           (10)         (-)         Rana Rama         / (2.00)         (2.95)         (11.95)           (11)         (-)         Acto Jet         / (2.7.25)         (10.95)         (11.95)           (11)         (-)         Acto Jet         / (2.7.25)         (11.95)         (12.95)           (12)         (13)         Sold Af Million 3         / (2.05)         (14.95)                                                                           | THIS  | LAST                | TITLE                                                                                   | 464/6128                                          | CASS                                   | PRICE |
|----------------------------------------------------------------------------------------------------|-------|---------------------|-----------------------------------------------------------------------------------------|---------------------------------------------------|----------------------------------------|-------|
| (2)         (2)         Konami Coin Op         ///         6.4.95         £18.95           (3)         (3)         Hit &         ///         6.4.95         £18.00           (4)         (12)         Fire Star 2         //         6.4.95         £18.00           (5)         (-)         Silent Service         //         6.4.95         £18.00           (5)         (-)         Silent Service         //         6.4.95         £18.00           (6)         (-)         Silent Service         //         6.7.25         £11.95           (7)         (7)         Gauntlet         //         6.7.25         £11.95           (8)         (8)         Trivial Pursuit         //         £10.95         £11.95           (9)         (-)         Martianoids         //         £4.95         £11.95           (10)         (-)         Rana Rama         //         £4.95         £10.95           (11)         (-)         Arro Jet         //         £7.25         £11.95           (12)         (3)         Sold A Million 3         //         £4.95         £10.95           (13)         (-)         Mercenary Compendium         //         £7.25                                                                                              | MONTH |                     |                                                                                         |                                                   | 1.285                                  |       |
| (1)         (1)         (1)         (1)         (2)         (1)         (2)         (2)         (2)         (2)         (2)         (2)         (2)         (2)         (2)         (2)         (2)         (2)         (2)         (2)         (2)         (2)         (2)         (2)         (2)         (2)         (2)         (2)         (2)         (2)         (2)         (2)         (2)         (2)         (2)         (2)         (2)         (2)         (2)         (2)         (2)         (2)         (2)         (2)         (2)         (2)         (2)         (2)         (2)         (2)         (2)         (2)         (2)         (2)         (2)         (2)         (2)         (2)         (2)         (2)         (2)         (2)         (2)         (2)         (2)         (2)         (2)         (2)         (2)         (2)         (2)         (2)         (2)         (2)         (2)         (2)         (2)         (2)         (2)         (2)         (2)         (2)         (2)         (2)         (2)         (2)         (2)         (2)         (2)         (2)         (2)         (2)         (2)         (2)         (2)         (2)         (2) <td></td> <td></td> <td></td> <td>A</td> <td></td> <td></td> |       |                     |                                                                                         | A                                                 |                                        |       |
| (4)         (12)         Fire Star 2         //         C 7.25         C10.85           (5)         (-)         Silent Service         //         C 7.25         C10.85           (5)         (-)         Big 4         //         C 6.85         C10.85           (6)         (-)         Big 4         //         C 6.85         C10.85           (7)         (7)         Gauntiet         //         C 6.85         C10.95           (8)         Trivial Pursuit         //         C 1.85         C10.95           (8)         Trivial Pursuit         //         C 4.95         C11.95           (10)         (-)         Martianuids         //         C 4.95         C11.95           (11)         (-)         Atro Jet         //         C 4.95         C10.95           (12)         (3)         Sold A Million 3         //         C 4.95         C10.95           (13)         (-)         Mercenary Compendium         //         C 4.95         C10.95           (14)         (14)         Prospell         //         N/A         C 19.95           (15)         (-)         Nemesis         //         C 4.95         C 10.95           (15)                                                                                                   |       |                     |                                                                                         |                                                   | 6 6.95                                 |       |
| (5)         (-)         Silent Service         //         £ 8.25         £ (1.85)           (6)         (-)         Big 4         //         £ 6.95         £ (1.95)           (7)         (7)         Gauntlet         £ 7.25         £ (1.95)           (8)         (8)         Trivial Pursuit         £ 7.25         £ (1.95)           (9)         (-)         Martianoids         £ 6.95         £ (1.95)           (10)         (-)         Rana Rama         £ £ 6.95         £ (1.95)           (11)         (-)         Atro jet         £ £ 7.25         £ (1.95)           (11)         (-)         Atro jet         £ £ 7.25         £ (1.95)           (12)         (3)         Sold A Hillion 3         £ 6.95         £ (1.85)           (13)         (-)         Mercenary Compendium         £ (1.95)         £ (1.85)           (14)         (14)         Prospell         1< 1                                                                                                    |       |                     |                                                                                         |                                                   |                                        |       |
| (b)         (-)         Big 4         (-)         C 6.95         C10.95           (7)         (7)         Gauntiet         (-)         C 6.95         C10.95           (8)         (8)         Trivial Pursuit         (-)         C 6.95         C10.95           (9)         (-)         Martiamoids         (-)         C 6.95         C10.95           (10)         (-)         Rana Rama         (-)         C 6.95         C10.95           (11)         (-)         Rana Rama         (-)         C 6.95         C10.95           (12)         (-)         Acro Jet         (-)         C 7.25         C11.95           (12)         (-)         Sold A Million J         (-)         C 6.95         C10.95           (13)         (-)         Mercenary Compendium         (-)         C 11.95         C15.95           (13)         (-)         Mercenary Compendium         (-)         C 11.95         C15.95           (14)         (-)         Prospell         (-)         NiA         C 19.95           (15)         (-)         Namesis         (-)         C 4.95         C 10.95           (15)         (-)         NiA         C 19.95         NiA                                                                                            |       |                     |                                                                                         | 11                                                |                                        |       |
| (7)         (7)         Gauntiet         (1)         (2,725         (11,85)           (8)         (8)         Trivial Pursuit         (1)         (2,095         (15,95)           (9)         (-)         Martianoids         (1)         (2,095         (11,95)           (10)         (-)         Rana Rama         (1)         (2,095         (11,95)           (11)         (-)         Rana Rama         (1)         (2,095         (10,95)           (12)         (3)         Sold A Million 3         (1)         (2,095         (10,95)           (13)         (-)         Mercenary Compendium         (1)         (1,95)         (13,95)           (14)         (14)         Prospell         (1)         N/A         (19,95)           (15)         (-)         Nemesis         (1)         (2,6,95)         (10,95)           (15)         (-)         Nemesis         (1)         (2,6,95)         (10,95)           (16)         (16)         Prospell         (1)         (2,6,95)         (10,95)           (17)         (-)         Baby Boomer (Q, Pack)         (1)         (2,5,95)         N/A           (18)         (16)         Monopoly         (1)                                                                                    |       |                     |                                                                                         | 6.6                                               |                                        |       |
| (B)         (B)         Trivial Pursuit         (I)         (L0.95         (L1.95)           (9)         (-)         Martianoids         (I)         (L0.95         (L1.95)           (10)         (-)         Rana Rama         (I)         (L0.95         (L1.95)           (11)         (-)         Acro Jet         (I)         (L0.95         (L1.95)           (11)         (-)         Acro Jet         (I)         (L0.95)         (L1.95)           (12)         (J)         Sold A Hillion J         (I)         (L0.95)         (L1.95)           (13)         (-)         Mercenary Compendium         (I)         (L1.95)         (L1.95)           (14)         (14)         Prospell         (I)         (I)         (L1.95)         (L1.95)           (15)         (-)         Nemesin         (I)         (L0.95)         (L1.95)         (L1.95)           (16)         (16)         Protect         (I)         N(A)         (L1.95)         (L1.95)           (17)         (-)         Bahy Boomer (Q. Pack)         (I)         (L3.95)         N(A)           (18)         Monopoly         (I)         (L3.95)         N(A)           (19)         (-)                                                                                    |       |                     |                                                                                         | 1.1                                               |                                        |       |
| (9)         (-)         Martianuids         (-)         £ 4.95         £ 11.95           (10)         (-)         Raina Rama         (-)         £ 4.95         £ 10.95           (11)         (-)         Atro Jet         (-)         £ 7.25         £ 11.95           (12)         (3)         Sold & Million 3         (-)         £ 6.95         £ 10.95           (13)         (-)         Mercenary Compendium         (-)         £ 11.95         £ 11.95           (13)         (-)         Mercenary Compendium         (-)         £ 11.95         £ 11.95           (14)         (-)         Percenary Compendium         (-)         £ 11.95         £ 11.95           (15)         (-)         Mercenary Compendium         (-)         £ 11.95         £ 11.95           (15)         (-)         Nemesis         (-)         £ 6.95         £ 10.95           (15)         (-)         Nida         £ 11.95         £ 11.95         £ 11.95           (15)         (-)         Namesis         (-)         £ 6.95         £ 10.95           (17)         (-)         Bahy Boomer (Q. Pack)         (-)         £ 5.95         NiA           (18)         Monopoly         (-) <td>12</td> <td></td> <td></td> <td>2.2</td> <td></td> <td></td>   | 12    |                     |                                                                                         | 2.2                                               |                                        |       |
| (10)         (-)         Rana Rama         / /         C 4.95         C10.95           (11)         (-)         Acro jet         / /         C 4.95         C10.95           (11)         (-)         Acro jet         / /         C 2.25         C11.95           (12)         (3)         Sold A Million 3         /         C 4.95         C10.95           (13)         (-)         Mercenary Compendium         /         C 11.95         C 15.95           (14)         (14)         Prospell         /         N/A         C 19.55           (15)         (-)         Nemesis         /         C 6.95         C 10.95           (15)         (-)         Nemesis         /         C 6.95         C 10.95           (14)         (16)         Prostect         /         N/A         C 19.55           (17)         (-)         Baby Boomer (Q. Pack)         /         C 5.95         N/A           (18)         (18)         Monopoly         /         C 7.25         C 11.95           (19)         (-)         Aut Wieder Monty         /         C 7.25         C 11.95                                                                                                    |       |                     |                                                                                         |                                                   |                                        |       |
| (11)         (-)         Acro jet         / / C.7.25         C(1.95)           (12)         (3)         Sold A Million 3         / / C.4.95         C(1.95)           (13)         (-)         Mercenary Compendium         / / C.4.95         C(1.95)           (14)         (14)         Prospell         / / N/A         C(19.95)           (15)         (-)         Namesis         / / C.4.95         C(1.95)           (16)         (16)         Prospell         / / N/A         C(19.95)           (17)         (-)         Bahy Boomer (Q. Pack)         / / C.5.95         N/A           (18)         (18)         Monopoly         / / C.7.25         C(1.95)           (19)         (-)         Scrabble         / / C.7.25         C(1.95)           (20)         (-)         Auf Wieder Monty         / / C.7.25         C(1.95)                                                                                                    |       |                     |                                                                                         | 1.1                                               |                                        |       |
| (12)         (3)         Sold & Million 3         (-)         C6.95         £10.95           (13)         (-)         Mercenary Compendium         (-)         C11.95         £15.95           (14)         (14)         Prospell         (-)         N/A         £19.95           (15)         (-)         Namesis         (-)         £6.95         £10.95           (15)         (-)         Namesis         (-)         £6.95         £10.95           (16)         Protect         (-)         K.4         £2.95         N/A           (17)         (-)         Baby Boomer (Q. Pack)         (-)         £5.95         N/A           (18)         (16)         Monopoly         (-)         £7.25         £10.95           (19)         (-)         Scrabble         (-)         £7.25         £11.95           (20)         (-)         Auf Wieder Monty         (-)         £7.25         £11.95                                                                                                    |       |                     |                                                                                         | 0.000                                             |                                        |       |
| (13)         (-)         Mercenary Compendium         /         (11.95         (15.95)           (14)         (14)         Prospeil         /         N.4         (19.95)           (15)         (-)         Nemesis         /         1         6.455         (10.95)           (16)         (16)         Protect         /         N/A         (21.95)           (17)         (-)         Baby Boomer (Q. Pack)         /         N/A         (21.95)           (18)         (18)         Monopoly         /         (27.25)         (10.95)           (19)         (-)         Scrabble         /         (27.25)         (11.95)           (20)         (-)         Auf Wieder Monty         /         (27.25)         (11.95)                                                                                                    |       |                     |                                                                                         | 2.2                                               |                                        |       |
| (14)         (14)         Prospell         /         N/A         £19,95           (15)         (-)         Namesis         /         /         £6,95         £10,95           (15)         (-)         Namesis         /         /         £6,95         £10,95           (16)         (16)         Protect         /         /         £6,95         N/A         £21,95           (17)         (-)         Bahy Boomer (Q. Pack)         /         ć         5.95         N/A           (18)         (18)         Monopoly         /         ć         7.25         £11,95           (19)         (-)         Scrabble         /         ć         7.25         £11,95           (20)         (-)         Auf Wieder Monty         /         ć         7.25         £11,95                                                                                                    |       |                     |                                                                                         | 100 C 100 C 100 C                                 |                                        |       |
| (15)         (-)         Nemesia         (-)         C. 4.95         C. 10.95           (14)         (16)         Protect         (-)         N/A         C21.95           (17)         (-)         Baby Boomer (Q. Pack)         (-)         C. 5.95         N/A           (18)         (18)         Monopoly         (-)         C. 7.25         C10.95           (19)         (-)         Scrabble         (-)         C. 7.25         C11.95           (20)         (-)         Auf Wieder Monty         (-)         C. 7.25         C11.95                                                                                                    |       |                     |                                                                                         | 4.4                                               |                                        |       |
| (16)         (16)         Protect         / /         N/A         £21.95           (17)         (-)         Baby Boomer (Q. Pack)         / /         £ 5.95         N/A           (18)         (18)         Monepoly         / /         £ 5.95         Club           (18)         (18)         Monepoly         / /         £ 7.25         Club           (19)         (-)         Scrabble         / /         £ 7.25         Club           (20)         (-)         Auf Wieder Monty         / /         £ 7.25         Club                                                                                                    |       |                     |                                                                                         | 2.4                                               |                                        |       |
| (17)         (-)         Baby Boomer (Q. Pack)         /         /         C 5.95         N/A           (18)         (18)         Monopoly         /         /         C 7.25         C10.95           (19)         (-)         Scrabble         /         C 7.25         C10.95           (20)         (-)         Auf Wieder Monty         /         C 7.25         C11.95                                                                                                    |       |                     |                                                                                         | 19.9                                              |                                        |       |
| (18)         (18)         Monopoly         /         C 7.25         C10.95           (19)         (-)         Scrabble         /         C 7.25         C11.95           (20)         (-)         Auf Wieder Monty         /         C 7.25         C11.95                                                                                                    |       |                     |                                                                                         | 1.1                                               |                                        |       |
| (19) (-) Scrabble // C 7.25 (11.95<br>(20) (-) Aul Wieder Monty // C 7.25 (11.95                                                                                                    |       |                     |                                                                                         | 22                                                |                                        |       |
| (20) (-) Auf Wieder Monty / / £ 7.25 £11.95                                                                                                    |       |                     |                                                                                         | 1.1                                               |                                        |       |
|                                                                                                    |       |                     |                                                                                         | 11                                                |                                        |       |
| Post & Packing Inc. Overseas Orders Please Add £1.00 per tape. Mail order<br>only Cheques/postal orders (Sterling only please) Made Payable to:<br>DISCOUNT SOFTWARE, Dept 1,210 Nicholls Tower, Harlow, Essex CM18 (<br>TELEPHONE (0279) 29076 WEEK DAYS ONLY PLEASE                                                                                                    | Pos   | only Chequ<br>SOFTW | Inc. Overseas Orders Please overs/postal orders (Sterling only ARE, Dept 1,210 Nicholls | Add (1.00 per ta<br>please) Made F<br>Tower, Harl | pe. Mail or<br>Payable to:<br>ow, Esse | rder  |

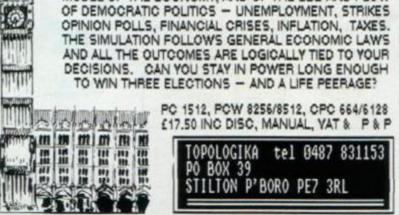

Quelle spectacle! AMSTRAD ACTION 81

A number of pitiful minions have written in wondering why so few of the Lords and Ladies can offer help on Infocom titles. The Pilg has no easy answer to this, other than to offer the following aromatic cluepot, brimming over with solutions to your stickiest problemettes... There shall be yet more next month!

Leather Goddesses of Phobos Stuck in the cage? You'll have to eat to gather your strength - which means there has to be some food in the cage awaiting your arrival there.

The salesman would appreciate a light.

The frog. Of course you must kiss it. To do that you'll need: lip-balm,

pin, your hands, and a spot of shuteye. Thorbast the Assassin can forcibly be persuaded to be suicidal.

#### Ballyhoo

Getting past the turnstile... inhale helium for squeaky voice. Elephant/White Wagon ... small rodent causes stampede, revealing exit to White Wagon

Lions... raise grate, put meat in passage, leave cage, lower grate. Show cigarette case to Harry before showing it to Jenny. Monkey on your back, licked banana will tempt it away.

#### The Pawn

Large boulder... tie hoe and rake together for effective lever. Source of light ... mix RGB.

Porter... craves whisky from Honest John.

Dragon ... if he's too busy with hobbits, he won't give you a roasting. Later on you'll need some new clothes.

## Programming with the Pilg...

#### PART

This month the Cowled Crusader pauses to allow readers to catch their breath ... We're sadly a little short of space, but it seems a good point at which to consolidate the different points we've covered so far before proceeding. Next month begins the actual program, so let's make sure we all know where we are before we start tapping away on the keys.

First, we've created our map, introduced a couple of characters and three objects, all of which have been used to illustrate various different ways of storing information using "bits" rather than "bytes". We'll be bringing in a few other objects later to make the game more interesting, but in the meantime here is the map of our game as it stands at the moment ...

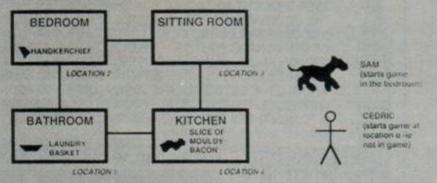

Second, we've looked at various ways of constructing "data tables" - blocks of data which our program can use to store information about characters, objects and so on in an efficient way.

## Lords & Ladies of Adventure

Here is a true sprinkling of nobility, fellow pilgs. These blue-blooded adventurers, with fire in their eyes and numerous games upon the shelves, are ready and waiting to offer you valuable assistance.

Remember, when making overtures to one of the Chosen Ones, to bow down before them, ensuring your forehead gently taps against their reinforced leather galoshes, address them as "O Mighty and Gracious One," avert your eyes, and - most important - hand them a self-addressed stamped envelope. Alternatively, should you have the temerity to phone them up, do so before 10 in the evening and after 10 in the morning.

Red Moon, Worm in Paradise, Price of Magick, Adventure Quest, Heroes of Kain Jewels of Babylon. Message from Andromeda. Forest at the World's End. Subsunk. Seabase Delta. Spy Trek Ker

#### Bob Weeks, 9A Lydney Close, Paulsgrove, Portsmouth, Hants, PO6 3QG

Adventure Quest, Beerhunter, Bored of the Rings, Castle Dracula, Colossal Adventure, Dunger Adventure Obest, beerhunter, bored of the Rings, Caster Dractula, Colossan Adventure, Dungeon Adventure, Emerald Isle, Erik the Viking, Espionage Island, Forest at Workd's End, Heroes of Karn, Hobbut, Inca Curse, Jewels of Babylon, Lord of the Rings, Lords of Time, Mossage from Andromeda, Mordens Quest, Monsters of Murdac, Mountain Palace Adventure, Neverending Story, Planet of Death, Price of Magick, Red Moon, Return to Eden, Robin of Sherwood, Robin of Sherlock, Rebel Planet, Seas of Blood, Ship of Doom, Snowball, Sculs of Darkon, Spytrek, The Lost Phirous. Werlord. Worm in Paradise. Brawn Free. Trial of Amold Blackwood. Cremins Arnold Goes to Somewhere Else. Wise andFool of Arnold Blackwood, Time Search. Terror

#### Peter Brown, 57 Ropers Avenue, Chingford, London, E4 9EG

sunk, Colossal Adv e. Heroes of Karn. Mord 13 Otient LRO(T) Brown, D. D158443P, No 3 The Parade, HM Naval Base, Portsmouth, Hants

Dracula. The Boggst After Shock. Warlord. Heroes of Karn Jewels of Babylon. The Hobbit. Forest at the Wotld's End. Adventure Quest. Colossal Adve. John Vincent, 62 Hillside, Stowmarket, Suffolk, IP14 2BA

Hoavy on the Magick. Dun Darach. Tu-Na-Nog. Fairlight, Jeweis of Darkness. Price of Mank

Irene Allen, 15 Seventh Avenue, Garston Park, Tilehurst, Reading, Berks

Emerald Isle, Return to Eden, Worm in Paradise, Price of Magik, Vera Cruz Aflair, Ouestprobe III, Lord of the Rings, Hobbit, Boggit, Robin of Sherlock, Souli of Darkon, Alteratock, Warlord Jewels of Babylon, Dracula, Terrormolinos, Mordon's Wuest, Classic Adventure, Mindoladow Seabase Delta, Subsunk, Spy-Trek, Imagination, Necris Dome, Nythyhel, Thuseus, Miani, Vare The Hermitage, Teacher Trouble, Knight Tyme, Speilbound, Kentilla, Swords and Servery, the Fourth Protocl. The Mural. Microman. Galaxias. Enchanter Tyron Austin, 13 Warner Place, Llanelli, Dyfed, SA15 3NW

Epchanter, Mordon's Quest, Forest At World's End, Jewels of Babylon, Hornes of Karn, Message Enchanner, Monton's Quest, Forest Al word's End, Jewon of Baryon, Portoes of Aarh, Awssain from Andromeda, Warlord, Worm in Paradise, Red Moon, Marsport, Dun Darach, Adventure land, Classic Adventure, The Hobbit Sphyra Adventure, Neversending Story, Souls of Darken Robin of Sherwood, Fantasia Diamond, Spellbound, Knight Tyme, Seabase Delta, Emerald Isle Return to Eden. The Boggit, Budsy, Wild Bunch Tim Gurney, Thanescroft Cottage, Lords Hill Shamley Green, Guildford, Surrey, GUS 0TJ

By "efficient" we mean space-saving, easily-manipulated and comprehensive. In doing this we've also discussed what sort of information we need to store - that is, what the program will need to know about the objects in the game in order to give our "adventureworld" a degree of credibility and flexibility.

Finally, in the last issue, we touched briefly on the question of making decisions in a game. Do we use dozens of 1F statements? Or can we do better? The piece ended with a short program for you to type in, with the injunction that you try to fathom out how it works. Next month we'll give the complete answer to this as we begin the programming process itself, but if you're finding the previous month's listing a little problematic, just have a look at the diagram below. Check it over, then refer back to the listing and see if light starts dawning.

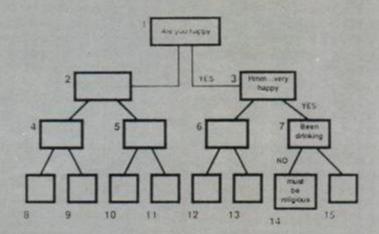

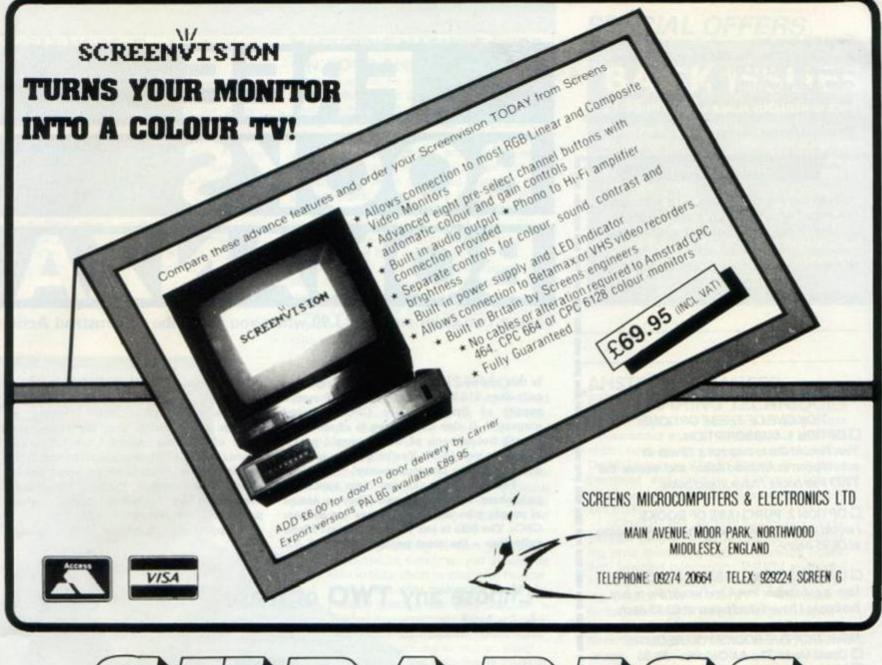

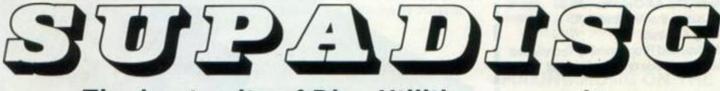

## The best suite of Disc Utilities ever written for the 464/664/6128

Programs on the disc include:

Directory Editor Sector Editor Disc Backup

Disc/Tape Archival System Disc and File information File Dumping, Etc. Etc. Etc.

With SUPADISC you can now look at those discs that previously defied all attempts to unlock their secrets.

SUPADISC is AVAILABLE NOW from the NEW FORCE in UTILITIES SOFTWARE: -

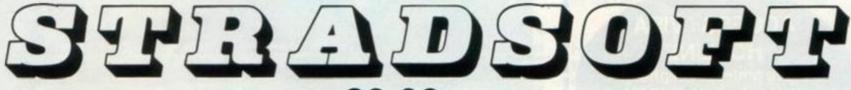

at £9.99 inclusive

Send cheque or postal order for return of post delivery.

PLEASE NOTE THAT WE ARE NOT ABLE TO SUPPLY PERSONAL CALLERS AT THE MOMENT.

Available by mail order from: STRADSOFT, 67 Healey Crescent, LEICESTER LE3 2SE. Also available from several of the better retailers. Send this form to: AA Books offer, The Old Barn, Somerton, Somerset, TA11 5AH Offer closes July 15th, 1987 Books sent by 1st class mail. If ordering a subscription, please allow 2-6 weeks for arrival of your first issue.

#### **ORDER FORM**

You can use this form to take out a subscription to Amstrad Action or simply to buy the books detailed on this page. Just tick the right option.

| Name    |         | 10.0 |
|---------|---------|------|
| Address | ALC: NO | 2.53 |
|         |         |      |

Telephone no.\_

TICK ONE OF THESE OPTIONS! OPTION 1. SUBSCRIPTION. Yes, I would like to take out a 12-month subscription to Amstrad Action and receive the TWO free books I have ticked below.

□ OPTION 2. PURCHASE OF BOOKS I would like to buy the books I have ticked below at £6.95 each.

OPTION 3. SUBSCRIBER'S PURCHASE I am a subscriber to AA and would like to buy the books I have ticked below at £3.95 each.

NOW TICK THE BOOKS YOU REQUIRE
Cheat Mode: The AA Collection 85-86
Making Music on the Amstrad CPC
The Working Amstrad
Amstrad Advanced Programming Techniques
Master Machine Code on your Amstrad

#### **BACK ISSUES**

 The following issues at £1.35 each.

 5
 7
 9

 10
 12
 14

 17
 18
 19
 20

 The following issues (with cassette!) £1.85 ea.
 4
 8
 16

PAYMENT DETAILS Please make cheques and POs payable to Future Publishing Ltd. Or pay by credit card.

#### Access/Visa No.

Card expiry date

## ACCESS / VISA HOTLINE

If you prefer to telephone your order, just dial 0458 74192 (24 hours) or 74011 and ask for credit card orders.

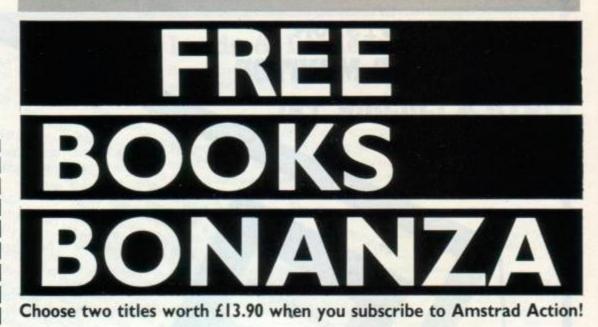

Is this our best subscription offer ever? Not only does £16.50 guarantee you a 12 month supply of Britain's only CPC-dedicated magazine. It also allows you to choose two superb books each of which would otherwise cost you £6.95. You're getting a great deal of reading for your money!

Four of the books are from specialist publishers Sunshine Press. They're aimed at people who want to get more out of their CPCs. The fifth is our very own Cheat Mode collection – the most popular pages of AA distilled into a single secret-packed publication.

The subscription price covers all postage and packing, plus the extra cover price of any 1987 special issues. It also guards against future price rises and could entitle you to reductions on some reader offers. (For example, existing subscribers are able to buy the books offered on these pages at a reduced rate.)

Support the new look AA! Subscribe today!

## Choose any TWO of these books!

#### POKES & MAPS

The book includes POKES, mostly for infinite lives, on all the following games' (Some work only with cassette version.)

Airwolf Alien Highway Amsgolf The Apprentice Batman Beachhead Bilagger Bombjack Bounder Bounder Bounty Bob Brian Bloodaxe Cauldron Caves of Doom Chiller Chuckie Egg Classic Axiens Classic Invaders Combat Lynx Commando Contraption Covenant Defend or Die Doomdark's Reveng Electro Freddy Everyone's a Wally FA Cup Football Finders Koepers Gauntiet Get Dexter Ghost 'n Goblins Ghouls Green Beret Gyroscope Heavy on the Magick Herbert's Dummy Run Highway Encounter Hunchback Jack the Nipper Jet Set Willy Karl's Treasure Hunt Killapede Kuller Gorilla Knightlore Kung Fu Laserwarp Last V8 Lightforce Monty on the Run Mr Punchy Nexor Nomad Nonterraqueous Number 1 Obsidian One Man & Droid Pinball Wizard Powerplay

Rambo Revolution Roland Goes Digging Roland on the Ropes Roland in the Caves Roland in Space Saboteur Saboteur Saboteur Saboteur Soul of a Robot Spellbound Spindizzy Stainless Steel Starion Starquake 3D Starstrike STORM Super Sleuth Sweevo's World Sweevo's World Sweevo's World Sweevo's World Sweevo's World Sweevo's World Sweevo's World Swords & Sorcery Tau Ceti Terra Cognita Thrust TLL Trailblazer Turbo Esprit Who Dares Wins II Wreckless Roger

Action Collection

And games MAPPED include the following: Obsidian Everyone's a Wally Sorcery Plus Soul of a Robot Nonterzaqueous Sweevo's World Willow Pattern Get Dexter The Covenant Batman Cauldron II Knight Tyme Jack the Nipper Heroes of Karn Shogun Heavy on the Magick Price of Magik

#### CHEAT MODE: The Amstrad Action Collection 85-86

This is the publication you've been clamouring for. It gives you under a single cover all the Cheat Mode pages and most of the gamemaps printed in the first 16 issues of Amstrad Action. Literally hundreds of pokes, tips, mini-articles and maps are included. And to help you find your way around there's a special index allowing you to turn instantly to the game you need help on.

The book is printed on high-quality paper with a glossy colour cover. It looks good, and we think you'll love it. If you can't master a game after wading (excuse the pun!) through this little lot, you're beyond hope ....

**Master Machine Code** 

on your

Amstrad CPC 464 & 664

Jeff Naylor & Diane Rogers

the working amstrad

a library of practical subroutines

david lawrence & simon lane

and programs

#### MASTERING MACHINE CODE ON YOUR AMSTRAD Ready to make the plunge? This book is for

people who want to go straight to the heart of their Amstrad and unleash the speed and power of machine code programming. Authors Jeff Naylor and Diane Rogers have aimed it at the beginner, while at the same time offering various programs and routines of interest to more advanced machine code programmers. These show how to write a database program, how boost the graphics, how to produce graphs.

There are also chapters on sorting and on how to use RSX commands.

To get the most out of the book you may need to buy an Assembler program to allow you to input machine code programs more easily, although the book can stand alone as a good introduction to the subject. 146 pages plus index.

#### THE WORKING AMSTRAD

This book is basically a cleverly-presented library of type-in programs for people who want to put their computer to good use.

Programs included are Graph, Pie-Chart, four separate clock and timer utilities, 3D bar chart, customised character set, high resolution designs, music, unifile - a personal powerful filing system, Name and number dictionary, Text-ed, MultiQ, Banker, and Accountant.

The working of each program is explained in detail, so you should be able to tailor them to your own requirements. And what makes the book particularly good is that each program is divided into separately explained modules - you automatically learn structured programming as you go along. 216 pages of high-quality material.

**Making Music** 

on the

Amstrad CPC 464 & 664

tan Waugh

Amstrad Advanced

Programming Techniques

DavidLawrence

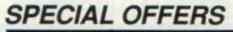

## **BACK ISSUES** £1.35 or £1.85 each including P&P

If you're a more recent convert to Amstrad Action, why not catch up on some of the great issues you missed. The back issues still in stock at time of going to press are listed on the order form.

The three higher price issues include a cover mounted cassette packed with good software. Issue 4 included two Ocean games, Issue 8 featured The Covenant from PSS and issue 16 had level two of Firebird's Druid plus a host of other smaller programs.

#### AMSTRAD ADVANCED PROGRAMMING TECHNIQUES

If you think it's time you got a bit deeper into programming your CPC you should get hold of this book by experienced computer author David Lawrence. Using dozens of working programs and utilities, he shows how to develope serious applications on the 464, 664 and 6128.

Chapter and section headings include: Modular programming, Debugging, Interpreting error messages, Strings, Garbage collection, Inputting information, INKEYS and timed response, Error trapping, Storing and Retrieving, Making use of EOF, The principles of Sorting, The bubble sort, The delayed replacement sort, The Shell-Metzner sort, Data structures, Storing directly in free memory, Pointer strings, The Black Hole problem, Binary searching, Pure searching.

152 pages with index.

#### MAKING MUSIC ON THE AMSTRAD

Ian Waugh's 181 page book is aimed at allowing you to take full advantage of the Amstrad's sophisticated sound facility. Chapter and section headings include: What is Music?, The Sound Command, Programming Scales and Ptiches, ENV and ENT - the Volume and Tone Envelopes, Zaps and Zings and other things, Playing the Amstrad, Making Micro Music, Producing echoes, Delay effects, White noise, Simple sound effects, Designing a rhythm unit, Soundscapes, The Amstrad synthesizer, Altering the bass riff, Saving the tune, Using chords, Improving the melody, Sing-along-a-matic.

There are numerous program listings and examples to show you the way. Great value for any CPC owner with an interest in Sound.

#### HOW TO GET THESE BOOKS

There are four ways. For the first three options use the form on the left of this page. For option 4 use the form on the next page. 1. Take out a subscription, in which case you get two books of your choice FREE.

2. You can buy the books separately. The prices are £6.95 each.

3. If you're an existing subscriber, you may buy any of these books at the special rate of £3.95 each. Simply select the correct option on the order form on this page.

4. By using the mail order service (see next page) and placing an order over £15 you can obtain ONE book of your choice FREE!

## SPECIAL OFFERS

## DK'TRONICS DELIGHT 64K Memory 64K MEMORY pgrade (ROIL

£39.95 (for 464 and 664)

## 256K Memory pgrade £75 (for 6128)

REE! when you buy a memory upgrade 64K Silico

Only £24.95 disc - save £5!!

vstem

Normal price £29.95

# ATLAST DATABASE MANAGER

#### For CPC 6128 only

Rational Solutions is probably the best data- space (up to 32,000). base you can buy for a 6128. It's fast, full- " You can set up relationships between data featured, powerful and well-tailored to the in different files - very powerful facility! needs of the machine.

It's also extremely flexible, so you can to five fields in each file. customize it to a huge range of situations 
Powerful data-transfer utility, making it easy where information needs to be organised and to upgrade to this program. quickly recalled or analysed. An address file, I Nine field types, including normal alphaa customer list, a record of your massive LP collection. Whatever.

Features include:

Easy layout of forms using the built-in text editor

**86** AMSTRAD ACTION

This program from Advance Software and I Number of records limited only by disk

FREE

- Records can be sorted you can index up

numeric, three numeric types, date, hoursminutes-seconds, automatic serial numbering.

 Detailed manual and sample data supplied. All in all, a wonderful way of putting your Amstrad 6128 to serious use

Hungry for memory? Want to ram up your RAM? Here's a fantastic way of doing it which will give you the powerful DKTronics 64K Silicon Disc System COMPLETELY FREE OF CHARGE. You just buy a 64K memory upgrade for the normal price of £39.95 or (for 6128 owners) the massive 256K upgrade for £75, and we give you the Silicon Disc for nothing. That means an effective saving of £29.95, one of our best offers ever!

A 64K memory upgrade will allow your 464 or 664 to run many of the programs which can currently run only on a 6128, while the 256K upgrade offers 6128 owners vast extra storage. They simply plug into the back of your computer and are used in conjunction with the supplied "bank-switching" software.

The Silicon Disc System allows you to set up a 64K drive B (or C) which will operate faster than an ordinary disc drive (although data must be transferred off it before the computer is switched off.) The System operates from AMSDOS or CPM 2.2 (but not CPM Plus), and if you have a 464, you will also need a normal disc drive connected.

Just fill in the details on the order form over the page and let us give you something to remember.

Just turn on two pages to our mail-order Just turn on two pages to our mail-order section and use the form printed there. OR dial (0458) 74192 and give your credit-card and ordering details to our very friendly an-swering machine swering machine. Save chaos!

You asked for them and now you've got them. No more piles of Amstrad Action cluttering up your living-room carpet and getting (sob) battered to pieces. Instead a superb, custom. built binder specially designed to take 12 copies of AA and preserve them in pristine condition for prosperity - and easy future reference. (You'll also never be in doubt about

how much longer your subscription lasts.) These binders look every bit as good as the magazine, and include the name Amstrad Action embossed in blocked Newvap Gold on

the spine. Individual magazines are held in Loyal readers, don't delay. Request your

place by one of 12 wires.

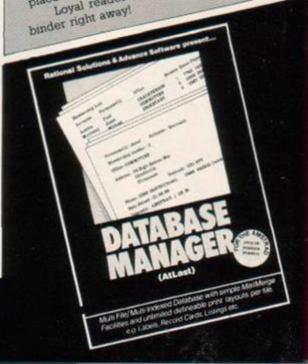

# tír po TIR NA NOG

The history and the legend of the Celtic land of youth Only £6.95 cassette, £10.95 disk

Gargoyle Games has been responsible for one of the most original, testing and absorbing series of arcade adventures ever. Dun Darach, Marsport and Heavy on the Magick had us all wandering around delightfully atmospheric worlds using gloriously animated, large characters. Tir Na Nog (the land of youth) was the prequel to all these and started off the Gargoyle legends but it's never been released for the Amstrad before.

The game stars Cuchulainn, the same strapping character that appears in Dun Darach and walks about with his hair flapping in the breeze and real purpose in his stride. You can't die in Tir Na Nog because Cuchulainn has already left the land of the living. Like Dun Darach this is a complicated map of pathways and locations that feature some great graphic backgrounds.

AVAILABLE ONLY THROUGH AA Tir Na Nog is exclusively available through Amstrad Action. It's had only limited distribution before through the now-defunct Amtix magazine. We're offering it at £3 less than it was there, both on cassette and disk.

EXCLUS

SPECIAL OFFERS

20

Cuch has to explore his world in search of the fragments of the Seal of Calum. He has to find them, put them back together and lu activate the Seal. There are many puzzles that have to be solved on the way and lots of objects to find and creatures to meet. There's plenty of puzzling to do over which objects to use and how to deal with each character.

The game is large and complicated and will provide many hours of absorbing action. There's an essential save-game feature for recording your progress and some atmospheric background notes that include a partial map of the game. You'll marvel at the graphics and animation for a while and soon be totally hooked by the adventure. This is a must for anyone who likes Gargoyle's games and you can buy it only here.

To get hold of this hot property will cost you only £6.95 on

cassette or £10.95 on disk - a real bargain if ever there was one. To order the game just use the mail-order coupon on page 88. You'll never rearet it.

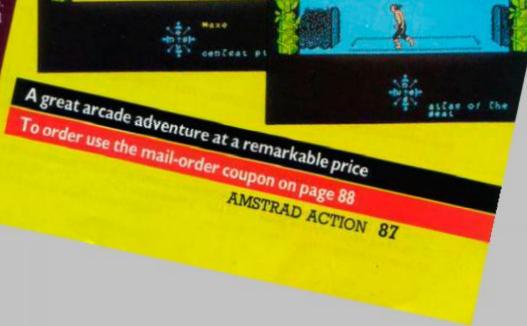

For details of special offers, see previous pages

# Mail Order Magic!

Amstrad Action's unique service can supply all the software you need

Much of this magazine is dedicated to belling you in detail about the fantastic range of software available on the Amstrail CPC computers. But we can do more than inform you about it. We can deliver it direct to your home. All it takes is a few moments of decision making on your part, a visit to the post box or a quick phone call, and your choice of software arrives, like magic, on your deormat.

You save in several ways. For a start you can bid farewell to chose long, trustrating tramps around the local shops in search of a title that no one seems to have heard of.

Then there are the money savings. Every single title you buy from us will cost you significantly less than the recommended retail price. And some of our special offers can actually save you a fortune. Then there's the prospect sometimes of receiving a wonderful free gift to go with your order....

So why not sic back, relax, and spend a few minutes shopping the AA way. **AA MAIL ORDER** 

FAST delivery
 FAT discounts
 FREE gifts
 FRIENDLY service

#### COMPATABILITY

Unless otherwise marked, all software on these pages will run on all three Amstrad CPC machines, the 464, 664 and 6128.

|                                                                     | MAIL ORDER F                          | ORM                   |                             |
|---------------------------------------------------------------------|---------------------------------------|-----------------------|-----------------------------|
| Name                                                                |                                       | ephone no. (if pos    | ss)                         |
| Address                                                             |                                       |                       |                             |
|                                                                     |                                       | P                     | ost code                    |
|                                                                     |                                       |                       | auner Sale                  |
| nter the programe you wish to order in the spaces<br>SOFTWARE TITLE | Desow, il you want more than eix hame | DISC/CASS             | DISCOUNT PRICE              |
| 1                                                                   |                                       |                       |                             |
| 2                                                                   | PLAN SHE                              |                       |                             |
| 3                                                                   |                                       |                       |                             |
| 4                                                                   | 1                                     | in and the            |                             |
| 5                                                                   | Contract of the second                |                       |                             |
| 6                                                                   | 19/19/19/19/19                        |                       |                             |
|                                                                     | TO                                    | TAL PAYABLE           |                             |
| lease circle your method of payment:                                | ACCESS . VISA . CHEQUE                | · PO                  | -                           |
| ake cheques + postal orders payable                                 | to FUTURE PUBLISHING LTO              | ). If paying by credi | t card, please enter detail |
| REDIT CARD NUMBER                                                   |                                       | EXP. D                | ATE                         |

SAVE UP TO £4!

|                    | - C A                                                                                                    | SS-   | - 01  | SC-   |
|--------------------|----------------------------------------------------------------------------------------------------|-------|-------|-------|
| GAMES              | RRP                                                                                                    | price | RRP   | price |
| Ranarama M         | 8.95                                                                                                    | 7.95  | 14.95 | 12.95 |
| Leaderboard R      | 9.99                                                                                                    | 8.95  | 14.99 | 12.99 |
| Legions of Death R | and the second second se | 8.95  |       |       |
| Vulcan R           | 9.95                                                                                                    | 8.95  |       |       |
| Prohibition R.     | 9.95                                                                                                    | 8.95  | 14.95 | 12.95 |
| Rasterscan R       | 1.99                                                                                                    | 1.85  |       |       |
| Nether Earth 8     | 8.95                                                                                                    | 7.95  |       |       |
| Asphalt R          |                                                                                                    | 8.95  |       |       |
| Ace of Aces        | 0.00                                                                                                    | 8.95  | 14.99 | 12.95 |
| Big Trouble in Ch  |                                                                                                    | 8.95  | 14.99 | 12.95 |
| Express Raider     |                                                                                                    | 8.95  | 14 99 | 12.95 |
| Kinetik            | 7.95                                                                                                    | 6.95  | 12.95 | 10.95 |
| Balthlazer         | 1.00                                                                                                    | 8.95  | 14 99 | 12.95 |
| Martianoids        | 9.99                                                                                                    | 8.95  | 14.99 | 12.95 |
| Curse of Sherwood  |                                                                                                    | 1.85  |       | 1000  |
| Solar Coaster      |                                                                                                    | 1.85  |       |       |
| Grand Prix Sim     | and the second second second second second second second second second second second second second second second                                                                                                    | 1.85  |       |       |
| BMX Simulator      |                                                                                                    | 1.85  |       |       |
| Ghost Hunters      | 1.99                                                                                                    | 1.85  |       |       |
| Thunderzone        |                                                                                                    | 1.85  |       |       |
| Shao Lin's Road    |                                                                                                    | 6.95  | 12.95 | 10.95 |
| Sailing            | 9.99                                                                                                    | 8.95  | 14.99 | 12.95 |
| Head Over Heels    | 1.8.95                                                                                                    | 6.95  | 14:95 | 11.95 |
| Pulsator R         | 8.95                                                                                                    | 7.95  | 14:95 | 12.95 |
| Shockway Rider R.  |                                                                                                    | 7.95  | 13:95 | 11.95 |
| Sigma 7 R          |                                                                                                    | 6.95  | 11:95 | 9.95  |
| Mercenary R        |                                                                                                    | 8.95  | 14.95 | 12.95 |
| Super Cycle        |                                                                                                    | 8.95  | 14:99 | 12.95 |
| Tapper             | 9.95                                                                                                    | 8.95  | 14.95 | 12.95 |
| Cobra              |                                                                                                    | 7.95  | 14/95 | 12.95 |
|                    |                                                                                                    |       |       |       |

#### PLEASE BEAR IN MIND

We are happy to refund your order at any time up to the despatch of the goods. But because of the possibility of copying software, no refund or exchange to an alternative piece of orders can be the piece of software can be given after this point. Software which does not load may be returned either to us or directly to the software house concerned for a replacement cassette or disc containing the same software

We try to be as accurate as we can with details of price, compatibility and disc availability, but cannot accept ability for any errors that creep in

The fact that a program is listed on this page does not always guarantee it is available now. We sometimes are able to review software BEFORE it has tually been put on general release. If ere is likely to be a significant delay in supplying a program we will notify you.

#### FIRST CLASS SERVICE

Amstrad Action Mail Order is personally supervised by long-suffering Sue Taylor, the woman who distributes more sacks of goodies than Santa Claus

Normally Sue despatches all orders within three working days of receiving your order. All packages are sent by first class mail. If for some reason she is unable to obtain a particular piece of oftware you would be informed of the reason for the delay within 21 days.

#### **OVERSEAS PRICES**

Readers in the Republic of Ireland can order any of these goods at the same rates as British readers, provided that rates as British readers, provided that payment is made in pounds Sterling (check with your bank for details). If you wish to pay in Irish pounds, you must add a IR3.50 surcharge IN ADDITION to allowing for the current exchange rate – that's what it costs us to pay in your cheques or postal orders Readers elsewhere in EUROPE must

add £1 per item to the cost of their order. Readers OUTSIDE EUROPE should add £2 per item. Payment must be in pounds Sterling.

2A-HOUR HOTLINE E

If you own Access of Visa credit cards you can place your a general days of day or night segren days a line of day or night segrender at any time of day or night. If you own Acceess of Visa credit cards you can place your and easy and it cards you can place your and easy and it is any time of day or night, seven name tails order by telephone at 192 and be ready with your interference to the detail of the detail of

## **TAKE YOUR PICK FROM THIS LIST!**

FREE!

with any order over £15

Your choice of one of five great books for the Amstrad! (For book

details turn back one page.)

- DISC CASS Dragon's Lair 8.95 7.95 14.95 12.95 Scalextric..... 9.95 8.95 14.95 12.95 Academy M. 8.95 14.95 11.95 Short Circruit R. 8.95 7.95 14.95 11.95 Sentinel 8 9.95 8.95 14.95 11.95 Koronis Riff's 14.99 11.95 8.95 7.95 14.95 12.95 19.95 16.95 12.95 14.95 14.99 12.95 Little Comp People... 14.99 12.95 B. Clough's Fiball. 14 95 12.95 17.95 15.95 Impossaball м. 8.95 6.95 Acrojet в. 9.99 7.95 Bridge. 12.95 10.95 11.95 14.99 15.95 14.50 Konami's Golf Konami's Golf 8.95 7.95 Batman 8 8.95 6.95 14.95 13.50 14.95 12.95 6.95 Boulderdash 9.95 Bounder M. 8.95 Doomdark's Rev M.9.95 13.95 10.95 13.95 10.95 6.95 7.95 14.95 11.95 19.95 17.95 5.95 13.50 19.95 16.95 13.95 12.50 Hardball 9.95 8.95 America's Cup Ch., 9.99 8.95 Annals of Roma., 12.95 10.50 14.99 13.50 17.95 15:95 Get Dexter M. 9.95 Heavy on Magick M9.95 7.95 14.95 11.95 7.95 14,95 11.95 Highway Enc M. 8.95 Pro Tennis 9.99 6.95 13.95 10.95 8.95 14.99 13.50 Space Shuttle ..... 8.95 14.99 13.50

| •C/                                                                                                    | SS.   | -DISC      |
|----------------------------------------------------------------------------------------------------|-------|------------|
| AND ADDRESS OF A APP                                                                                                    | Our   | Our        |
| Contract and the second second s | 7.95  | 14.95 13.5 |
|                                                                                                    | 2.75  | 10.00 10.0 |
| Lightforce R8.95                                                                                                    |       | 13.95 10.9 |
| Marsport M                                                                                                    | 7.90  | 13.95 10.9 |
|                                                                                                    | 7.95  | 14.95 11.9 |
| G. Gooch's Cricket.9.95                                                                                                    |       | 14.95 13.5 |
| Battlefield Germany 12.95                                                                                                    |       | 17.95 15.9 |
| Tobruk 9.95                                                                                                    | 8.95  | 14.95 13.5 |
| Sorcery Plus R                                                                                                    | -     | 13.95 10.9 |
| Spindizzy M                                                                                                    |       | 14.95 11.9 |
| Starstrike II M                                                                                                    |       | 14.95 11.9 |
| Tau Ceti R                                                                                                    | 7.95  | 14.95 11.9 |
| Tomahawk R9.95                                                                                                    | 7.95  | 14.95 11.9 |
| T.L.L 8                                                                                                    |       | 13.95 11.4 |
| Heartland R9.95                                                                                                    | 7.95  | 14.95 11.9 |
| Starglider M14.95                                                                                                    | 12.95 | 19.95 16.9 |
| Aliens R                                                                                                    | 8.95  | 14.99.13.  |
| Space Harrier R8.95                                                                                                    | 7.95  | 14.95 13.  |
| Gauntlet M                                                                                                    | 7.95  | 14.99 11.5 |
| The Eidolon R9.99                                                                                                    | 8.95  | 14.99.13.  |
| Ikan Warriors R8.95                                                                                                    | 7.95  | 14.95 13.  |
| Thanatos R                                                                                                    | 7.95  | 11.95 10.  |
|                                                                                                    | 7.95  | 14.95 12.  |
| Trailblazer 8                                                                                                    | 8.95  | 14.95 13.  |
| Frost Byte R                                                                                                    | 7.95  | 13.95 12.  |
| Split Person'ties R_8.95                                                                                                    | 7.95  | 14.95 13.  |
| Tempest R                                                                                                    | 8.95  | 14.99 13.  |
| Impossible Miss R. 9.95                                                                                                    | 7.95  | 14,95 11.  |
| Dan Dare R 9.95                                                                                                    |       |            |
| Powerplay 8                                                                                                    | 7.95  | 14.95 11.5 |
| Fourth Protocol 8.14.95                                                                                                    | 12.95 | 14.95 12.9 |
|                                                                                                    | 1.0.0 |            |

0

5

5

week fust dial 0456-74192 and be ready with your name and address, credit card number and expiry date, and the details R = AA RAVEM = MASTERGAME

| SERIOUS S'WAR                                                                                                    | E RRP                                                                                                    | price   | RRP                   | price                                                                                                    |
|----------------------------------------------------------------------------------------------------|----------------------------------------------------------------------------------------------------|---------|-----------------------|----------------------------------------------------------------------------------------------------|
| (All titles below has                                                                                                    |                                                                                                    | MILLING |                       | Arres .                                                                                                    |
| won hot reviews in                                                                                                    | 100 Aug. 100 Aug. 100 Aug. 100 Aug. 100 Aug. 100 Aug. 100 Aug. 100 Aug. 100 Aug. 100 Aug. 100 Aug. 100 Aug. 100 |         |                       |                                                                                                    |
| AtLast (6128 oriv)                                                                                                    |                                                                                                    |         | 29.95                 | 24.95                                                                                                    |
| DK'Tronics units                                                                                                    |                                                                                                    |         | - address             |                                                                                                    |
| 64K memory                                                                                                    | 39.95                                                                                                    | 39.95   | (inc. free            | S.disc                                                                                                    |
| 256K memory.                                                                                                    | 75.00                                                                                                    | 75.00   | (inc. free            | And the second second                                                                                                    |
| Print Master                                                                                                    |                                                                                                    |         | 12.95                 | Sector Sector                                                                                                    |
| The Music Sys.                                                                                                    | 15.95                                                                                                    | 12.95   | 19.95                 | 15:95                                                                                                    |
| Adv. Music Syst                                                                                                    |                                                                                                    |         | 29.95                 | 24.95                                                                                                    |
| The Art Studio on                                                                                                    | 181                                                                                                    |         | 19.95                 | Contraction of the local distribution of the local distribution of the |
| Electronic Music                                                                                                    |                                                                                                    |         |                       |                                                                                                    |
| Utility                                                                                                    | 14.95                                                                                                    | 12.95   | 19.95                 | 16.95                                                                                                    |
| Graph. Adventure                                                                                                    |                                                                                                    |         | 10.00                 |                                                                                                    |
| Creator                                                                                                    | 22.95                                                                                                    | 19.95   | 27.95                 | 23.95                                                                                                    |
| Melbourne Draw.                                                                                                    | 14.95                                                                                                    | 13.50   | 100 A                 | 21.95                                                                                                    |
| Pagemaker (\$128)                                                                                                    |                                                                                                    | 19:00   | 1000-0004             | 44.95                                                                                                    |
| AMX Mouse pack                                                                                                    | 69.95                                                                                                    | 59.95   |                       | 59.95                                                                                                    |
| Protext                                                                                                    | 19.95                                                                                                    | 16.95   | and the second second | 22.95                                                                                                    |
| Protext on ROM                                                                                                    | 39.95                                                                                                    | 32.95   | 20199                 | 22.33                                                                                                    |
| 117 States and a second second second second second second second second second second second second second se                                                                                                    | 19.95                                                                                                    | 16.95   | 26.95                 | 22.95                                                                                                    |
| Maxam<br>Maxam on BOM                                                                                                    | 39.95                                                                                                    | 32.95   | 20:30                 | 22.90                                                                                                    |
| Matrix (ASL)                                                                                                    | 139.90                                                                                                    | 32.95   | 34 95                 | 29.95                                                                                                    |
| Contraction of the second second second                                                                                                    | 14.95                                                                                                    |         | 19.95                 | 16.95                                                                                                    |
| And the second second se | 14.99                                                                                                    | 12.95   | 1000                  | 12.95                                                                                                    |
| Discovery Plus                                                                                                    | -                                                                                                    | 0.00    | 14,99                 | ALC: ALC: N                                                                                                    |
| Speech (Superio                                                                                                    |                                                                                                    | 8.95    | 14.95                 | 13.50                                                                                                    |
| Masterfile (464,664                                                                                                    | 1.24.90                                                                                                    | 21.95   | 29.95                 | 25.95                                                                                                    |
| Masterfile 6128                                                                                                    |                                                                                                    |         | 39.95                 | 34.95                                                                                                    |
| AA BindersOnl                                                                                                    | A 527821                                                                                                    |         |                       |                                                                                                    |
|                                                                                                    |                                                                                                    |         |                       |                                                                                                    |

# VIEW

#### PILLOCKS?

Virgin's managing director Nick Alexander recently picked up an award for Photograph Involving Leading Lights Of Computer Knowledge. That was for 1986 so fo course they had to come up with an equally silly pic for 1987 and here it is. It celebrates their re-release of FA Cup. Nick Alexander, by the way, is the one in the middle with a beer belly about to be put in the back of the net by Ian Rush.

#### WHO FOOLS WHOM

Some people have the weirdest sense of humour. Witness a story that appeared on Micronet's news pages on 1 April and stayed there for several days afterwards (tuttut). It told of a games console Amstrad was developing around a 68000 processor, the one used

## REAR Sugarman saves stranded superheroes? Silly signature sequel. (Somebody get a mop - Ed)

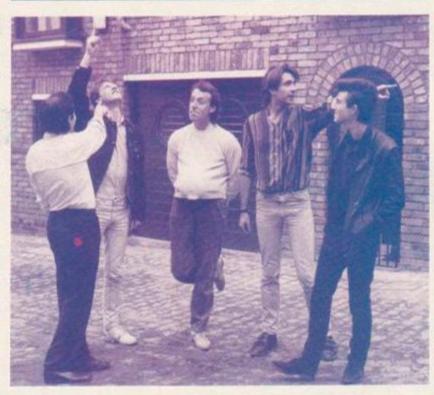

in the Atari ST and Amiga.

The machine was supposedly priced at £99.95 and the codename for the project at Brentwood was Cliff. It wasn't fair cricket as an April Fool because it's far too believable.

So how about it, Mr Sugar, Sir?

#### **YOURS ILLEGIBLY 2**

One eagle-eyed reader spotted and identified the signature in last month's Rear View and phoned to claim his non-existent prize - well it was worth a try anyway. We also received this little note:

"Sir, We would like to offer our suggestion with 100% confidence for 'Yours illegibly,' Rear View issue 20. The signature belongs to Martin E Hodges (of Software Marketing Ltd, Electric Studio). The first time we saw the signature we too were baffled and even now watch with great amazement as he does it! Yours knowingly, Karen and Liz."

We don't know who Karen and Liz are, but they obviously work with (used to, after this, maybe!) Mr Hodges. We think it's an indicator of his age like the rings on a tree trunk. So tell us, ladies, what does he do for an encore? AA

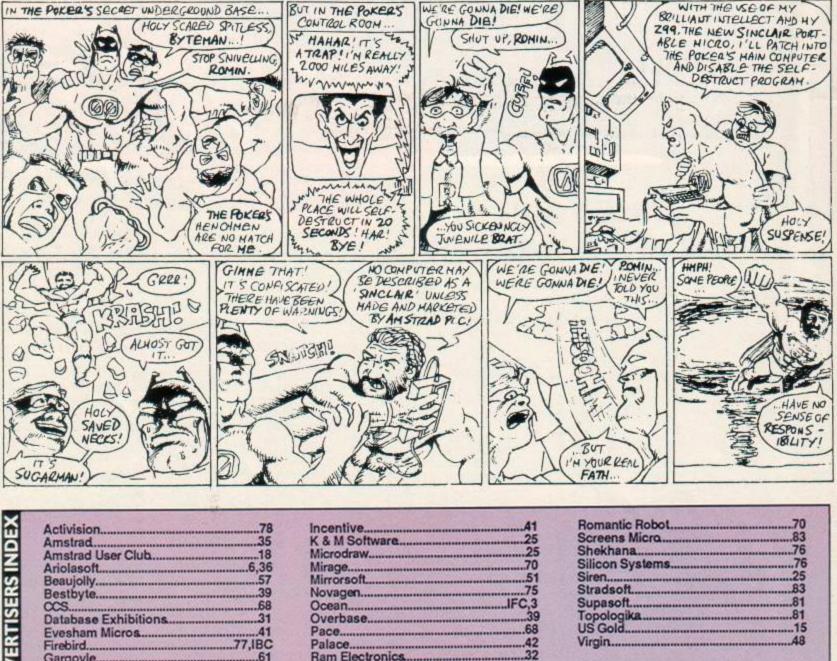

|                         | Activision           |                                                                                                    |
|-------------------------|----------------------|----------------------------------------------------------------------------------------------------|
| 8                       | Amstrad              |                                                                                                    |
| H                       | Amstrad User Club    |                                                                                                    |
| 4                       | Ariolasoft           |                                                                                                    |
| 0                       | Beaujolly            |                                                                                                    |
| 2                       | Bestbyte             | 39                                                                                                    |
|                         | CCS                  | 68                                                                                                    |
| <b>ADVERTISERS INDE</b> | Database Exhibitions |                                                                                                    |
|                         | Evesham Micros       |                                                                                                    |
| ~                       | Firebird             |                                                                                                    |
| -                       | Gargoyle             |                                                                                                    |
|                         | Goldmark             |                                                                                                    |
|                         | Imagine              |                                                                                                    |
|                         |                      | Contraction of the local data in the local data in the local data |

|   | Mirrorson          |     |
|---|--------------------|-----|
|   | Novagen            |     |
|   | OceanII            | FC, |
|   | Overbase           |     |
|   | Pace               |     |
|   | Palace             |     |
|   | Ram Electronics    | 3   |
|   | Ramasoft           | 3   |
|   | Rational Solutions |     |
| - |                    | 000 |
|   |                    |     |

99

| Romantic Robot  |  |
|-----------------|--|
| Screens Micra   |  |
| Shekhana        |  |
| Silicon Systems |  |
| Siren           |  |
| Stradsoft       |  |
| Supasoft        |  |
| Topologika      |  |
| US Gold         |  |
| Virgin          |  |

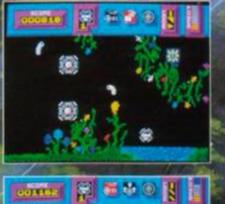

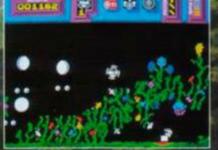

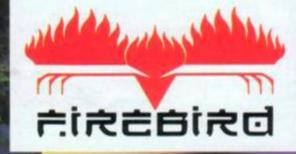

100

MOTION – THE ONLY ABSOLUTE Finding the Kinemator will test every law, every skill and every ounce of your resolve. Kinetik's mind bending action will be available at all good computer stockists soon.

vallable for Spe<mark>ctrum, Amstrad</mark> nd Commodore – assette £7.95 disc £12.95

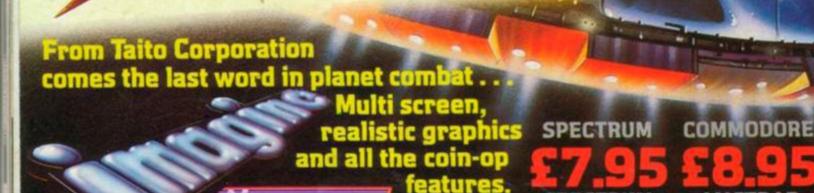

Te

the name r M2 5NS Telephone: 061-832 6633 game

SPECTRUM

K

TANP COIN-OP

Arcade

----

AMSTRAD

S. COLONIAL

U

COIN-OP